# **bq40z50**

# **Technical Reference**

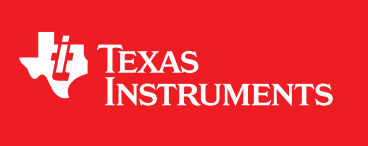

Literature Number: SLUUA43A December 2013–Revised May 2015

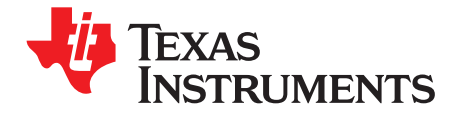

# **Contents**

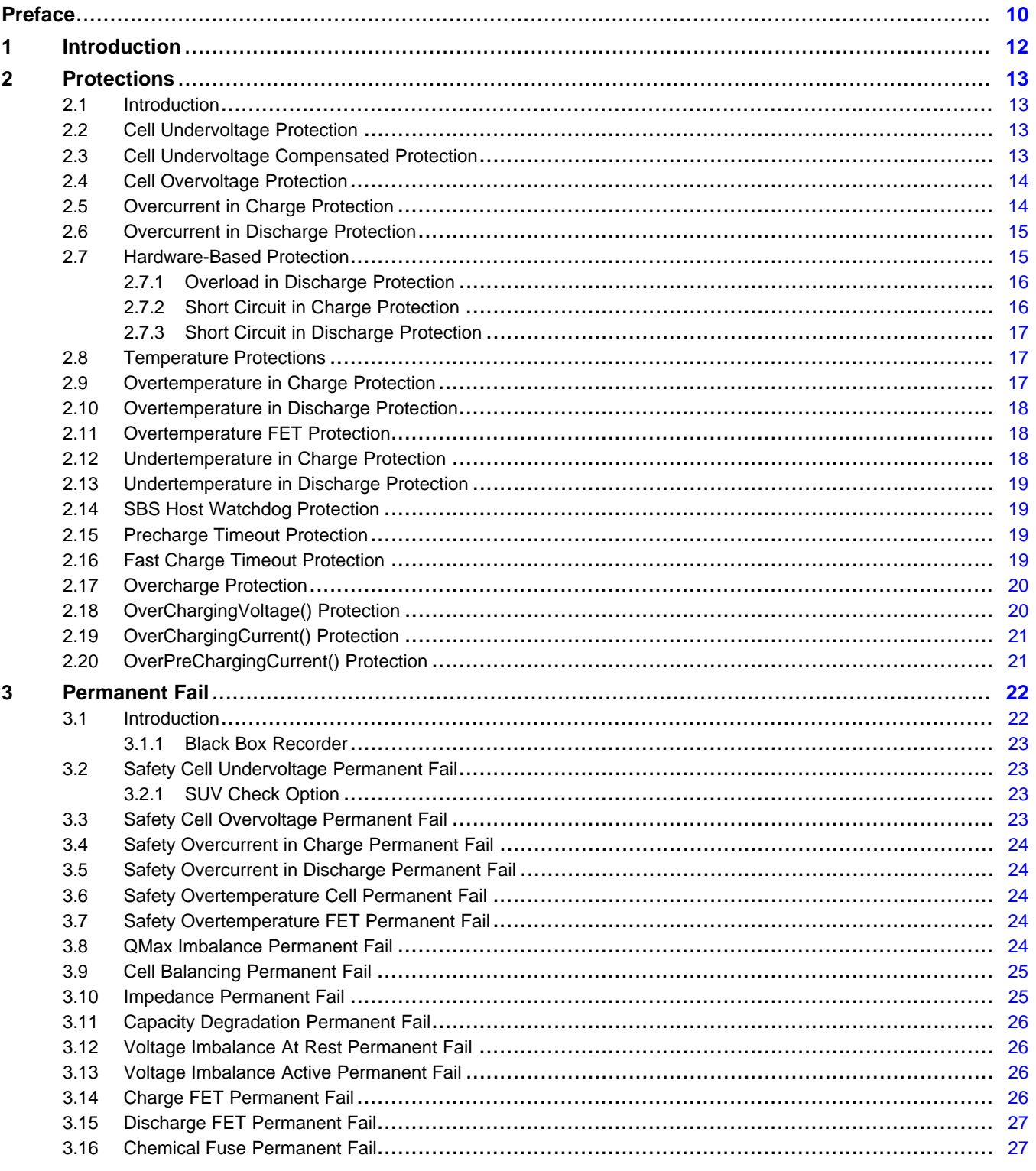

 $\overline{2}$ 

www.ti.com

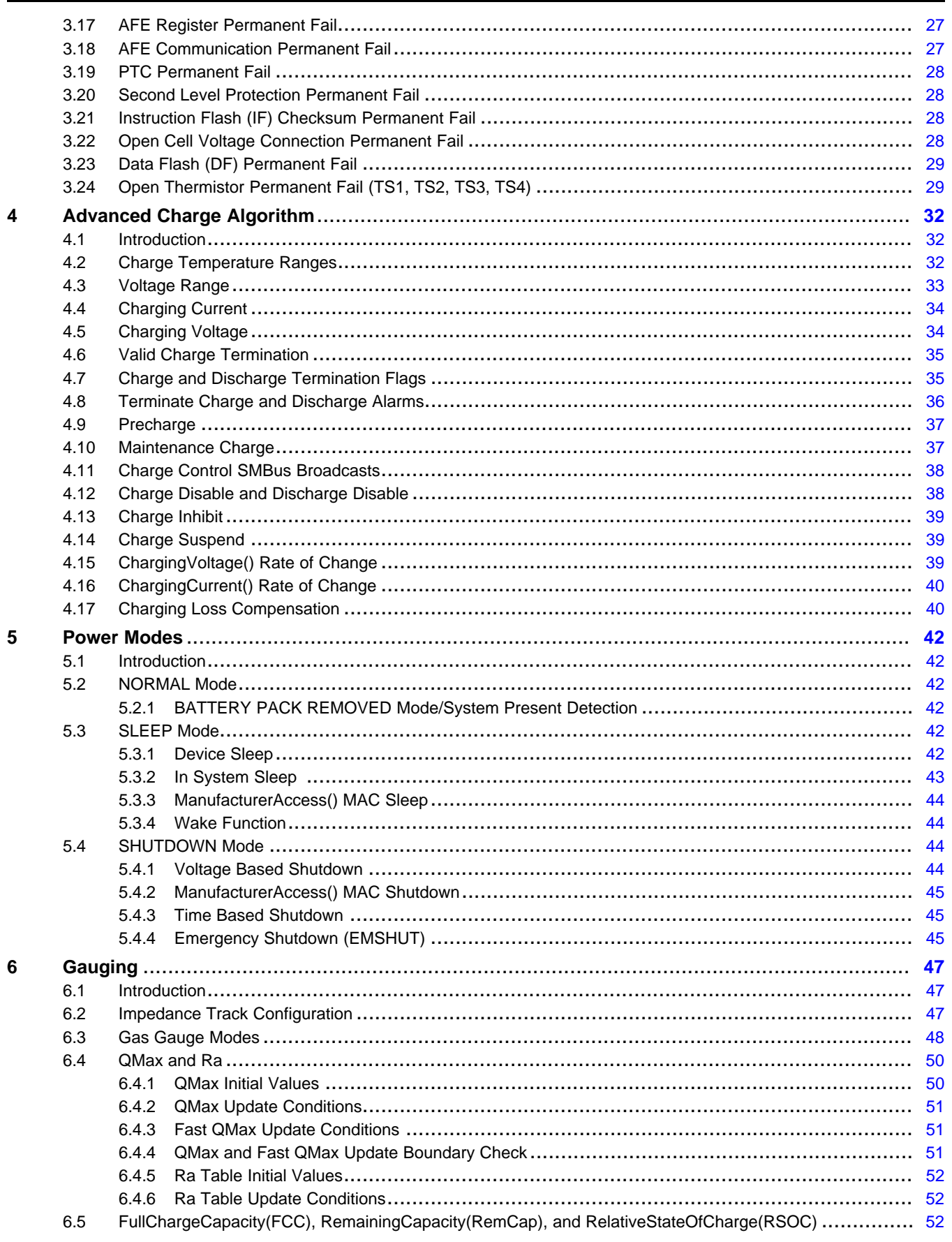

 $\overline{3}$ 

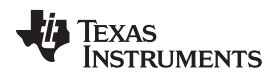

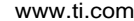

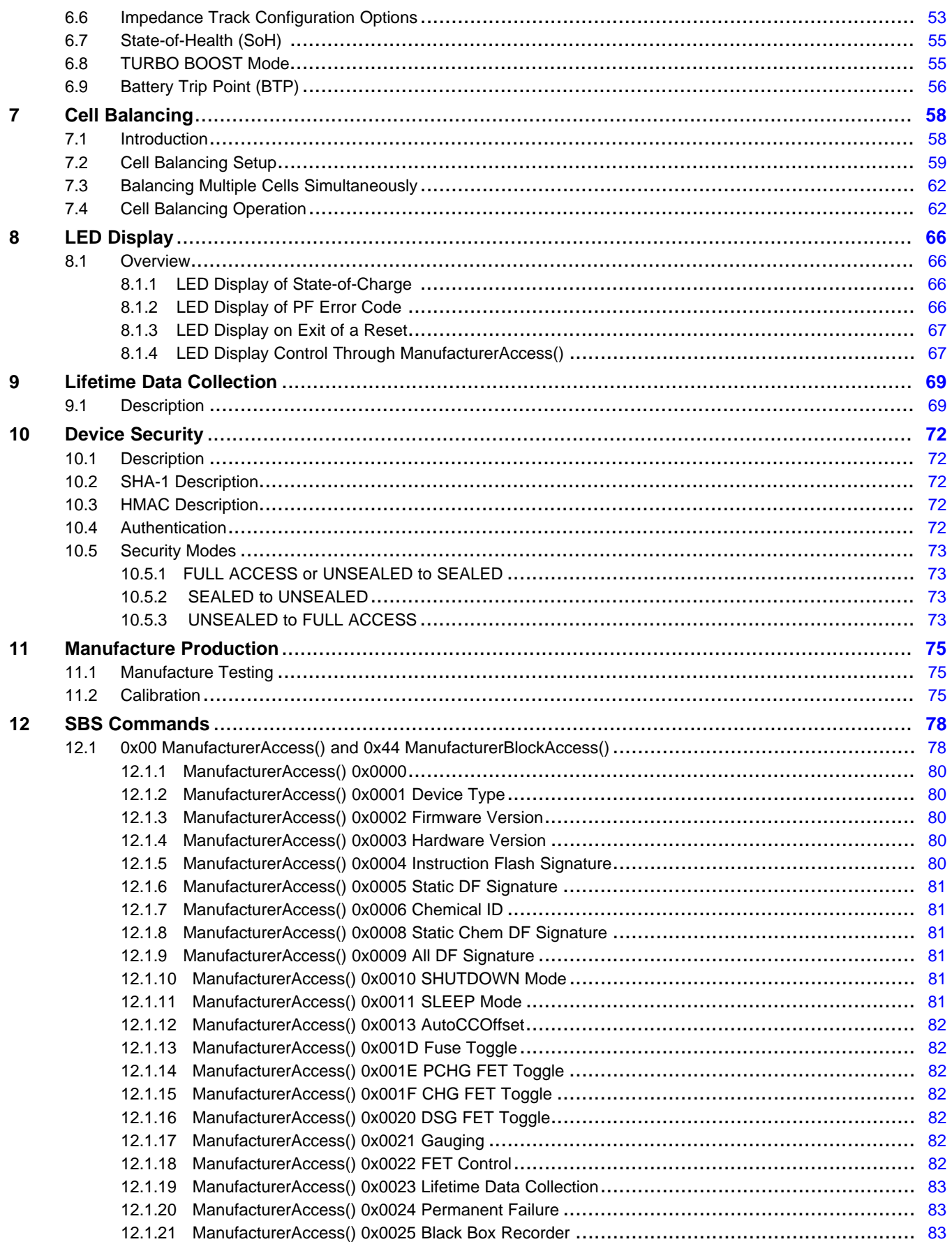

 $\overline{4}$ 

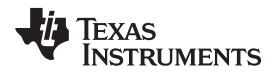

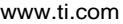

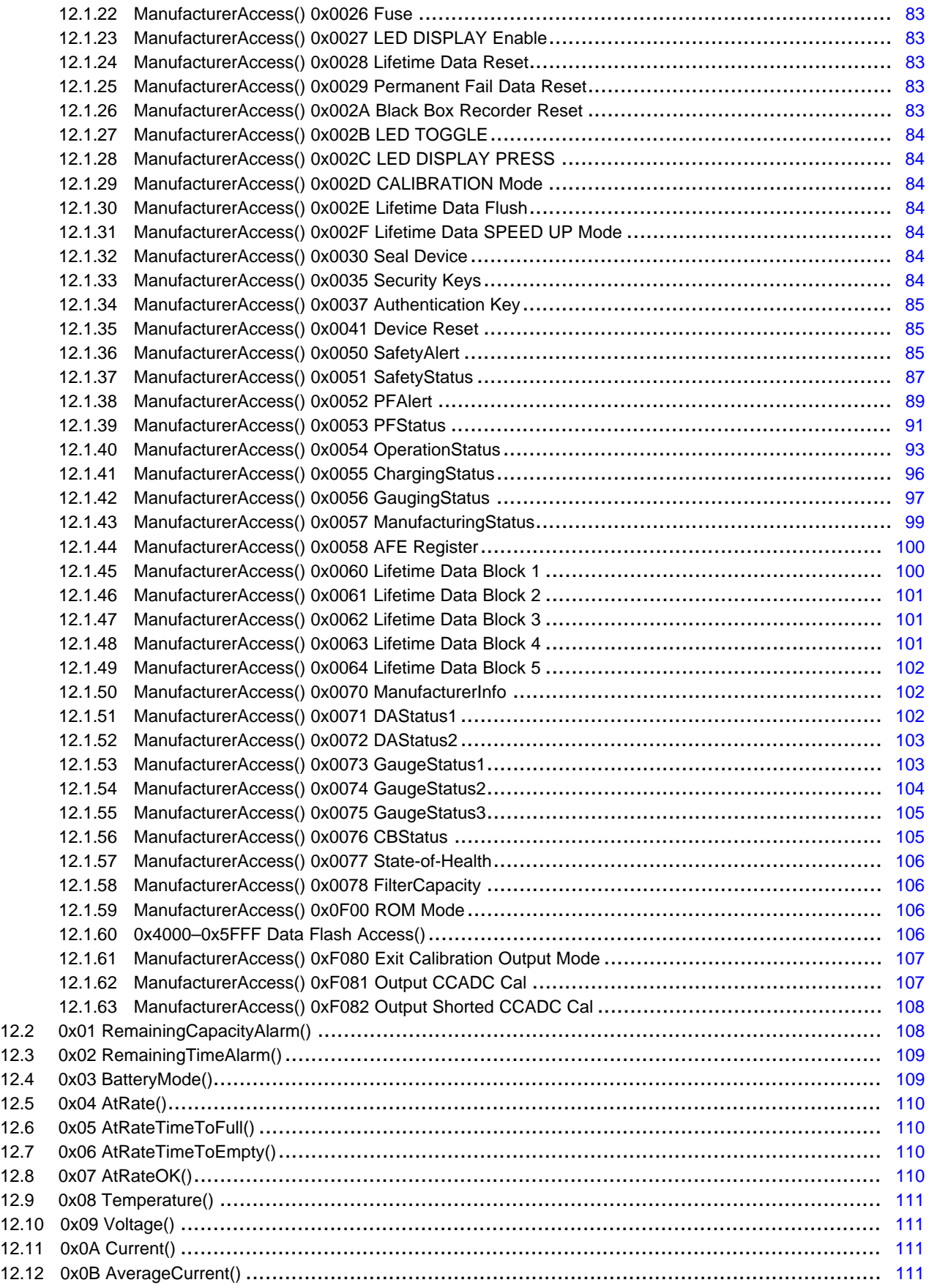

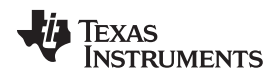

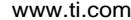

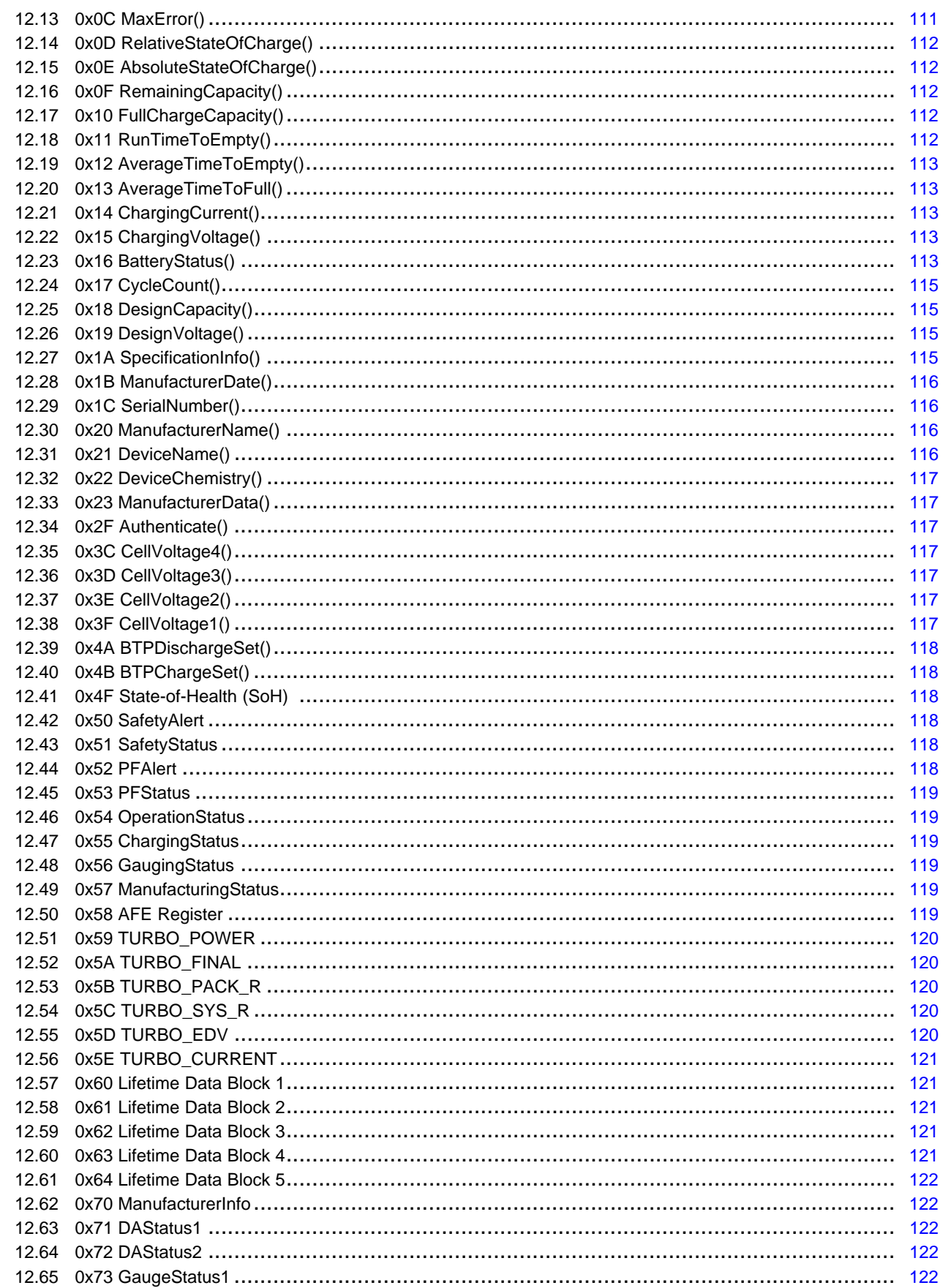

 $6\overline{6}$ 

www.ti.com

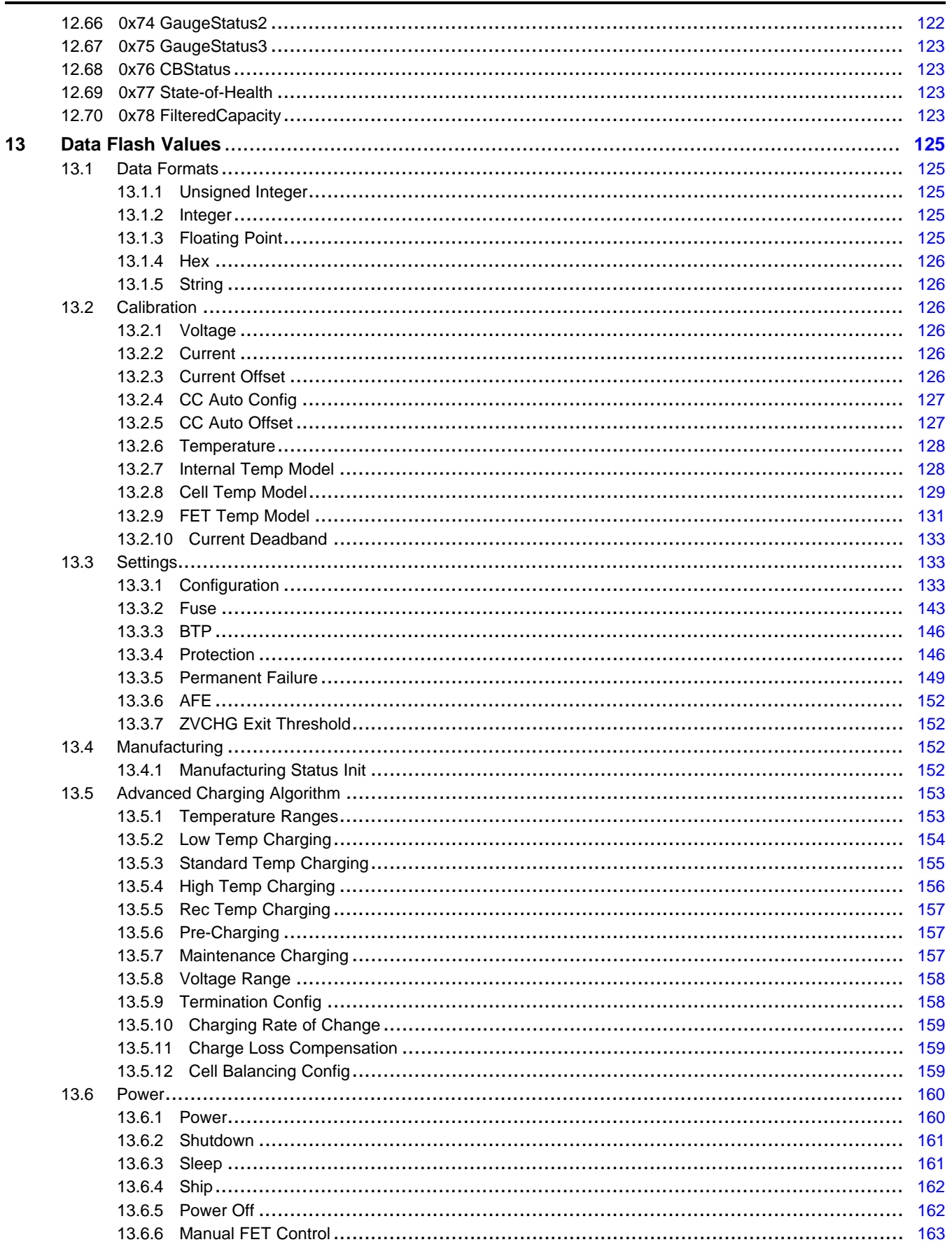

 $\overline{7}$ 

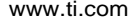

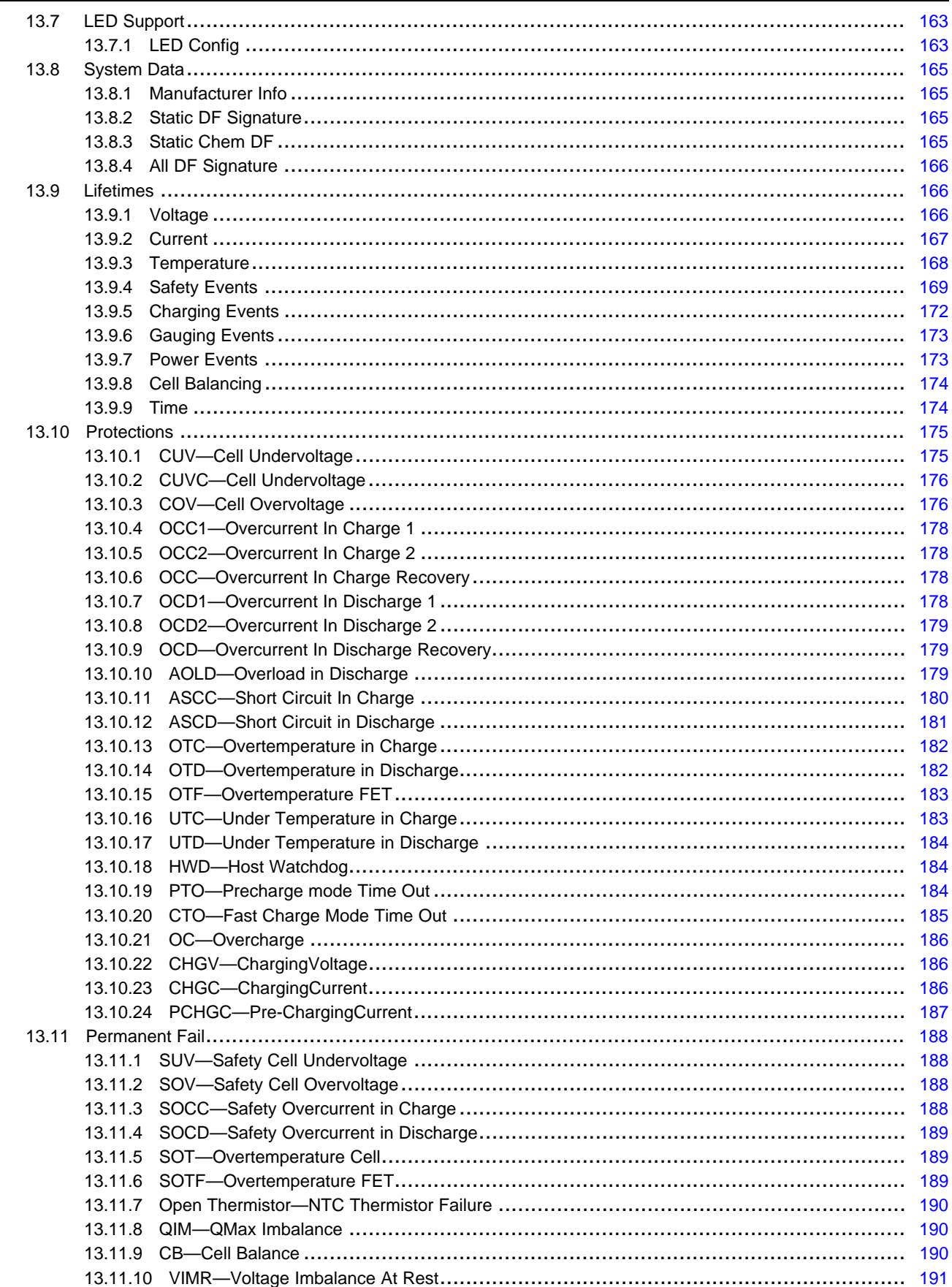

 $\overline{8}$ 

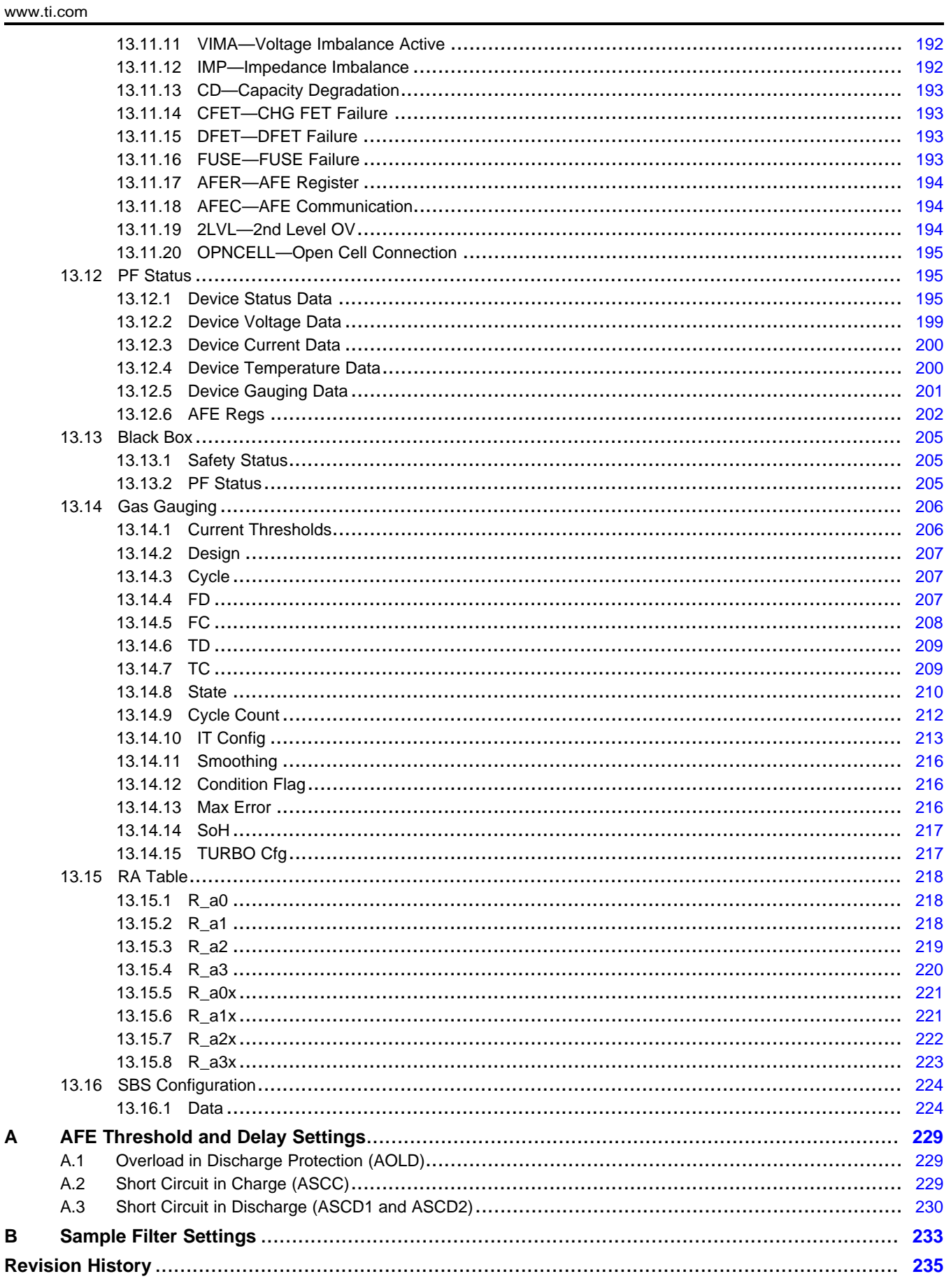

<span id="page-9-0"></span>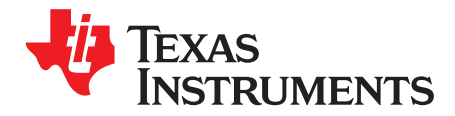

# *Preface*

# **Read this First**

This manual discusses the modules and peripherals of the bq40z50 device, and how each is used to build a complete battery pack gas gauge and protection solution.

#### **Notational Conventions**

The following notation is used if SBS commands and data flash values are mentioned within a text block:

- SBS commands: *italics* with parentheses and no breaking spaces, for example, *RemainingCapacity()*.
- Data Flash: *italics*, **bold**, and breaking spaces; for example, *Design Capacity*.
- Register Bits and Flags: *italics* and brackets; for example, *[TDA]* Data
- Flash Bits: *italics* and **bold**; for example, *[LED1]*
- Modes and states: ALL CAPITALS; for example, UNSEALED

The reference format for SBS commands is: SBS:Command Name(Command No.): Manufacturer Access(MA No.)[Flag]; for example:

SBS:Voltage(0x09), or SBS:ManufacturerAccess(0x00): Seal Device(0x0020)

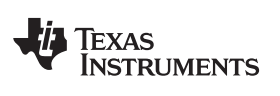

<span id="page-11-0"></span>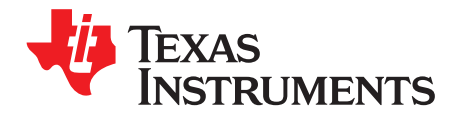

# *Introduction*

The bq40z50 device provides a feature-rich gas gauging solution for 1-series cell to 4-series cell batterypack applications. The device has extended capabilities, including:

- Fully Integrated 1-Series, 2-Series, 3-Series, and 4-Series Li-Ion or Li-Polymer Cell Battery Pack Manager and Protection
- Next-Generation Patented Impedance Track™ Technology Accurately Measures Available Charge in Li-Ion and Li-Polymer Batteries
- High Side N-CH Protection FET Drive
- Integrated Cell Balancing While Charging or At Rest
- Low Power Modes
	- $-$  LOW POWER
	- SLEEP
- Full Array of Programmable Protection Features
	- Voltage
	- Current
	- Temperature
	- Charge Timeout
	- CHG/DSG FETs
	- Cell Imbalance
- Sophisticated Charge Algorithms
	- JEITA
	- Advanced Charging Algorithm
- Diagnostic Lifetime Data Monitor
- **Black Box Event Recorder**
- Supports Two-Wire SMBus v1.1 Interface
- SHA-1 Authentication
- Ultra-Compact Package: 32-Lead QFN

<span id="page-12-0"></span>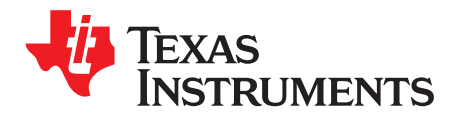

# *Protections*

#### <span id="page-12-1"></span>**2.1 Introduction**

The bq40z50 provides recoverable protection. When the protection is triggered, charging and/or discharging is disabled. This is indicated by the *OperationStatus()[XCHG]* = 1 when charging is disabled, and/or the *OperationStatus()[XDSG]* = 1 when discharging is disabled. Once the protection is recovered, charging and discharging resume. All protection items can be enabled or disabled under *Settings:Enabled Protections A*, *Settings:Enabled Protections B*, *Settings:Enabled Protections C*, and *Settings:Enabled Protections D*.

When the protections and permanent fails are triggered, the *BatteryStatus()[TCA][TDA][FD][OCA][OTA]* is set according to the type of safety protections. A summary of the set conditions of the various alarms flags is available in [Section](#page-35-0) 4.8.

#### <span id="page-12-2"></span>**2.2 Cell Undervoltage Protection**

The device can detect cell undervoltage in batteries and protect cells from damage by preventing further discharge.

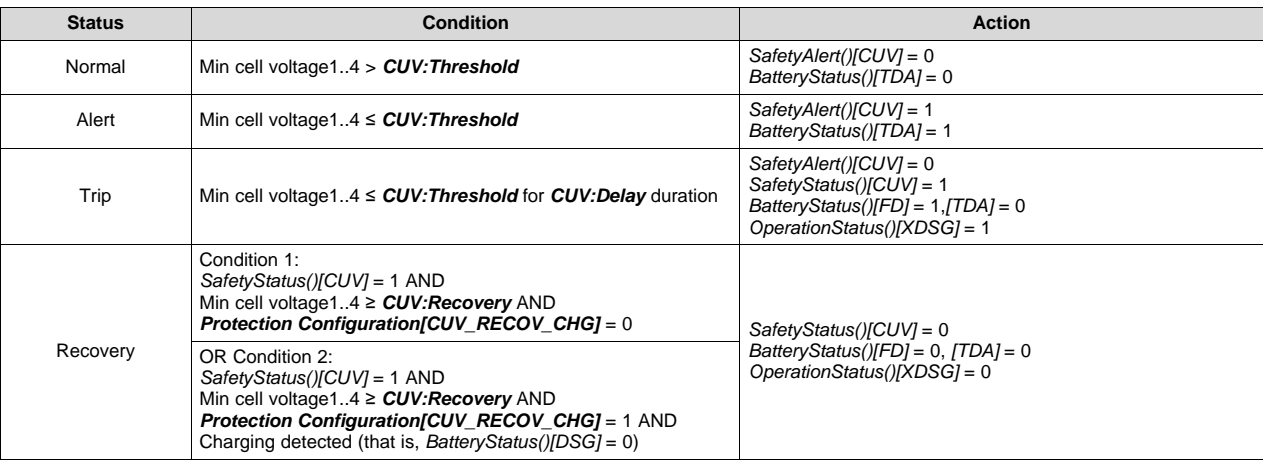

# <span id="page-12-3"></span>**2.3 Cell Undervoltage Compensated Protection**

The device can detect cell undervoltage in batteries and protect cells from damage by preventing further discharge. The protection is compensated by the *Current()* × CellResistance1..4.

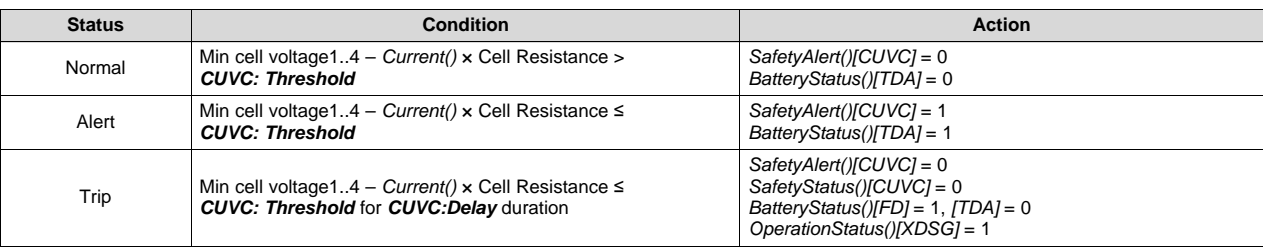

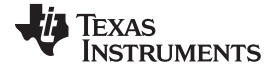

#### *Cell Overvoltage Protection* [www.ti.com](http://www.ti.com)

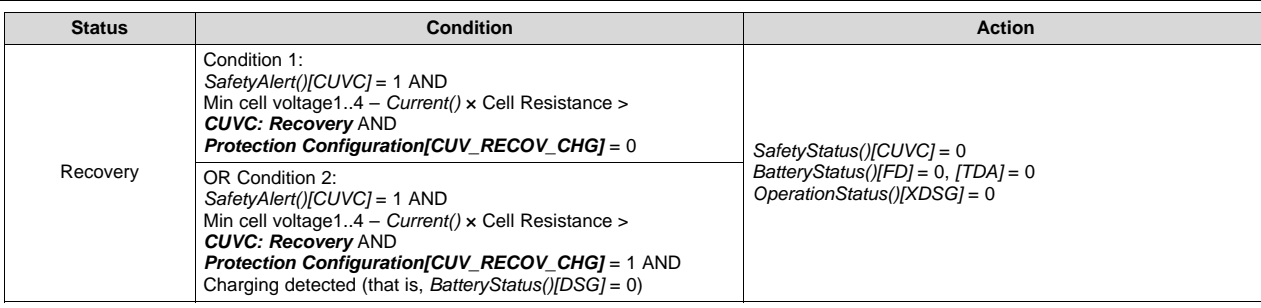

### <span id="page-13-0"></span>**2.4 Cell Overvoltage Protection**

The device can detect cell overvoltage in batteries and protect cells from damage by preventing further charging.

**NOTE:** The protection detection threshold may be influenced by the temperature settings of the advanced charging algorithm and the measured temperature.

| <b>Status</b>                                    | <b>Condition</b>                                                                 | <b>Action</b>                                                                                                    |
|--------------------------------------------------|----------------------------------------------------------------------------------|----------------------------------------------------------------------------------------------------|
| Normal.<br>Charging Status()[UT] or $[LT] = 1$   | Max cell voltage14 < COV: Threshold Low Temp                                     | SafetyAlert()[COV] = 0                                                                                             |
| Normal.<br>ChargingStatus()[STL] or [STH] = 1    | Max cell voltage14 < COV: Threshold Standard Temp                                |                                                                                                    |
| Normal.<br>Charging Status() $[RT] = 1$          | Max cell voltage14 < COV: Threshold Rec Temp                                     |                                                                                                    |
| Normal.<br>ChargingStatus()[HT] or $[OT] = 1$    | Max cell voltage14 < COV: Threshold High Temp                                    |                                                                                                    |
| Alert.<br>Charging Status()[UT] or $[LT] = 1$    | Max cell voltage14 $\ge$ COV: Threshold Low Temp                                 | SafetyAlert()[ $COVI = 1$<br>$BatteryStatus /  TCA  = 1$                                                           |
| Alert.<br>ChargingStatus()[STL] or [STH] = 1     | Max cell voltage14 ≥ COV: Threshold Standard Temp                                |                                                                                                    |
| Alert.<br>Charging Status() $[RT] = 1$           | Max cell voltage14 $\ge$ COV: Threshold Rec Temp                                 |                                                                                                    |
| Alert.<br>ChargingStatus()[HT] or $[OT] = 1$     | Max cell voltage14 $\ge$ COV: Threshold High Temp                                |                                                                                                    |
| Trip.<br>Charging Status()[UT] or $ LT  = 1$     | Max cell voltage14 $\ge$ COV: Threshold Low Temp for<br>COV: Delay duration      | SafetyAlert()[ $COVI = 0$<br>SafetyStatus()[COV] = 1<br>BatteryStatus()[TCA] = $0$<br>OperationStatus()[XCHG] = 1  |
| Trip,<br>ChargingStatus()[STL] or [STH] = 1      | Max cell voltage14 ≥ COV: Threshold Standard Temp for<br>COV: Delay duration     | SafetyAlert()[COV]= 0<br>$SafetyStatus()$ $COV$ ] = 1<br>BatteryStatus()[TCA] = $0$<br>OperationStatus()[XCHG] = 1 |
| Trip.<br>Charging Status() $[RT] = 1$            | Max cell voltage14≥ COV: Threshold Rec Temp for<br>COV: Delay duration           |                                                                                                    |
| Trip.<br>ChargingStatus()[HT] or [OT] = 1        | Max cell voltage14 $\ge$ COV: Threshold High Temp for<br>COV: Delay duration     |                                                                                                    |
| Recovery.<br>Charging Status()[UT] or $[LT] = 1$ | SafetyStatus()[COV] = 1 AND<br>Max cell voltage14 $\le$ COV: Recovery Low Temp   | $SafetyStatus$ //COV] = 0<br>BatteryStatus()[TCA] = 0<br>OperationStatus()[XCHG] = $0$                             |
| Recovery,<br>ChargingStatus()[STL] or [STH] = 1  | SafetyStatus()[COV] = 1 AND<br>Max cell voltage14 ≤ COV:Recovery Standard Temp   |                                                                                                    |
| Recovery,<br>Charging Status()[ $RT$ ] = 1       | SafetyStatus()[COV] = 1 AND<br>Max cell voltage14 $\leq$ COV: Recovery Rec Temp  |                                                                                                    |
| Recovery,<br>ChargingStatus()[HT] or $[OT] = 1$  | SafetyStatus()[COV] = 1 AND<br>Max cell voltage14 $\leq$ COV: Recovery High Temp |                                                                                                    |

# <span id="page-13-1"></span>**2.5 Overcurrent in Charge Protection**

The device has two independent overcurrent in charge protections that can be set to different current and delay thresholds to accommodate different charging behaviors.

[www.ti.com](http://www.ti.com) *Overcurrent in Discharge Protection*

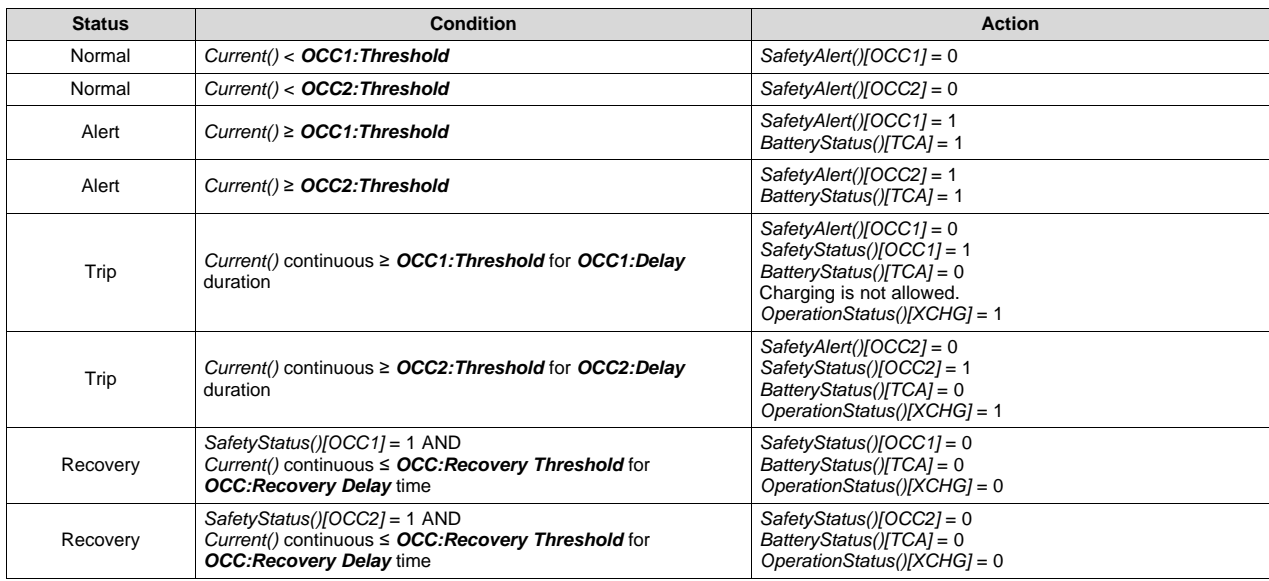

# <span id="page-14-0"></span>**2.6 Overcurrent in Discharge Protection**

The device has two independent overcurrent in discharge protections that can be set to different current and delay thresholds to accommodate different load behaviors.

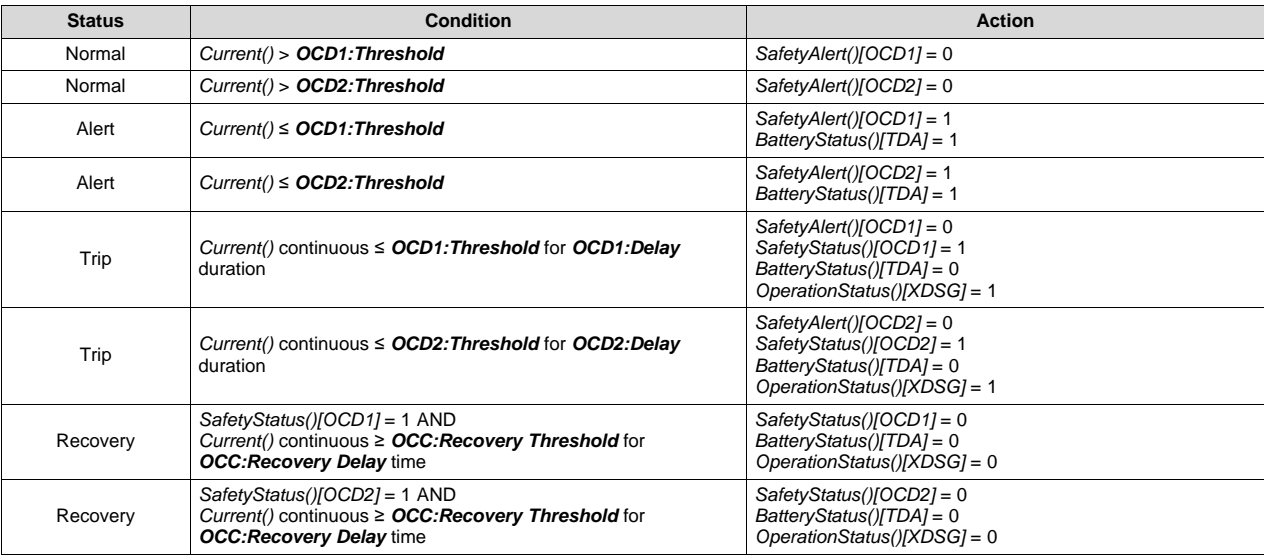

# <span id="page-14-1"></span>**2.7 Hardware-Based Protection**

The bq40z50 device has three main hardware-based protections—AOLD, ASCC, and ASCD1,2—with adjustable current and delay time. Setting *AFE Protection Configuration[RSNS]* divides the threshold value in half. The *Threshold* settings are in mV; therefore, the actual current that triggers the protection is based on the  $R_{\text{SENSE}}$  used in the schematic design.

In addition, setting the *AFE Protection Configuration[SCDDx2]* bit provides an option to double all of the SCD1,2 delay times for maximum flexibility towards the application's needs.

For details on how to configure the AFE hardware protection, refer to the tables in [Appendix](#page-228-0) A.

All of the hardware-based protections provide a Trip/Latch Alert/Recovery protection. The latch feature stops the FETs from toggling on and off continuously on a persistent faulty condition.

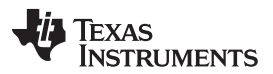

*Hardware-Based Protection* [www.ti.com](http://www.ti.com)

In general, when a fault is detected after the *Delay* time, both CHG and DSG FETs will be disabled (Trip stage), and an internal fault counter will be incremented (Alert stage). Since both FETs are off, the current will drop to 0 mA. After *Recovery* time, the CHG and DSG FETs will be turned on again (Recovery stage).

If the alert is caused by a current spike, the fault count will be decremented after *Counter Dec Delay* time. If this is a persistent faulty condition, the device will enter the Trip stage after *Delay* time, and repeat the Trip/Latch Alert/Recovery cycle. The internal fault counter is incremented every time the device goes through the Trip/Latch Alert/Recovery cycle. Once the internal fault counter hits the *Latch Limit*, the protection enters a Latch stage and the fault will only be cleared through the Latch Reset condition.

The Trip/Latch Alert/Recovery/Latch stages are documented in each of the following hardware-based protection sections.

The recovery condition for removable pack (*[NR]* = 0) is based on the transition on the PRES pin, while the recovery condition for embedded pack (*[NR]* = 1) is based on the *Reset* time.

### <span id="page-15-0"></span>*2.7.1 Overload in Discharge Protection*

The device has a hardware-based overload in discharge protection with adjustable current and delay.

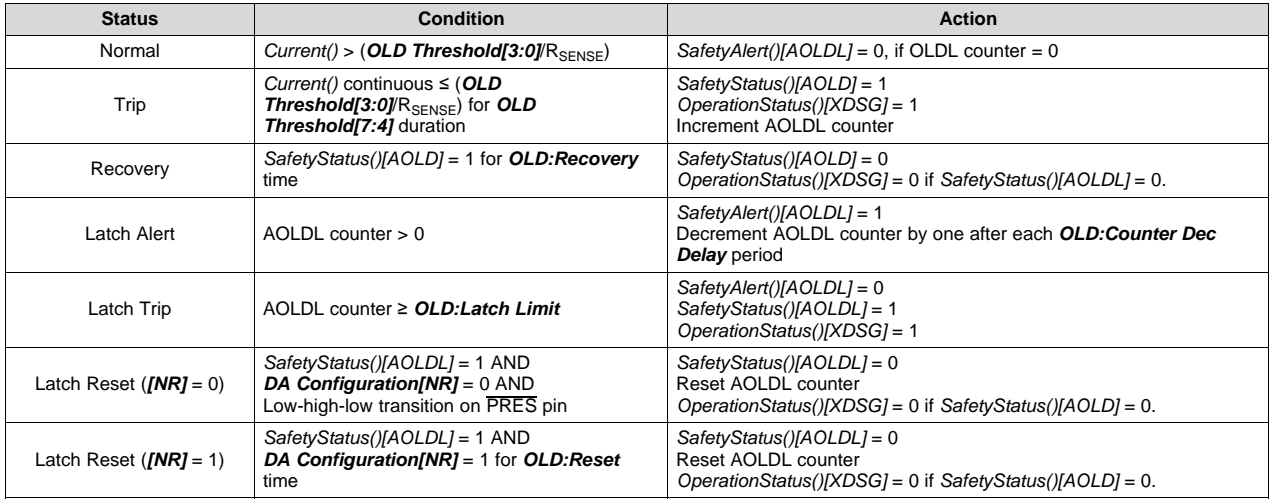

# <span id="page-15-1"></span>*2.7.2 Short Circuit in Charge Protection*

The device has a hardware based short circuit in charge protection with adjustable current and delay.

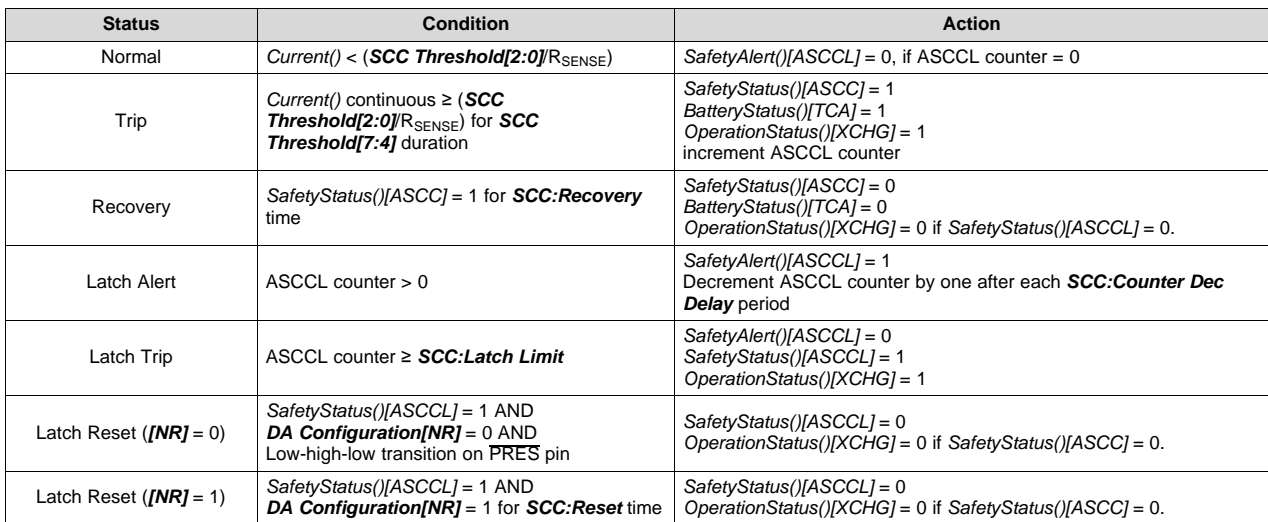

# <span id="page-16-0"></span>*2.7.3 Short Circuit in Discharge Protection*

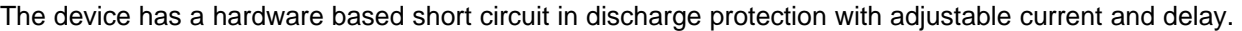

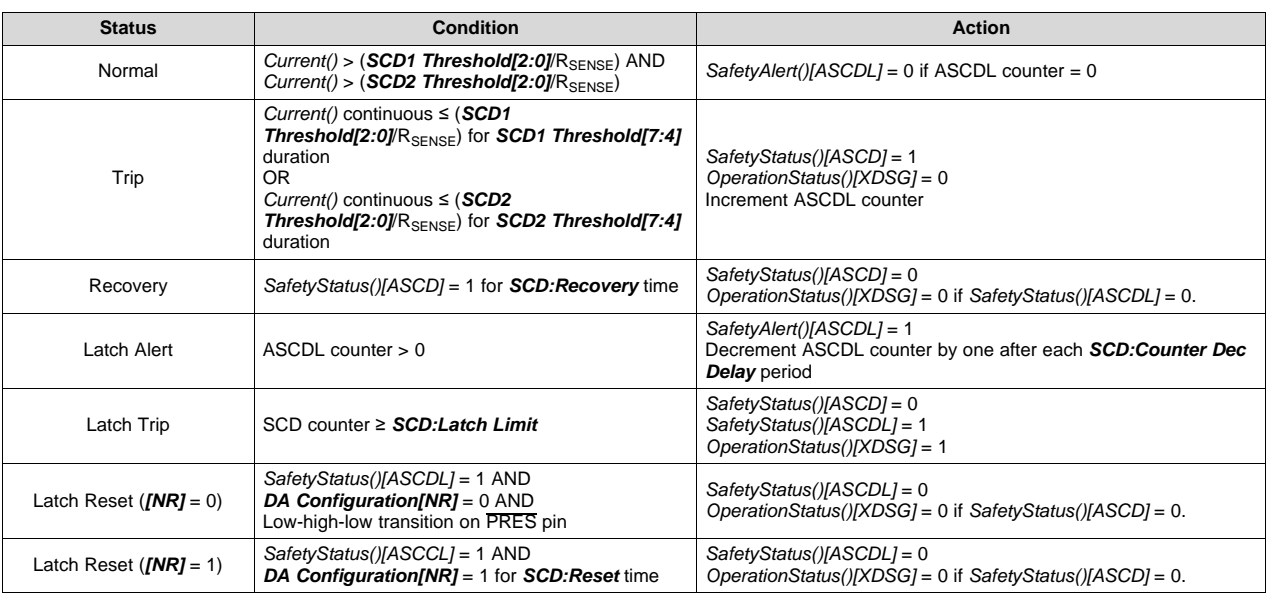

### <span id="page-16-1"></span>**2.8 Temperature Protections**

The device provides overtemperature and undertemperature protections based on Cell Temperature measurement and FET temperature measurements. The Cell Temperature based protections are further divided into a protection-in-charging direction and discharging directions. This section describes in detail each of the protection functions.

For temperature reporting, the device supports a maximum of four external thermistors and one internal temperature sensor. Unused temperature sensors must be disabled by clearing the corresponding flag in *Settings:Temperature Enable[TS4][TS3][TS2][TS1][TSInt]*.

Each of the external thermistors and the internal temperature sensor can be set up individually as a source for Cell Temperature or FET Temperature reporting. Setting the corresponding flag to 1 in *Settings:Temperature Mode[TS4 Mode][TS3 Mode][TS2 Mode][TS1 Mode][TSInt Mode]* configures that temperature sensor to report for FET Temperature. Clearing the corresponding flag sets that temperature sensor to report for Cell Temperature. The *Settings:DA Configuration[FTEMP][CTEMP]* allows users to use the maximal (setting the corresponding flag to 0) or the average (setting the corresponding flag to 1) of the source temperature sensors for Cell Temperature and FET Temperature reporting.

The *Temperature()* command returns the Cell Temperature measurement. The MAC and extended command *DAStatus2()* also returns the temperature measurement from the internal temperature sensor, the external thermistors TS1, TS2, TS3, and TS4, and the Cell and FET Temperatures.

The Cell Temperature based overtemperature and undertemperature safety provide protections in charge and discharge conditions. The battery pack is considered in CHARGE mode when *BatteryStatus()[DSG]* = 0, where *Current()* > *Chg Current Threshold*. The overtemperature and undertemperature in charging protections are active in this mode. The *BatteryStatus()[DSG]* is set to 1 in a NON-CHARGE mode condition, which includes RELAX and DISCHARGE modes. The overtemperature and undertemperature in discharge protections are active in these two modes. See [Section](#page-47-0) 6.3 for detailed descriptions of the gas gauge modes.

#### <span id="page-16-2"></span>**2.9 Overtemperature in Charge Protection**

The device has an overtemperature protection for cells under charge.

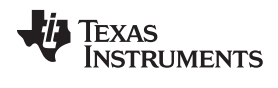

#### *Overtemperature in Discharge Protection* [www.ti.com](http://www.ti.com)

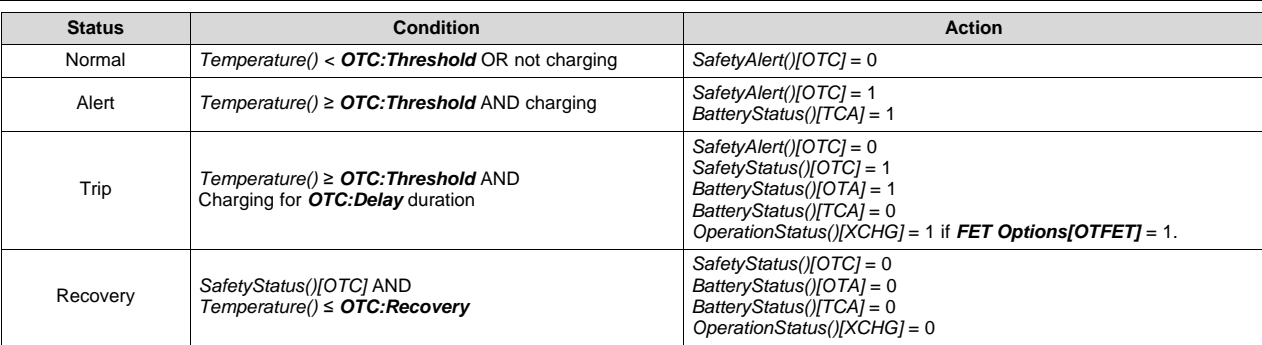

#### <span id="page-17-0"></span>**2.10 Overtemperature in Discharge Protection**

The device has an overtemperature protection for cells in DISCHARGE or RELAX state (that is, noncharging state with *BatteryStatus[DSG]* = 1).

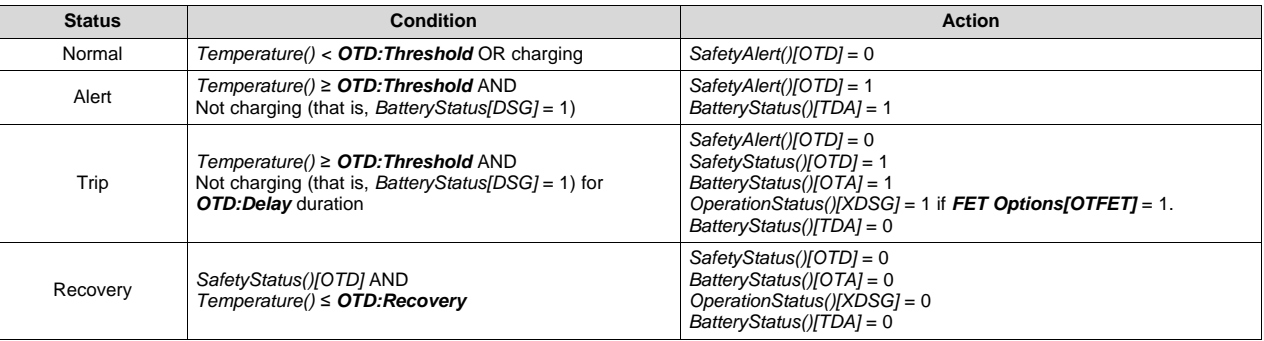

# <span id="page-17-1"></span>**2.11 Overtemperature FET Protection**

The device has an overtemperature protection to limit the FET temperature.

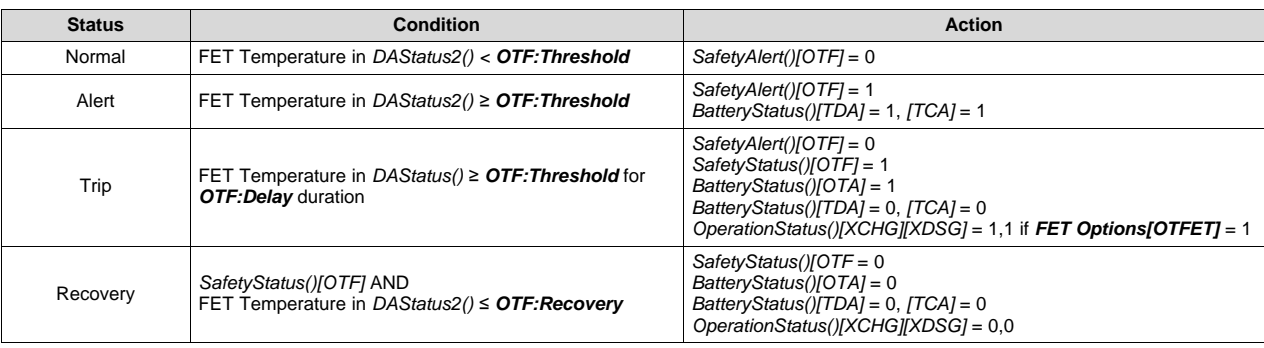

# <span id="page-17-2"></span>**2.12 Undertemperature in Charge Protection**

The device has an undertemperature protection for cells in charge direction.

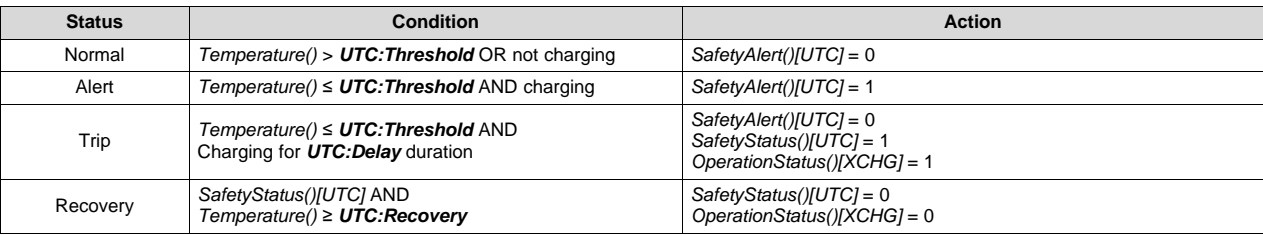

#### <span id="page-18-0"></span>**2.13 Undertemperature in Discharge Protection**

The device has an undertemperature protection for cells in DISCHARGE or RELAX state (that is, noncharging state with *BatteryStatus[DSG]* = 1).

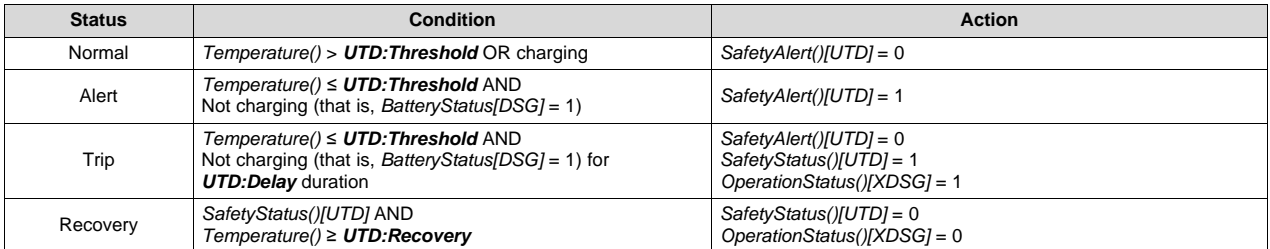

#### <span id="page-18-1"></span>**2.14 SBS Host Watchdog Protection**

The device can check periodic communication over SBS and prevent usage of the battery pack if no valid communication is detected.

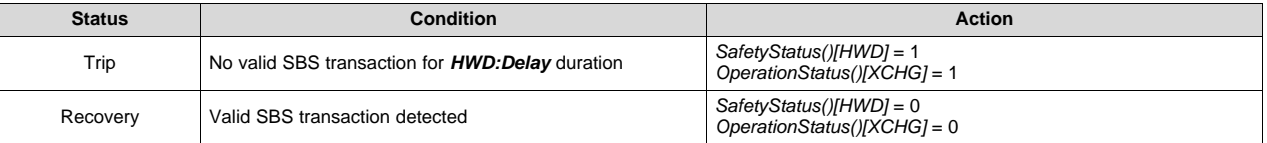

#### <span id="page-18-2"></span>**2.15 Precharge Timeout Protection**

The device can measure the precharge time and stop charging if it exceeds the adjustable period.

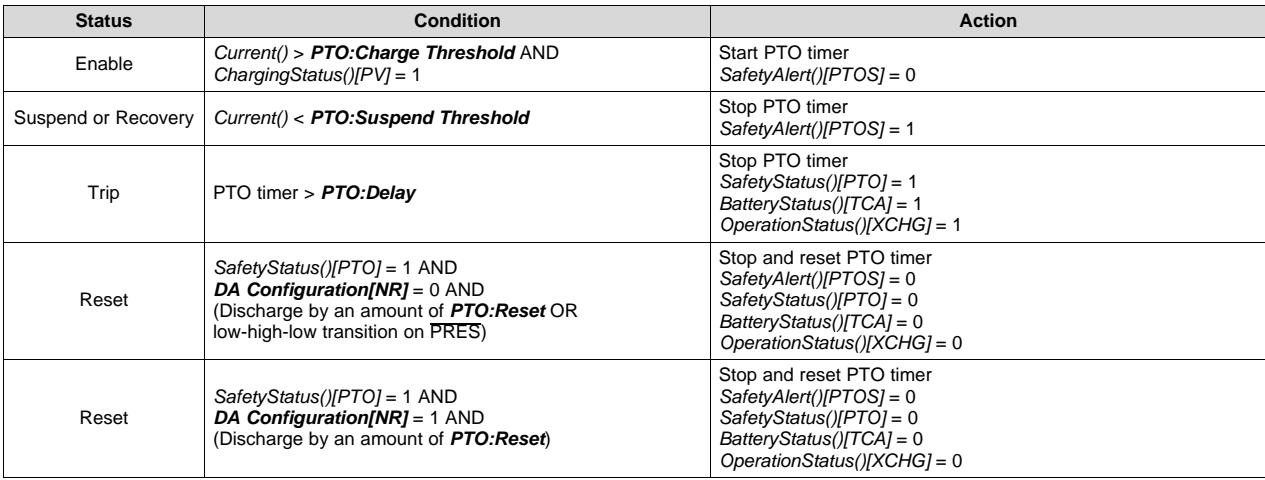

#### <span id="page-18-3"></span>**2.16 Fast Charge Timeout Protection**

The device can measure the charge time and stop charging if it exceeds the adjustable period.

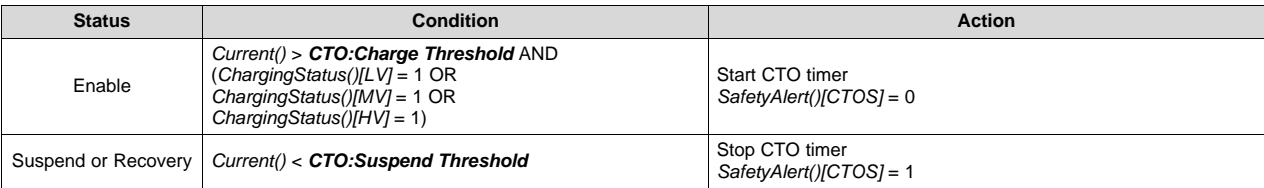

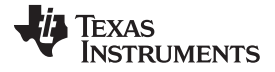

#### *Overcharge Protection* [www.ti.com](http://www.ti.com)

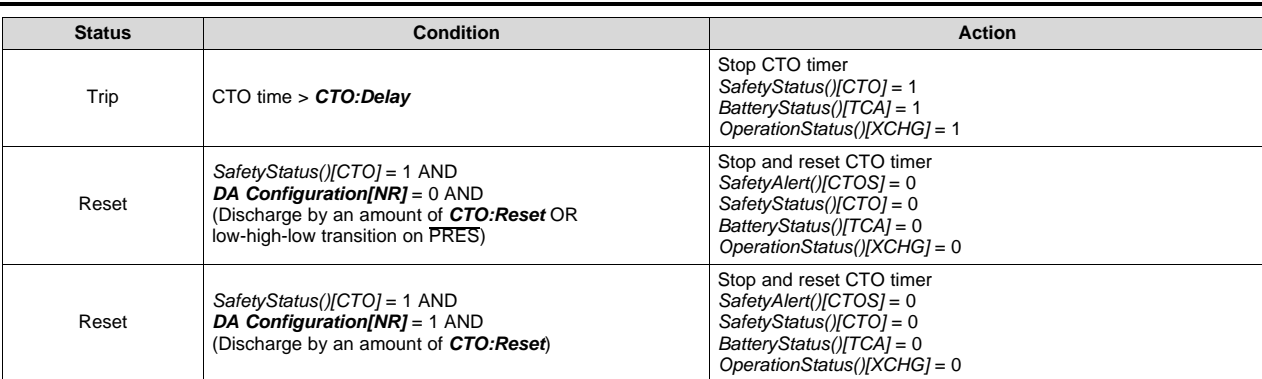

# <span id="page-19-0"></span>**2.17 Overcharge Protection**

The device can prevent continuing charging if the pack is charged in excess over *FullChargeCapacity()*.

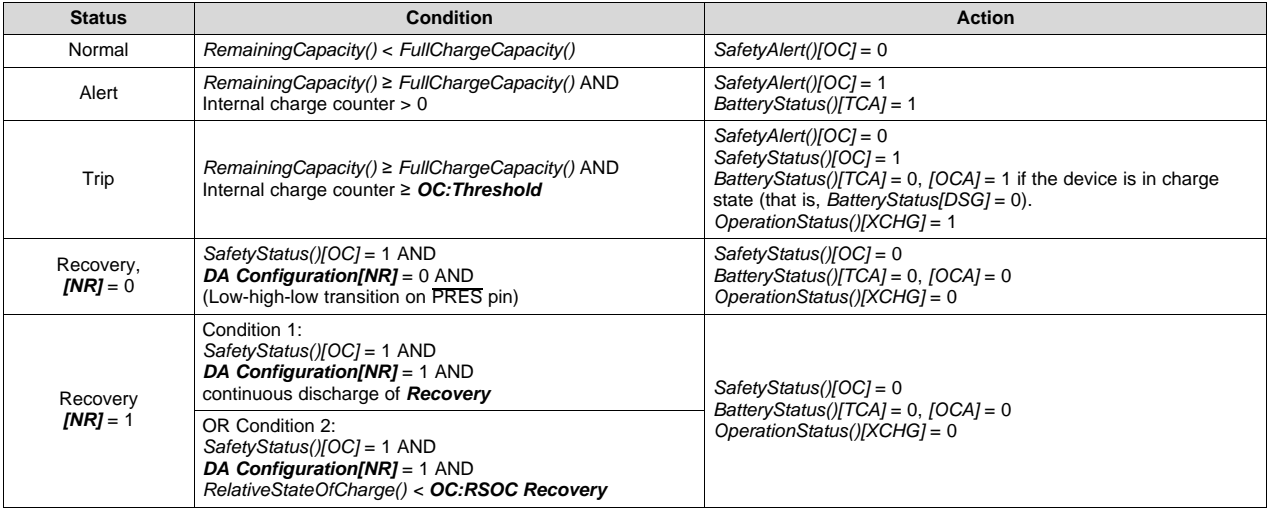

# <span id="page-19-1"></span>**2.18 OverChargingVoltage() Protection**

The device can stop charging if it measures a difference between the requested *ChargingVoltage()* and the delivered voltage from the charger.

**NOTE:** *ChargingVoltage()* will be set to 0 mV when the protection is tripped. The *ChargingVoltage()* for the recovery is the intended or targeted Charging Voltage, not the 0 mV that was set due to the trip of protection.

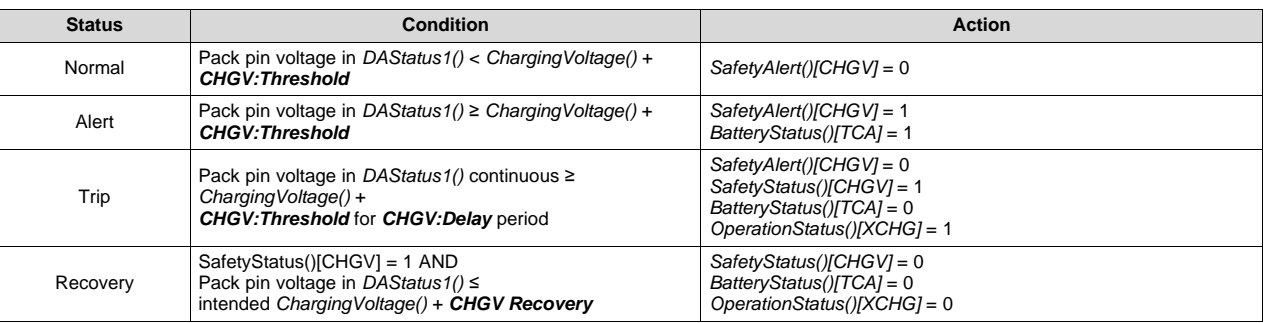

#### <span id="page-20-0"></span>**2.19 OverChargingCurrent() Protection**

The device can stop charging if it measures a difference between the requested *ChargingCurrent()* and the delivered current from the charger. This protection is designed to recover by a discharge event; therefore, *CHGC:Recovery* should be set to a negative value in data flash.

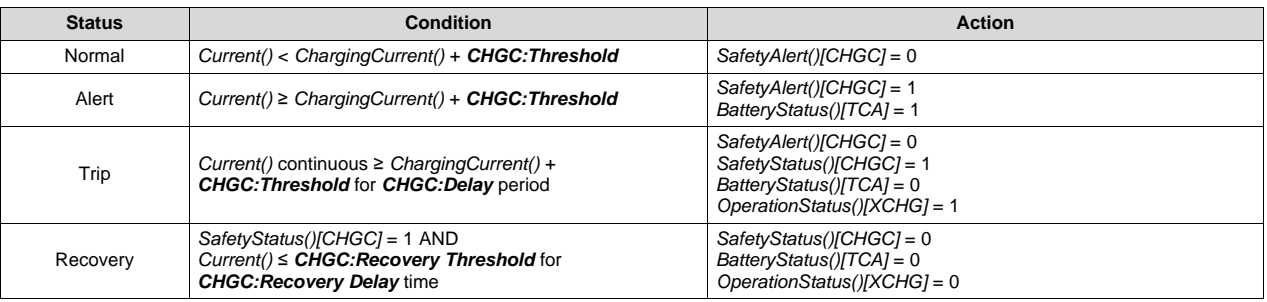

# <span id="page-20-1"></span>**2.20 OverPreChargingCurrent() Protection**

The device can stop charging if it measures a difference between the requested *ChargingCurrent()* and the delivered current from the charger during precharge. This protection is designed to recover by a discharge event; therefore, *PCHGC:Recovery* should be set to a negative value in data flash.

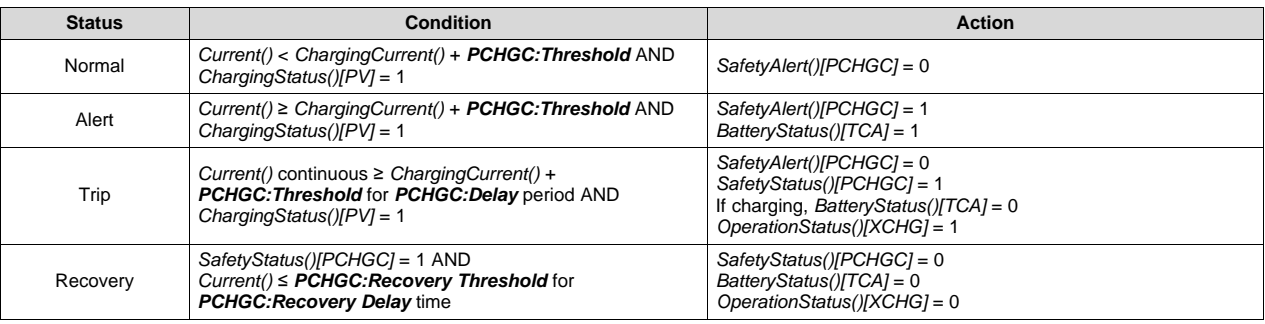

<span id="page-21-0"></span>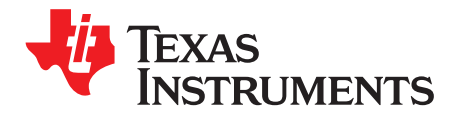

# *Permanent Fail*

#### <span id="page-21-1"></span>**3.1 Introduction**

The device can permanently disable the use of the battery pack in case of a severe failure. The permanent failure checks, except for IFC and DFW, can be individually enabled or disabled by setting the appropriate bit in *Settings:Enabled PF A*, *Settings:Enabled PF B*, *Settings:Enabled PF C*, and *Settings:Enabled PF D*. All permanent failure checks, except for IFC and DFW, are disabled until *ManufacturingStatus()[PF]* is set. When any *PFStatus()* bit is set, the device enters PERMANENT FAIL mode and the following actions are taken in sequence:

- 1. Precharge, charge, and discharge FETs are turned off.
- 2. *OperationStatus()[PF]* = 1, *[XCHG]* = 1, *[XDSG]* = 1
- 3. The following SBS data is changed: *BatteryStatus()[TCA]* = 1, *BatteryStatus()[TDA]* = 1, *ChargingCurrent()* = 0, and *ChargingVoltage()* = 0.
- 4. A backup of the internal AFE hardware registers are written to data flash: *AFE Interrupt Status*, *AFE FET Status*, *AFE RXIN*, *AFE Latch Status*, *AFE Interrupt Enable*, *AFE FET Control*, *AFE RXIEN*, *AFE RLOUT*, *AFE RHOUT*, *AFE RHINT*, *AFE Cell Balance*, *AFE AD/CC Control*, *AFE ADC Mux*, *AFE LED Output*, *AFE State Control*, *AFE LED/Wake Control*, *AFE Protection Control*, *AFE OCD*, *AFE SCC*, *AFE SCD1*, and *AFE SCD2*.
- 5. The black box data of the last three *SafetyStatus()* changes leading up to PF with the time difference is written into the black box data flash along with the 1<sup>st</sup> PFStatus() value.
- 6. The following SBS values are preserved in data flash for failure analysis:
	- *SafetyAlert()*
	- *SafetyStatus()*
	- *PFAlert()*
	- *PFStatus()*
	- *OperationStatus()*
	- *ChargingStatus()*
	- *GaugingStatus()*
	- Voltages in *DAStatus1()*
	- *Current()*
	- TSINT, TS1, TS2, TS3, and TS4 from *DAStatus2()*
	- Cell DOD0 and passed charge
- 7. Data flash writing is disabled (except to store subsequent *PFStatus()* flags).
- 8. The FUSE pin is driven high if configured for specific failures and *Voltage()* is above *Min Blow Fuse Voltage* or there is a CHG FET (CFETF) or DSG FET (DFETF) failure. The FUSE pin will remain asserted until the *Fuse Blow Timeout* expired.
	- **NOTE:** If *[PACK\_FUSE]* = 0, *Voltage()* is used to check for *Min Blow Fuse Voltage*, indicating the fuse is connected to the BAT side.

If **[PACK\_FUSE]** = 1 (that is, Fuse is connected to the PACK side and is required to have a charger connected in order to blow the fuse), then the pack voltage is used to check for *Min Blow Fuse Voltage* threshold.

While the device is in PERMANENT FAIL mode, any new *SafetyAlert()*, *SafetyStatus()*, *PFAlert()*, and *PFStatus()* flags that are set are added to the permanent fail log. Any new *PFStatus()* flags that occur during PERMANENT FAIL mode can trigger the FUSE pin. In addition, new *PFStatus()* flags are recorded in the Black Box Recorder  $2^{nd}$  and  $3^{rd}$  PF Status entries.

### <span id="page-22-0"></span>*3.1.1 Black Box Recorder*

The Black Box Recorder maintains the last three updates of *SafetyStatus()* in memory. When entering PERMANENT FAIL mode, this information is written to data flash together with the first three updates of *PFStatus()* after the PF event.

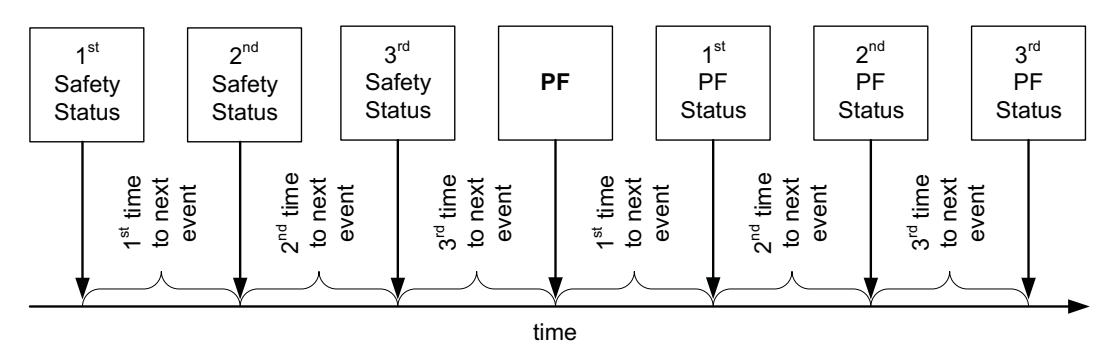

**NOTE:** This information is useful in failure analysis, and can provide a full recording of the events and conditions leading up to the permanent failure.

If there were less than three safety events before PF, then some information will be left blank.

# <span id="page-22-1"></span>**3.2 Safety Cell Undervoltage Permanent Fail**

The device can permanently disable the battery in the case of severe undervoltage in any of the cells.

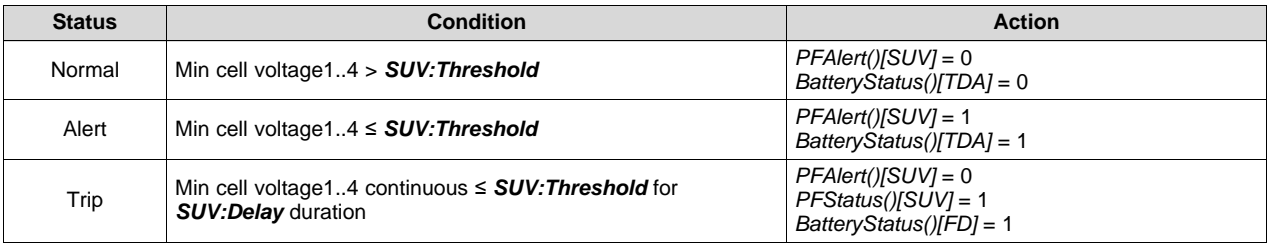

# <span id="page-22-2"></span>*3.2.1 SUV Check Option*

When *Protection Configuration[SUV\_MODE]* is set, the SUV PF check only applies when the gauge wakes up from shutdown. The CHG and DSG FETs are disabled for the duration of the test (*SUV:Delay*) to prevent an applied charge voltage from masking a copper deposition condition.

# <span id="page-22-3"></span>**3.3 Safety Cell Overvoltage Permanent Fail**

The device can permanently disable the battery in the case of severe overvoltage in any of the cells.

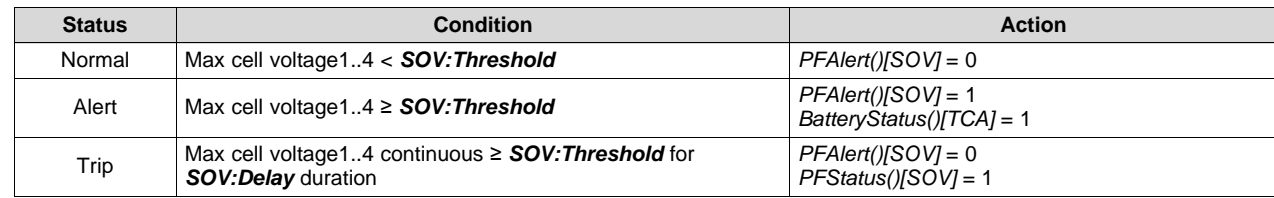

*Safety Overcurrent in Charge Permanent Fail* [www.ti.com](http://www.ti.com)

### <span id="page-23-0"></span>**3.4 Safety Overcurrent in Charge Permanent Fail**

The device can permanently disable the battery in the case of severe overcurrent in charge state.

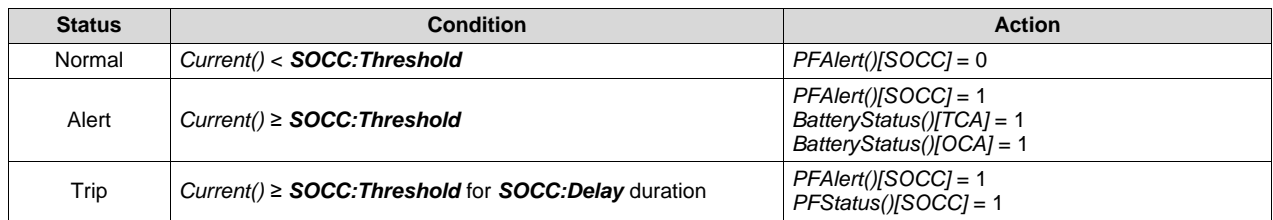

# <span id="page-23-1"></span>**3.5 Safety Overcurrent in Discharge Permanent Fail**

The device can permanently disable the battery in the case of severe overcurrent in discharge or RELAX state.

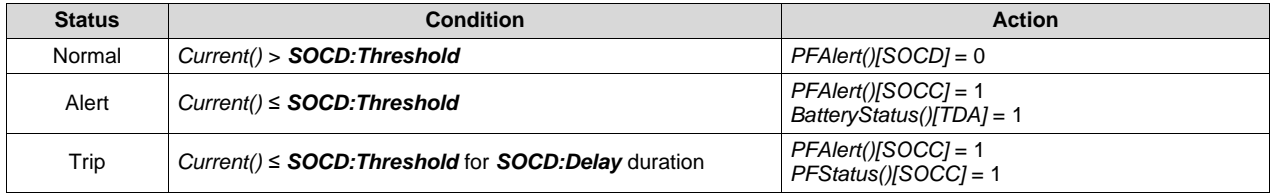

# <span id="page-23-2"></span>**3.6 Safety Overtemperature Cell Permanent Fail**

The device can permanently disable the battery pack in case of severe overtemperature of the cells detected using the external TS1...4 temperature sensor(s), which are configured to report as cell temperature, *Temperature()*. The *Temperature()* measurement configuration is done by setting the corresponding flag in *Temperature Mode* and *DA Configuration[CTEMP]*.

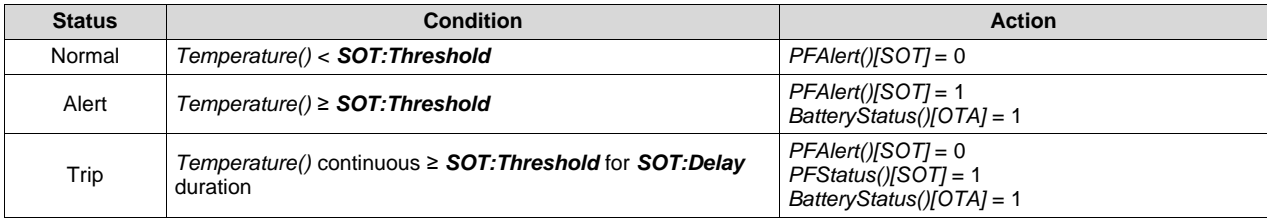

# <span id="page-23-3"></span>**3.7 Safety Overtemperature FET Permanent Fail**

The device can permanently disable the battery pack in case of severe overtemperature on the power FET. The temperature sensor(s) can be configured to report as FET Temperature in *DAStatus2()* by setting the corresponding flag in *Temperature Mode* and *DA Configuration[FTEMP]*.

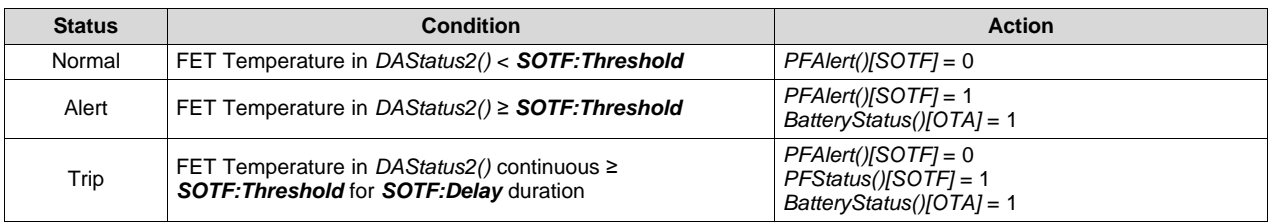

# <span id="page-23-4"></span>**3.8 QMax Imbalance Permanent Fail**

The device can permanently disable the battery pack in case the capacity of one of the cells is much lower than the others.

[www.ti.com](http://www.ti.com) *Cell Balancing Permanent Fail*

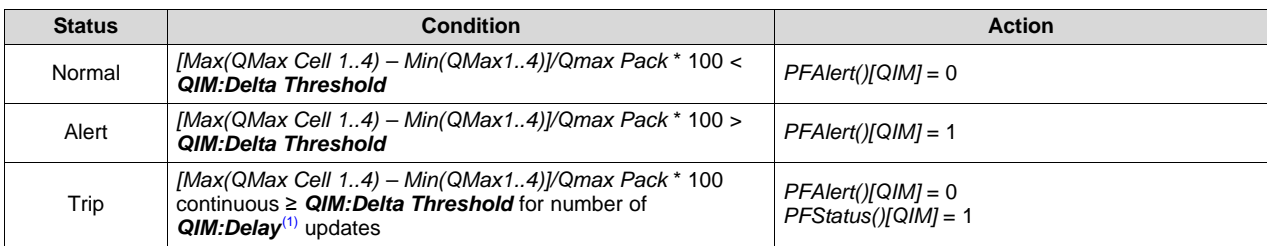

(1) The delay for this check is counted each time *QMax Cycle Count* is updated.

# <span id="page-24-0"></span>**3.9 Cell Balancing Permanent Fail**

The device can permanently disable the battery pack in case one of the cells in the stack is cell-balanced much more than the others.

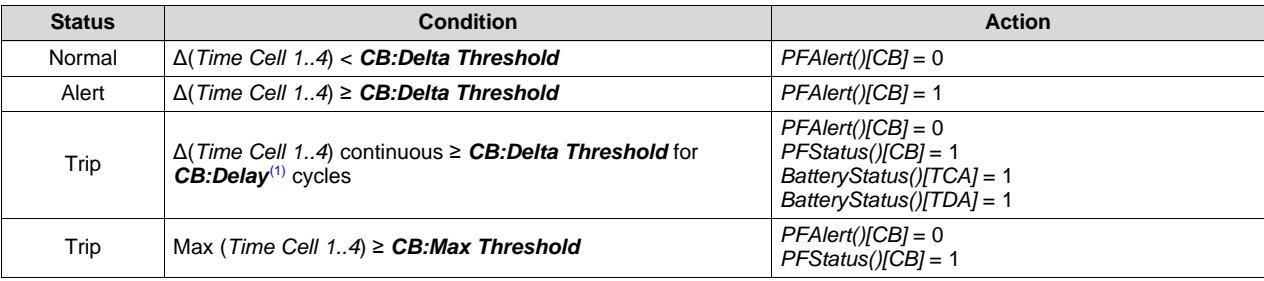

(1) The delay for this check is counted each time *QMax Cycle Count* is updated.

#### <span id="page-24-1"></span>**3.10 Impedance Permanent Fail**

The device can permanently disable the battery pack in case the impedance of one of the cells is much higher than the others.

**NOTE:** *Reference Grid* is configurable from 0 (resistance at fully charged cell) to 14 (resistance at fully discharged cell). The default setting of *Reference Grid* = 4 is a good typical value to use because it is close to the average in the range of 20% to 100% SOC. *Design Resistance* is automatically calculated and updated during the learning cycle and is part of the golden image).

This check is only performed when the gauge updates the *Ra* data for the *Reference Grid* directly. If a selected grid point is typically being scaled rather than directly updated by the gauge (for example, grid point 0 or grid point 14), this check is effectively disabled. It is recommended to use the default *Design Resistance* setting.

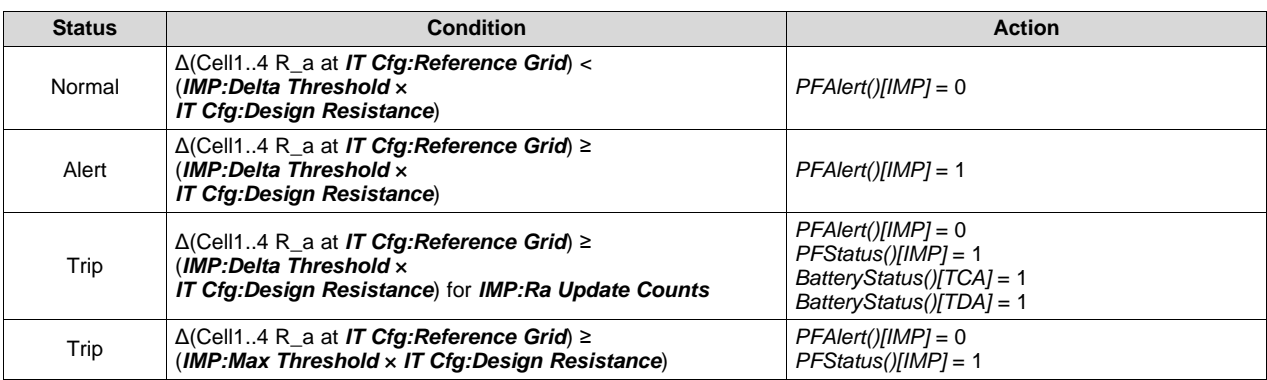

#### <span id="page-25-0"></span>**3.11 Capacity Degradation Permanent Fail**

The device can permanently disable the battery pack in case the capacity of the battery is degraded below a threshold.

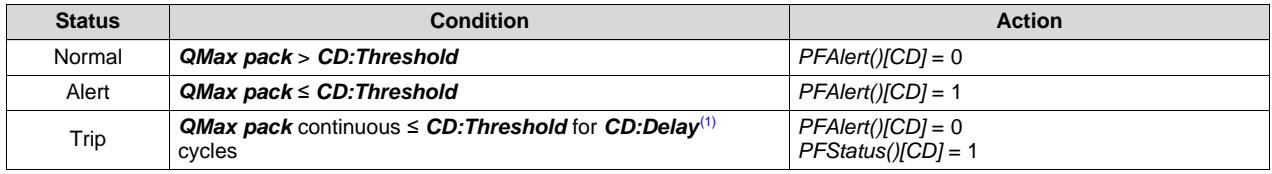

(1) The delay for this check is counted each time *QMax Cycle Count* is updated.

### <span id="page-25-1"></span>**3.12 Voltage Imbalance At Rest Permanent Fail**

The device can permanently disable the battery pack in case of a voltage difference between the cells in a stack while at rest.

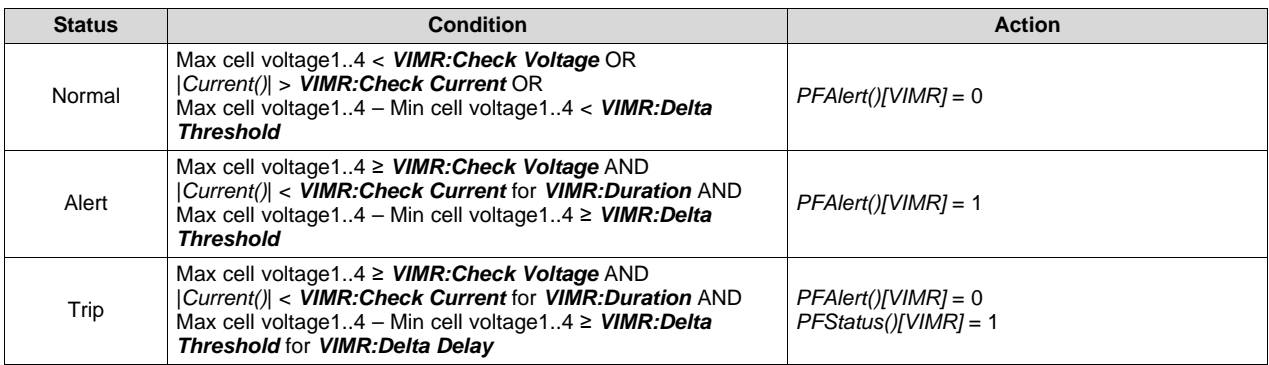

# <span id="page-25-2"></span>**3.13 Voltage Imbalance Active Permanent Fail**

The device can permanently disable the battery pack in case of a voltage difference between the cells in a stack while active.

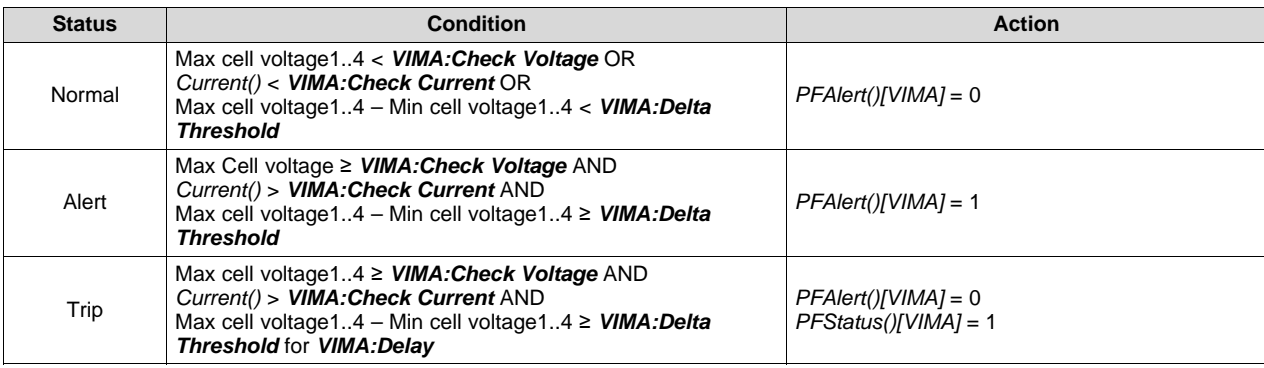

# <span id="page-25-3"></span>**3.14 Charge FET Permanent Fail**

The device can permanently disable the battery pack in case the charge FET is not working properly.

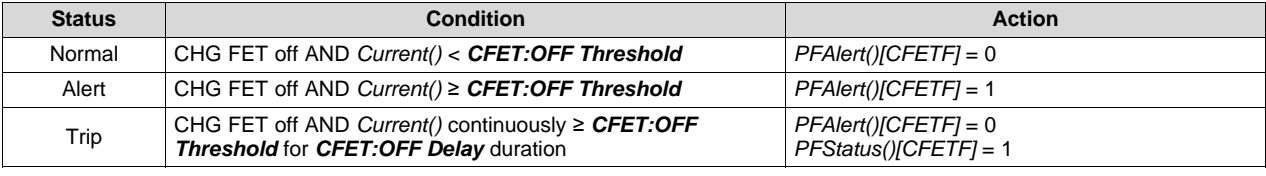

#### <span id="page-26-0"></span>**3.15 Discharge FET Permanent Fail**

The device can permanently disable the battery pack in case the discharge FET is not working properly.

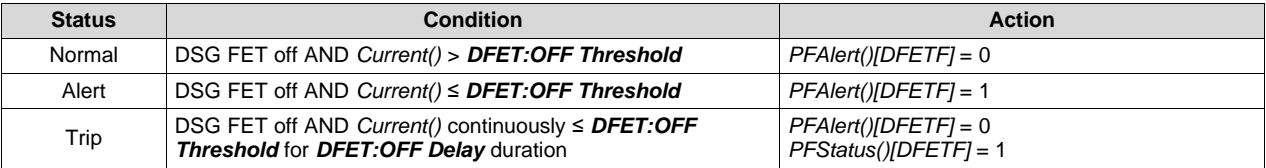

#### <span id="page-26-1"></span>**3.16 Chemical Fuse Permanent Fail**

The device can detect a non-working fuse. It cannot disable the battery pack permanently, but can record this event for analysis.

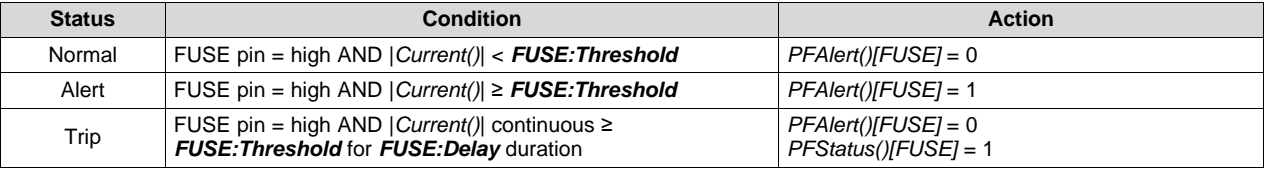

### <span id="page-26-2"></span>**3.17 AFE Register Permanent Fail**

The device compares the AFE hardware register periodically with a RAM backup and corrects any errors. If any errors are found during the check, the device increments the AFE register fail counter. If the comparison fails too many times, the device disables the pack permanently.

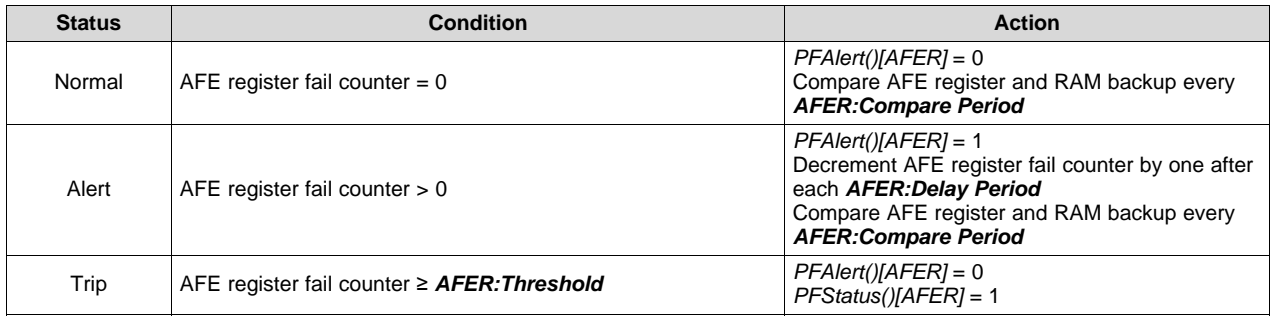

# <span id="page-26-3"></span>**3.18 AFE Communication Permanent Fail**

The device monitors the internal communication to the AFE hardware and increments the AFE read/write fail counter on any communication error. If the read or write fails exceed a limit within a configurable timeframe, the device disables the pack permanently.

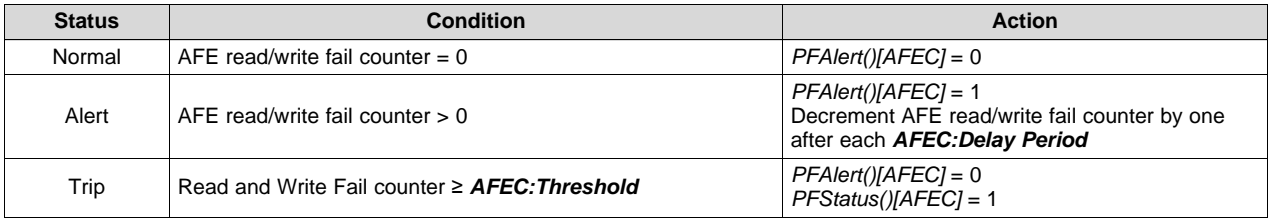

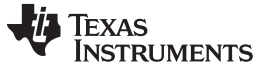

#### <span id="page-27-0"></span>**3.19 PTC Permanent Fail**

The device can detect overtemperature using a positive temperature coefficient (PTC) resistor connected to the PTC pin. This protection also works in SHUTDOWN mode.

If the device detects a PTC pin high state, the CHG and DSG FETs are turned off, and the pack is disabled permanently. For manufacturer testing, the fault state can be reset by a full power cycle of the device.

This is a hardware controlled feature. To enable this feature, the PTCEN pin should be tied to BAT. To disable this feature, connect the PTCEN pin to ground.

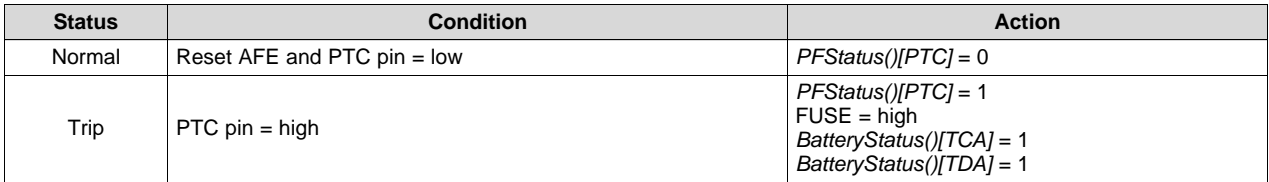

#### <span id="page-27-1"></span>**3.20 Second Level Protection Permanent Fail**

The device can detect an external trigger of the chemical fuse by an external protection circuit such as a 2nd-level protector by monitoring the FUSE pin state.

If the device detects a FUSE pin high state, the CHG and DSG FETs are turned off.

Setting *Enabled PF C[2LVL]* = 0 will not prevent the second level protector from triggering and blowing the fuse, setting  $[2LVL] = 0$  will only prevent the gauge from detecting the fuse state.

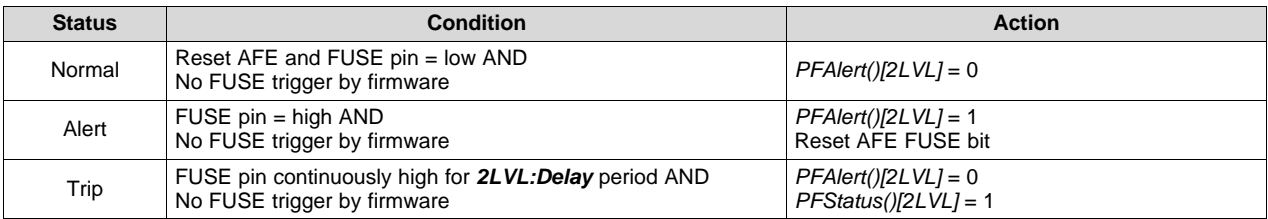

#### <span id="page-27-2"></span>**3.21 Instruction Flash (IF) Checksum Permanent Fail**

The device can permanently disable the battery if it detects a difference between the stored IF checksum and the calculated IF checksum only following a device reset.

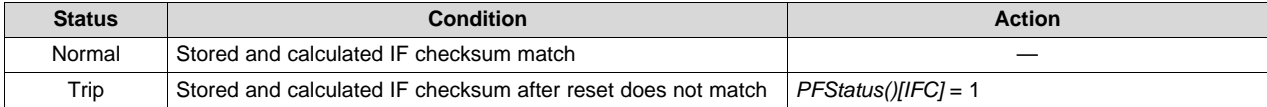

#### <span id="page-27-3"></span>**3.22 Open Cell Voltage Connection Permanent Fail**

The device can permanently disable the battery if it detects a difference between the BAT pin voltage and the sum of the individual cell voltages. *Recommendation*: Perform BAT pin calibration in production if this protection is enabled.

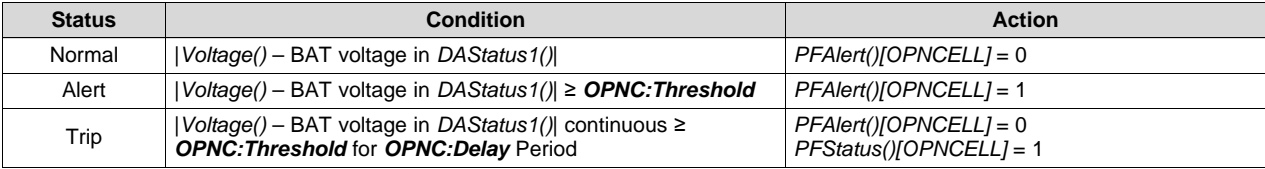

#### <span id="page-28-0"></span>**3.23 Data Flash (DF) Permanent Fail**

The device can permanently disable the battery in case a data flash write fails.

**NOTE:** A DF write failure causes the gauge to disable further DF writes.

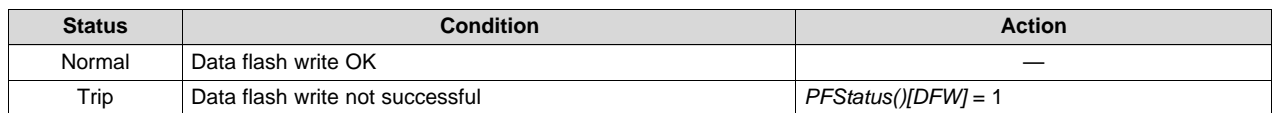

# <span id="page-28-1"></span>**3.24 Open Thermistor Permanent Fail (TS1, TS2, TS3, TS4)**

The device can permanently disable the battery if it detects an open thermistor on TS1, TS2, TS3, or TS4. The state of TS1..4 and the internal temperature sensor is available in *DAStatus2()*.

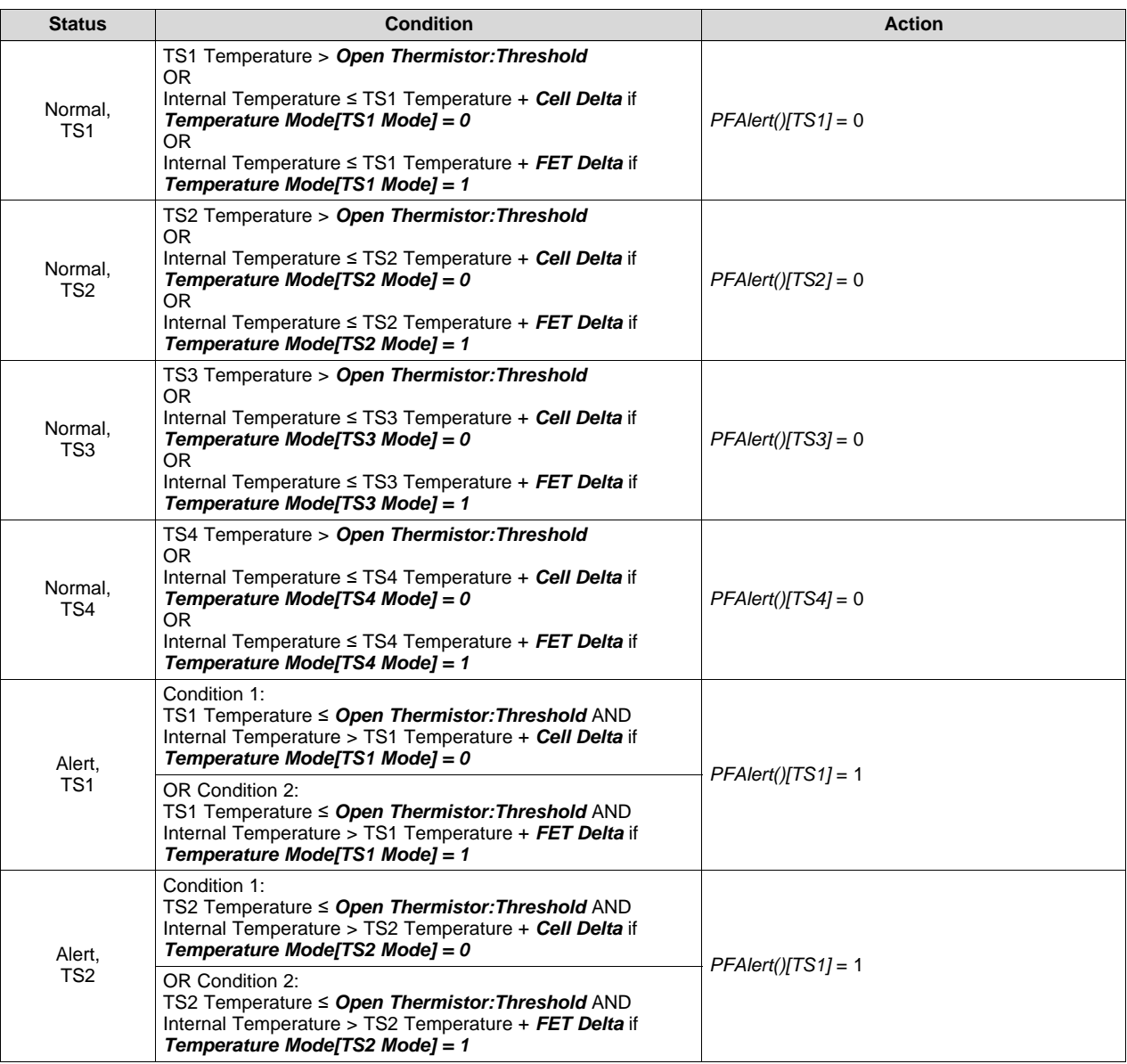

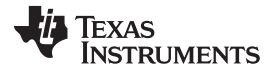

*Open Thermistor Permanent Fail (TS1, TS2, TS3, TS4)* [www.ti.com](http://www.ti.com)

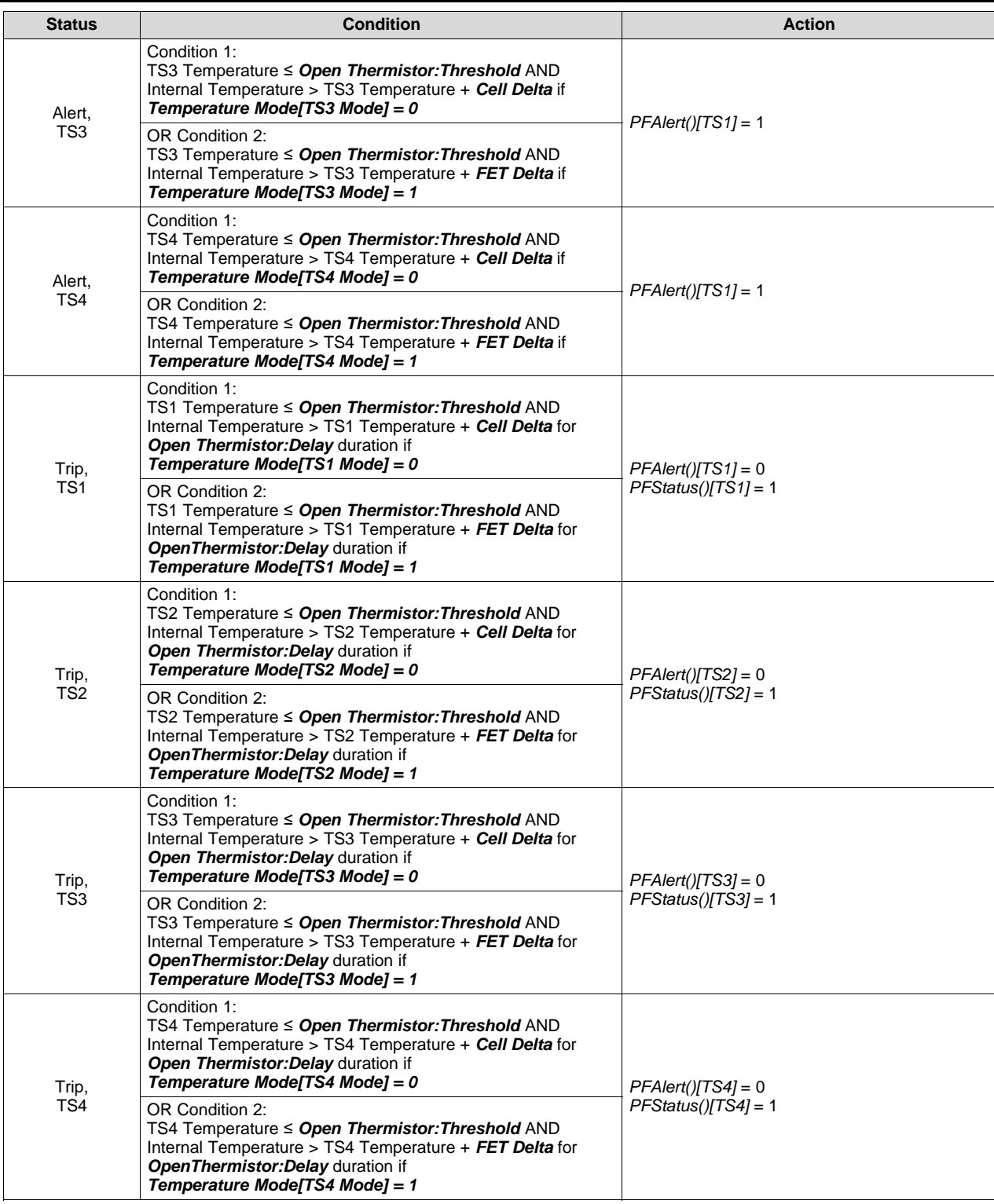

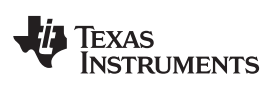

[www.ti.com](http://www.ti.com) *Open Thermistor Permanent Fail (TS1, TS2, TS3, TS4)*

<span id="page-31-0"></span>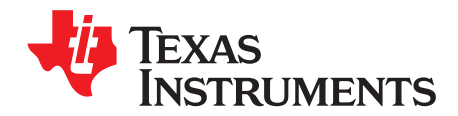

# *Advanced Charge Algorithm*

#### <span id="page-31-1"></span>**4.1 Introduction**

The device can change the values of *ChargingVoltage()* and *ChargingCurrent()* based on *Temperature()* and cell voltage1..4. Its flexible charging algorithm is JEITA compatible and can also meet other specific cell manufacturer charge requirements. The *ChargingStatus()* register shows the state of the charging algorithm.

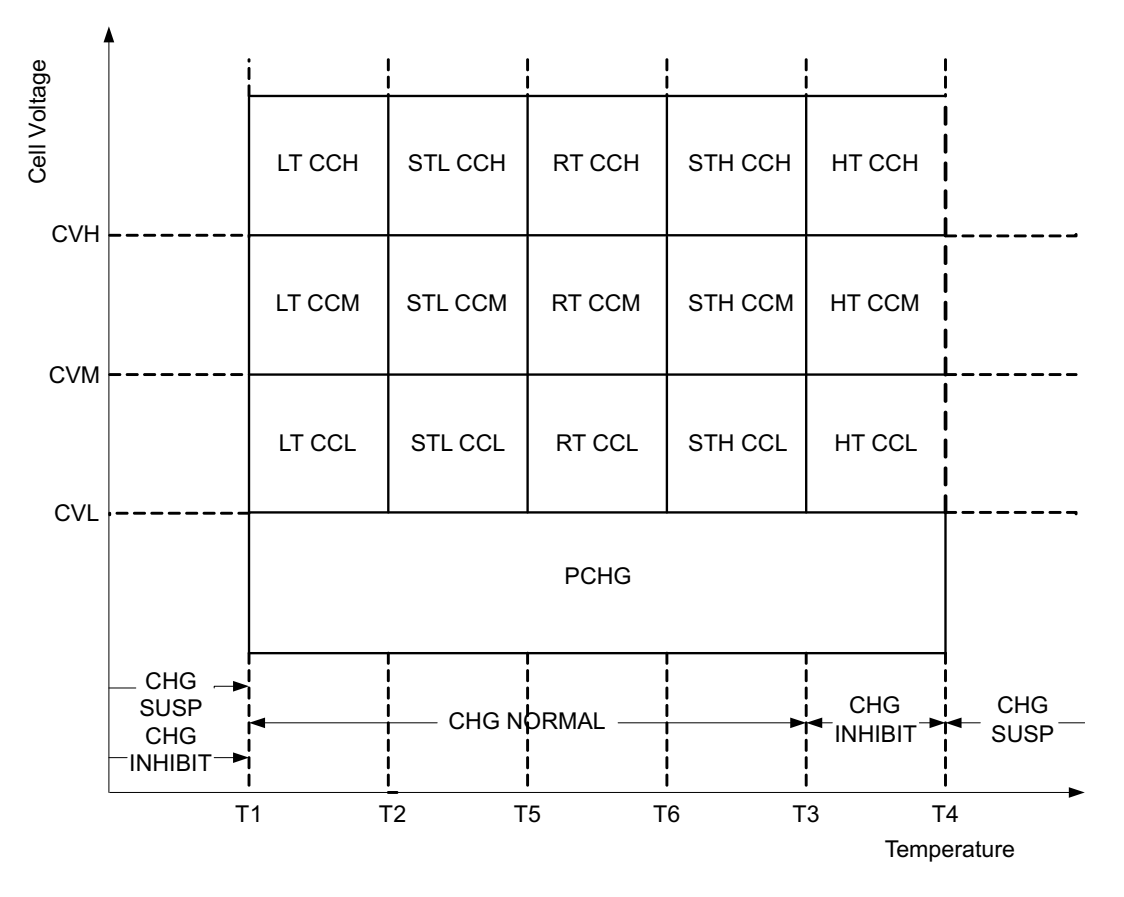

#### <span id="page-31-2"></span>**4.2 Charge Temperature Ranges**

The measured temperature is segmented into several temperature ranges. The charging algorithm adjusts *ChargingCurrent()* and *ChargingVoltage()* according to the temperature range. The temperature ranges set in data flash should adhere to the following format:

*T1* ≤ *T2* ≤ *T5* ≤ *T6* ≤ *T3* ≤ *T4*.

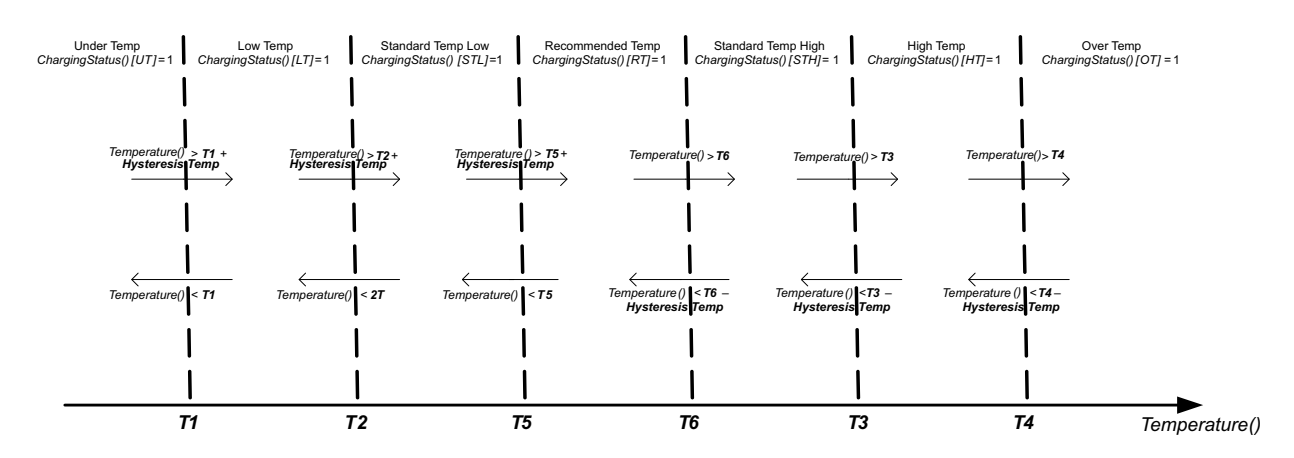

### <span id="page-32-0"></span>**4.3 Voltage Range**

The measured cell voltage is segmented into several voltage ranges. The charging algorithm adjusts *ChargingCurrent()* according to the temperature range and voltage range. The voltage ranges set in data flash need to adhere to the following format:

*Charging Voltage Low ≤ Charging Voltage Med ≤ Charging Voltage High ≤ × Temp Charging:Voltage*

where × is Standard or Rec. Depending on the specific charging profile, the *Low Temp Charging:Voltage* and *High Temp Charging:Voltage* settings do not necessarily have the highest setting values.

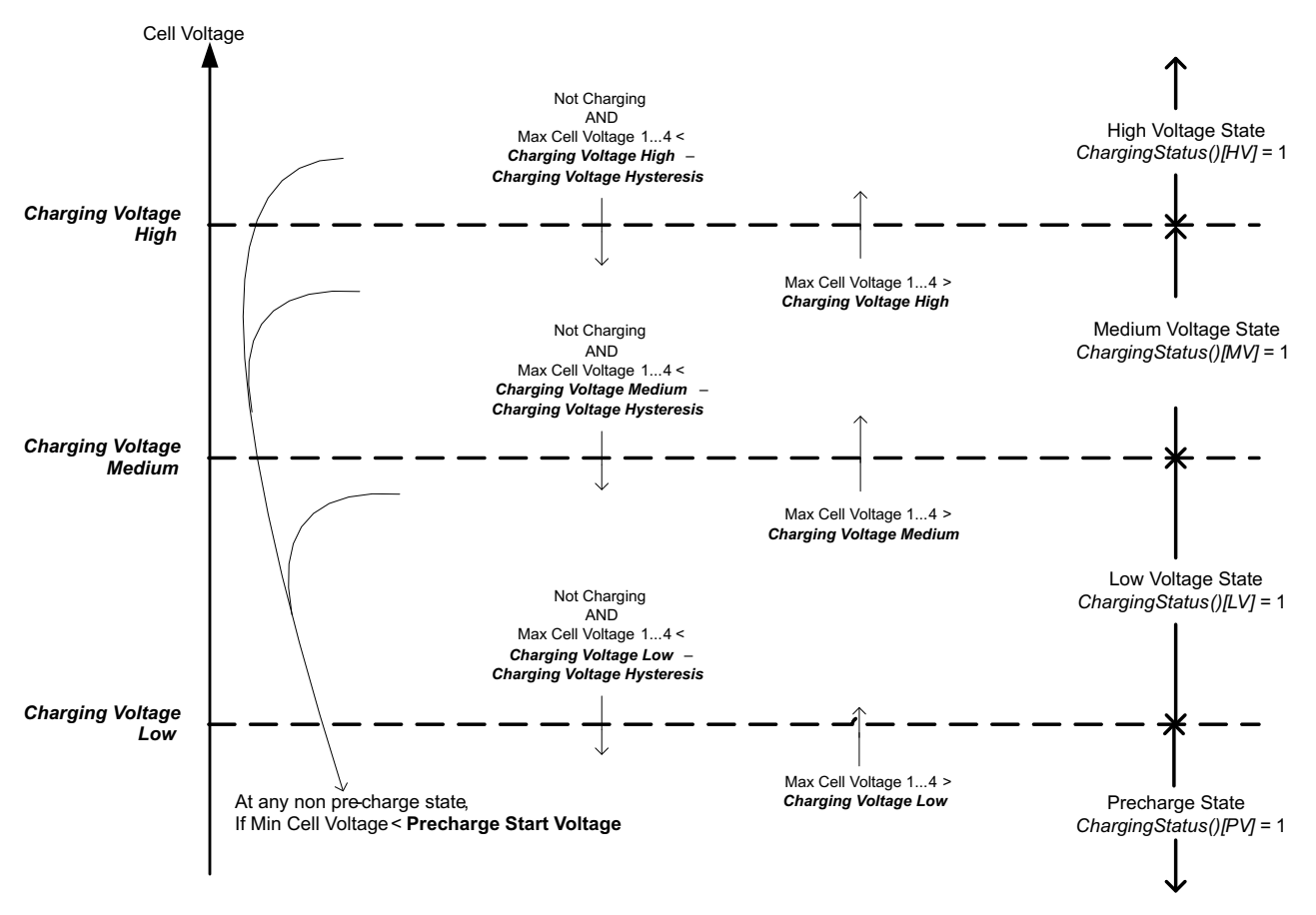

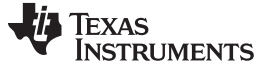

#### <span id="page-33-0"></span>**4.4 Charging Current**

The *ChargingCurrent()* value changes depending on the detected temperature and voltage per the charging algorithm.

The *Charging Configuration[CRATE]* flag provides an option to adjust the *ChargingCurrent()* based on *FullChargeCapacity()/DesignCapacity()*.

For example, with *[CRATE]* = 1, if *FullChargeCapacity()*/*DesignCapacity()* = 90% and *Rec Temp Charging: Current Med* is active per the charging algorithm, the *ChargeCurrent()* = *Rec Temp Charging: Current Med* × 90%.

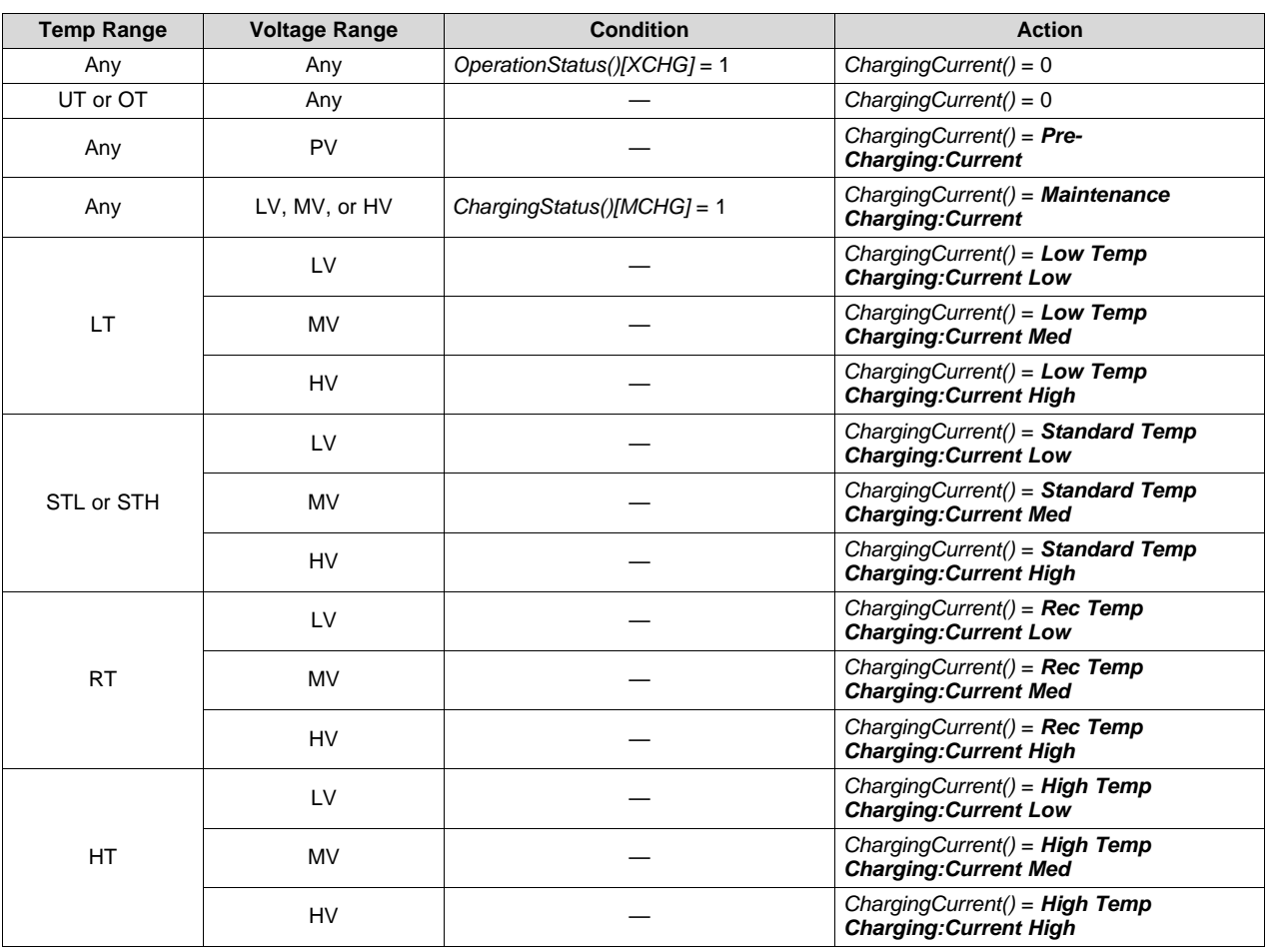

**NOTE:** Table priority is top to bottom.

#### <span id="page-33-1"></span>**4.5 Charging Voltage**

The *ChargingVoltage()* changes depending on the detected temperature per the charge algorithm.

**NOTE:** Table priority is top to bottom.

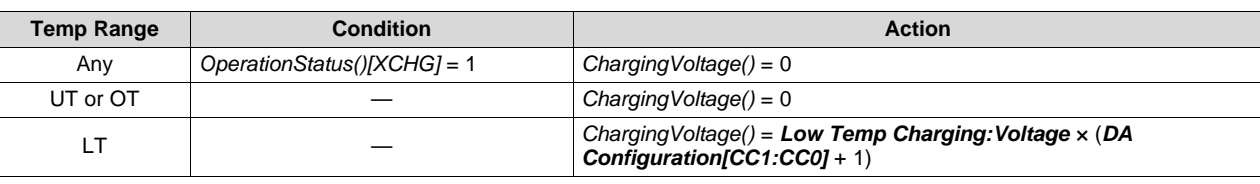

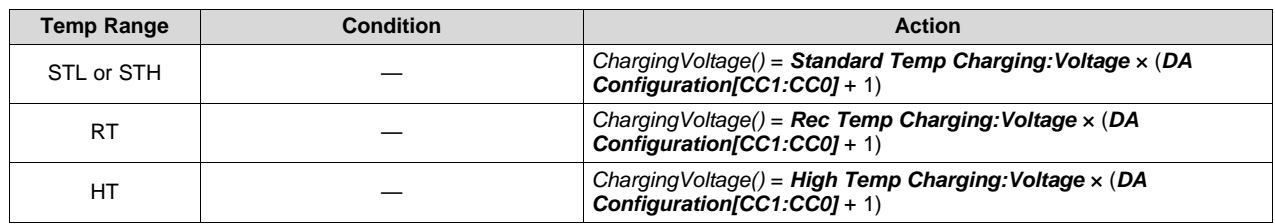

# <span id="page-34-0"></span>**4.6 Valid Charge Termination**

The charge termination condition must be met to enable valid charge termination. The device has the following actions at charge termination, based on the flags settings:

- If *SBS Gauging Configuration[CSYNC]* = 1, *RemainingCapacity()* = *FullChargeCapacity()*.
- If *SBS Gauging Configuration[RSOCL]* = 1, *RelativeStateOfCharge()* and *RemainingCapacity()* are held at 99% until charge termination occurs. Only on entering charge termination is 100% displayed.
- If *SBS Gauging Configuration[RSOCL]* = 0, *RelativeStateOfCharge()* and *RemainingCapacity()* are not held at 99% until charge termination occurs. Fractions of % greater than 99% are rounded up to display 100%.

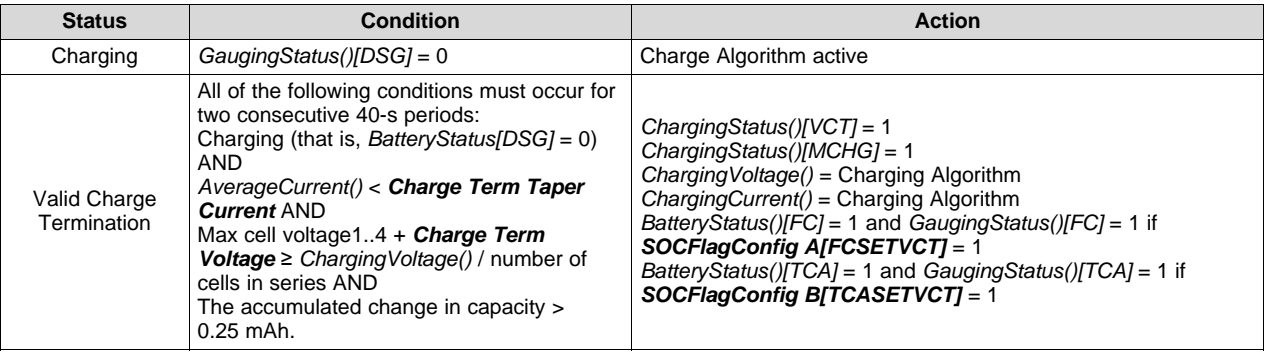

# <span id="page-34-1"></span>**4.7 Charge and Discharge Termination Flags**

The *[TC]* and *[FC]* bits in *GaugingStatus()* can be set at charge termination as well as based on RSOC or cell voltages. If multiple set and clear conditions are selected, then the corresponding flag will be set whenever a valid set or clear condition is met. If both set and clear conditions are true at the same time, the flag will clear. The same functionality is applied to the *[TD]* and *[FD]* bits in *GaugingStatus()*.

**NOTE:** *GaugingStatus()[TC][TD][FC][FD]* are the status flags based on the gauging conditions only. These flags are set and cleared based on *SOC Flag Config A* and *SOC Flag Config B*.

The *BatteryStatus()[TAC][FC][TDA][FD]* flags will be set and cleared according to the *BatteryStatus()[TC][FC][TD][FD]* flags as well as the safety and permanent failure protections status. For more information, see [Section](#page-35-0) 4.8.

When *GaugingStatus() [FC]* is set AND *FET Option[CHGFET] = 1*, the CHG FET turns off.

The *[FC]* flag is identical between gauging status and battery status, but not *[TD]*. The table below summarizes the various options to set and clear the *[TC]* and *[FC]* flags in *GaugingStatus()*.

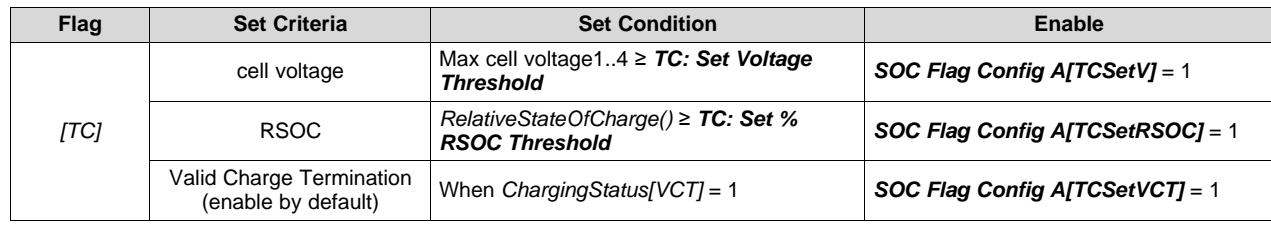

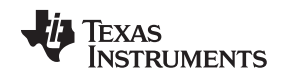

*Terminate Charge and Discharge Alarms* [www.ti.com](http://www.ti.com)

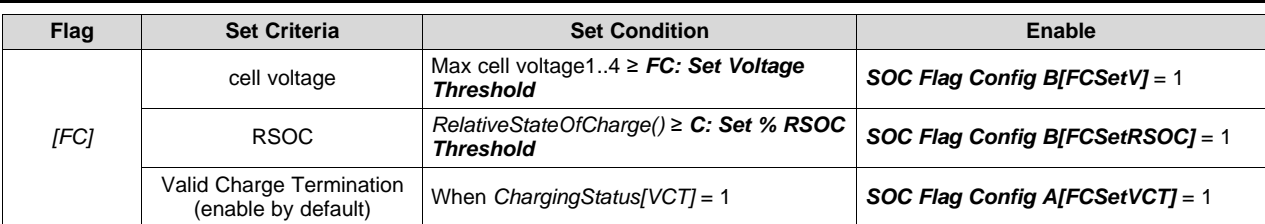

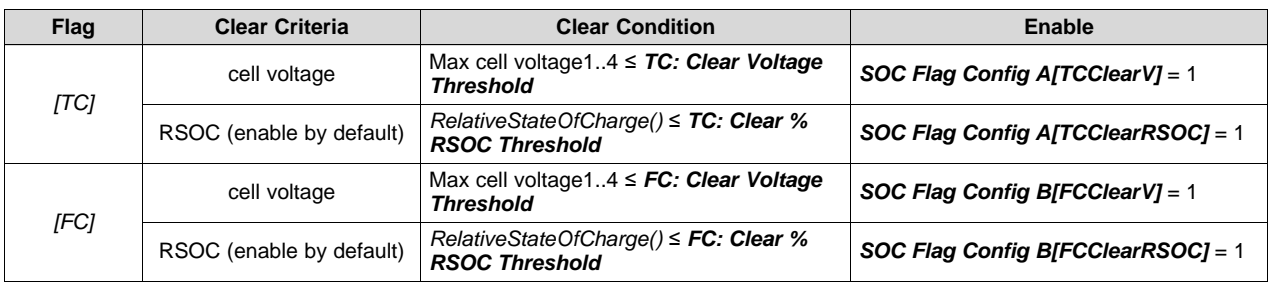

*[TD]* and *[FD]* both have extra conditions. If gauging status *[FD]* is set then battery status is always set, but clearing depends also on some safety conditions (CUV/SUV).

The table below summarizes the various options to set and clear the *[TD]*, and *[FD]* flags in *GaugingStatus()*.

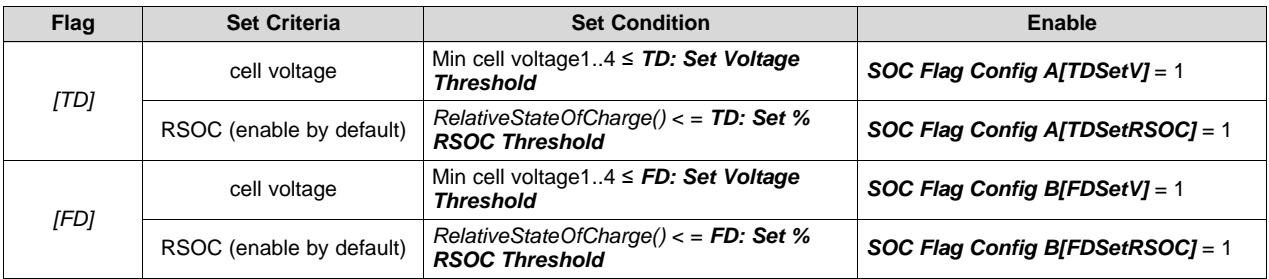

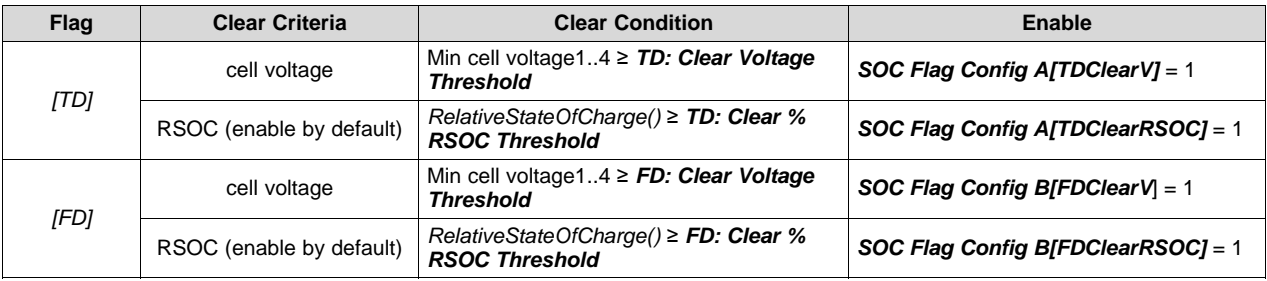

# <span id="page-35-0"></span>**4.8 Terminate Charge and Discharge Alarms**

When the protections and permanent fails are triggered, the *BatteryStatus()[TCA][TDA][FD][OCA][OTA][FC]* will be set according to the type of safety protections. Here is a summary of the set conditions of the various alarms flags.

*[TCA]* = 1 if

- *SafetyAlert()[OCC1]*, *[OCC2]*, *[COV]*, *[OTC]*, *[OTF]*, *[OC]*, *[CHGC]*, *[CHGV]*, or *[PCHGC]* = 1, OR
- *PFAlert()[SOV] or [SOCC]* = 1, OR
- *Any PFStatus()* = 1, OR
- *OperationStatus()[PRES]* = 0, OR
• *GaugingStatus()[TC]* = 1 AND in CHARGE mode

 $[FC] = 1$ 

```
• if GaugingStatus()[FC] = 1
```

```
[OCA] = 1 if
```
• *SafetyStatus()[OC]* = 1 AND in CHARGE mode

### *[TDA]* = 1 if

- *SafetyAlert()[OCD1]*, *[OCD2]*, *[CUV]*, *[CUVC]*, *[OTD]*, or *[OTF]* = 1, OR
- *PFAlert()[SUV]* or *[SOCD]* = 1, OR
- Any *PFStatus()* = 1, OR
- *OperationStatus()[PRES]* = 0
- *GaugingStatus()[TD]* = 1 AND in DISCHARGE mode

*[FD]* = 1 if

- *SafetyStatus()[CUV]* = 1, OR
- *PFStatus()[SUV]* = 1, OR
- *GaugingStatus()[FD]*

*[OTA]* = 1 if

- *SafetyStatus()[OTC]*, *[OTD]*, or *[OTF]* = 1, OR
- *PFStatus()[SOT]* or *[SOTF]* = 1

## **4.9 Precharge**

The gauge enters PRECHARGE mode if,

- 1. Min cell voltage1..4 < *Precharge Start Voltage*, OR
- 2. Max cell voltage1..4 < *Charging Voltage Low – Charging Voltage Hysteresis* and not in CHARGE mode

Depending on the *FET Options[PCHG\_COMM]* settings, the external precharge FET or CHG FET can be used in PRECHARGE mode. Setting the *Precharge Start Voltage and Charging Voltage Low* = 0 mV disables the precharge function.

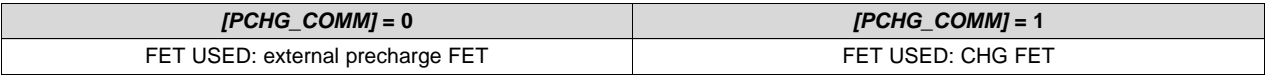

The device also supports 0-V charging using either an external precharge FET or CHG FET. If *[PCHG\_COMM]* = 1, the gauge enables the hardware 0-V charging circuit automatically when the battery stack voltage is below the minimum operation voltage of the device (see the *bq40z50 1-Series to 4-Series Li-Ion Battery Pack Manager* data sheet [[SLUSBS8\]](http://www.ti.com/lit/pdf/SLUSBS8) for bq40z50 electrical specifications).

### **4.10 Maintenance Charge**

Maintenance charge can be configured to provide charge current after charge termination is reached.

If the Overcharge Protection is enabled, *Enabled Protections C[OC]* = 1, extra margin may be needed for *OC:Threshold* to prevent triggering the OC protection by the maintenance charging.

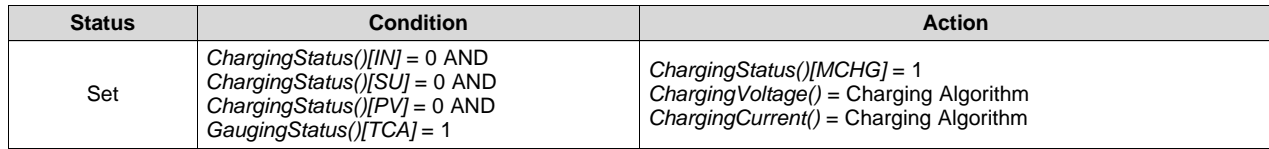

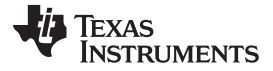

*Charge Control SMBus Broadcasts* [www.ti.com](http://www.ti.com)

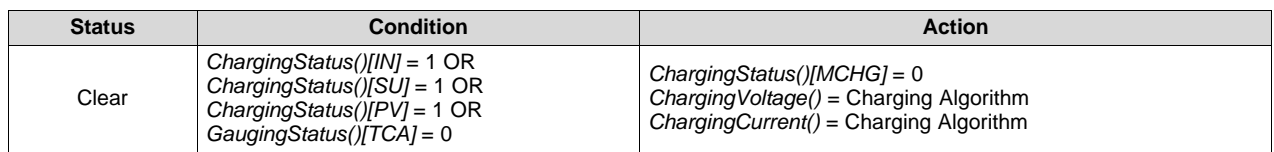

# **4.11 Charge Control SMBus Broadcasts**

If the *[HPE]* bit is enabled, MASTER mode broadcasts to the host address are PEC enabled. If the *[CPE]* bit is enabled, MASTER mode broadcasts to the smart-charger address are PEC enabled. The *[BCAST]* bit enables all broadcasts to a host or a smart charger. When the *[BCAST]* bit is enabled, the following broadcasts are sent:

- *ChargingVoltage()* and *ChargingCurrent()* broadcasts are sent to the smart-charger device address (0x12) every 10 to 60 s.
- If any of the *[OCA]*, *[TCA]*, *[OTA]*, *[TDA]*, *[RCA]*, *[RTA]* flags are set, the *AlarmWarning()* broadcast is sent to the host device address (0x14) every 10 seconds. Broadcasts stop when all flags above have been cleared.
- If any of the *[OCA]*, *[TCA]*, *[OTA]*, *[TDA]* flags are set, the *AlarmWarning()* broadcast is sent to a smartcharger device address every 10 seconds. Broadcasts stop when all flags above have been cleared.

# **4.12 Charge Disable and Discharge Disable**

The device can disable charging if certain safety conditions are detected, setting the *OperationStatus()[XCHG]* = 0.

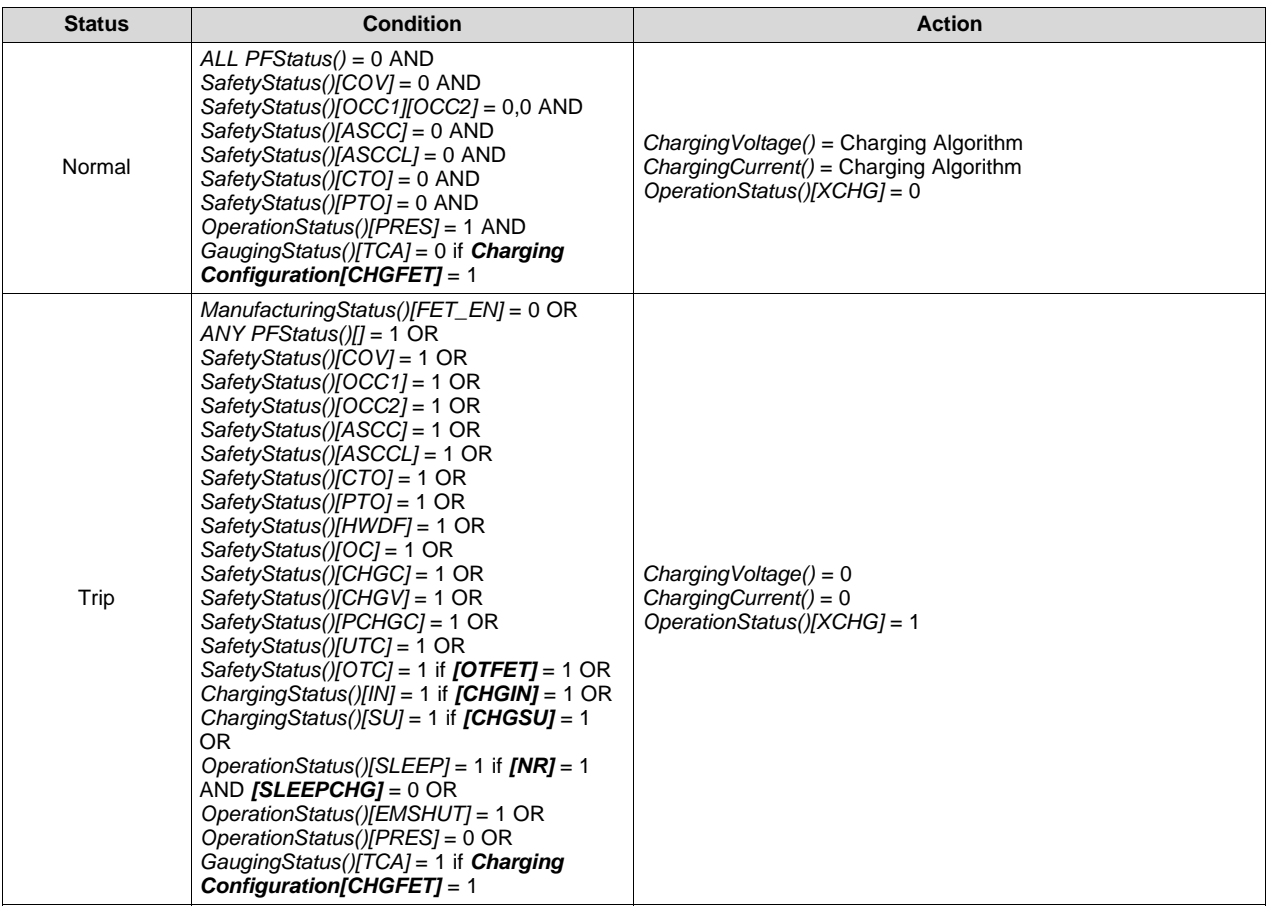

Texas **TRUMENTS** 

Similarly, the device can disable discharge if any of the following conditions are detected, setting the *OperationStatus()[XDSG]* = 1.

- *ManufacturingStatus()[FET\_EN]* = 0, OR
- Any *PFStatus()* set, OR
- *SafetyStatus()[OCD1]* or *[OCD2]* or *[CUV]* or *[CUVC]* or *[AOLD]* or *[AOLDL]* or *[ASCD]* or *[ASCDL]* or *[UTD]* = 1, OR
- *SafetyStatus()[OTD]* or *[OTF]* = 1 if *[OTFET]* = 1, OR
- *OperationStatus()[PRES]* = 0, OR
- *OperationStatus()[EMSHUT]* = 1 ,OR
- *OperationStatus()[SDM]* = 1 AND delay time > *FET Off Time*, OR
- *OperationStatus()[SDV]* = 1 AND low voltage time ≥ *Shutdown Time*

### **4.13 Charge Inhibit**

The device can inhibit the start of charging at high and low temperatures to prevent damage of the cells. This feature prevents the start of charging when the temperature is at the inhibit range; therefore, if the device is already in the charging state when the temperature reaches the inhibit range, a FET action will not take place even if *FET Options[CHGIN]* = 1.

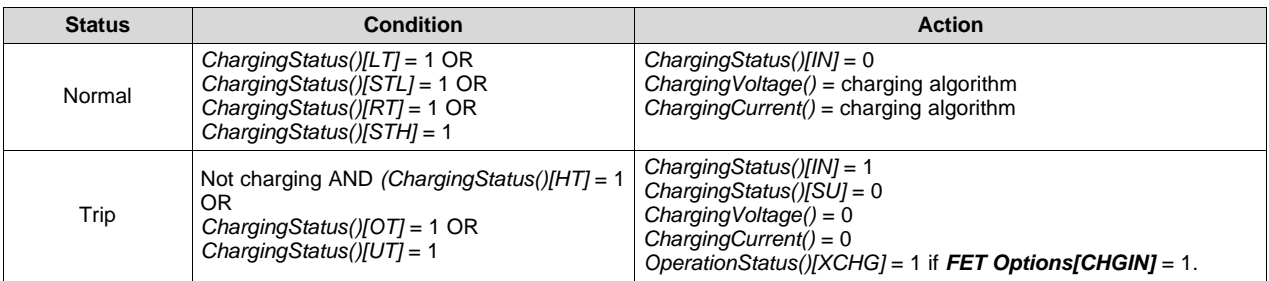

### **4.14 Charge Suspend**

The device can stop charging at high and low temperatures to prevent damage of the cells.

The *ChargingStatus()[SU]* condition is only active in the CHARGING mode. Once CHARGE SUSPEND is triggered, the gauge will exit CHARGING mode after *Chg Relax Time* and the CHARGE SUSPEND will change to CHARGE INHIBIT.

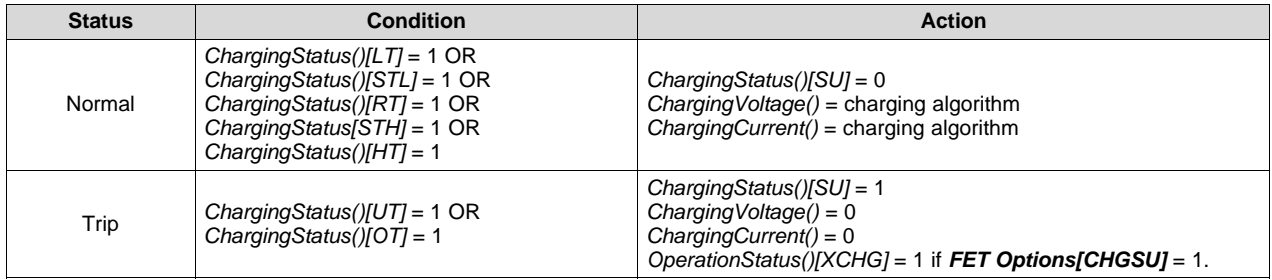

# **4.15 ChargingVoltage() Rate of Change**

The device can slope the value changes from one range to another to avoid jumping between different voltage ranges. Setting the *Voltage Rate* to 1 disables this feature because the *ChargingVoltage()* changes in one step. The gauge will not apply any voltage stepping if *Voltage Rate* is set to 1.

**NOTE:** The host needs to read *ChargingVoltage()* at least once a second during charging to adjust the charger accordingly.

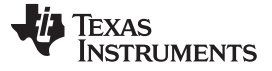

#### *ChargingCurrent() Rate of Change* [www.ti.com](http://www.ti.com)

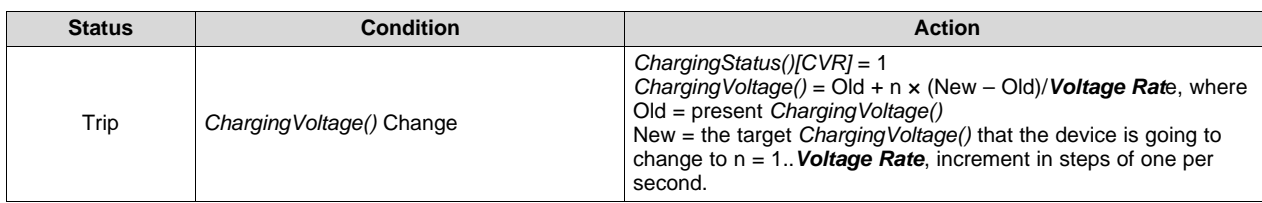

# **4.16 ChargingCurrent() Rate of Change**

The device can slope the value changes from one range to another to avoid jumping between different current ranges. Setting the *Current Rate* to 1 disables this feature because the *ChargingCurrent()* changes in one step. The gauge will not do any current stepping if *Current Rate* is set to 1.

**NOTE:** The host needs to read *ChargingCurrent()* at least once a second during charging to adjust the charger accordingly.

| <b>Status</b> | Condition                | Action                                                                                                    |
|---------------|--------------------------|----------------------------------------------------------------------------------------------------|
| Trip          | ChargingCurrent() Change | $CharginqStatus$ ( $ ICCR  = 1$<br>Charging Current() = Old + $n \times$ (New - Old)/Current Rate, where<br>$Old = present CharginqCurrent()$<br>New = the target ChargingCurrent() that the device will change to<br>$n = 1$ . Current Rate, increment in steps of 1 per second. |

### **4.17 Charging Loss Compensation**

The device can modify *ChargingVoltage()* and *ChargingCurrent()* to compensate losses caused by the FETs, the fuse, and the sense resistor by measuring the cell voltages directly and adjusting *ChargingCurrent()* and *ChargingVoltage()* accordingly.

In CONSTANT CURRENT mode, the device can increase the *ChargingVoltage()* value to compensate the drop losses. This feature can be enabled by setting *Configuration[CCC]* = 1 and configuring the *CCC Current Threshold*.

**NOTE:** The host must read *ChargingVoltage()* and/or *ChargingCurrent()* at least once a second during charging to adjust the charger accordingly.

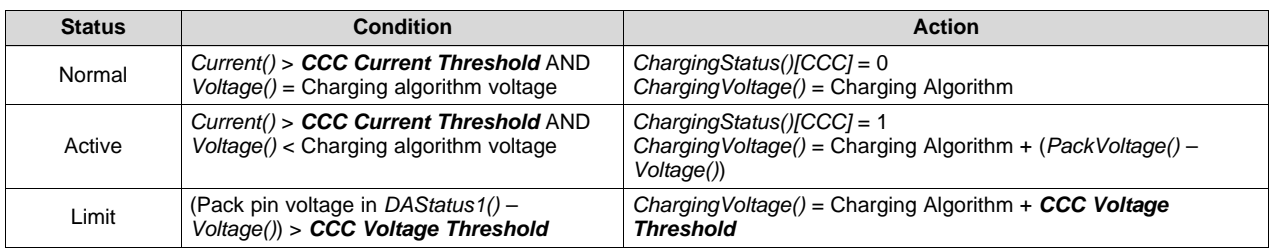

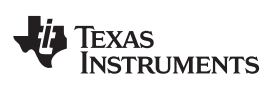

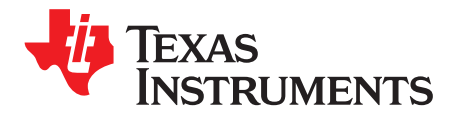

# *Power Modes*

#### **5.1 Introduction**

To enhance battery life, the bq40z50 supports several power modes to minimize power consumption during operation.

#### **5.2 NORMAL Mode**

In NORMAL mode, the device takes voltage, current, and temperature readings every 250 ms, performs protection and gauging calculations, updates SBS data, and makes status decisions at 1-s intervals. Between these periods of activity, the device is in a reduced power state.

If the [NR] bit is set, the PRES input can be left floating, as it is not monitored.

#### *5.2.1 BATTERY PACK REMOVED Mode/System Present Detection*

#### **5.2.1.1 System Present**

PRES is sampled four times per second, and if PRES is high for 4 samples (one second), the *OperationStatus[PRES]* flag is cleared. If PRES is low for 4 samples (one second), the *OperationStatus [PRES]* flag is set, indicating the system is present (the battery is inserted). If the *[NR]* bit is set, the PRES input is ignored and can be left floating.

#### **5.2.1.2 Battery Pack Removed**

The bq40z50 detects the BATTERY PACK REMOVED mode if the *[NR]* bit is set to 0 AND the PRES input is high (*[PRES]* = 0).

On entry to the BATTERY PACK REMOVED mode, the *[TCA]* and *[TDA]* flags are set, *ChargingCurrent()* and *ChargingVoltage()* are set to 0, the CHG and DSG FETs are turned off, and the Precharge FET is turned off (if used).

Polling of the PRES pin continues at a rate of once every 1 s.

The bq40z50 exits the BATTERY PACK REMOVED state if the *[NR]* flag is set to 0 AND the PRES input is low (*[PRES]* = 1). When this occurs, the *[TCA]* and *[TDA]* flags are reset.

### **5.3 SLEEP Mode**

#### *5.3.1 Device Sleep*

When the sleep conditions are met, the device goes into SLEEP mode with periodic wake-ups for voltage, temperature, and current measurements to reduce power consumption.

*OperationStatus()[SLPAD]* is set when the gauge wakes to measure voltage and temperature. Similarly, the *[SLPCC]* is set when the gauge wakes for current measurement. In general, it is not possible to read these flags because an SMBus communication will wake up the gauge.

The device returns to NORMAL mode if any exit sleep condition is met.

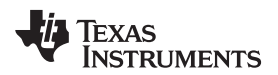

[www.ti.com](http://www.ti.com) *SLEEP Mode*

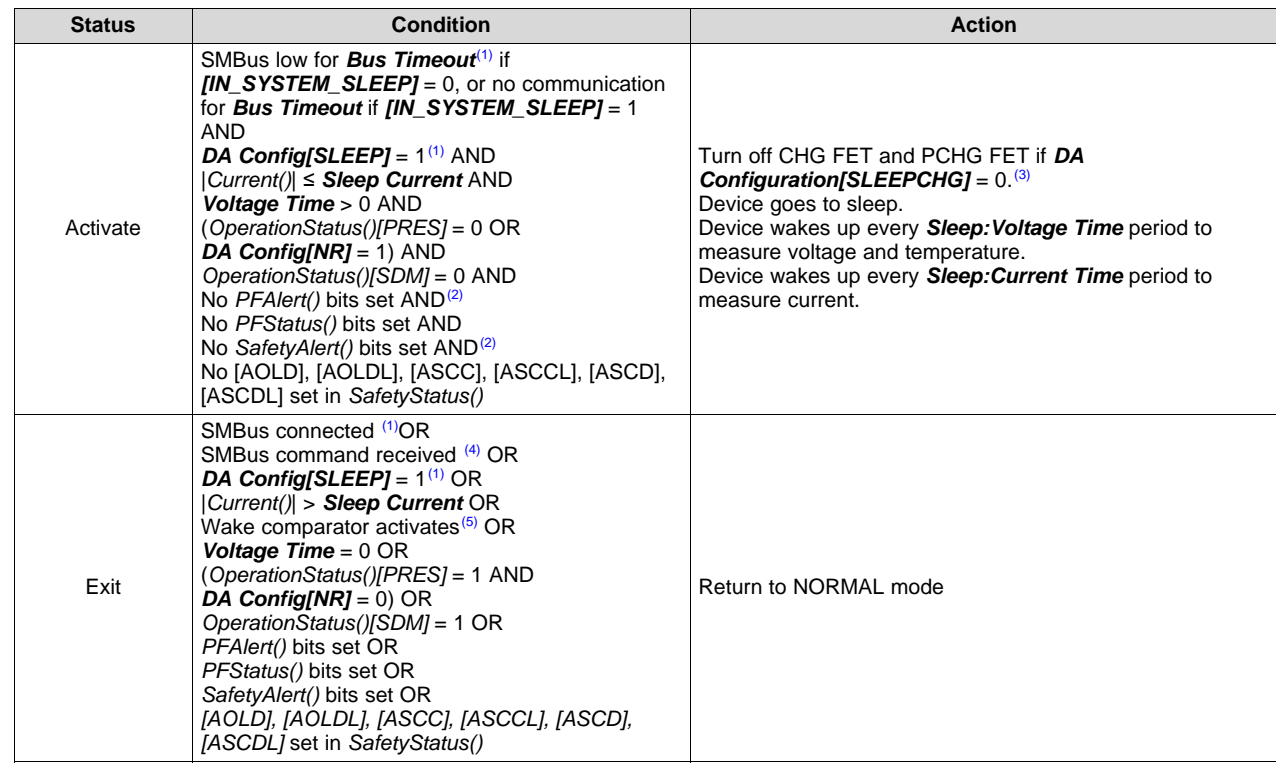

(1) *DA Config[SLEEP]* and SMBus low are not checked if the *ManufacturerAccess()* SLEEP mode command is used to enter SLEEP mode.

(2) *SafetyAlert()[PTO]*, *[PTOS]*, *[CTO]*, *[CTOS]* or *PFAlert()[QIM]*, *[OC]*, *[IMP]*, *[CB]* will not prevent the gauge to enter SLEEP mode. For *[NR]* = 0, the CHG FET and PCHG FET remains on in SLEEP mode if *[SLEEPCHG]* = 1, but if the battery pack is removed

from the system, the CHG FET is off because the system present takes higher priority than *[SLEEPCHG]*. (4) Wake on SMBus command is only possible when the gas gauge is put to sleep using the *ManufacturerAccess(*) SLEEP mode command or *[IN\_SYSTEM\_SLEEP]* is enabled with *Bus Timeout* = 0. Otherwise, the gas gauge wakes on an SMBus connection (clock or data high).

(5) The wake comparator threshold is set through *Power.WakeComparator[WK1,WK0]* (see [Section](#page-43-0) 5.3.4).

# *5.3.2 In System Sleep*

The device provides an option for removable packs (that is, *DA Config[NR]* = 0) to enter SLEEP mode insystem. When the *DA Config[IN\_SYSTEM\_SLEEP]* = 1, the device will enter SLEEP mode even if the *OperationStatus()[PRES] = 1*. This option ignores the PRES pin status only. All the other sleep conditions must be met for the device to enter SLEEP mode.

In the IN SYSTEM SLEEP mode, it is possible to read the *[SLPAC]* and *[SLPCC]* flags if *[IN\_SYSTEM\_SLEEP]* = 1 and *Bus Timeout* = 0. This setting allows the gauge to enter SLEEP mode with active communication in progress.

**NOTE:** Setting the *Bus Timeout* = 0 with *[IN\_SYTEM\_SLEEP]* can be used for testing purposes, but it is not recommended to set the *Bus Timeout* = 0 in the field. If *Bus Timeout* = 0, the device's sleep and wake conditions are strictly controlled by current detection. If the host system performs a low load operation periodically (for example, wireless detection in a tablet application), this small load current may be missed, introducing an error into remaining capacity tracking. Having a non-zero *Bus Timeout* setting enables the gauge to wake up by a communication and capture the current measurement.

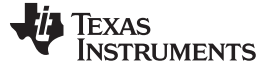

#### *5.3.3 ManufacturerAccess() MAC Sleep*

The SLEEP MAC command can override the requirement for bus low to enter sleep. In this case, the bq40z50 clock and data high condition is ignored for sleep to exit, though sleep will also exit if there is any further SMBus communication. The device can be sent to sleep with *ManufacturerAccess()* if specific sleep entry conditions are met.

#### <span id="page-43-0"></span>*5.3.4 Wake Function*

The device can exit SLEEP mode if enabled by the presence of a voltage across SRP and SRN. The voltage threshold needed for the device to wake from SLEEP mode is programmed in *Power:Wake Comparator*. This allows the gauge to wake up quickly in response to a higher current detection. Otherwise, the gauge only wakes up every *Sleep Current Time* to detect if |*Current()*| is > Sleep Current.

**Reserved (Bits 7–4, 1–0):** Reserved. Do not use.

**WK1,0 (Bits 3–2):** Wake Comparator Threshold

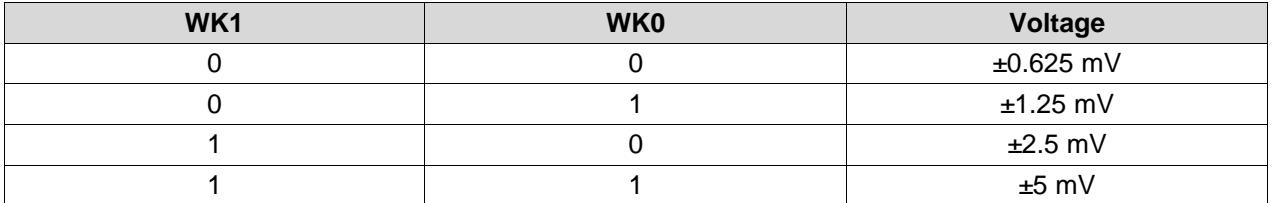

#### **5.4 SHUTDOWN Mode**

#### *5.4.1 Voltage Based Shutdown*

To minimize power consumption and to avoid draining the battery, the device can be configured to shut down at a programmable stack voltage threshold.

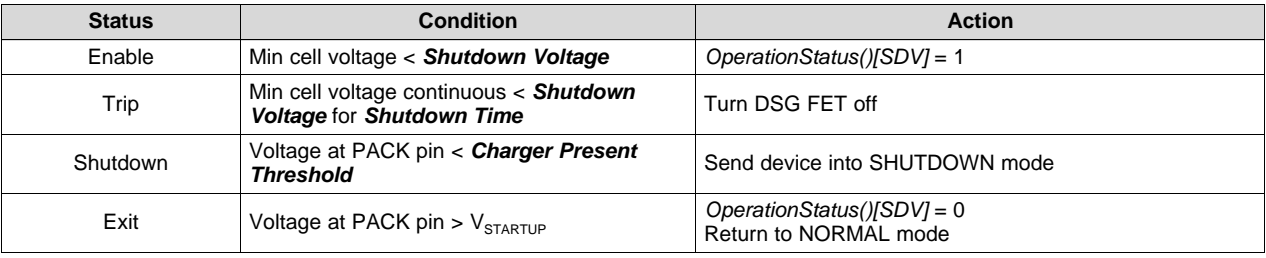

**NOTE:** The device goes through a full reset when exiting from SHUTDOWN mode, which means the device will re-initialize. On power up, the gauge will check some special memory locations. If the memory checksum is incorrect, or if the gauge or the AFE watchdog has been triggered, the gauge will do a full reset.

The memory checksum is good; for example, in a case of a short power glitch, the gauge will do a partial reset. The initialization is faster in a partial reset, and certain memory data will not be re-initialized (for example, all SBS registers, last known FET state, last ADC and CC readings, and so on), and so a partial reset is usually transparent to the host.

### *5.4.2 ManufacturerAccess() MAC Shutdown*

In SHUTDOWN mode, the device turns off the FETs after *FET Off Time*, and then shuts down to minimize power consumption after *Delay* time. Both *FET Off Time* and *Delay* time are referenced to the time the gauge receives the command. Thus, the *Delay* time must be set longer than the *FET Off Time*. The device returns to NORMAL mode when voltage at PACK pin  $> V_{\text{STARTUP}}$ . The device can be sent to this mode with the *ManufacturerAccess() Shutdown* command. Charger voltage must not be present for the device to enter SHIP SHUTDOWN mode.

**NOTE:** If the gauge is unsealed and the MAC *Shutdown()* command is sent twice in a row, the gauge will execute the shutdown sequence immediately and skip the normal delay sequence.

### *5.4.3 Time Based Shutdown*

The device can be configured to shut down after staying in SLEEP mode without communication for a preset time interval specified in the *Auto Ship Time*. Setting the *PowerConfig[AUTO\_SHIP\_EN]* = 1 enables this feature. Any communication to the device will restart the timer. When the timer reaches the Auto Ship Time, the time based shutdown effectively triggers the MAC shutdown command to start the shutdown sequence. The device returns to NORMAL mode when voltage at PACK pin >  $V_{STARTUP}$ .

# *5.4.4 Emergency Shutdown (EMSHUT)*

The EMERGENCY SHUTDOWN function provides an option to disable the battery power to the system by opening up both CHG and DSG FETs before removing an embedded battery pack. There are two ways to enter the EMERGENCY SHUTDOWN state:

- (a) Use an external signal (for example, a push-button switch) to detect a low-level threshold signal on the SHUTDN pin.
- (b) Send a Manual FET Control (MFC) sequence to *ManufacturerAccess()*.

When the gauge is in the EMERGENCY SHUTDOWN state, the *OperationStatus()[EMSHUT]* = 1.

### **5.4.4.1 Enter Emergency Shutdown Through SHUTDN**

When a high-to-low transition on the SHUTDN pin is detected with a debounce delay of about 1 s for the low level threshold, the gauge will turn off both CHG and DSG FETs immediately. This entry method only applies if *[NR]* = 1 and *DA Configuration[EMSHUT]* = 1. If *[NR]* = 0, the SHUTDN pin will restore to the regular system present detection.

### **5.4.4.2 Enter Emergency Shutdown Through MFC**

Alternately, sending a Manual FET Control (MFC) sequence using the steps below also puts the gauge to the EMERGENCY SHUTDOWN state. This entry method applies to *NR]* = 0 and *[NR]* = 1.

- (a) Send word 0x2706 to *ManufacturerAccess()* (0x00) to enable the MFC.
- (b) Within 4 s, send word 0x043D to *ManufacturerAccess()* (0x00) to turn off CHG and DSG FETs.
- (c) The CHG and DSG FETs will be off after *Manual FET Control Delay*.

### **5.4.4.3 Exit Emergency Shutdown**

Regardless of which EMSHUT entry method is used, the gauge can exit the EMSHUT mode by turning on the CHG and DSG FETs with the following conditions:

- A high-to-low transition on the SHUTDN pin is detected with a debounce delay of 1 s for the low level threshold. For example, a push button is pressed again.
- Send word 0x23A7 to *ManufacturerAccess()* (0x00).

In addition to these exit conditions, if the gauge enters EMSHUT (via a push-button, for example), it can exit the EMSHUT mode after a shutdown restore timeout defined by the *Timeout* parameter.

For the case of *[NR]* = 0, a battery insertion will also exit the EMERGENCY SHUTDOWN mode.

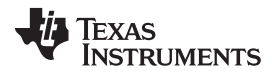

*SHUTDOWN Mode* [www.ti.com](http://www.ti.com)

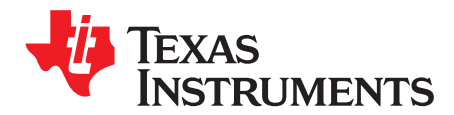

# *Gauging*

#### **6.1 Introduction**

The bq40z50 measures individual cell voltages, pack voltage, temperature, and current. It determines battery state-of-charge by analyzing individual cell voltages when a certain relax time has passed since the last charge or discharge activity of the battery.

The bq40z50 measures charge and discharge activity by monitoring the voltage across a small-value series sense resistor (1 mΩ typical) between the negative terminal of the cell stack and the negative terminal of the battery pack. The battery state-of-charge is subsequently adjusted during a load or charger application using the integrated charge passed through the battery. The device is capable of supporting a maximum battery pack capacity of 32Ah. See the *Theory and Implementation of Impedance Track™ Battery Fuel-Gauging Algorithm in bq20zxx Product Family* ([SLUA364B](http://www.ti.com/lit/pdf/SLUA364)) for further details.

The default for Impedance Track gauging is *off*. To enable the gauging function, set *Manufacturing* **Status[GAUGE\_EN]** = 1. The gauging function will be enabled after a reset or a seal command is set. Alternatively, the MAC command, *Gauging()*, can be used to turn on and off the gauging function. The *Gauging()* command will take effect immediately and the *[GAUGE\_EN]* will be updated accordingly.

The *ITStatus1()*, *ITStatus2()*, and *ITStatus3()* commands return various gauging related information that is useful for problem analysis.

### <span id="page-46-0"></span>**6.2 Impedance Track Configuration**

- **Load Mode —** During normal operation, the battery-impedance profile compensation of the Impedance Track algorithm can provide more accurate full-charge and remaining state-of-charge information if the typical load type is known. The two selectable options are constant current (*Load Mode* = 0) and constant power (*Load Mode* = 1).
- **Load Select** To compensate for the I x R drop near the end of discharge, the bq40z50 must be configured for whatever current (or power) will flow in the future. While it cannot be exactly known, the bq40z50 can use load history, such as the average current of the present discharge, to make a sufficiently accurate prediction.

The bq40z50 can be configured to use several methods of this prediction by setting the *Load* **Select** value. Because this estimate has only a second-order effect on remaining capacity accuracy, different measurement-based methods (methods 0 to 3, and method  $\bar{7}$ ) result in only minor differences in accuracy. However, methods 4–6, where an estimate is arbitrarily assigned by the user, can result in a significant error if a fixed estimate is far from the actual load. For highly variable loads, selection 7 provides the most conservative estimate and is preferable.

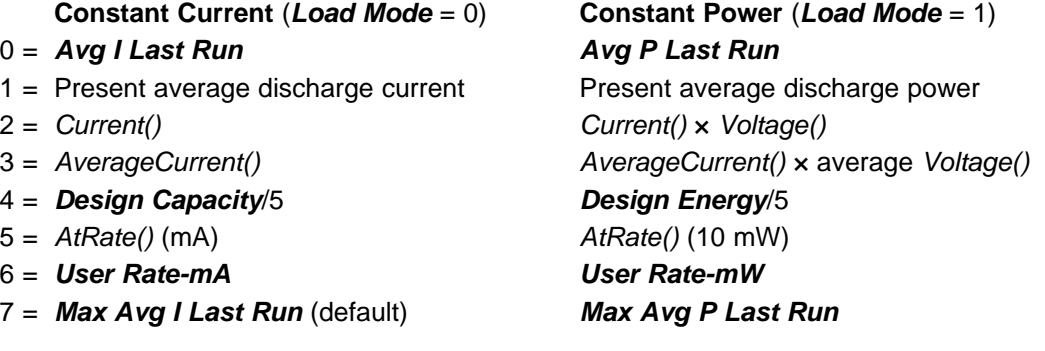

- **Pulsed Load Compensation and Termination Voltage —** To take into account pulsed loads while calculating remaining capacity until *Term Voltage* threshold is reached, the bq40z50 monitors not only average load but also short load spikes. The maximum voltage deviation during a load spike is continuously updated during discharge and stored in *Delta Voltage*.
- **Reserve Battery Capacity —** The bq40z50 allows an amount of capacity to be reserved in either mAh (*Reserve Cap-mAh*, *Load Mode* = 0) or 10 mWh (*Reserve Cap-mWh*, *Load Mode* = 1) units between the point where the *RemainingCapacity()* function reports zero capacity and the absolute minimum pack voltage, *Term Voltage*. This enables a system to report zero energy, but still have enough reserve energy to perform a controlled shutdown or provide an extended sleep period for the host system.

The reserve capacity is compensated at the present discharge rate as selected by *Load Select*.

**Pack Based and Cell Based Termination —** The bq40z50 forces *RemainingCapacity()* to 0 mAh when the battery stack voltage reaches the *Term Voltage*. If *IT Gauging Configuration[CELL\_TERM]* = 1, the battery can terminate based on cell voltage or pack voltage. When the cell based termination is used, the *Term Min Cell V* threshold is checked for the termination condition. The cell based termination can provide an option to enable the gauge to reach 0% before the device triggers CUV for a pack imbalance.

# **6.3 Gas Gauge Modes**

Resistance updates take place only in DISCHARGE mode, while open circuit voltage (OCV) and QMax updates only take place in RELAX mode. If fast Qmax is enabled, the Qmax also updates at the end of discharge given a minimum of 37% delta change of charge. Entry and exit of each mode is controlled by data flash parameters in the subclass *Gas Gauging: Current Thresholds* section. When the device is determined to be in RELAX mode and OCV is taken, the *GaugingStatus()[REST]* flag is set. In RELAX mode or DISCHARGE mode, the DSG flag in *BatteryStatus()* is set.

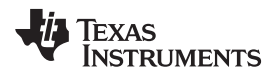

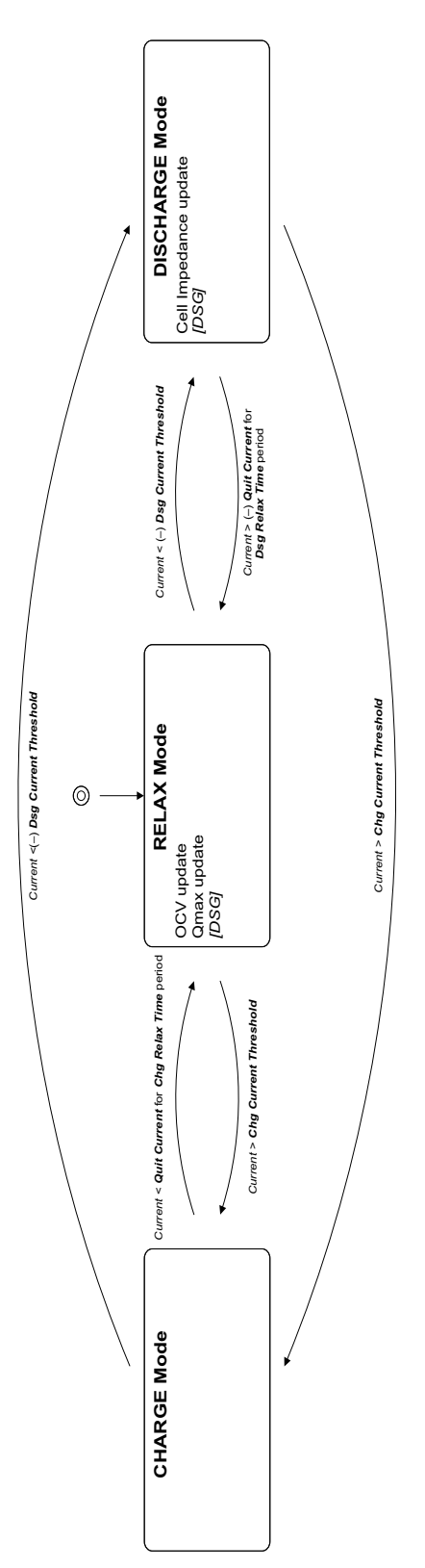

**Figure 6-1. Gas Gauge Operating Modes**

- CHARGE mode is exited and RELAX mode is entered when *Current* goes below *Quit Current* for a period of *Chg Relax Time*.
- DISCHARGE mode is entered when *Current* goes below *(–)Dsg Current Threshold*.

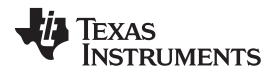

*QMax and Ra* [www.ti.com](http://www.ti.com)

- DISCHARGE mode is exited and RELAX mode is entered when *Current* goes above *(–)Quit Current* threshold for a period of *Dsg Relax Time*.
- CHARGE mode is entered when *Current* goes above *Chg Current Threshold*.

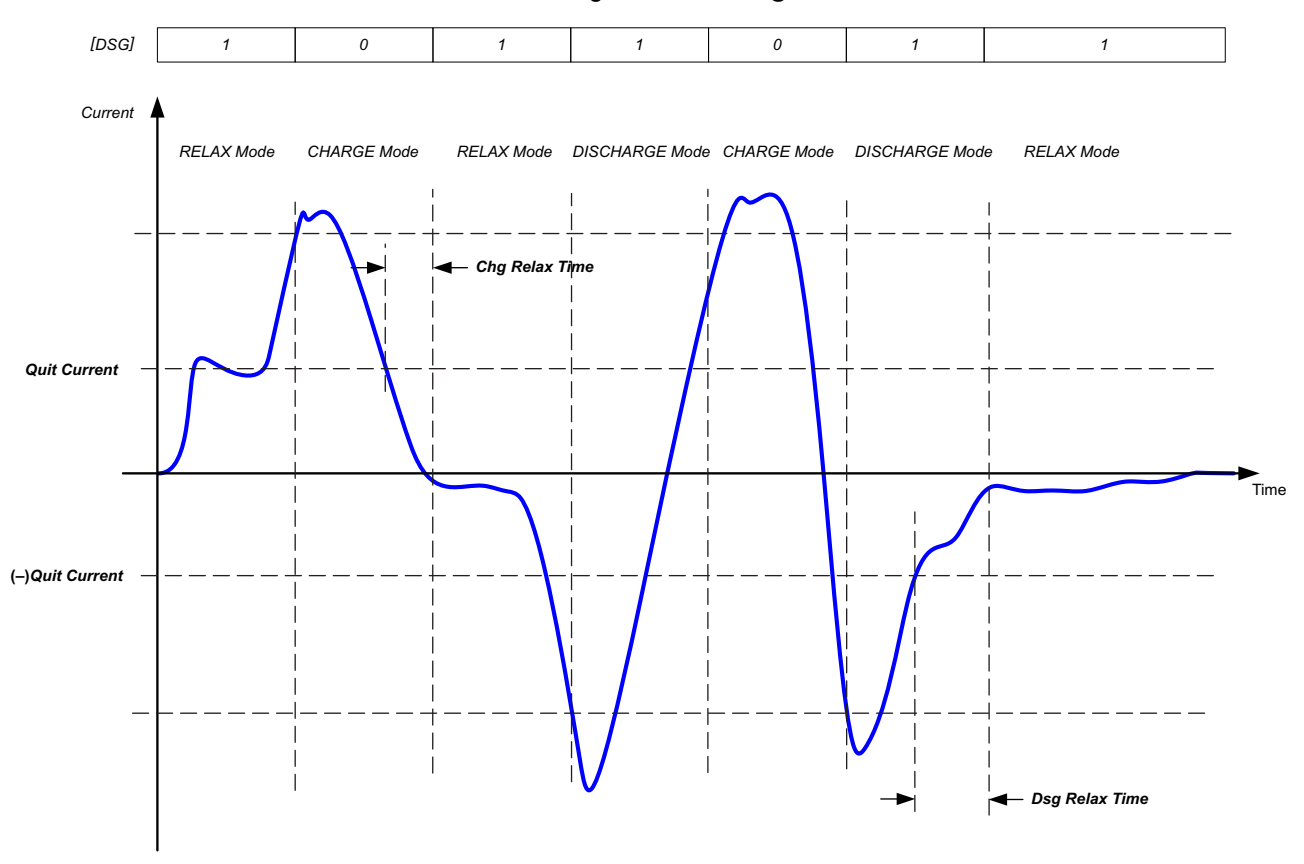

**Figure 6-2. Gas Gauge Operating Mode Example**

### **6.4 QMax and Ra**

The total battery capacity is found by comparing states of charge before and after charge and discharge with the amount of charge passed. When an applications load is applied, the impedance of each cell is measured by comparing the open circuit voltage (OCV) obtained from a predefined function for present state-of-charge with the measured voltage under load.

Measurements of OCV and charge integration determine chemical state-of-charge and Chemical Capacity (*QMax*).

The bq40z50 acquires and updates the battery-impedance profile during normal battery usage. It uses this profile, along with state-of-charge and the *QMax* values, to determine *FullChargeCapacity* and *RelativeStateOfCharge* specifically for the present load and temperature. *FullChargeCapacity* reports a capacity or energy available from a fully charged battery reduced by *Reserve Cap-mAh* or *Reserve CapmWh* under the present load and present temperature until *Voltage* reaches the *Term Voltage*.

# *6.4.1 QMax Initial Values*

The initial *QMax Pack*, *QMax Cell 0*, *QMax Cell 1*, *QMax Cell 2*, and *QMax Cell 3* values should be taken from the cell manufacturers' data sheet multiplied by the number of parallel cells, and are also used for the *DesignCapacity* function value in the *Design Capacity* data flash value.

See the *Theory and Implementation of Impedance Track Battery Fuel-Gauging Algorithm in bq20zxx Product Family Application Report* [\(SLUA364B\)](http://www.ti.com/lit/pdf/SLUA364) for further details.

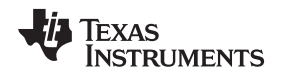

### *6.4.2 QMax Update Conditions*

QMax update is enabled when gauging is enabled. This is indicated by the *GaugingStatus[QEN]* flag. The bq40z50 updates the no-load full capacity (QMax) when two open circuit voltage (OCV) readings are taken. These OCV readings are taken when the battery is in a relaxed state before and after charge or discharge activity. A relaxed state is achieved if the battery voltage has a dV/dt of  $<$  4  $\mu$ V/s. Typically it takes 2 hours in a charged state and 5 hours in a discharged state to ensure that the dV/dt condition is satisfied. If 5 hours is exceeded, a reading is taken even if the dV/dt condition was not satisfied. The *GaugingStatus()[REST]* flag is set when a valid OCV reading occurs. If a valid DOD0 (took at the previous QMax update) is available, then QMax will also be updated when a valid charge termination is detected.

The flag is cleared at the exit of a relaxed state. A QMax update is disqualified under the following conditions:

**Temperature —** If *Temperature* is outside of the range 10°C to 40°C.

**Delta Capacity —** If the capacity change between suitable battery rest periods is less than 37%.

- **Voltage —** If *CellVoltage4..1* is inside a flat voltage region. (See the *Support of Multiple Li-Ion Chemistries with Impedance Track Gas Gauges Application Report* ([SLUA372](http://www.ti.com/lit/slua372)) for the voltage ranges of other chemistries.) This flat region is different with different chemistry. The *GaugingStatus[OCVFR]* flag indicates if the cell voltage is inside this flat region.
- **Offset Error —** If offset error accumulated during time passed from previous OCV reading exceeds 1% of *Design Capacity*, update is disqualified. Offset error current is calculated as *CC Deadband* / sense resistor value.

Several flags in *GaugingStatus()* are helpful to track for QMax update conditions. The *[REST]* flag indicates an OCV is taken in RELAX mode. The *[VOK]* flag indicates the last OCV reading is qualified for the QMax update. The *[VOK]* is set when charge or discharge starts. It clears when the QMax update occurs, when the offset error for a QMax disqualification is met, or when there is a full reset. The *[QMax]* flag will be toggled when the QMax update occurs. *ITStatus2()* and *ITStatus3()* return the QMax and DOD (depth of discharge, corresponding to the OCV reading) data.

# <span id="page-50-0"></span>*6.4.3 Fast QMax Update Conditions*

The Fast QMax update conditions are very similar to the QMax update conditions with the following differences:

- Instead of taking two OCV readings for QMax update, Fast QMax update requires only one OCV reading, AND
- The battery pack should discharge below 10% RSOC.

The differences in requirements allow the Fast QMax feature to have a QMax update at the end of discharge (given one OCV reading is already available and discharge below 10% RSOC) without a longer relax time after a discharge event. Typically, it can take up to 5 hours in a discharge state to ensure the dV/dt < 4 µV/s condition is satisfied. The Temperature, Delta Capacity, Voltage, and Offset Error requirements for QMax update are still required for the Fast QMax update.

This feature is particularly useful for reducing production QMax learning cycle time or for an application that is mostly in charge or discharge stage with infrequent relaxation. Setting *IT Gauging* **Configuration[FAST\_QMAX\_LRN]** = 1 enables Fast QMax during production learning only (that is, *Update Status* = 6). When setting *IT Gauging Configuration[FAST\_QMAX\_FLD]* = 1, Fast QMax is enabled when Impedance Track is enabled and *Update Status* ≥ 6.

### *6.4.4 QMax and Fast QMax Update Boundary Check*

The bq40z50 implements a QMax and Fast QMax check prior to saving the value to data flash. This improves the robustness of the QMax update in case of potential QMax corruption during the update process.

The verifications are as follows:

1. Verify that the updating QMax or Fast QMax value is within *QMaxMaxDeltaPercent*, which is the maximum allowed QMax change for each update. If the updating value is outside of this data flash

parameter, the bq40z50 caps the change to *QMaxMaxDeltaPercent* of the Design Capacity.

- 2. Bound the absolute QMax value, *UpperBoundQMax*. This is the maximum allowed QMax value over the lifetime of the pack.
- 3. Ensure that QMax is greater than 0 before saving to data flash.

## *6.4.5 Ra Table Initial Values*

The Ra table is part of the impedance profile that updates during discharge when gauging is enabled. The initial *Cell0 R\_a0...14*, *Cell 1 R\_a0...14*, *Cell 2 R\_a0...14*, *Cell 3 R\_a0...14* values should be programmed by selecting the correct chemistry data during data flash configuration. A chemistry database is constantly updating, and can be downloaded from the Gas Gauge Chemistry Updater product web page [\(http://www.ti.com/tool/gasgaugechem-sw](http://www.ti.com/tool/gasgaugechem-sw)). The initial *xCell0 R\_a0...14*, *xCell 1 R\_a0...14*, *xCell 2 R\_a0...14, xCell* 3 *R\_a0...14* values are a copy of the non-x data set. Two sets of Ra tables are used alternatively when gauging is enabled to prevent wearing out the data flash.

The Cell0 R\_a Flag, Cell 1 R\_a Flag, Cell 2 R\_a Flag, Cell 3 R\_a Flag and the xCell0 R\_a Flag, xCell 1 *R\_a Flag*, *xCell 2 R\_a Flag*, *xCell 3 R\_a Flag* indicate the validity of the cell impedance table for each cell.

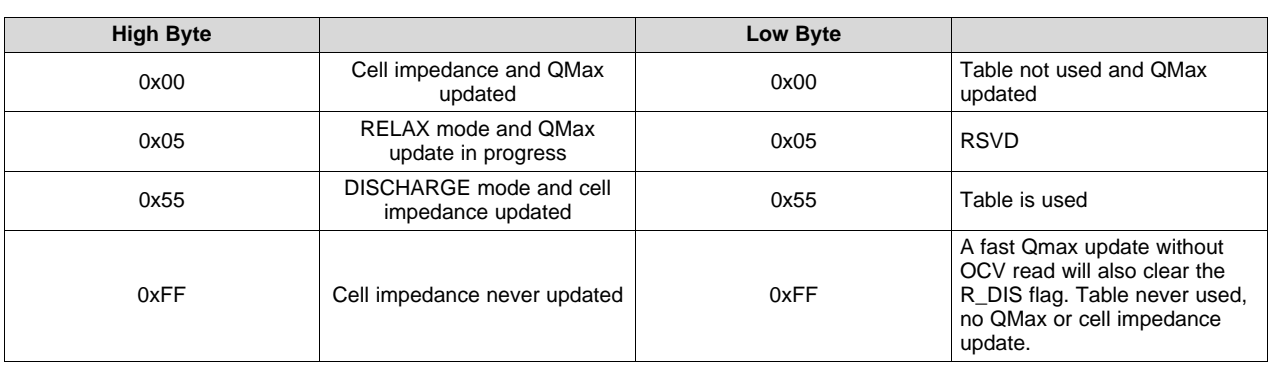

**NOTE:** FW updates these values: It is not recommended to change them manually.

# *6.4.6 Ra Table Update Conditions*

The impedance is different across different DOD states. Each cell has 15 Ra grid points presenting the impedance from 0%~100% DOD. In general, the Ra table is updated during discharge. The *GaugingStatus()[RX]* flag will toggle when the Ra grid point is updated. The Ra update is disabled if any of the following conditions are met. The *GaugingStatus()[R\_DIS]* is set to indicate the Ra update is disabled.

- During the optimization cycle, the Ra update is disabled until QMax is updated (that is, Ra will not be updated if Update Status =  $4$ ), OR
- Ra update is disabled if the charge accumulation error > 2% of Design Capacity, OR
- During a discharge, a bad Ra value is calculated:
	- A negative Ra is calculated or
	- A bad RaScale value is calculated.

A valid OCV reading during RELAX mode or a fast Qmax update without an OCV read will clear the *[R\_DIS]* flag.

# **6.5 FullChargeCapacity(FCC), RemainingCapacity(RemCap), and RelativeStateOfCharge(RSOC)**

The Impedance Track algorithm applies QMax, impedance, temperature, voltage, and current data to predict the runtime *FullChargeCapacity()*, *RemainingCapacity()*, and *RelativeStateOfCharge()*. These values are updated if any of the following conditions are met, reflecting the battery capacity at real time.

• QMax update occurs

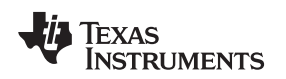

- Ra update occurs
- At onset of charge and discharge
- At exit of discharge
- Every 5 hours in RELAX mode
- If temperature changes more than  $5^{\circ}$ C

## **6.6 Impedance Track Configuration Options**

The bq40z50 provides several Impedance Track (IT) configuration options to fine-tune the gauging performance. These configurations can be turned on or off through the corresponding flags in *SBS Gauging Configuration* or *IT Gauging Configuration*.

*[LOCK0]*: After a discharge event, cell voltage will usually recover to a slightly higher voltage during RELAX state. A new OCV reading during this time can result in a slightly higher state-of-charge. This flag provides an option to keep *RemainingCapacity()* and *RelativeStateOfCharge()* jumping back during relaxation after 0% and FD are reached during discharge.

**[RSOC\_HOLD]:** An IT simulation will run at the onset of discharge. If charge terminates at a low temperature and a discharge occurs at a higher temperature, the difference in temperature could cause a small rise of RSOC for a short period of time at the beginning of discharge. This flag option prevents RSOC rises during discharge. RSOC will be held until the calculated value falls below the actual state.

*[RSOC\_HOLD]* should not be used when *[SMOOTH]* is set.

*[RSOCL]*: When set, RSOC will be held at 99% until charge termination is detected. See [Section](#page-34-0) 4.6 for details.

*[RFACTSTEP]*: The gauge keeps track of an Ra factor of the (old Ra)/(new Ra) during the Ra update. This factor is used for Ra scaling. It is limited to 3 max. During an Ra update, if (old Ra)/(new Ra) is > 3, the gauge can take on two different actions based on the setting of this flag.

If this flag is set to 1 (default), the gauge allows Ra to update once using the max factor of 3, then disables the Ra update. If this flag is set to 0, the gauge will not update Ra and also disables the Ra update. It is recommended to keep the default setting.

*[OCVFR]*: An OCV reading is taken when a dV/dt condition is met. This is not the case if charging stops within the flat voltage region.

By default, this flag is set. The device will take a 48-hour wait before taking an OCV reading if charging stops below the FlatVoltMax. A discharge will not cancel this 48-hour wait. The 48-hour wait will only be cleared if charging stops above the FlatVoltMax level. Setting this flag to 0 removes the 48-hour wait requirement, and OCV is taken when the dV/dt condition is met. Removing the 48-hour requirement can be useful sometimes to reduce test time during evaluation.

*[DOD0EW]*: DOD0 readings have an associated error based on the elapsed time since the reading, the conditions at the time of the reading (reset, charge termination, etc), the temperature, and the amount of relax time at the time of the reading, and so on This flag provides an option to take into account both the previous and new calculated DOD0, which are weighted according to their respective accuracies. This can result in improved accuracy and in a reduction of RSOC jumps after relaxation.

*[LFP\_RELAX]*: This is an option for LiFePO4 chemistry. This flag can be enabled even if non-LiFePO4 chemistry is programmed. The device will check for the chemistry ID (that is, ChemID = 4xx series) before activating this function.

The LiFePF4 has a unique slow Configuration relaxation near full charge. Detailed, in-house test data suggests that the relaxation after a full charge takes a few days to settle. The slow decaying voltage causes RSOC to continue to drop every 5 hours. Depending on the full charge taper current, the fully settled voltage could be close to or even below FlatVoltMax in some cases. For the chemID 4xx (LiFePO4) series, the condition to exit the long RELAX mode is if the pack had previously charged to full or near full state, and then either a significant long relaxation or a non-trivial discharge has happened, such that when in relaxation, the OCV < *FlatVoltMax*.

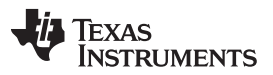

*Impedance Track Configuration Options* [www.ti.com](http://www.ti.com)

The QMax update is disabled because DOD will not be taken as long as it is in LFP\_relax mode. By the time the gas gauge exits the LFP relax mode, the OCV is already in the flat zone. Therefore, the QMax update takes an alternative approach: Once full charge occurs ([FC] bit set), DOD0=Dod\_at\_EOC is automatically assigned and valid for a QMax update. *[VOK]* is set if there is no QMax update. If QMax is updated, *[VOK]* is cleared. The DOD error as a result of this action is zero or negligible because in the LiFePO4 table, OCV voltage corresponding to DOD= 0 is much lower.

*[Fast\_QMAX\_LRN]* and *[Fast\_QMAX\_FLD]*: The first flag enables fast Qmax during the learning cycle when *Update Status* = 06. The second flag enables fast Qmax in the field when *Update Status* ≥ 06. See [Section](#page-50-0) 6.4.3 for more details.

*[RSOC\_CONV]*: This function is also called fast scaling. It is an option to address the convergence of RSOC to 0% at a low temperature and a very high rate of discharge. Under such conditions, it is possible to have a drop of RSOC to 0%, especially if the termination voltage is reached at the DOD region with a higher Ra grid interval. To account for the error caused by the high granularity of the impedance grid interval, the *[ROSC\_CONV]*, when enabled, applies a scale factor to impedance, allowing more frequent impedance data updates used for RemCap simulation leading up to 0% ROSC.

If *[ROSC\_CONV]* is enabled, it is recommended to start this function around the knee region of the discharge curve. This is usually around 10% of ROSC or around 3.3 V~3.5 V. This function will check for both cell voltage and RSOC status and start the function when either condition is met. The RSOC and cell voltage setting can be configured through *Fast Scale Start SOC* or *Term Voltage Delta*.

*[FF\_NEAR\_EDV]*: Fast Filter Near EDV. If this flag is set, the gauge applies an alternative filter, *Near EDV Ra Param Filter*, for an Ra update in the fast scaling region (starting around 10% RSOC). This flag should be kept to 1 as default. When this flag is 0, the gauge uses the regular Ra filter, *Resistance Parameter Filter*. Both of the DF filters should not be changed from the default.

*[SMOOTH]*: A change in temperature or current rate can cause a significant change in Remaining Capacity (RemCap) and Full Charge Capacity (FCC), resulting in a jump or drop in the Relative State-of-Charge (RSOC). This function provides an option to prevent an RSOC jump or drop during charge and discharge.

If a jump or drop of RSOC occurs, the device examines the amount of RSOC jump or drop versus the expected end point (that is, the charge termination for the charging condition or the EDV for the discharge condition) and automatically smooths the change of RSOC, and always converges with the filtered (or smoothed) value to the actual charge termination or EDV point. The actual and filtered values are always available. The *[SMOOTH]* flag selects either the actual or filtered values are returned by the SBS commands.

*[RELAX\_JUMP\_OK]* and *[RELAX\_SMOOTH\_OK]*: When the battery enters RELAX mode from CHARGE or DISCHARGE mode, the transient voltage may change to RSOC as the battery goes into its RELAX state. Once the battery is in RELAX mode, a change in temperature or self-discharge may also cause a change in RSOC.

If *[RELAX\_JUMP\_OK]* = 1, this allows the RSOC jump to occur during RELAX mode. Otherwise, RSOC holds constant during RELAX mode and any RSOC jump will be passed into the onset of the charge or discharge phase.

If *[RELAX\_SMOOTH\_OK]* = 1, this allows the amount of the RSOC jump to be smoothed out over a period of *Smooth Relax Time*. Otherwise, the additional RSOC jump amount will be passed into the onset of charge or discharge phase.

If both flags are set to 1, the *[RELAX\_JUMP\_OK]* = 1 takes higher priority and the RSOC jump is allowed during RELAX mode.

*[TDELAV]*: This flag setting defines how the *Delta Voltage* is calculated. By setting this flag to 1, the gauge will calculate *Delta Voltage* that corresponds to the power spike defined in *Min Turbo Power*. This flag must be set to 1 if TURBO BOOST mode is used. Otherwise, leaving this flag set to 0 as default enables the gauge to calculate *Delta Voltage* by using the maximal difference between instantaneous and average voltage.

*[CELL\_TERM]*: This flag provides an option to have a cell voltage based discharge termination. If the minimum cell voltage reaches *Term Min Cell V*, *RemainingCapacity()* will be forced to 0 mAh. For more details, see the *Pack Based and Cell Based Termination* section in [Section](#page-46-0) 6.2.

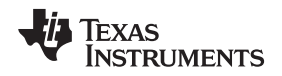

*[CSYNC]*: This flag, if set to 1, will synchronize *RemainingCapacity()* to *FullChargeCapacity()* at valid charge termination.

*[CCT]*: This flag provides an option to use *FullChargeCapacity()* (*[CCT]* = 1) or *DesignCapacity()* (*[CCT]* = 0) for cycle count threshold calculation. If *FullChargeCapacity()* is selected for cycle count threshold calculation, the minimum cycle count threshold is always 10% of Design Capacity. This is to avoid any erroneous cycle count increment caused by extremely low *FullChargeCapacity()*.

*[VOLTAGE\_CONSIST]*: Voltage Consistency Check. This function helps to prevent an RSOC jump. The flag should be set to 1 as default. The resistance toward the EDV level is not linear. The non-linearity can result in a raise in voltage in DISCHARGE mode. When this function is enabled, the gauge checks will ignore the increase of voltage from the voltage measurement. Instead, an interpolation using previous measurements is applied. The voltage consistency check will take place when the voltage is within the *Voltage Consistency Delta* from the *Term Voltage*.

# **6.7 State-of-Health (SoH)**

The bq40z50 implements a new state-of-health (SoH) function. Previously, the SoH of a battery was typically represented by the actual runtime *FullChargeCapacity/Design Capacity* (or FCC/DC). Using the runtime FCC, however, was not a very good representation for the state-of-health because the runtime FCC reflects the usable capacity under load. A high current load reduces the runtime FCC. If using just the FCC/DC calculation for SoH, the SoH under high load will be worse than the SoH under typical load. However, a smaller usable capacity at high load does not mean the SoH of a battery is degraded. This is the same when FCC is reduced at a lower temperature.

The bq40z50 implementation of state-of-health addresses these issues. It provides the SoH of the battery through an SBS command, *SoH()*. The *SoH()* is calculated using the FCC simulated at 25°C with current specified by *SoH Load Rate*. The *SoH Load Rate* can be set to the typical current of the application, and it is specified in hour-rate (that is, *Design Capacity/SoH Load Rate* will be the current used for the SoH simulation). This data flash setting is used for *SOH()* calculation only. This SoH FCC is updated at the same time ASOC and RSOC are updated. Since this implementation removes the variation of current or temperature, it is a better representation of a battery's state-of-health. The SoH FCC is available on MAC *StateOfHealth()*.

# **6.8 TURBO BOOST Mode**

A system with TURBO BOOST mode applies short high-power pulses (for example 10 ms) during the turbo boost operation. These high-power pulses may drop down battery voltage. If the battery voltage drops below the *Shutdown Voltage*, the system will shut down. To avoid shutting down the system during turbo boost operation, the system should never apply a pulse with power that would cause the battery power to go below the system shutdown voltage.

The TURBO BOOST mode in the bq40z50 helps the system to adjust the power level by providing information about maximal power depending on the battery state-of-charge, temperature, and present battery impedance. In particular, the gauge predicts the maximum power pulse (*TURBO\_POWER()*) and maximum current pulse (*TURBO\_CURRENT()*) the system can draw for 10 ms without system input power delivered by the battery dropping below the termination voltage. The *TURBO\_POWER()* and *TURBO\_CURRENT()* are updated every 1 s in the NORMAL mode of operation.

The *Max C Rate* specifies the maximal discharge current. If the calculated turbo current is larger than the *Max C Rate*, then the reported *TURBO\_CURRENT()* is capped to this value. The *TURBO\_POWER()* is adjusted accordingly. The *IT Gauging Configuration[TDELTAV]* must be set when TURBO BOOST mode is in use. This flag calls the gauge to calculate the *Delta Voltage* that corresponds to the power spike defined in *Min Turbo Power*. The *Pack Resistance* and the *System Resistance* are additional resistance inputs of the overall system that should be specified to archive an accurate maximum power and current computation. The *High Frequency Resistance* is cell chemistry and battery pack configuration specific parameters. It is required to use the TURBO BOOST mode.

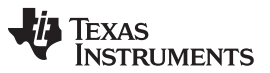

*Battery Trip Point (BTP)* [www.ti.com](http://www.ti.com)

The system should always consume less power than the *TURBO\_POWER()* level to avoid system shutdown. However, depending on how often the system polls the *TURBO\_POWER()* data and how fast the system can switch to a lower power mode, it is possible to exceed the *TURBO\_POWER()* level during the present power consumption. To avoid any system shutdown, the gauge provides a *Reserve Energy* % setting, which can be served as a "buffer" to ensure there is available energy at the present average discharge rate until the maximal peak power reported by *TURBO\_POWER()*.

# **6.9 Battery Trip Point (BTP)**

Required for WIN8 OS, the battery trip point (BTP) feature indicates when the RSOC of a battery pack has depleted to a certain value set in a DF register.

The BTP feature allows a host to program two capacity-based thresholds that govern the triggering of a BTP interrupt on the BTP\_INT pin and the setting or clearing of the *OperationStatus()[BTP\_INT]* on the basis of *RemainingCapacity()*. The interrupt is enabled or disabled via *Settings.Configuration.IO* **Config[BTP\_EN].** Similarly, the polarity of the interrupt is configurable based on the value set in *Settings.Configuration.IO Config[BTP\_POL]*.

- *OperationStatus()[BTP\_INT]* is set when:
	- Current > 0 and RemCap > "clear" threshold ("charge set threshold"). This threshold is initialized at reset from *Settings.BTP.Init Charge Set*.
	- Current ≤ 0 and RemCap < "set" threshold ("discharge set threshold"). This threshold is initialized at reset from *Settings.BTP.Init Discharge Set*.
- When *OperationStatus()[BTP\_INT]* is set, if *Settings.Configuration.IO Config[BTP\_EN]* is set, then the BTP INT pin output is asserted.
	- If *Settings.Configuration.IO Config[BTP\_POL]* is set, it will assert high; otherwise, it will assert low.
- When either *BTPDischargeSet()* or *BTPChargeSet()* commands are received, *OperationStatus()[BTP\_INT]* will clear and the pin will be de-asserted. The new threshold is written to either *BTPDischargeSet()* or *BTPChargeSet()*.
- At reset, the pin is set to the de-asserted state.
	- If *[BTP\_POL] is changed*, one of the BTP commands must be reset or sent to "clear" the state.

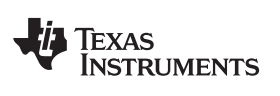

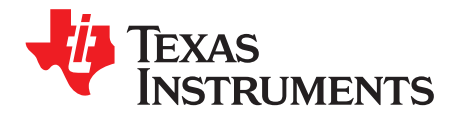

# *Cell Balancing*

#### **7.1 Introduction**

The bq40z50 can determine the chemical state-of-charge of each cell using the Impedance Track algorithm. The cell balancing algorithm used in the device decreases the differences in imbalanced cells in a fully charged state gradually, which prevents fully charged cells from becoming overcharged, causing excessive degradation. This increases overall pack energy by preventing premature charge termination.

The algorithm determines the amount of charge needed to fully charge each cell. There is a bypass FET in parallel with each cell connected to the gas gauge. The FET is enabled for each cell with a charge greater than the lowest charged cell to reduce charge current through those cells. Each FET is enabled for a precalculated time as calculated by the cell balancing algorithm. When any bypass FET is turned on, then the *OperationStatus()[CB]* operation status flag is set; otherwise, the *[CB]* flag is cleared.

The gas gauge balances the cells by balancing the SOC difference. Thus, a field updated QMax (*Update* **Status** = 0E) is required prior to any attempt of Cell Balance Time calculation. This ensures the accurate SOC delta is calculated for the cell balancing operation. If the Qmax update has only occurred once (*Update Status* = 06), then the gauge will only attempt to calculate the Cell Balance Time if a fully charged state is reached, *GaugingStatus()[FC]* = 1.

The cell balancing is enabled if *Settings:Balancing Configuration [CB]* = 1. The cell balancing at rest can be enabled separately by setting *Balancing Configuration [CBR]* = 1. If *Settings:Balancing Configuration [CB]* = 0, both cell balancing at charging and at rest are disabled.

The cell balancing at rest can be configured by determining the data flash *Min Start Balance Delta*, *Relax Balance Interval*, and *Min RSOC for Balancing*. For the data flash setting description, see Section [13.5.12.](#page-158-0) The gas gauge balances cells by bypassing the energy. It is recommended to perform cell balancing at rest when there is capacity in the battery pack.

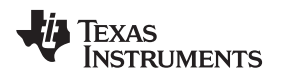

# **7.2 Cell Balancing Setup**

The bq40z50 is required to be in RELAX mode before it can determine if the cells are unbalanced and how much balancing is required. The bq40z50 enters RELAX mode when:

|*Current()*|< *Quit Current* for at least *Dsg Relax Time* when coming from DISCHARGE mode or *Chg Relax Time* when coming for CHARGE mode.

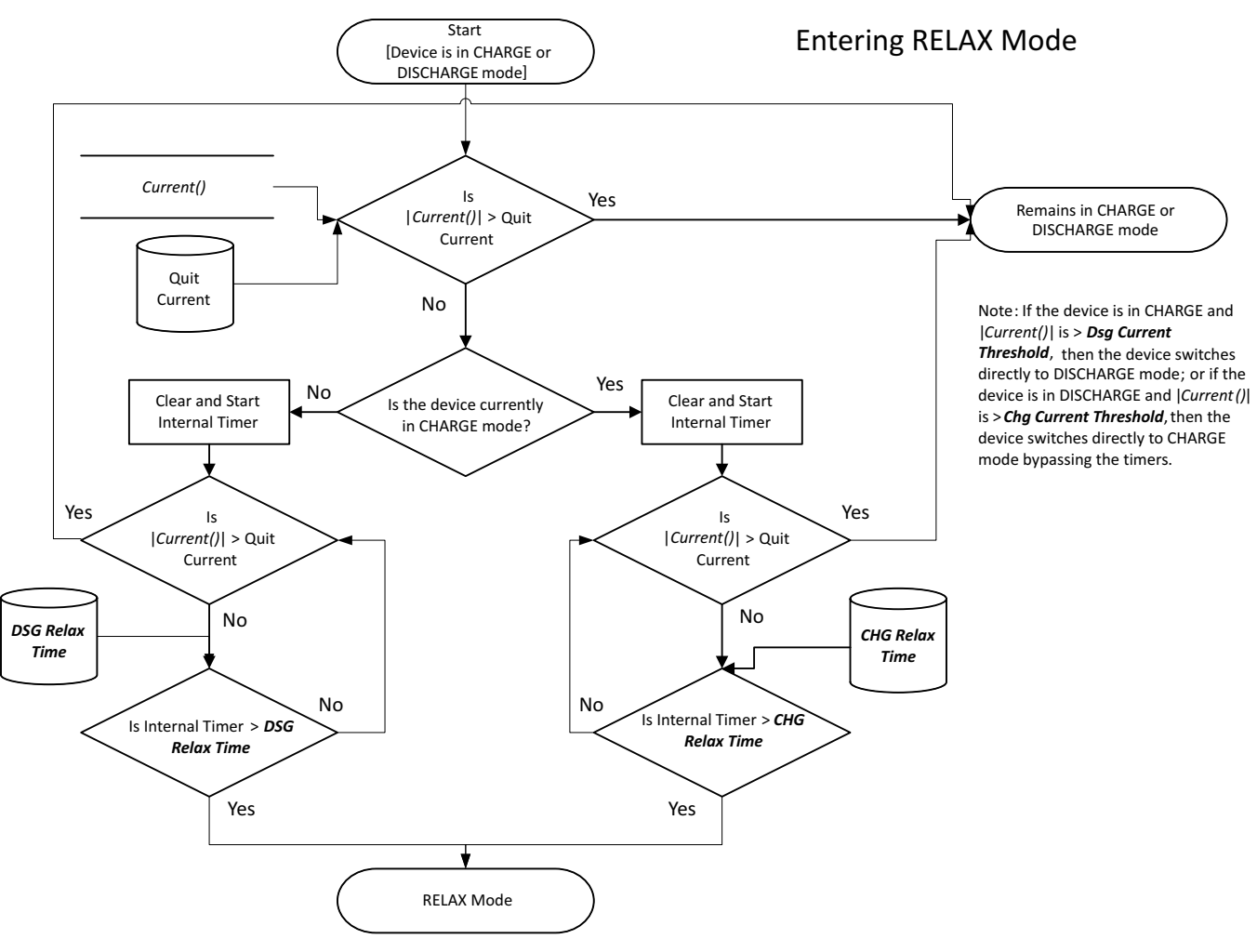

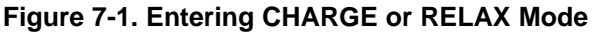

Once in RELAX mode, the bq40z50 waits until an OCV measurement is taken, which occurs after:

- 1. A dV/dt condition of  $<$  4  $\mu$ V/s is satisfied,
- 2. Five hours from when |*Current()*| < *Quit Current*,
- 3. Upon gas gauge reset,
- 4. An IT Enable command is issued.

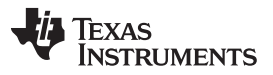

The determination of when to update the OCV data is part of the normal Impedance Track algorithm and is not specific to the cell balancing algorithm.

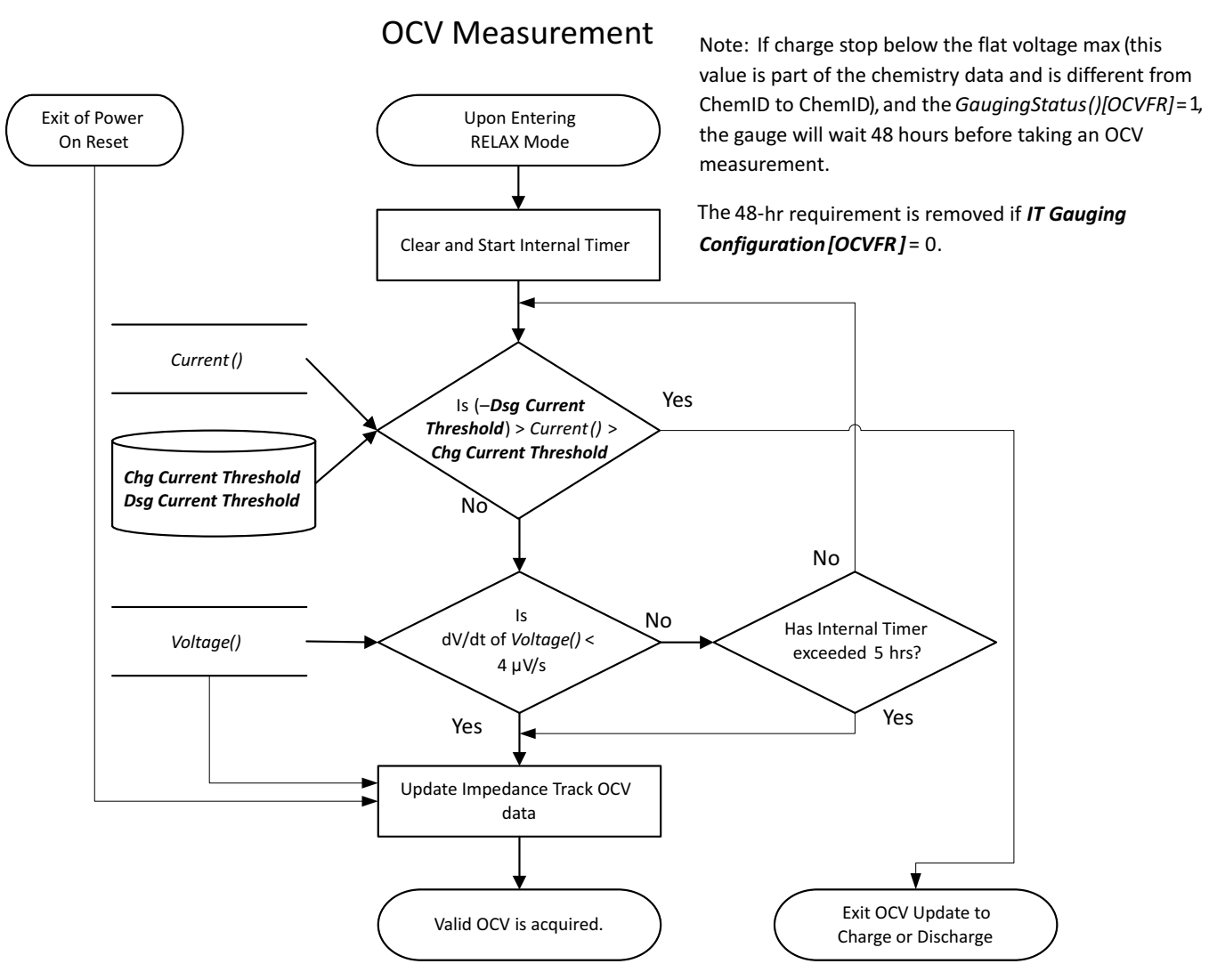

**Figure 7-2. OCV Measurement**

The bq40z50 then calculates the amount of charge difference between cells with a higher state-of-charge than the lowest cell SOC. The value, dQ, is determined for each cell based by converting the measured OCV to Depth-of-Discharge (DOD) percentages using a temperature-compensated DOD vs. OCV table lookup table. If the measured, OCV does not coincide with a specific table entry, then the DOD value is linearly interpolated from the two adjacent DODs of the respective table adjacent OCVs.

The delta in DOD% between each cell and the cell of lowest SOC is multiplied by the respective cells QMax to create dQ: for example,  $dQ =$  CellnDOD – CellLOWEST\_SOC DOD  $\times$  CellnQMax (mAh).

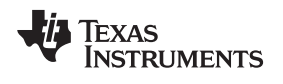

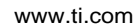

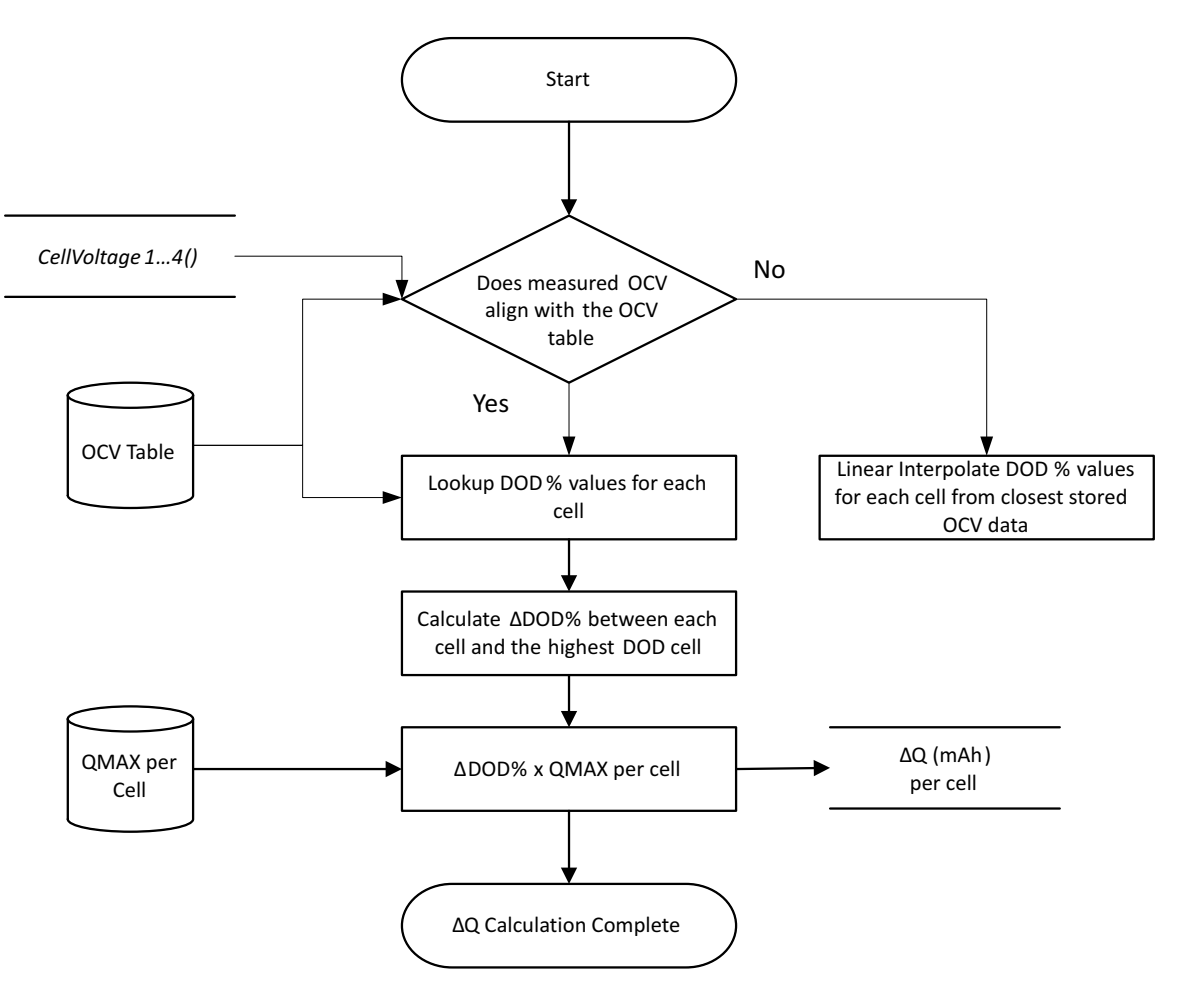

**Figure 7-3. ΔQ Calculation**

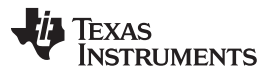

*Balancing Multiple Cells Simultaneously* [www.ti.com](http://www.ti.com)

The bq40z50 calculates the required balancing time using dQ and *Bal Time/mAh Cell 1* (for Cell 1) or Bal Time/mAh Cell 2–4 (for cells 2–4). The value of *Bal Time/mAh Cell 1* and *Bal Time/mAh Cell 2–4* are fixed value determined based on key system factors and is calculated by:

*Bal Time/mAh Cell*  $1 = 3600$  mAs/( $V_{\text{CEL}}/RVCx + R_{\text{cb}}$ ) × DUTY/1000 *Bal Time/mAh Cell*  $2-4 = 3600$  mAs/ $(V_{\text{Cell}}/(2 \times RVCx + Rcb) \times DUTY)/1000$ 

Where:

 $V_{\text{CHI}}$  = average cell voltage (for example, 3.7 V for most chemistry)

RVCx = resistor value in series to VCx input (for example, 100  $Ω$ , based on the reference schematic)

 $R_{cb}$  = cell balancing FET R<sub>dson</sub>, which is 150 Ω

DUTY = cell balancing duty cycle, which is 66% typ

The cell balancing time for each cell to be balanced is calculated by: dQCelln × *Bal Time/mAh Cell 1* for Cell 1 or and dQCelln × *Bal Time/mAh Cell 2–4* for Cell 2–4. The cell balancing time is stored in the 16 bit RAM register CellnBalanceTimer, providing a maximum calculated time of 65535 s (or 18.2 hrs). This update only occurs if a valid QMax update has been made; otherwise, they are all set to 0.

#### **7.3 Balancing Multiple Cells Simultaneously**

The bq40z50 can balance multiple cells simultaneously if internal cell balancing is selected, *Balancing Configuration[CBM]* = 0.

If external cell balancing is selected, *[CMB]* = 1, the gauge will perform a rotation cell balancing with only 1 cell to be balanced at a time, starting on the cell with highest dQ first. For example, at time 0, Cell 1 has the highest dQ while Cell 2 has the 2nd highest dQ on a 3S pack. The external cell balancing will start to balance Cell 1 first. As time progresses, the dQ in cell reduces, and Cell 2 becomes the cell with the highest dQ. The gauge will then switch to balance Cell 2. The cell balancing rotation between Cell 1 and Cell 2 continues until all the cells are balanced.

## **7.4 Cell Balancing Operation**

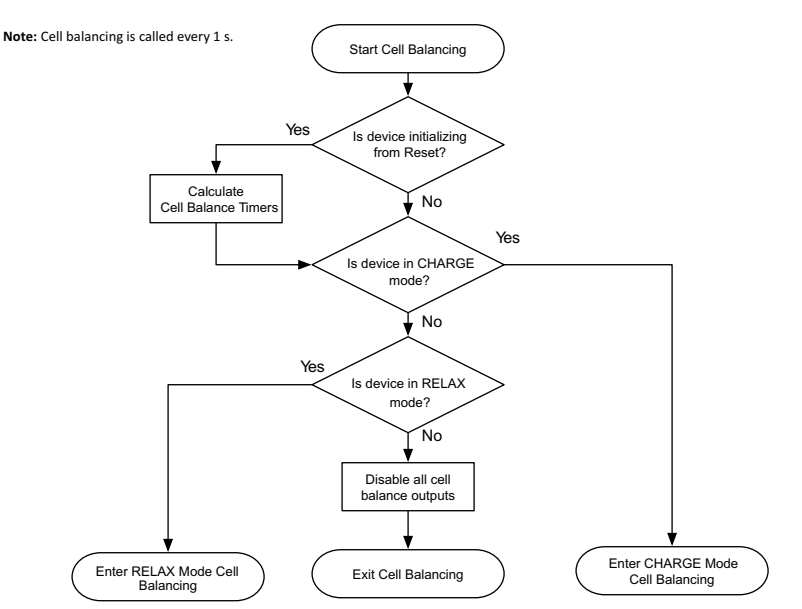

**Figure 7-4. Cell Balance Mode Detection**

The bq40z50 calls the cell balancing algorithm every 1 s during normal operation. Cell balancing is not called when the device is in SLEEP mode. All algorithm decisions are made on this same 1-s timer.

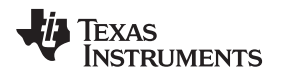

In RELAX mode, if cell balancing at rest is enabled, *Balancing Configuration[CBR]* = 1, the gauge will verify if the dv/dt condition is met at the entry of the RELAX mode. If so, then the cell balance at rest will start when all of the conditions below are met:

- Any of the pre-calculated Cell Balance Timer is non-zero, AND
- *RelativeStateofCharge()* > *Min RSOC for Balancing*

The gauge will attempt to re-calculate the cell balancing time in RELAX mode every *Relax Balance* **Interval**. The cell balancing time is updated if the conditions below are met:

- The Relax Balance Interval has passed, AND
- A OCV measurement is taken, AND
- The max cell voltage delta > *Min Start Balance Delta*

On exit of the RELAX mode, cell balancing time is re-calculated as long as a valid OCV update is available.

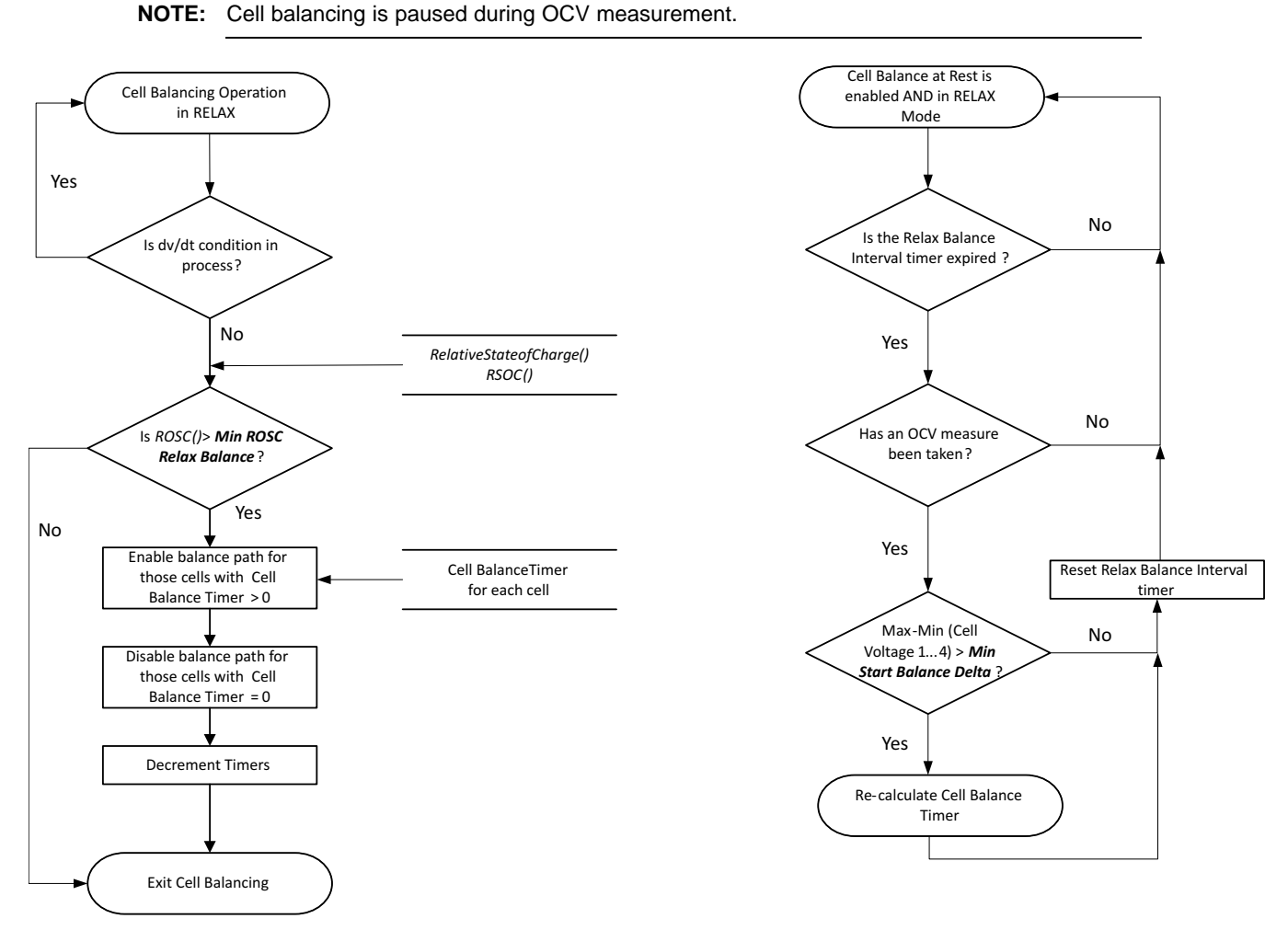

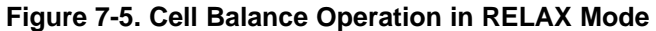

When the bq40z50 is in CHARGE mode, it follows these steps during cell balancing:

- (a) Check if any of the pre-calculated Cell Balance Timers are > 0.
- (b) The cell balance FETs are turned ON for the corresponding cell balance timers that are  $\neq$  0.

**NOTE:** There are no SOC restrictions controlling the enabling of cell balancing in CHARGE mode.

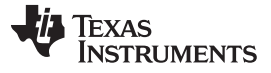

*Cell Balancing Operation* [www.ti.com](http://www.ti.com)

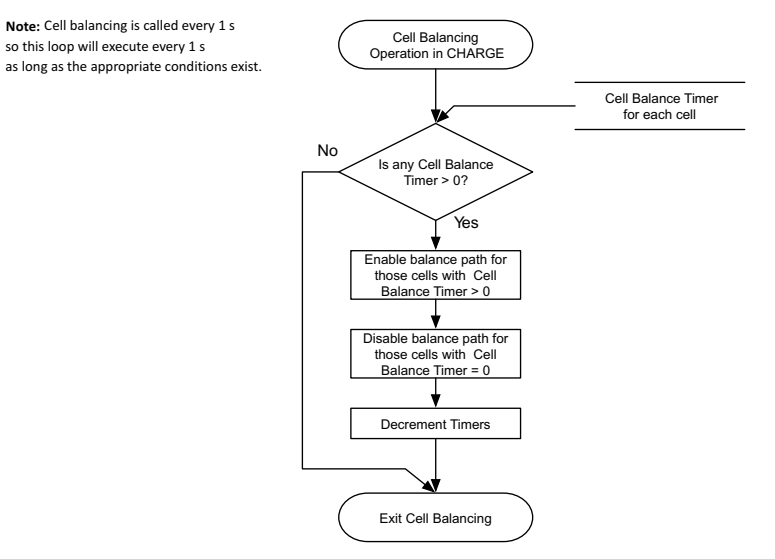

**Figure 7-6. Cell Balance Operation in CHARGE Mode**

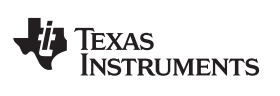

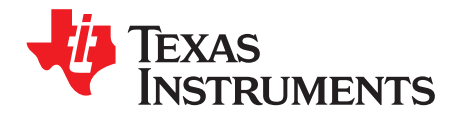

# *LED Display*

#### **8.1 Overview**

The bq40z50 device has an LED display that shows various status information when a high-to-low transition of the DISP pin is detected. The LED display is disabled if *SafetyStatus[CUV]* or *[CUVC]* = 1.

#### *8.1.1 LED Display of State-of-Charge*

When the DISP pin is pressed and a high-to-low transition of the pin is detected, the LED display shows the state-of-charge for *LED Hold Time*. The state-of-charge can display the *RelativeStateOfCharge()* or *AbsoluteStateOfCharge()* based on the *[LEDMODE]* setting.

The state-of-charge threshold can be set according to the number of LEDs available. The following table shows an example for data flash setting with 5-LED display.

If *[LEDCHG]* = 1, the LED display will show the state-of-charge during charging when *Current()* > *Charge Current Threshold*.

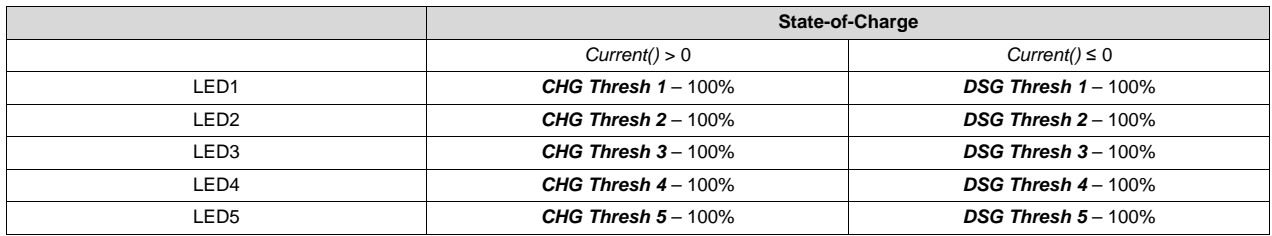

If *[LEDRCA]* = 1 and the BatteryStatus[RCA] change from 0 to 1, the LED display will also flash with *LED Flash Rate* according to the *CHG Flash Alarm* or *DSG Flash Alarm* setting as shown below.

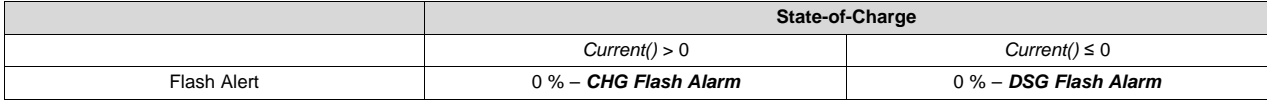

### *8.1.2 LED Display of PF Error Code*

If *[LEDPF1, LEDPF0]* = 0,1, then the LED display shows each PF code for 2× the *LED Hold Time* after showing the state-of-charge information.

The following table shows each PF error code. Each code is shown with the lowest to highest priority order.

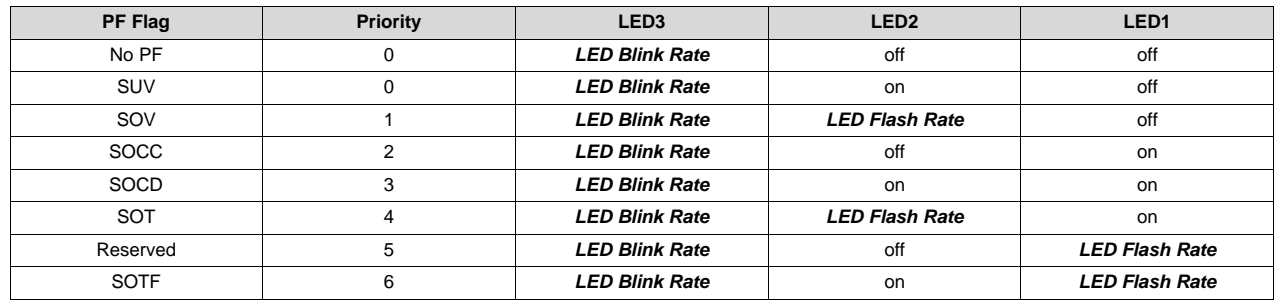

[www.ti.com](http://www.ti.com) *Overview*

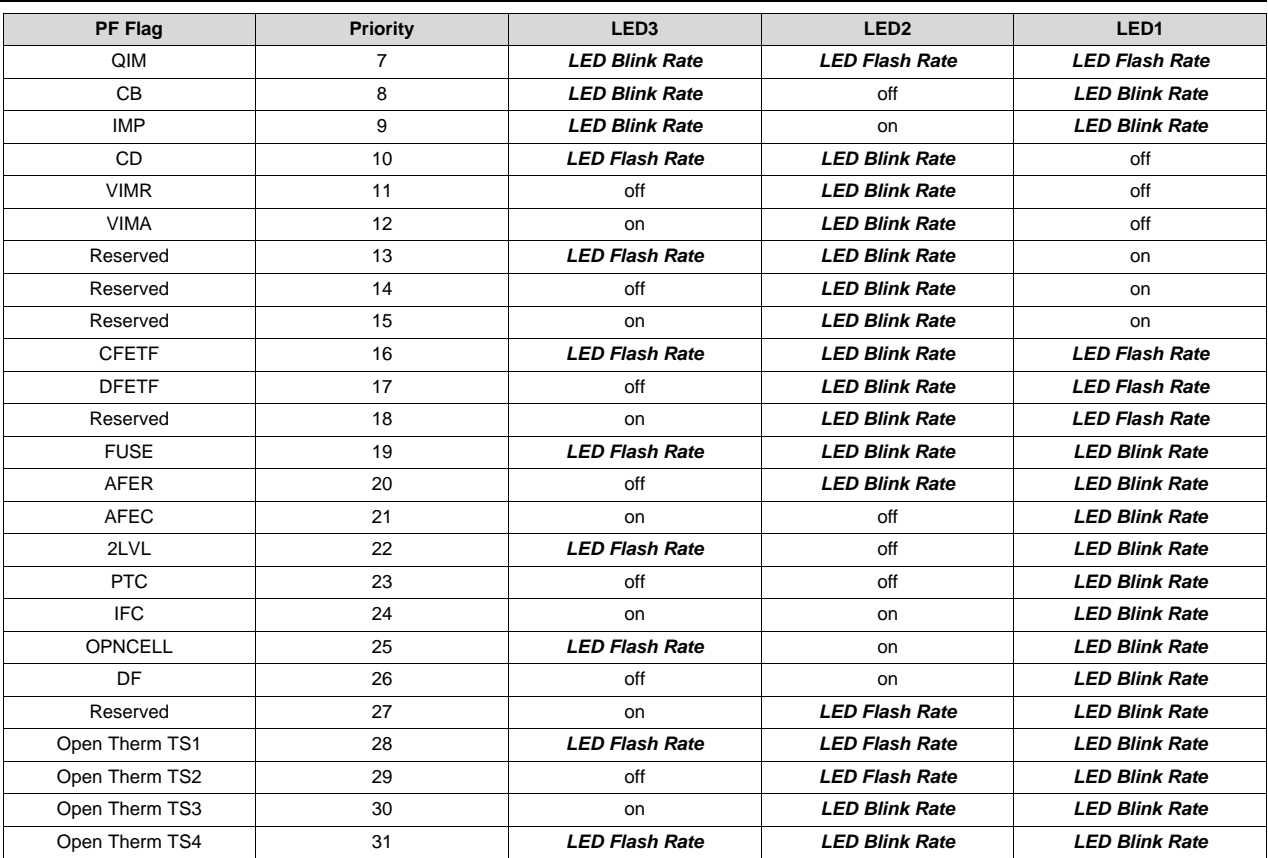

# *8.1.3 LED Display on Exit of a Reset*

If the *[LEDR]* = 1 and a reset occurs at the exit of the rest, the LED display shows the state-of-charge for *LED Hold Time*. If *[LEDPF1, LEDPF0]* = 0,1, the LED display also shows each of the PF error code for 2 × of the *LED Hold Time* afterward.

# *8.1.4 LED Display Control Through ManufacturerAccess()*

The gauge provides *ManufacturerAccess()* command (MAC) for testing purpose. The MAC *LED Toggle()* command can toggle the LED display on and off. The MAC *LED Display Press()* command can trigger the LED display and simulate 100% RSOC to demonstrate with all LEDs in actions.

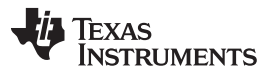

*Overview* [www.ti.com](http://www.ti.com)

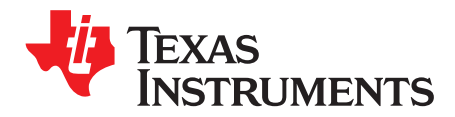

# *Lifetime Data Collection*

## **9.1 Description**

Useful for analysis, the device has extensive capabilities for logging events over the life of the battery. The Lifetime Data Collection is enabled by setting *ManufacturingStatus()[LF\_EN]* = 1. The data is collected in RAM and only written to DF under the following conditions to avoid wear out of the data flash:

- Every 10 hours if RAM content is different from flash.
- In permanent fail, before data flash updates are disabled.
- A reset counter increments. The lifetime RAM data is reset; therefore, only the reset counters are updated to data flash.
- Before scheduled shutdown
- Before low voltage shutdown and the voltage is above the *Valid Update Voltage*.

The Lifetime Data stops collecting under following conditions:

- After permanent fail
- Lifetime Data Collection is disabled by setting *ManufacturingStatus()[LF\_EN]* = 0.

When the gauge is unsealed, the following *ManufacturingStatus()* can be used for testing Lifetime Data.

- *Lifetime Data Reset()* can be used to reset the Lifetime Data.
- *Lifetime Data Flush()* can be used to flush out RAM Lifetime Data to data flash.
- *Lifetime Data Speedup Mode()* can be used to increase the rate the Lifetime Data is incremented.

Total firmware Runtime starts when Lifetime Data is enabled.

- Voltage
	- Max/Min Cell Voltage Each Cell
	- Max Delta Cell Voltage at any given time (that is, the max cell imbalance voltage)
- Current
	- Max Charge/Discharge Current
	- Max Average Discharge Current
	- Max Average Discharge Power
- Safety Events that trigger the *SafetyStatus()* (The 12 most common are tracked.)
	- Number of Safety Events
	- Cycle Count at Last Safety Event(s)
- Charging Events
	- Number of Valid Charge Terminations (That is, the number of times *[VCT]* is set.)
	- Cycle Count at Last Charge Termination
- Gauging Events
	- Number of QMax updates
	- Cycle Count at Last QMax update
	- Number of RA updates and disable
	- Cycle Count at Last RA update and disable

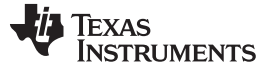

*Description* [www.ti.com](http://www.ti.com)

- Power Events
	- Number of Resets, Partial Resets, and Watchdog Resets
	- Number of shutdowns
- Cell Balancing (This data is stored with a resolution of 2 hours up to a limit of 510 hours.)
	- Cell Balancing Time each Cell
- Temperature
	- Max/Min Cell Temp
	- Delta Cell Temp (max delta cell temperature across the thermistors that are used to report cell temperature)
	- Max/Min Int Temp Sensor
	- Max FET Temp
- Time (This data is stored with a resolution of 2 hours.)
	- Total runtime
	- Time spent different temperature ranges
- Discharge Temp
	- Max Discharge Temp
	- Min Discharge Temp
	- Time Max Discharge Temp
	- Time Min Discharge Temp
- Charge Temp
	- Max Charge Temp
	- Min Charge Temp
	- Time Max Charge Temp
	- Time Min Charge Temp
- Charge Voltage
	- Max Charge Voltage
	- Min Charge Voltage
	- Time Max Charge Voltage
	- Time Min Charge Voltage
- Discharge Current
	- Max Discharge Current
	- Min Discharge Current
	- Time Max Discharge Current
	- Time Min Discharge Current

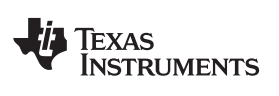

[www.ti.com](http://www.ti.com) *Description*

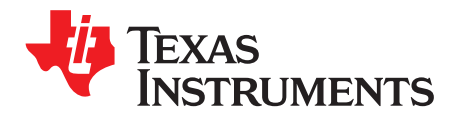

# *Device Security*

#### **10.1 Description**

There are three levels of secured operation within the device. To switch between the levels, different operations are needed with different keys. The three levels are SEALED, UNSEALED, and FULL ACCESS. The device also supports SHA-1 HMAC authentication with the host system.

#### **10.2 SHA-1 Description**

As of March 2012, the latest revision is FIPS 180-4. SHA-1, or secure hash algorithm, is used to compute a condensed representation of a message or data also known as hash. For messages <  $2^{64}$ , the SHA-1 algorithm produces a 160-bit output called a digest.

In a SHA-1 one-way hash function, there is no known mathematical method of computing the input given, only the output. The specification of SHA-1, as defined by FIPS 180-4, states that the input consists of 512-bit blocks with a total input length less than 264 bits. Inputs that do not conform to integer multiples of 512-bit blocks are padded before any block is input to the hash function. The SHA-1 algorithm outputs the 160-bit digest.

The device generates a SHA-1 input block of 288 bits (total input = 160-bit message + 128-bit key). To complete the 512-bit block size requirement of the SHA-1 function, the device pads the key and message with a 1, followed by 159 0s, followed by the 64 bit value for 288 (000...00100100000), which conforms to the pad requirements specified by FIPS 180-4.

Detailed information about the SHA-1 algorithm can be found here:

- 1. <http://www.nist.gov/itl/>
- 2. <http://csrc.nist.gov/publications/fips>
- 3. [www.faqs.org/rfcs/rfc3174.html](http://www.faqs.org/rfcs/rfc3174.html)

#### **10.3 HMAC Description**

The SHA-1 engine calculates a modified HMAC value. Using a public message and a secret key, the HMAC output is considered to be a secure fingerprint that authenticates the device used to generate the HMAC.

To compute the HMAC: Let H designate the SHA-1 hash function, M designate the message transmitted to the device, and KD designate the unique 128-bit Unseal/Full Access/Authentication key of the device. HMAC(M) is defined as:

H[KD || H(KD || M)], where || symbolizes an append operation.

The message, M, is appended to the unseal/full access/authentication key, KD, and padded to become the input to the SHA-1 hash. The output of this first calculation is then appended to the unseal/full access/authentication key, KD, padded again, and cycled through the SHA-1 hash a second time. The output is the HMAC digest value.

#### **10.4 Authentication**

- 1. Generate 160-bit message M using a random number generator that meets approved random number generators described in FIPS PUB 140–2.
- 2. Generate SHA-1 input block B1 of 512 bytes (total input = 128-bit authentication key KD + 160-bit message M + 1 + 159 0s + 100100000).
- 3. Generate SHA-1 hash HMAC1 using B1.
- 4. Generate SHA-1 input block B2 of 512 bytes (total input = 128-bit authentication key KD + 160-bit hash HMAC1 + 1 + 159 0s + 100100000).
- 5. Generate SHA-1 hash HMAC2 using B2.
- 6. With no active *Authentication()* data waiting, write 160-bit message M to *Authentication()* in the format: 0xAABBCCDDEEFFGGHHIIJJKKLLMMNNOOPPQQRRSSTT, where AA is LSB.
- 7. Wait 250 ms, then read *Authentication()* for HMAC3.
- 8. Compare host HMAC2 with device HMAC3. If it matches, both host and device have the same key KD and the device is authenticated.

#### **10.5 Security Modes**

#### *10.5.1 FULL ACCESS or UNSEALED to SEALED*

The MAC *Seal Device()* command instructs the device to limit access to the SBS functions and data flash space, and sets the *[SEC1][SEC0]* flags. In SEALED mode, standard SBS functions have access (per the Smart Battery Data Specification). Most of the extended SBS functions and data flash are not accessible. Refer to [Chapter](#page-77-0) 12 where each command has documented the accessibility information. Once in SEALED mode, the gauge can never permanently return to UNSEALED or FULL ACCESS modes.

#### *10.5.2 SEALED to UNSEALED*

SEALED to UNSEALED instructs the device to extend access to the SBS and data flash space and clears the *[SEC1][SEC0]* flags. In UNSEALED mode, all data, SBS, and DF have read/write access. Note that although writing to most of the SBS commands are accepted by the gauge, the written data will be immediately overwritten by the gauge and the write action is ignored. Unsealing is a two-step command performed by writing the first word of the unseal key to *ManufacturerAccess() (MAC)*, followed by the second word of the unseal key to *ManufacturerAccess()*. The two words must be sent within 4 s. The unseal key can be read and changed via the *MAC SecurityKey()* command when in the FULL ACCESS mode. To return to the SEALED mode, either a hardware reset is needed or the *MAC Seal Device()* command is needed to transit from FULL ACCESS or UNSEALED to SEALED.

# *10.5.3 UNSEALED to FULL ACCESS*

UNSEALED to FULL ACCESS instructs the device to allow full access to all SBS commands and data flash. The device is shipped from TI in this mode. The keys for UNSEALED to FULL ACCESS can be read and changed via the MAC command *SecurityKey()* when in FULL ACCESS mode. Changing from UNSEALED to FULL ACCESS is performed by using the *ManufacturerAccess()* command, by writing the first word of the Full Access Key to *ManufacturerAccess()*, followed by the second word of the Full Access Key to *ManufacturerAccess()*. The two words must be sent within 4 s. In FULL ACCESS mode, the command to go to boot ROM can be sent.

*Security Modes* [www.ti.com](http://www.ti.com)

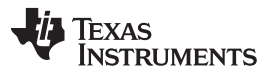

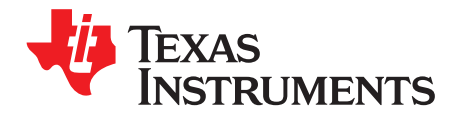

# *Manufacture Production*

#### **11.1 Manufacture Testing**

To improve the manufacture testing flow, the gas gauge device allows certain features to be toggled on or off through *ManufacturerAccess()* commands; for example, the *PCHG FET()*, *CHG FET()*, *DSG FET()*, *Lifetime Data Collection()*, *Calibration()*, and so on. Enabling only the feature under test can simplify the test flow in production by avoiding any feature interference. The *ManufacturerAccess()* commands that toggle the *ManufacturingStatus()[CAL\_EN]*, *[LT\_TEST]*, *[DSG\_TEST]*, *[CHG\_TEST]*, and *[PCHG\_TEST]* will only set the RAM data, meaning the conditions set by these commands will be cleared if a reset or seal is issued to the gauge. The *ManufacturerAccess()* commands that toggle the *ManufacturingStatus()[LED\_EN]*, *[FUSE\_EN]*, *[BBR\_EN]*, *[PF\_EN]*, and *[LT\_EN], [FET\_EN], [GAUGE\_EN]* will be updated to data flash and synchronized between *ManufacturingStatus()* and *Mfg Status Init*. The *ManufacturingStatus()* keeps track of the status (enabled or disabled) of each feature.

The *Mfg Status Init* provides the option to enable or disable individual features for normal operation. Upon a reset or a seal command, *ManufacturingStatus()* will be re-loaded from data flash *Mfg Status Init*. This means if an update is made to *Mfg Status Init* to enable or disable a feature, the gauge will only take the new setting if a reset or seal command is sent.

#### **11.2 Calibration**

Refer to the *bq40zxx Manufacture, Production, and Calibration Application Note* ([SLUA734](http://www.ti.com/lit/pdf/SLUA734)) for the detailed calibration procedure.

The device has integrated routines that support calibration of current, voltage, and temperature readings, accessible after writing 0xF081 or 0xF082 to *ManufacturerAccess()* when the *ManufacturingStatus()[CAL]* bit is ON. While the calibration is active, the raw ADC data is available on *ManufacturerData()*. The device stops reporting calibration data on *ManufacturerData()* if any other MAC commands are sent or the device is reset or sealed.

**NOTE:** The *ManufacturingStatus()[CAL]* bit must be turned OFF after calibration is completed. This bit is cleared at reset or after sealing.

| <b>ManufacturerAccess()</b> | <b>Description</b>                                                                                                    |
|-----------------------------|----------------------------------------------------------------------------------------------------|
| 0x002D                      | Enables/Disables Manufacturing Status()[CAL]                                                                                                    |
| 0xF080                      | Disables raw ADC data output on ManufacturerData()                                                                                                    |
| 0xF081                      | Outputs raw ADC data of voltage, current, and temperature on ManufacturerData()                                                                                   |
| 0xF082                      | Outputs raw ADC data of voltage, current, and temperature on ManufacturerData(). This mode enables an<br>internal short on the coulomb counter inputs (SRP, SRN). |

The *ManufacturerData()* output format is: ZZYYaaAAbbBBccCCddDDeeEEffFFggGGhhHHiiIIjjJJkkKK, where:

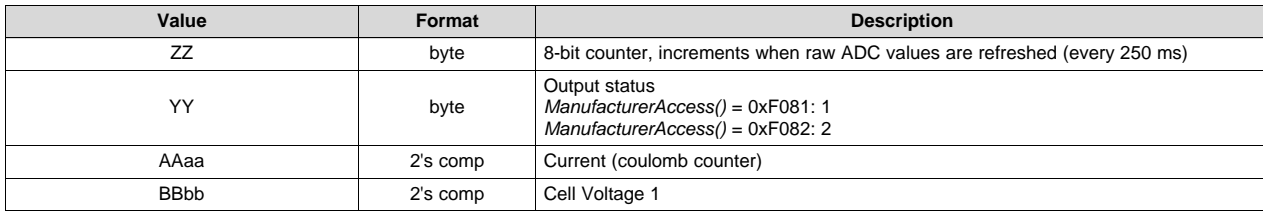

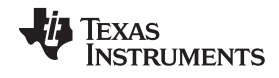

#### *Calibration* [www.ti.com](http://www.ti.com)

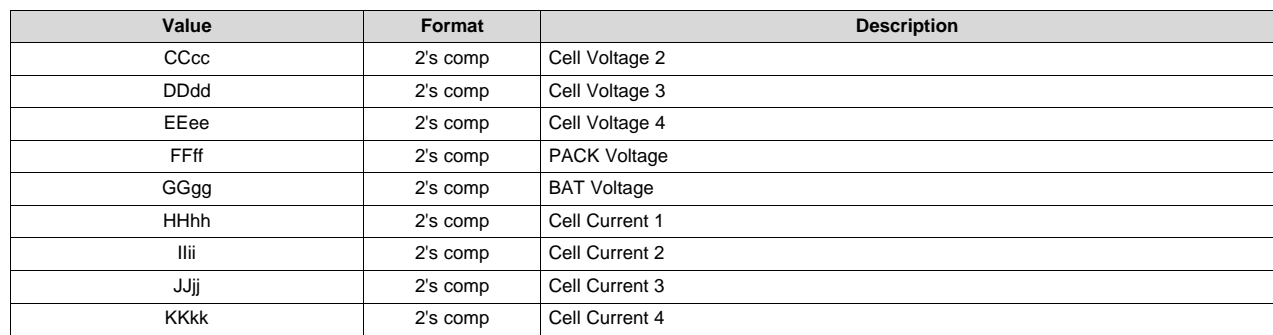

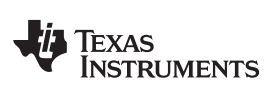

[www.ti.com](http://www.ti.com) *Calibration*

<span id="page-77-0"></span>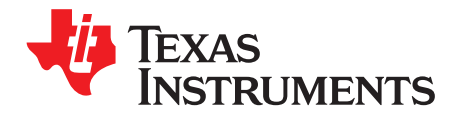

# *SBS Commands*

#### **12.1 0x00 ManufacturerAccess() and 0x44 ManufacturerBlockAccess()**

*ManufacturerBlockAccess()* provides a method of reading and writing data in the Manufacturer Access System (MAC). This block MAC access method is a new standard for the bq40zxy family. The MAC command is sent via *ManufacturerBlockAccess()* by the SMBus block protocol. The result is returned on *ManufacturerBlockAccess()* via an SMBus block read.

Example: Send a MAC *Gauging()* to enable IT via *ManufacturerBlockAccess().*

- 1. With Impedance Track disabled, send *Gauging()* (0x0021) to *ManufacturerBlockAccess()*
	- (a) SMBus block write. Command =  $0x44$ . Data = 21 00 (data must be sent in Little Endian)
- 2. IT is enabled, *ManufacturingStatus()[GAUGEN\_EN]* = 1.

Example: Read *Chemical ID()* (0x0006) via *ManufacturerBlockAccess()*

- 1. Send *Chemical ID()* to *ManufacturerBlockAccess().*
	- (a) SMBus block write. Command =  $0x44$ . Data sent = 06 00 (data must be sent in Little Endian)
- 2. Read the result from *ManufacturerBlockAccess().*
	- (a) SMBus block read. Command =  $0x44$ . Data read =  $06000001$  (each data entity is returned in Little Endian).
	- (b) The first 2 bytes, "06 00", is the MAC command.
	- (c) The second 2 bytes, "00 01", is the chem ID returning in Little Endian. That is 0x0100, chem ID 100.

For backwards compatibility with the bq30zxy families, sending MAC commands via *ManufacturerAccess()* (0x00) as well as the returning data on *ManufacturerData()* are supported in bq40z50. Note that MAC commands are sent through *ManufacturerAccess()* (0x00) by an SMBus write word protocol. The result reading from *ManufacturerData()* does not include the MAC command.

Example: Send a MAC *Gauging()* to enable IT via *ManufacturerAccess().*

- 1. With Impedance Track disabled, send *Gauging()* (0x0021) to *ManufacturerAccess()*.
	- (a) SMBus word write. Command =  $0x00$ . Data =  $0021$
- 2. IT is enabled, *ManufacturingStatus()[GAUGEN\_EN]* = 1.

Example: Read *Chemical ID()* (0x0006) via *ManufacturerAccess()*

- 1. Send *Chemical ID()* to *ManufacturerAccess().*
	- (a) SMBus word write. Command =  $0x00$ . Data sent =  $0006$
- 2. Read the result from *ManufacturerData().*
	- (a) SMBus block read. Command =  $0x23$ . Data read =  $0001$
	- (b) That is 0x0100, chem ID 100.

The *ManufacturerAccess()* and *ManufacturerBlockAccess()*are interchangeable. The result can be read from *ManufacturerData()* or *ManufacturerBlockAccess()* regardless of how the MAC command is sent.

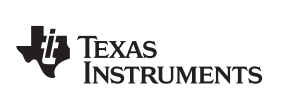

[www.ti.com](http://www.ti.com) *0x00 ManufacturerAccess() and 0x44 ManufacturerBlockAccess()*

#### **Table 12-1. ManufacturerAccess() Command List**

<span id="page-78-0"></span>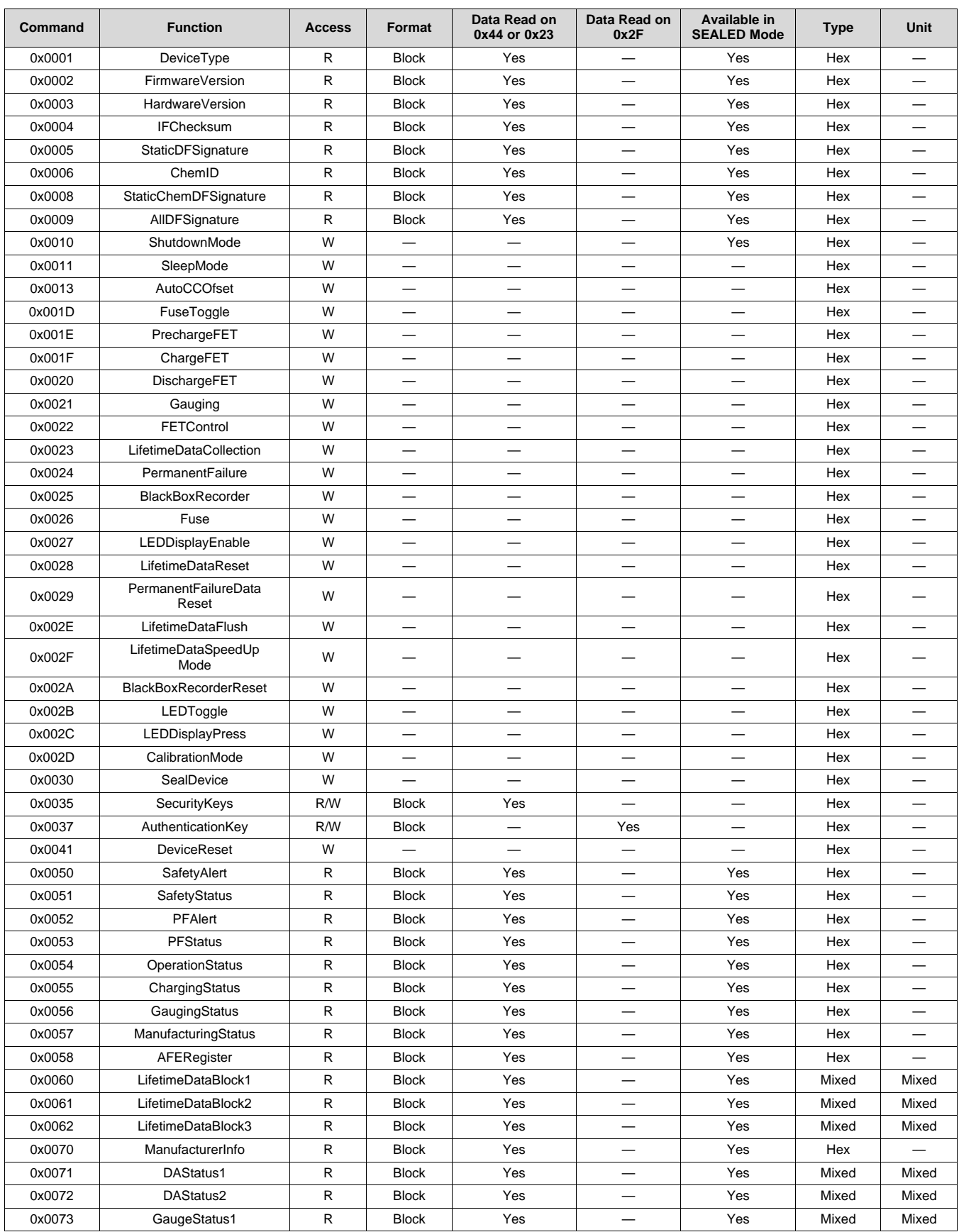

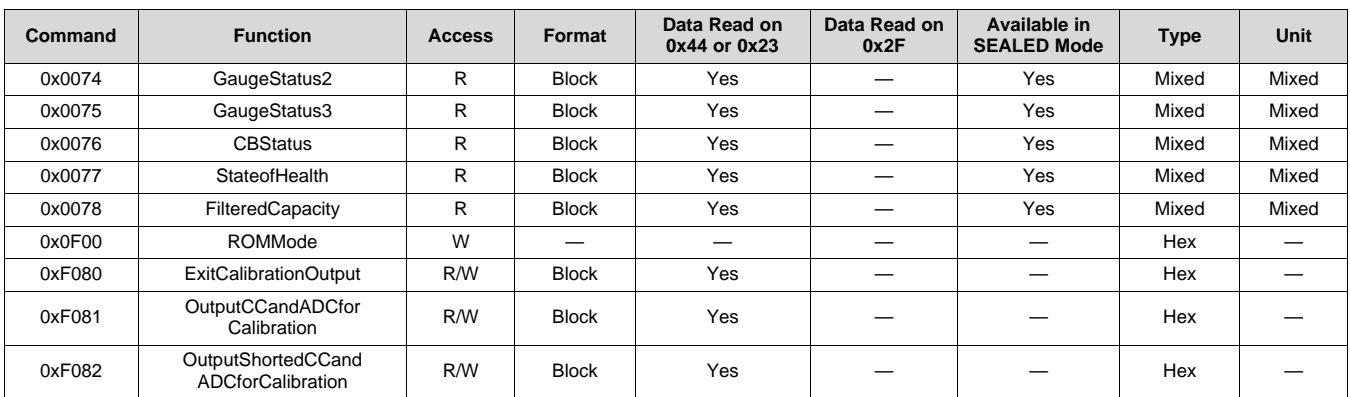

#### **Table 12-1. ManufacturerAccess() Command List (continued)**

#### *12.1.1 ManufacturerAccess() 0x0000*

A read word on this command returns the lowest 16 bits of the *OperationStatus()* data.

#### *12.1.2 ManufacturerAccess() 0x0001 Device Type*

The device can be checked for the IC part number. The IC part number returns on a subsequent read on *ManufacturerBlockAccess()* or *ManufacturerData()* in the following format: aaAA, where:

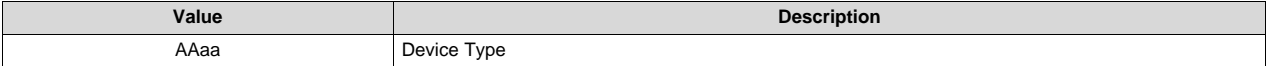

#### *12.1.3 ManufacturerAccess() 0x0002 Firmware Version*

The device can be checked for the firmware version of the IC. The firmware revision returns on *ManufacturerBlockAccess()* or *ManufacturerData()* in the following format: ddDDvvVVbbBBTTzzZZRREE, where:

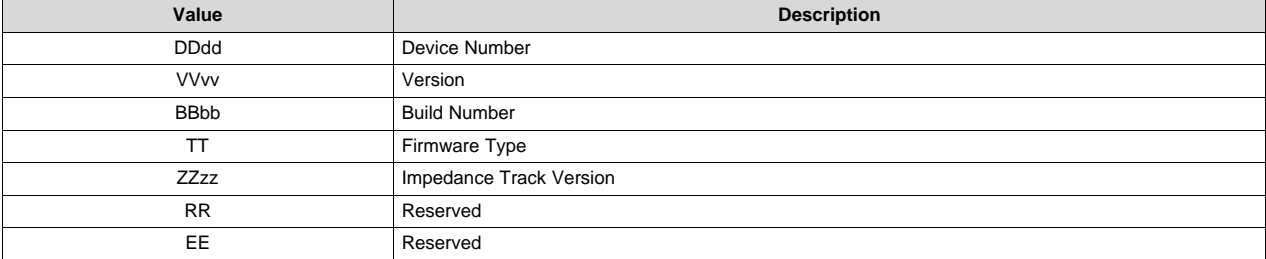

#### *12.1.4 ManufacturerAccess() 0x0003 Hardware Version*

The device can be checked for the hardware version of the IC. The hardware revision returns on a subsequent read on *ManufacturerBlockAccess()* or *ManufacturerData()*.

#### *12.1.5 ManufacturerAccess() 0x0004 Instruction Flash Signature*

The device can return the instruction flash signature. The IF signature returns on a subsequent read on *ManufacturerBlockAccess()* or *ManufacturerData()*.

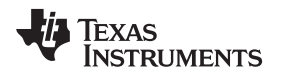

#### *12.1.6 ManufacturerAccess() 0x0005 Static DF Signature*

The device can return the data flash checksum. The signature of all static DF returns on a subsequent read on *ManufacturerBlockAccess()* or *ManufacturerData()*. MSB is set to 1 if the calculated signature does not match the signature stored in DF.

#### *12.1.7 ManufacturerAccess() 0x0006 Chemical ID*

This command returns the chemical ID of the OCV tables used in the gauging algorithm. The chemical ID returns on a subsequent read on *ManufacturerBlockAccess()* or *ManufacturerData()*.

#### *12.1.8 ManufacturerAccess() 0x0008 Static Chem DF Signature*

The device can return the data flash checksum. The signature of all static chemistry DF returns on subsequent read on *ManufacturerBlockAccess()* or *ManufacturerData()*. MSB is set to 1 if the calculated signature does not match the signature stored in DF.

#### *12.1.9 ManufacturerAccess() 0x0009 All DF Signature*

The device can return the data flash checksum. The signature of all DF parameters returns on a subsequent read on *ManufacturerBlockAccess()* or *ManufacturerData()*. MSB is set to 1 if the calculated signature does not match the signature stored in DF. It is normally expected that this signature will change due to updates of lifetime, gauging, and other information.

#### *12.1.10 ManufacturerAccess() 0x0010 SHUTDOWN Mode*

To reduce power consumption, the device can be sent to SHUTDOWN mode before shipping. After sending this command, the *OperationStatus()[SDM]* = 1, an internal counter will start, the CHG and DSG FETs will be turned off when the counter reaches *Ship FET Off Time*. When the counter reaches Ship Delay time, the device will enter SHUTDOWN mode if no charger present is detected.

If the device is SEALED, this feature requires the command to be sent twice in a row within 4 seconds (for safety purposes). If the device is in UNSEALED or FULL ACCESS mode, sending the command the second time will cancel the delay and enter shutdown immediately.

To wake up the device, a voltage > *Charger Present Threshold* must apply to the PACK pin. The device will power up and a full reset is applied.

#### *12.1.11 ManufacturerAccess() 0x0011 SLEEP Mode*

If the sleep conditions are met, the device can be sent to sleep with *ManufacturerAccess()*.

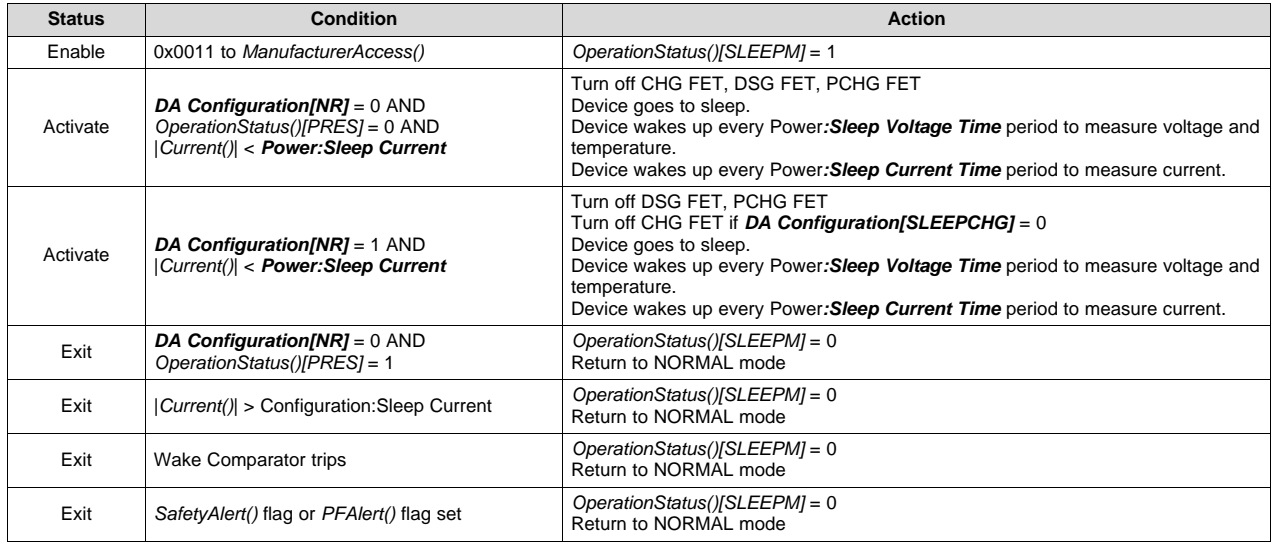

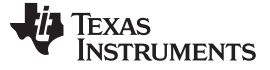

*0x00 ManufacturerAccess() and 0x44 ManufacturerBlockAccess()* [www.ti.com](http://www.ti.com)

#### *12.1.12 ManufacturerAccess() 0x0013 AutoCCOffset*

This command manually starts an Auto CC Offset calibration. The calibration takes about 16 s.

This value is updated to CC Auto Offset, and is used for cell current measurement when the device is in CHARGING or DISCHARGING state. This offset is not used during RELAX mode. The cell current measurement is a current measurement taken simultaneously as the cell voltage measurement.

#### *12.1.13 ManufacturerAccess() 0x001D Fuse Toggle*

This command manually activates/deactivates the FUSE output to ease testing during manufacturing. If the *OperationStatus()[FUSE]* = 0 indicates the FUSE output is low. Sending this command toggles the FUSE output to be high and the *OperationStatus()[FUSE]* = 1.

#### *12.1.14 ManufacturerAccess() 0x001E PCHG FET Toggle*

This command turns on/off the PCHG FET drive function to ease testing during manufacturing. If the *ManufacturingStatus()[PCHG\_TEST]* = 0, sending this command will turn on the PCHG FET and the *ManufacturingStatus()[PCHG\_TEST]* = 1 and vice versa. This toggling command is only enabled if *ManufacturingStatus()[FET\_EN]* = 0, indicating an FW FET control is not active and manual control is allowed. A reset clears the [PCHG\_TEST] flag and turns off the PCHG FET.

#### *12.1.15 ManufacturerAccess() 0x001F CHG FET Toggle*

This command turns on/off the CHG FET drive function to ease testing during manufacturing. If the *ManufacturingStatus()[CHG\_TEST]* = 0, sending this command turns on the CHG FET and the *ManufacturingStatus()[CHG\_TEST]* = 1 and vice versa. This toggling command is only enabled if *ManufacturingStatus()[FET\_EN]* = 0, indicating an FW FET control is not active and manual control is allowed. A reset clears the [CHG\_TEST] flag and turns off the CHG FET.

#### *12.1.16 ManufacturerAccess() 0x0020 DSG FET Toggle*

This command turns on/off DSG FET drive function to ease testing during manufacturing. If the *ManufacturingStatus()[DSG\_TEST]* = 0, sending this command turns on the DSG FET and the *ManufacturingStatus()[DSG\_TEST]* = 1 and vice versa. This toggling command is only enabled if *ManufacturingStatus()[FET\_EN]* = 0, indicating an FW FET control is not active and manual control is allowed. A reset clears the [DSG\_TEST] flag and turns off the DSG FET.

#### *12.1.17 ManufacturerAccess() 0x0021 Gauging*

This command enables or disables the gauging function to ease testing during manufacturing. The initial setting is loaded from *Mfg Status Init[GAUGE\_EN]*. If the *ManufacturingStatus()[GAUGE\_EN]* = 0, sending this command will enable gauging and the *ManufacturingStatus()[GAUGE\_EN]* = 1 and vice versa. In UNSEALED mode, the *ManufacturingStatus()[GAUGE\_EN]* status is copied to *Mfg Status* **Init[GAUGE\_EN]** when the command is received by the gauge. The device remains on its latest gauging status prior to a reset.

#### *12.1.18 ManufacturerAccess() 0x0022 FET Control*

This command disables/enables control of the CHG, DSG, and PCHG FET by the firmware. The initial setting is loaded from *Mfg Status Init[FET\_EN]*. If the *ManufacturingStatus()[FET\_EN]* = 0, sending this command allows the FW to control the PCHG, CHG, and DSG FETs and the *ManufacturingStatus()[FET\_EN]* = 1 and vice versa.

In UNSEALED mode, the *ManufacturingStatus()[FET\_EN]* status is copied to *Mfg Status Init[FET\_EN]* when the command is received by the gauge. The device remains on its latest FET control status prior to a reset.

## *12.1.19 ManufacturerAccess() 0x0023 Lifetime Data Collection*

This command disables/enables Lifetime Data Collection to help streamline production testing. The initial setting is loaded from *Mfg Status Init[LF\_EN]*. If the *ManufacturingStatus()[LF\_EN]* = 0, sending this command starts the Lifetime Data Collection and the *ManufacturingStatus()[LF\_EN]* = 1 and vice versa.

In UNSEALED mode, the *ManufacturingStatus()[LF\_EN]* status is copied to *Mfg Status Init[LF\_EN]* when the command is received by the gauge. The device remains on its latest Lifetime Data Collection setting prior to a reset.

## *12.1.20 ManufacturerAccess() 0x0024 Permanent Failure*

This command disables/enables Permanent Failure to help streamline production testing.

The initial setting is loaded from *Mfg Status Init[PF\_EN]*. If the *ManufacturingStatus()[PF\_EN]* = 0, sending this command enables Permanent Failure protections and the *ManufacturingStatus()[PF\_EN]* = 1 and vice versa.

In UNSEALED mode, *ManufacturingStatus()[PF\_EN]* status is copied to *Mfg Status Init[PF\_EN]* when the command is received by the gauge. The device remains on its PF enable/disable setting prior to a reset.

## *12.1.21 ManufacturerAccess() 0x0025 Black Box Recorder*

This command enables/disables Black Box Recorder function to help streamline production testing. The initial setting is loaded from *Mfg Status Init[BBR\_EN]*. If the *ManufacturingStatus()[BBR\_EN]* = 0, sending this command enables the Black Box Recorder and the *ManufacturingStatus()[BBR\_EN]* = 1 and vice versa.

In UNSEALED mode, the *ManufacturingStatus()[BBR\_EN]* status is copied to *Mfg Status Init[BBR\_EN]* when the command is received by the gauge. The device remains on its latest Black Box Recorder enable/disable setting prior to a reset.

## *12.1.22 ManufacturerAccess() 0x0026 Fuse*

This command disables/enables firmware-based fuse activation to ease testing during manufacturing. The initial setting is loaded from *Mfg Status Init[FUSE\_EN]*. If the *ManufacturingStatus()[FUSE\_EN]* = 0, sending this command allows the FW to control the FUSE output and the *ManufacturingStatus()[FUSE\_EN]* = 1 and vice versa.

In UNSEALED mode, the *ManufacturingStatus()[FUSE\_EN]* status is copied to *Mfg Status* **Init[FUSE\_EN]** when the command is received by the gauge. The device remains on its latest Fuse Control setting prior to a reset.

## *12.1.23 ManufacturerAccess() 0x0027 LED DISPLAY Enable*

This command enables or disables the LED display function to ease testing during manufacturing. The initial setting is loaded from *Mfg Status Init[LED\_EN]*. If the *ManufacturingStatus()[LED\_EN]* = 0, sending this command will enable the LED display and the *ManufacturingStatus()[LED\_EN]* = 1 and vice versa. In UNSEALED mode, the *ManufacturingStatus()[LED\_EN]* status is copied to *Mfg Status Init[LED\_EN]* when the command is received by the gauge. The device remains on its latest setting prior to a reset.

## *12.1.24 ManufacturerAccess() 0x0028 Lifetime Data Reset*

Sending this command resets Lifetime Data in data flash to help streamline production testing.

## *12.1.25 ManufacturerAccess() 0x0029 Permanent Fail Data Reset*

Sending this command resets PF data in data flash to help streamline production testing.

## *12.1.26 ManufacturerAccess() 0x002A Black Box Recorder Reset*

Sending this command resets the Black Box Recorder data in data flash to help streamline production testing.

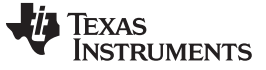

#### *12.1.27 ManufacturerAccess() 0x002B LED TOGGLE*

This command toggles the LED display on or off to help streamline testing during manufacturing. When the LED display is off, the *OperationStatus()[LED]* = 0. Sending this command turns on all LED displays with *OperationStatus()[LED]* set to 1, and vice versa.

#### *12.1.28 ManufacturerAccess() 0x002C LED DISPLAY PRESS*

This command simulates a low-high-low detection of the DISP pin, activating the LED display according to the LED Support data flash setting. This command forces RSOC to 100% in order to demonstrate all LEDs in use, the full speed, and the brightness.

#### *12.1.29 ManufacturerAccess() 0x002D CALIBRATION Mode*

This command disables/enables entry into CALIBRATION mode. Status is indicated by the *ManufacturingStatus()[CAL\_EN]* flag. CALIBRATION mode is disabled upon a reset.

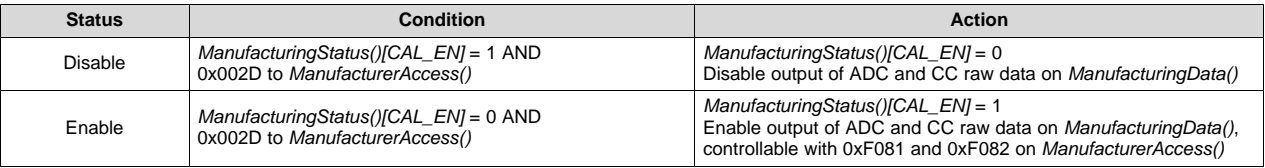

#### *12.1.30 ManufacturerAccess() 0x002E Lifetime Data Flush*

This command flushes the RAM Lifetime Data to data flash to help streamline evaluation testing.

#### *12.1.31 ManufacturerAccess() 0x002F Lifetime Data SPEED UP Mode*

For ease of evaluation testing, this command enables a lifetime SPEED UP mode where every 1 s in real time counts as 2 hours in FW time. When the lifetime SPEED UP mode is enabled, the *ManufacturingStatus()[LT\_TEST]* = 1.

The SPEED UP mode will be disabled if this command is sent again when *[LT\_TEST]* = 1, the MAC *LifetimeDataReset()* command is sent, the MAC *SealDevice()* command is sent, or the device is reset.

#### *12.1.32 ManufacturerAccess() 0x0030 Seal Device*

This command seals the device for the field, disabling certain SBS commands and access to data flash. See [Table](#page-78-0) 12-1 and [Chapter](#page-77-0) 12 for details.

When the device is sealed, the *OperationStatus()[SEC1, SEC0]* = 1,1. All the test features in *ManufacturingStatus()* will also be disabled.

#### *12.1.33 ManufacturerAccess() 0x0035 Security Keys*

This is a read/write command for 2-word UNSEAL and FULL ACCESS keys.

When reading the keys, data can be read from *ManufacturerData()* or *ManufacturerBlockAccess()*. The keys are returned in the following format: aaAAbbBBccCCddDD, where:

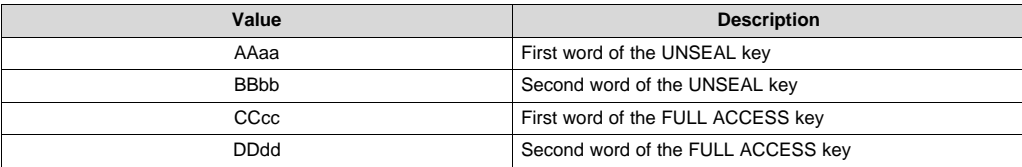

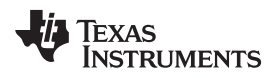

The default UNSEAL key is 0x0414 and 0x3672. The default FULL ACCESS key is 0xFFFF and 0xFFFF.

It is highly recommended to change the UNSEAL and FULL ACCESS keys from default.

The keys can only be changed through the *ManufacturerBlockAccess()*.

Example: Change UNSEAL key to 0x1234, 0x5678, and leave the FULL ACCESS as default. Send an SMBus block write with Command  $= 0x44$ .

Data = MAC command + New UNSEAL key + New FULL ACCESS KEY = 35 00 34 12 78 56 FF FF FF FF

**NOTE:** The first word of the keys cannot be the same. That means an UNSEAL key with 0xABCD 0x1234 and FULL ACCESS key with 0xABCD 0x5678 are not valid because the first word is the same.

This is because the first word is used as a "detection" for the right command. This also means the first word cannot be the same as any existing MAC command.

#### *12.1.34 ManufacturerAccess() 0x0037 Authentication Key*

This command enables the update of the authentication key into the device. The device must be in FULL ACCESS mode for the authentication key to update.

To update a new authentication key:

- Send the *AuthenticationKey()* + the new 128-bit authentication key to *ManufacturerBlockAccess()*, OR
- Send the *AuthenticationKey()* to *ManufacturerAccess()*, then send the 128-bit authentication key to *Authentication()*.

There is no direct read access to the authentication key. After writing the new authentication to the gauge, the gauge will generate an all-zero challenge and provide the corresponding response for verification.

To verify the new authentication key:

- Read the response from *ManufacturerBlockAccess()* after updating the new authentication key, OR
- Read the response from *Authentication()* after updating the new authentication key.

#### *12.1.35 ManufacturerAccess() 0x0041 Device Reset*

This command resets the device.

**NOTE:** Command 0x0012 also resets the device (for backwards compatibility with the bq30zxy device).

#### *12.1.36 ManufacturerAccess() 0x0050 SafetyAlert*

This command returns the *SafetyAlert()* flags on *ManufacturerBlockAccess()* or *ManufacturerData()*.

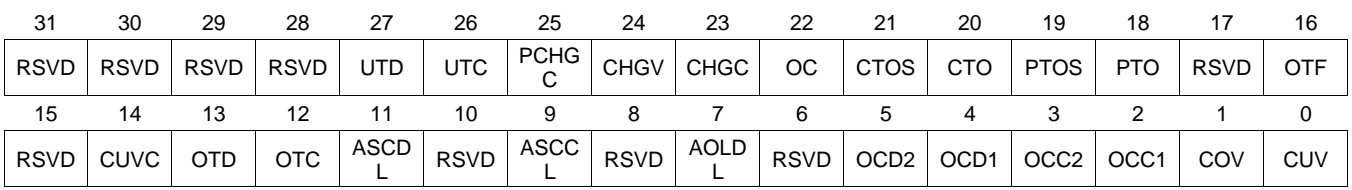

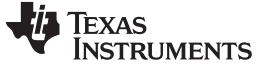

- **RSVD (Bits 31–28):** Reserved. Do not use.
- **UTD (Bit 27):** Undertemperature During Discharge
	- $1 =$  Detected
	- $0 =$  Not Detected
- **UTC (Bit 26):** Undertemperature During Charge
	- $1 =$  Detected
	- $0 =$  Not Detected
- **PCHGC (Bit 25):** Over-Precharge Current
	- $1 =$  Detected
	- $0 =$  Not Detected
- **CHGV (Bit 24):** Overcharging Voltage
	- $1 =$  Detected
	- $0 =$  Not Detected
- **CHGC (Bit 23):** Overcharging Current
	- $1 =$  Detected
	- $0 =$  Not Detected
- **OC (Bit 22):** Overcharge
	- $1 =$  Detected
	- $0 =$  Not Detected
- **CTOS (Bit 21):** Charge Timeout Suspend
	- $1 =$  Detected
	- $0 =$  Not Detected
- **CTO (Bit 20):** Charge Timeout
	- $1 =$  Detected
	- $0 =$  Not Detected
- **PTOS (Bit 19):** Precharge Timeout Suspend
	- $1 =$  Detected
	- $0 =$  Not Detected
- **PTO (Bit 18):** Precharge Timeout
	- $1 =$  Detected
	- $0 =$  Not Detected
- **RSVD (Bit 17):** Reserved. Do not use.
- **OTF (Bit 16):** Overtemperature FET
	- $1 =$  Detected
	- $0 =$  Not Detected
- **RSVD (Bit 15):** Reserved. Do not use.
- **CUVC (Bit 14):** Cell Undervoltage Compensated
	- $1 =$  Detected
	- $0 =$  Not Detected
- **OTD (Bit 13):** Overtemperature During Discharge
	- $1 =$  Detected
	- $0 =$  Not Detected
- **OTC (Bit 12):** Overtemperature During Charge

**TEXAS TRUMENTS** 

- $1 =$  Detected
- $0 =$  Not Detected
- **ASCDL (Bit 11):** Short-Circuit During Discharge Latch
	- $1 =$  Detected
	- $0 =$  Not Detected
- **RSVD (Bit 10):** Reserved. Do not use.
- **ASCCL (Bit 9):** Short-Circuit During Charge Latch
	- $1 =$  Detected
	- $0 =$  Not Detected
- **RSVD (Bit 8):** Reserved. Do not use.
- **AOLDL (Bit 7):** Overload During Discharge Latch
	- $1 =$  Detected
	- $0 =$  Not Detected
- **RSVD (Bit 6):** Reserved. Do not use.
- **OCD2 (Bit 5):** Overcurrent During Discharge 2
	- $1 =$  Detected
	- $0 =$  Not Detected
- **OCD1 (Bit 4):** Overcurrent During Discharge 1
	- $1 =$  Detected
	- $0 =$  Not Detected
- **OCC2 (Bit 4):** Overcurrent During Charge 2
	- $1 =$  Detected
	- $0 =$  Not Detected
- **OCC1 (Bit 2):** Overcurrent During Charge 1
	- $1 =$  Detected
	- $0 =$  Not Detected
- **COV (Bit 1):** Cell Overvoltage
	- $1 =$  Detected
	- $0 =$  Not Detected
- **CUV (Bit 0):** Cell Undervoltage
	- $1 =$  Detected
	- $0 =$  Not Detected

## *12.1.37 ManufacturerAccess() 0x0051 SafetyStatus*

This command returns the *SafetyStatus()* flags on *ManufacturerBlockAccess()* or *ManufacturerData()*.

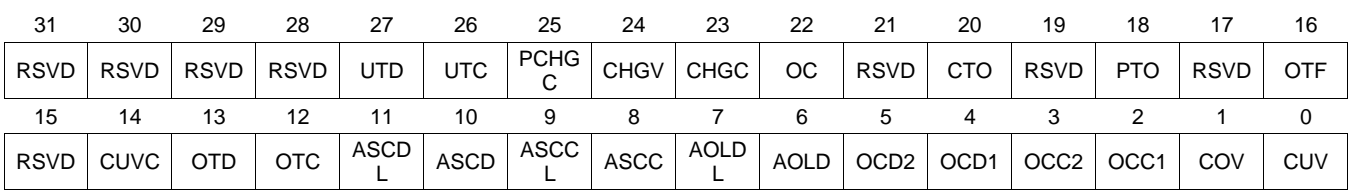

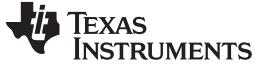

- **RSVD (Bits 31–28):** Reserved. Do not use.
- **UTD (Bit 27):** Undertemperature During Discharge
	- $1 =$  Detected
	- $0 =$  Not Detected
- **UTC (Bit 26):** Undertemperature During Charge
	- $1 =$  Detected
	- $0 =$  Not Detected
- **PCHGC (Bit 25):** Over-Precharge Current
	- $1 =$  Detected
	- $0 =$  Not Detected
- **CHGV (Bit 24):** Overcharging Voltage
	- $1 =$  Detected
	- $0 =$  Not Detected
- **CHGC (Bit 23):** Overcharging Current
	- $1 =$  Detected
	- $0 =$  Not Detected
- **OC (Bit 22):** Overcharge
	- $1 =$  Detected
	- $0 =$  Not Detected
- **RSVD (Bit 21):** Reserved. Do not use.
- **CTO (Bit 20):** Charge Timeout
	- $1 =$  Detected
	- $0 =$  Not Detected
- **RSVD (Bit 19):** Reserved. Do not use.
- **PTO (Bit 18):** Precharge Timeout
	- $1 =$  Detected
	- $0 =$  Not Detected
- **RSVD (Bit 17):** Reserved. Do not use.
- **OTF (Bit 16):** Overtemperature FET
	- $1 =$  Detected
	- $0 =$  Not Detected
- **RSVD (Bit 15):** Reserved. Do not use.
- **CUVC (Bit 14):** Cell Undervoltage Compensated
	- $1 =$  Detected
	- $0 =$  Not Detected
- **OTD (Bit 13):** Overtemperature During Discharge
	- $1 =$  Detected
	- $0 =$  Not Detected
- **OTC (Bit 12):** Overtemperature During Charge
	- $1 =$  Detected
	- $0 =$  Not Detected
- **ASCDL (Bit 11):** Short-circuit During Discharge Latch
	- $1 =$  Detected

- $0 =$  Not Detected
- **ASCD (Bit 10):** Short-circuit During Discharge
	- $1 =$  Detected
	- $0 =$  Not Detected
- **ASCCL (Bit 9):** Short-circuit During Charge Latch
	- $1 =$  Detected
	- $0 =$  Not Detected
- **ASCC (Bit 8):** Short-circuit During Charge
	- $1 =$  Detected
	- $0 =$  Not Detected
- **AOLDL (Bit 7):** Overload During Discharge Latch
	- $1 =$  Detected
	- $0 =$  Not Detected
- **AOLD (Bit 6):** Overload During Discharge
	- $1 =$  Detected
	- $0 =$  Not Detected
- **OCD2 (Bit 5):** Overcurrent During Discharge 2
	- $1 =$  Detected
	- $0 =$  Not Detected
- **OCD1 (Bit 4):** Overcurrent During Discharge 1
	- $1 =$  Detected
	- $0 =$  Not Detected
- **OCC2 (Bit 3):** Overcurrent During Charge 2
	- $1 =$  Detected
	- $0 =$  Not Detected
- **OCC1 (Bit 2):** Overcurrent During Charge 1
	- $1 =$  Detected
	- $0 =$  Not Detected
- **COV (Bit 1):** Cell Overvoltage
	- $1 =$  Detected
	- $0 =$  Not Detected
- **CUV (Bit 0):** Cell Undervoltage
	- $1 =$  Detected
	- $0 =$  Not Detected

#### *12.1.38 ManufacturerAccess() 0x0052 PFAlert*

This command returns the *PFAlert()* flags on *ManufacturerBlockAccess()* or *ManufacturerData()*.

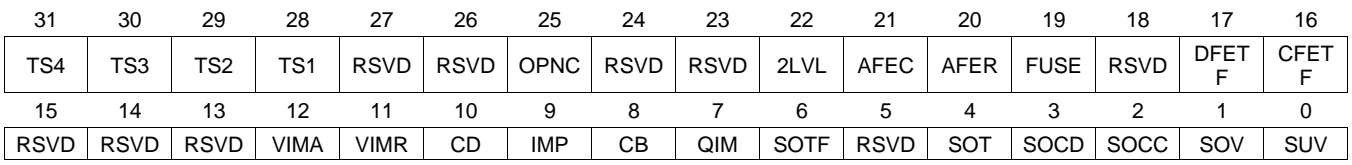

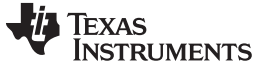

- **TS4 (Bit 31):** Open Thermistor–TS4 Failure
	- $1 =$  Detected
	- $0 =$  Not Detected
- **TS3 (Bit 30):** Open Thermistor–TS3 Failure
	- $1 =$  Detected
	- $0 =$  Not Detected
- **TS2 (Bit 29):** Open Thermistor–TS2 Failure
	- $1 =$  Detected
	- $0 =$  Not Detected
- **TS1 (Bit 28):** Open Thermistor–TS1 Failure
	- $1 =$  Detected
	- $0 =$  Not Detected
- **RSVD (Bits 27–26):** Reserved. Do not use.
- **OPNC (Bit 25):** Open Cell Tab Connection Failure
	- $1 =$  Detected
	- $0 =$  Not Detected
- **RSVD (Bits 24–23):** Reserved. Do not use.
- **2LVL (Bit 22):** Second Level Protector Failure
	- $1 =$  Detected
	- $0 =$  Not Detected
- **AFEC (Bit 21):** AFE Communication Failure
	- $1 =$  Detected
	- $0 =$  Not Detected
- **AFER (Bit 20):** AFE Register Failure
	- $1 =$  Detected
	- $0 =$  Not Detected
- **FUSE (Bit 19):** Chemical Fuse Failure
	- $1 =$  Detected
	- $0 =$  Not Detected
- **DFETF (Bit 17):** Discharge FET Failure
	- $1 =$  Detected
	- $0 =$  Not Detected
- **CFETF (Bit 16):** Charge FET Failure
	- $1 =$  Detected
	- $0 =$  Not Detected
- **RSVD (Bits 15–13)**: Reserved. Do not use.
- **VIMA (Bit 12):** Voltage Imbalance While Pack Is Active Failure
	- $1 =$  Detected
	- $0 =$  Not Detected
- **VIMR (Bit 11):** Voltage Imbalance While Pack Is At Rest Failure
	- $1 =$  Detected
	- $0 =$  Not Detected
- **CD (Bit 10):** Capacity Degradation Failure

Texas **RUMENTS** 

- $1 =$  Detected
- $0 =$  Not Detected
- **IMP (Bit 9):** Impedance Failure
	- $1 =$  Detected
	- $0 =$  Not Detected
- **CB (Bit 8):** Cell Balancing Failure
	- $1 =$  Detected
	- $0 =$  Not Detected
- **QIM (Bit 7):** QMax Imbalance Failure
	- $1 =$  Detected
	- $0 =$  Not Detected
- **SOTF (Bit 6):** Safety Overtemperature FET Failure
	- $1 =$  Detected
	- $0 =$  Not Detected
- **RSVD (Bit 5):** Reserved. Do not use.
- **SOT (Bit 4):** Safety Overtemperature Cell Failure
	- $1 =$  Detected
	- $0 =$  Not Detected
- **SOCD (Bit 3):** Safety Overcurrent in Discharge
	- $1 =$  Detected
	- $0 =$  Not Detected
- **SOCC (Bit 2):** Safety Overcurrent in Charge
	- $1 =$  Detected
	- $0 =$  Not Detected
- **SOV (Bit 1):** Safety Cell Overvoltage Failure
	- $1 =$  Detected
	- $0 =$  Not Detected
- **SUV (Bit 0):** Safety Cell Undervoltage Failure
	- $1 =$  Detected
	- $0 =$  Not Detected

## *12.1.39 ManufacturerAccess() 0x0053 PFStatus*

This command returns the *PFStatus()* flags on *ManufacturerBlockAccess()* or *ManufacturerData()*.

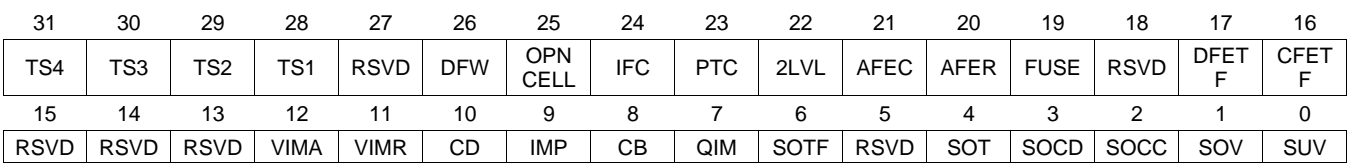

**TS4 (Bit 31):** Open Thermistor–TS4 Failure

 $1 =$  Detected

- $0 =$  Not Detected
- **TS3 (Bit 30):** Open Thermistor–TS3 Failure

 $1 =$  Detected

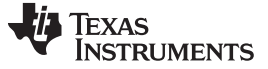

- $0 =$  Not Detected
- **TS2 (Bit 29):** Open Thermistor–TS2 Failure
	- $1 =$  Detected
	- $0 =$  Not Detected
- **TS1 (Bit 28):** Open Thermistor–TS1 Failure
	- $1 =$  Detected
	- $0 =$  Not Detected
- **RSVD (Bit 27):** Reserved. Do not use.
- **DFW (Bit 26):** Data Flash Wearout Failure
	- $1 =$  Detected
	- $0 =$  Not Detected
- **OPNCELL (Bit 25):** Open Cell Tab Connection Failure
	- $1 =$  Detected
	- $0 =$  Not Detected
- **IFC (Bit 24):** Instruction Flash Checksum Failure
	- $1 =$  Detected
	- $0 =$  Not Detected
- **PTC (Bit 23):** PTC Failure
	- $1 =$  Detected
	- $0 =$  Not Detected
- **2LVL (Bit 22):** Second Level Protector Failure
	- $1 =$  Detected
	- $0 =$  Not Detected
- **AFEC (Bit 21):** AFE Communication Failure
	- $1 =$  Detected
	- $0 =$  Not Detected
- **AFER (Bit 20):** AFE Register Failure
	- $1 =$  Detected
	- $0 =$  Not Detected
- **FUSE (Bit 19):** Chemical Fuse Failure
	- $1 =$  Detected
	- $0 =$  Not Detected
- **RSVD (Bit 18):** Reserved. Do not use.
- **DFETF (Bit 17):** Discharge FET Failure
	- $1 =$  Detected
	- $0 =$  Not Detected
- **CFETF (Bit 16):** Charge FET Failure
	- $1 =$  Detected
	- $0 =$  Not Detected
- **RSVD (Bits 15–13):** Reserved. Do not use.
- **VIMA (Bit 12):** Voltage Imbalance while Pack is Active Failure
	- $1 =$  Detected
	- $0 =$  Not Detected

**TEXAS RUMENTS** 

- **VIMR (Bit 11):** Voltage Imbalance while Pack At Rest Failure
	- $1 =$  Detected
	- $0 =$  Not Detected
- **CD (Bit 10):** Capacity Degradation Failure
	- $1 =$  Detected
	- $0 =$  Not Detected
- **IMP (Bit 9):** Impedance Failure
	- $1 =$  Detected
	- $0 =$  Not Detected
- **CB (Bit 8):** Cell Balancing Failure
	- $1 =$  Detected
	- $0 =$  Not Detected
- **QIM (Bit 7):** QMax Imbalance Failure
	- $1 =$  Detected
	- $0 =$  Not Detected
- **SOTF (Bit 6):** Safety Overtemperature FET Failure
	- $1 =$  Detected
	- $0 =$  Not Detected
- **RSVD (Bit 5):** Reserved. Do not use.
- **SOT (Bit 4):** Safety Overtemperature Cell Failure
	- $1 =$  Detected
	- $0 =$  Not Detected
- **SOCD (Bits 3):** Safety Overcurrent in Discharge
	- $1 =$  Detected
	- $0 =$  Not Detected
- **SOCC (Bits 2):** Safety Overcurrent in Charge
	- 1 Detected
	- 0 Not Detected
- **SOV (Bit 1):** Safety Cell Overvoltage Failure
	- $1 =$  Detected
	- $0 =$  Not Detected
- **SUV (Bit 0):** Safety Cell Undervoltage Failure
	- $1 =$  Detected
	- $0 =$  Not Detected

#### *12.1.40 ManufacturerAccess() 0x0054 OperationStatus*

This command returns the *OperationStatus()* flags on *ManufacturerBlockAccess()* or *ManufacturerData()*.

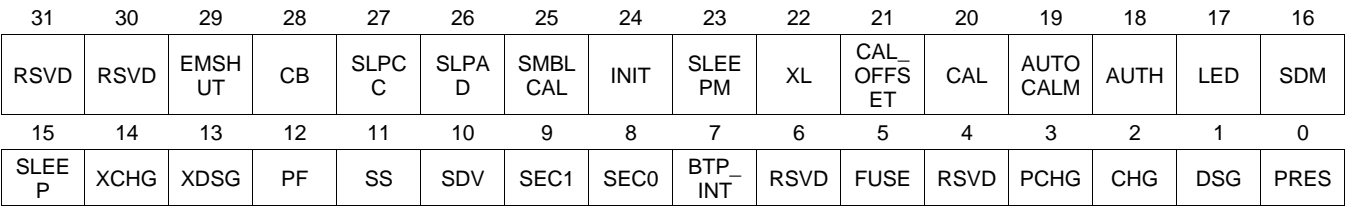

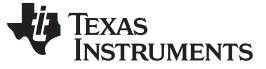

**RSVD (Bits 31–30):** Reserved. Do not use.

**EMSHUT (Bit 29)**: Emergency Shutdown

- $1 =$  Active
- $0 =$  Inactive
- **CB (Bit 28):** Cell balancing status
	- $1 =$  Active
	- $0 =$  Inactive
- **SLPCC (Bit 27):** CC Measurement in SLEEP mode
	- $1 =$  Active
	- $0 =$  Inactive
- **SLPAD (Bit 26):** ADC Measurement in SLEEP mode
	- $1 =$  Active
	- $0 =$  Inactive

**SMBLCAL (Bit 25):** Auto CC calibration when the bus is low. This bit may not be read by the host because the FW will clear it when a communication is detected.

- 1 = Auto CC calibration starts
- $0 =$  When the bus is high or communication is detected for the case of *[IN\_SYSTEM\_SLEEP]* = 1.
- **INIT (Bit 24):** Initialization after full reset
	- $1 =$  Active
	- $0 =$  Inactive
- **SLEEPM (Bit 23):** SLEEP mode triggered via command
	- $1 =$  Active
	- $0 =$  Inactive
- **XL (Bit 22):** 400-kHz SMBus mode
	- $1 =$  Active
	- $0 =$  Inactive

**CAL\_OFFSET (Bit 21):** Calibration Output (raw CC offset data).

- 1 = Active when MAC *OutputShortedCCADCCal()* is sent and the raw shorted CC data for calibration is available.
- $0 =$  When the raw shorted CC data for calibration is not available.
- **CAL (Bit 20)**: Calibration Output (raw ADC and CC data)
	- 1 = Active when either the MAC *OutputCCADCCal()* or *OutputShortedCCADCCal()* is sent and the raw CC and ADC data for calibration is available.
	- 0 = When the raw CC and ADC data for calibration is not available.
- **AUTOCALM (Bit 19):** Auto CC Offset Calibration by MAC *AutoCCOffset()*
	- 1 = The gauge receives the MAC *AutoCCOffset()* and starts the auto CC offset calibration.
	- $0 =$  Clear when the calibration is completed.
- **AUTH (Bit 18):** Authentication in progress
	- $1 =$  Active
	- $0 =$  Inactive
- **LED (Bit 17)**: LED Display
	- $1 =$  LED display is on.
	- $0 =$  LED display is off.
- **SDM (Bit 16):** Shutdown triggered via command
	- $1 =$  Active
	- $0 =$  Inactive
- **SLEEP (Bit 15):** SLEEP mode conditions met
	- $1 =$  Active
	- $0 =$  Inactive
- **XCHG (Bit 14):** Charging disabled
	- $1 =$  Active
	- $0 =$  Inactive
- **XDSG (Bit 13):** Discharging disabled
	- $1 =$  Active
	- $0 =$  Inactive
- **PF (Bit 12):** PERMANENT FAILURE mode status
	- $1 =$  Active
	- $0 =$  Inactive
- **SS (Bit 11):** SAFETY mode status
	- $1 =$  Active
	- $0 =$  Inactive
- **SDV (Bit 10):** Shutdown triggered via low pack voltage
	- $1 =$  Active
	- $0 =$  Inactive

**SEC1, SEC0 (Bits 9–8):** SECURITY mode

- $0, 0$  = Reserved
- $0, 1 =$  Full Access
- 1,  $0 =$  Unsealed
- 1,  $1 =$  Sealed

**BTP\_INT (Bit 7)**: Battery Trip Point Interrupt. Setting and clearing this bit depends on various conditions. See [Section](#page-55-0) 6.9 for details.

**RSVD (Bit 6):** Reserved. Do not use.

**FUSE (Bit 5):** Fuse status

- $1 =$  Active
- $0 =$  Inactive

**RSVD (Bit 4):** Reserved. Do not use.

- **PCHG (Bit 3):** Precharge FET status
	- $1 =$  Active
	- $0 =$  Inactive
- **CHG (Bit 2):** CHG FET status
	- $1 =$  Active
	- $0 =$  Inactive
- **DSG (Bit 1):** DSG FET status
	- $1 =$  Active
	- $0 =$  Inactive

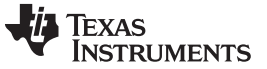

**PRES (Bit 0):** System present low

 $1 =$  Active

 $0 =$  Inactive

#### *12.1.41 ManufacturerAccess() 0x0055 ChargingStatus*

This command returns the *ChargingStatus()* flags on *ManufacturerBlockAccess()* or *ManufacturerData()*.

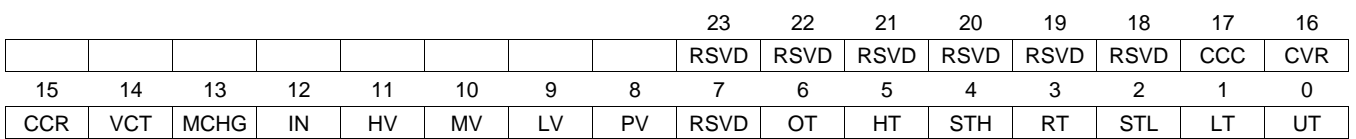

**RSVD (Bits 18–23):** Reserved. Do not use. **CCC (Bit 17):** Charging Loss Compensation  $1 =$  Active  $0 =$  Inactive **CVR (Bit 16):** Charging Voltage Rate of Change  $1 =$  Active  $0 =$  Inactive **CCR (Bit 15):** Charging Current Rate of Change  $1 =$  Active  $0 =$  Inactive **VCT (Bit 14):** Charge Termination  $1 =$  Active  $0 =$  Inactive **MCHG (Bit 13):** Maintenance Charge  $1 =$  Active  $0 =$  Inactive **IN (Bit 12):** Charge Inhibit  $1 =$  Active  $0 =$  Inactive **HV (Bit 11):** High Voltage Region  $1 =$  Active  $0 =$  Inactive **MV (Bit 10):** Mid Voltage Region  $1 =$  Active  $0 =$  Inactive **LV (Bit 9):** Low Voltage Region  $1 =$  Active  $0 =$  Inactive **PV (Bit 8):** Precharge Voltage Region  $1 =$  Active

- $0 =$  Inactive
- **RSVD (Bits 7):** Reserved. Do not use.
- **OT (Bit 6):** Overtemperature Region
	- $1 =$  Active
	- $0 =$  Inactive
- **HT (Bit 5):** High Temperature Region
	- $1 =$  Active
	- $0 =$  Inactive
- **STH (Bit 4):** Standard Temperature High Region
	- $1 =$  Active
	- $0 =$  Inactive
- **RT (Bit 3):** Recommended Temperature Region
	- $1 =$  Active
	- $0 =$  Inactive
- **STL (Bit 2):** Standard Temperature Low Region
	- $1 =$  Active
	- $0 =$  Inactive
- **LT (Bit 1):** Low Temperature Region
	- $1 =$  Active
	- $0 =$  Inactive
- **UT (Bit 0):** Undertemperature Region
	- $1 =$  Active
	- $0 =$  Inactive

## *12.1.42 ManufacturerAccess() 0x0056 GaugingStatus*

This command returns the *GaugingStatus()* flags on *ManufacturerBlockAccess()* or *ManufacturerData()*.

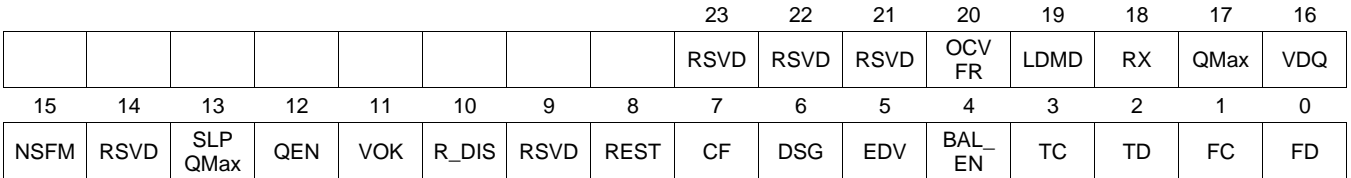

**RSVD (Bits 21 –23):** Reserved. Do not use.

**OCVFR (Bit 20):** Open Circuit Voltage in Flat Region (during RELAX)

- $1 =$  Detected
- $0 =$  Not Detected

**LDMD (Bit 19):** LOAD mode

- 1 = Constant Power
- $0 =$  Constant Current

**RX (Bit 18):** Resistance Update (toggles after every resistance update)

**QMax (Bit 17):** QMax Update (toggles after every QMax update)

- **VDQ (Bit 16)**: Discharge Qualified for Learning (opposite of the R\_DIS flag)
	- $1 =$  Detected
	- $0 =$  Not Detected

**NSFM (Bit 15):** Negative Scale Factor Mode

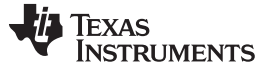

- 1 = Negative Ra Scaling Factor Detected
- 0 = Negative Ra Scaling Factor Not Detected
- **RSVD (Bit 14):** Reserved. Do not use.
- **SLPQMax (Bit 13):** OCV update in SLEEP mode
	- 1 = Active. OCV reading in process
	- 0 = Inactive. Completed OCV reading
- **QEN (Bit 12):** Impedance Track Gauging (Ra and QMax updates are enabled.)
	- $1 =$  Enabled
	- $0 =$  Disabled
- **VOK (Bit 11):** Voltages are OK for QMax update. This flag is updated at exit of the RELAX mode.
	- 1 = A DOD is saved for next QMax update.
	- 0 = No DOD saved and QMax update is not possible.
- **R\_DIS (Bit 10):** Resistance Updates
	- $1 =$  Disabled
	- $0 =$  Enabled
- **RSVD (Bit 9):** Reserved. Do not use.
- **REST (Bit 8):** Rest
	- 1 = OCV Reading Taken
	- 0 = OCV Reading Not Taken or Not in RELAX
- **CF (Bit 7):** Condition Flag
	- 1 = *MaxError()* > Max Error Limit (Condition Cycle Needed)
	- 0 = *MaxError()* < Max Error Limit (Condition Cycle Not Needed)
- **DSG (Bit 6):** Discharge/Relax
	- 1 = Charging Not Detected
	- 0 = Charging Detected
- **EDV (Bit 5):** End-of-Discharge Termination Voltage
	- 1 = Termination voltage reached during discharge
	- 0 = Termination voltage not reached, or not in DISCHARGE mode
- **BAL\_EN (Bit 4):** Cell Balancing
	- $1 =$  Cell balancing is possible if enabled.
	- $0 =$  Cell balancing is not allowed.
- **TC (Bit 3):** Terminate Charge
	- $1 =$  Detected
	- $0 =$  Not Detected
- **TD (Bit 2):** Terminate Discharge
	- $1 =$  Detected
	- $0 =$  Not Detected
- **FC (Bits 1):** Fully Charged
	- $1 =$  Detected
	- $0 =$  Not Detected
- **FD (Bit 0):** Fully Discharged
	- $1 =$  Detected
	- $0 =$  Not Detected

#### *12.1.43 ManufacturerAccess() 0x0057 ManufacturingStatus*

This command returns the *ManufacturingStatus()* flags on *ManufacturerBlockAccess()* or *ManufacturerData()*.

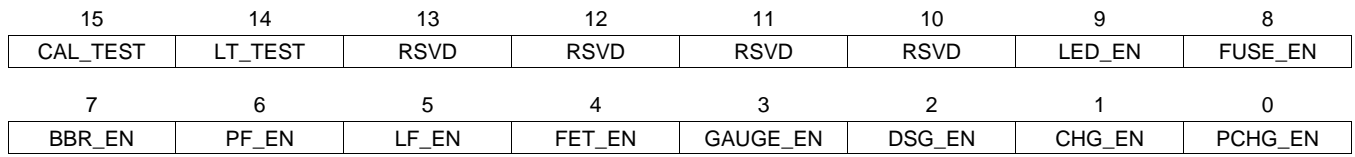

#### **CAL\_TEST (Bit 15):** CALIBRATION mode

- $1 =$  Enabled
- $0 =$  Disabled

#### **LT\_TEST (Bit 14)**: LIFETIME SPEED UP mode

- $1 =$  Enabled
- $0 =$  Disabled

**RSVD (Bits 13–10):** Reserved. Do not use.

#### **LED\_EN (Bit 9)**: LED Display

- $1 =$  LED display is on.
- $0 =$  LED display is off.

#### **FUSE\_EN (Bit 8):** Fuse Action

- $1 =$  Enabled
- $0 =$ Disabled
- **BBR\_EN (Bit 8):** Black Box Recorder
	- $1 =$  Enabled
	- $0 =$ Disabled
- **PF\_EN (Bit 6):** Permanent Failure
	- $1 =$  Enabled
	- $0 =$  Disabled
- **LF\_EN (Bit 5):** Lifetime Data Collection
	- $1 =$  Enabled
	- $0 =$ Disabled
- **FET\_EN (Bit 4):** All FET Action
	- $1 =$  Enabled
	- $0 =$ Disabled
- **GAUGE\_EN (Bit 3):** Gas Gauging
	- $1 =$  Enabled
	- $0 =$  Disabled
- **DSG\_EN (Bit 2):** Discharge FET Test
	- 1 = Discharge FET test activated
	- $0 =$  Disabled
- **CHG\_EN (Bit 1):** Charge FET Test
	- 1 = Charge FET test activated
	- $0 =$  Disabled
- **PCHG\_EN (Bit 0):** Precharge FET Test
- 1 = Precharge FET test activated
- $0 =$  Disabled

#### *12.1.44 ManufacturerAccess() 0x0058 AFE Register*

This command returns the *AFERegister()* values on *ManufacturerBlockAccess()* or *ManufacturerData()*. These are the AFE hardware registers and are intended for internal debug use only.

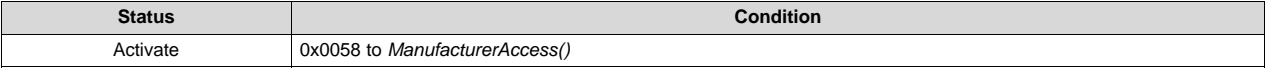

**Action**: Output AFE Register values on *ManufacturerBlockAccess()* or *ManufacturerData()* in the following format: AABBCCDDEEFFGGHHIIJJKKLLMMNNOOPPQQRRSSTTUU where:

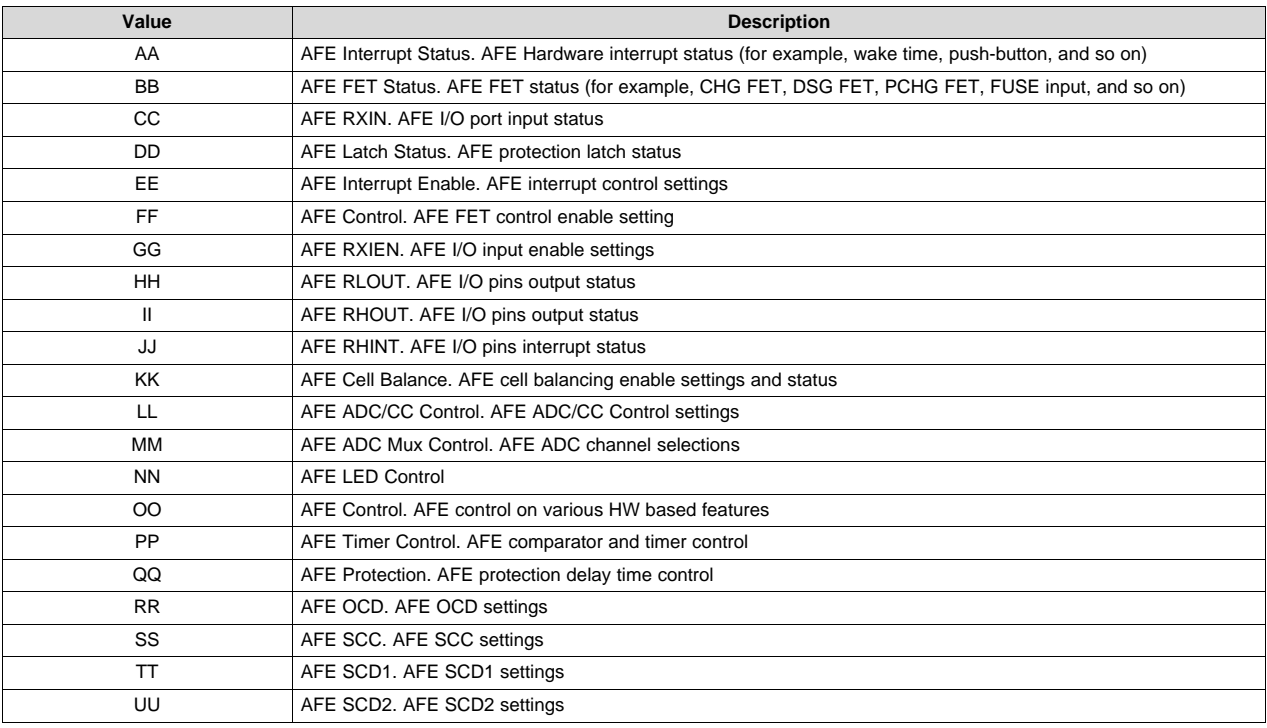

#### *12.1.45 ManufacturerAccess() 0x0060 Lifetime Data Block 1*

This command returns the Lifetime Data with the following format:

aaAAbbBBccCCddDDeeEEffFFggGGhhHHiiIIjjJJkkKKllLLmmMMNNOOPPQQRRSS.

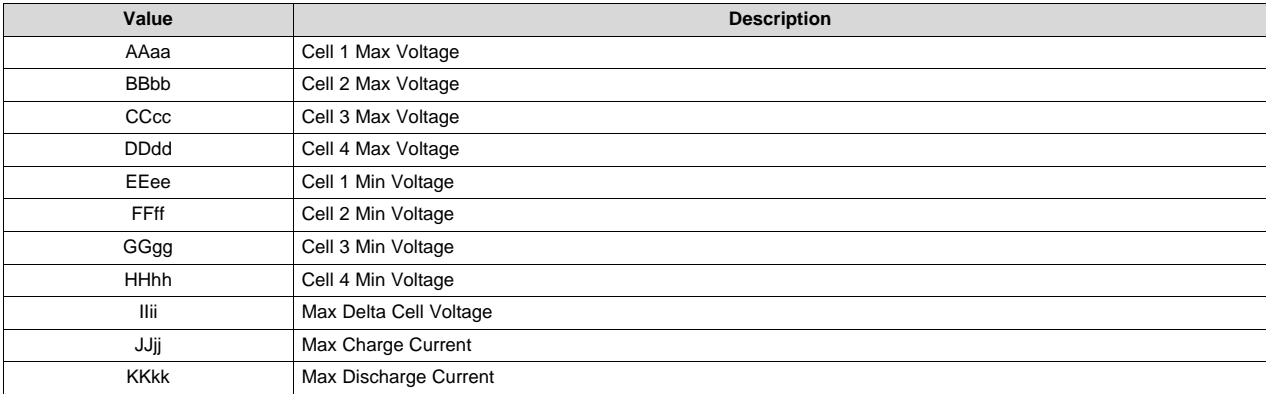

[www.ti.com](http://www.ti.com) *0x00 ManufacturerAccess() and 0x44 ManufacturerBlockAccess()*

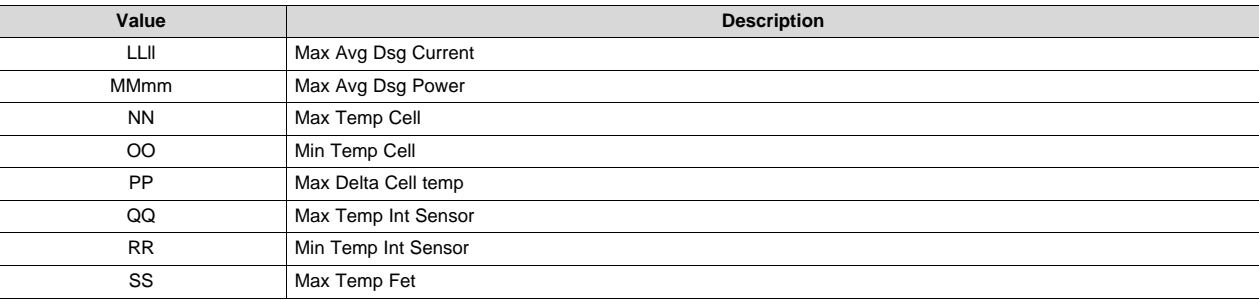

## *12.1.46 ManufacturerAccess() 0x0061 Lifetime Data Block 2*

This command returns the Lifetime Data with the following format: AABBCCDDEEFFGGHH.

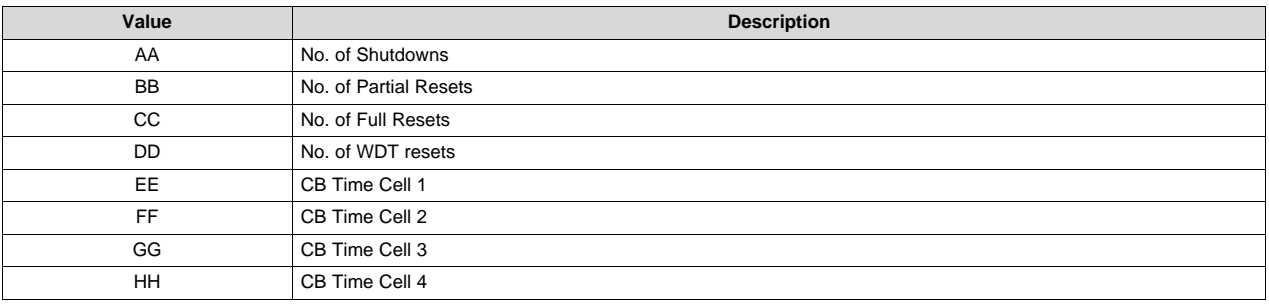

# *12.1.47 ManufacturerAccess() 0x0062 Lifetime Data Block 3*

This command returns the Lifetime Data with the following format:

aaAAbbBBccCCddDDeeEEffFFggGGhhHH.

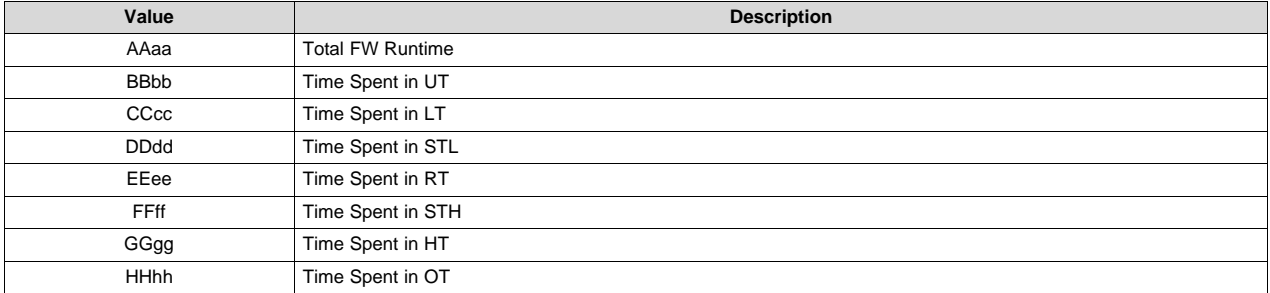

## *12.1.48 ManufacturerAccess() 0x0063 Lifetime Data Block 4*

This command returns the Lifetime Data with the following format: aaAAbbBBccCCddDDeeEEffFFggGGhhHHllLLmmMMnnNNooOOppPP.

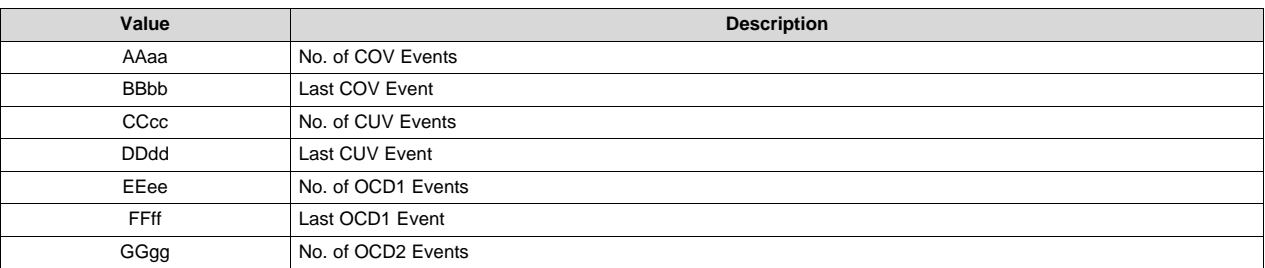

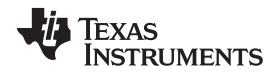

#### *0x00 ManufacturerAccess() and 0x44 ManufacturerBlockAccess()* [www.ti.com](http://www.ti.com)

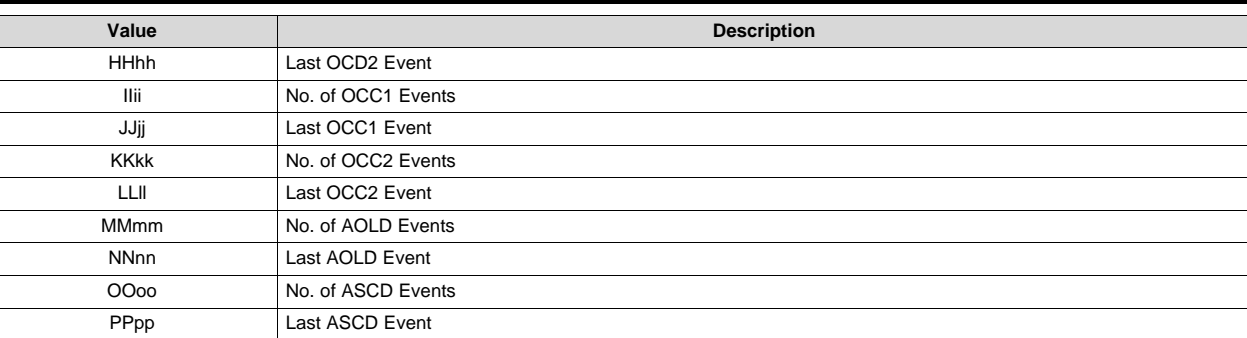

#### *12.1.49 ManufacturerAccess() 0x0064 Lifetime Data Block 5*

This command returns the Lifetime Data with the following format:

aaAAbbBBccCCddDDeeEEffFFggGGhhHHllLLmmMMnnNNooOOppPP.

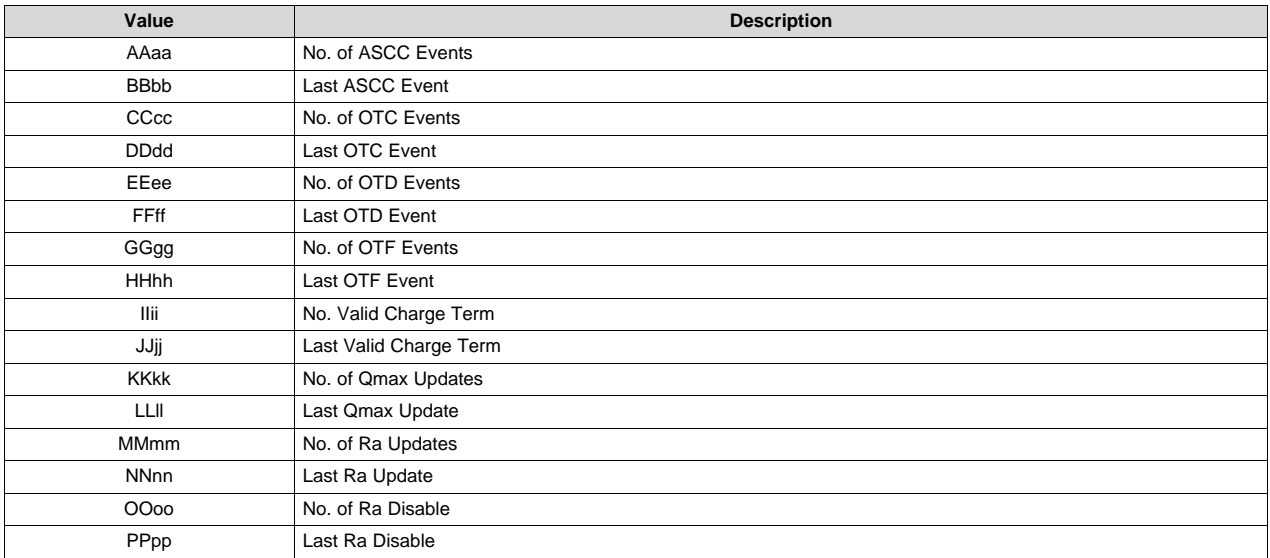

#### *12.1.50 ManufacturerAccess() 0x0070 ManufacturerInfo*

This command returns ManufacturerInfo on *ManufacturerBlockAccess()* or *ManufacturerData()*.

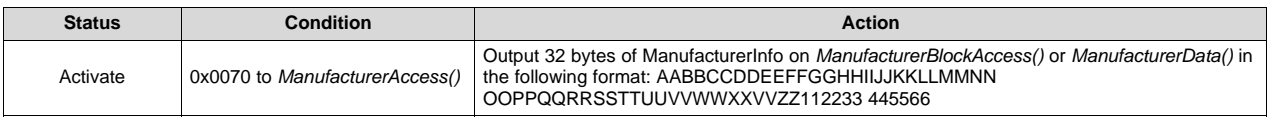

#### *12.1.51 ManufacturerAccess() 0x0071 DAStatus1*

This command returns the Cell Voltages, Pack Voltage, Bat Voltage, Cell Currents, Cell Powers, Power, and Average Power on *ManufacturerBlockAccess()* or *ManufacturerData()*.

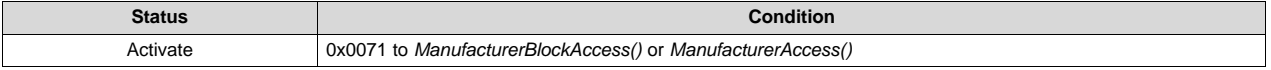

**Action**: Output 32 bytes of data on *ManufacturerBlockAccess()* or *ManufacturerData()* in the following format: aaAAbbBBccCCddDDeeEEffFFggGGhhHHiiIIjjJJkkKKIILLmmMMnnNNooOOppPP where:

[www.ti.com](http://www.ti.com) *0x00 ManufacturerAccess() and 0x44 ManufacturerBlockAccess()*

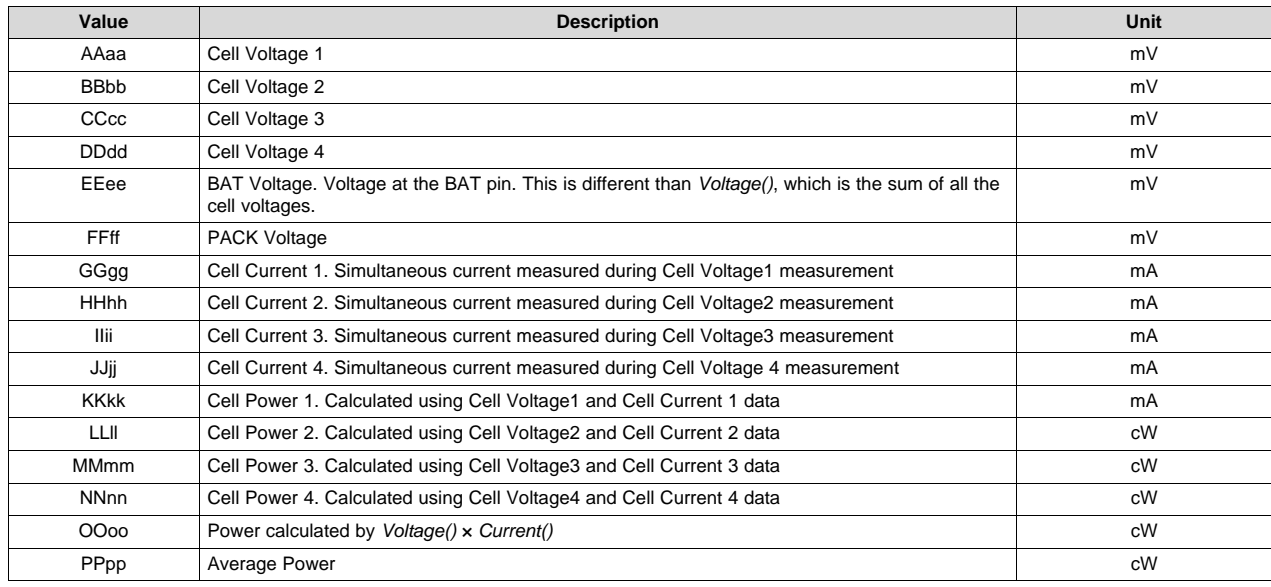

## *12.1.52 ManufacturerAccess() 0x0072 DAStatus2*

This command returns the internal temp sensor, TS1, TS2, TS3, TS4, Cell Temp, and FETTemp on *ManufacturerBlockAccess()* or *ManufacturerData()*.

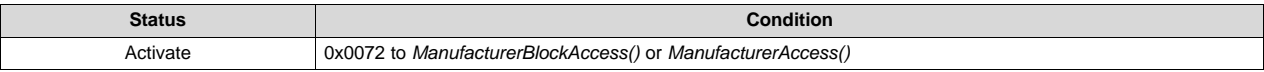

**Action**: Output 14 bytes of temperature data values on *ManufacturerBlockAccess()* or *ManufacturerData()* in the following format: aaAAbbBBccCCddDDeeEEffFFggGG where:

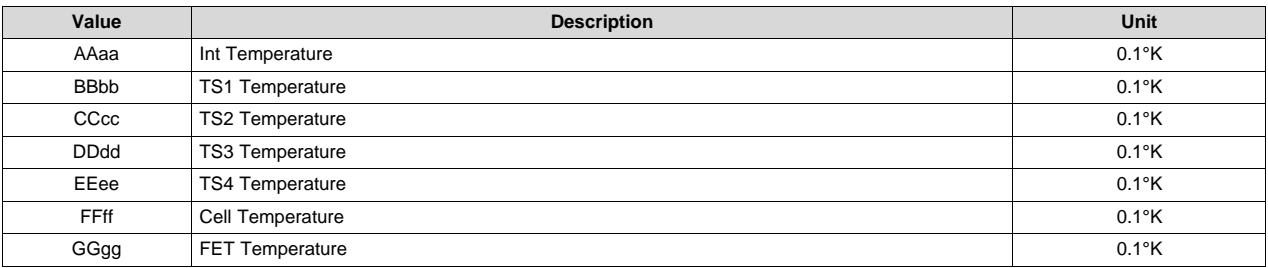

## *12.1.53 ManufacturerAccess() 0x0073 GaugeStatus1*

This command instructs the device to return Impedance Track related gauging information on *ManufacturerBlockAccess()* or *ManufacturerData()*.

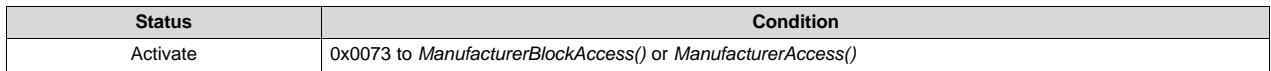

**Action**: Output 32 bytes of IT data values on *ManufacturerBlockAccess()* or *ManufacturerData()* in the following format: aaAAbbBBccCCddDDeeEEffFFggGGhhHHIiiIIjjJJkkKKllLLmmMMnnNNooOOppPPqqQQ where:

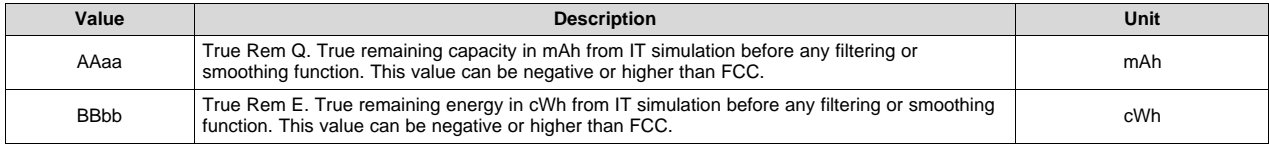

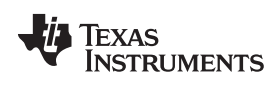

*0x00 ManufacturerAccess() and 0x44 ManufacturerBlockAccess()* [www.ti.com](http://www.ti.com)

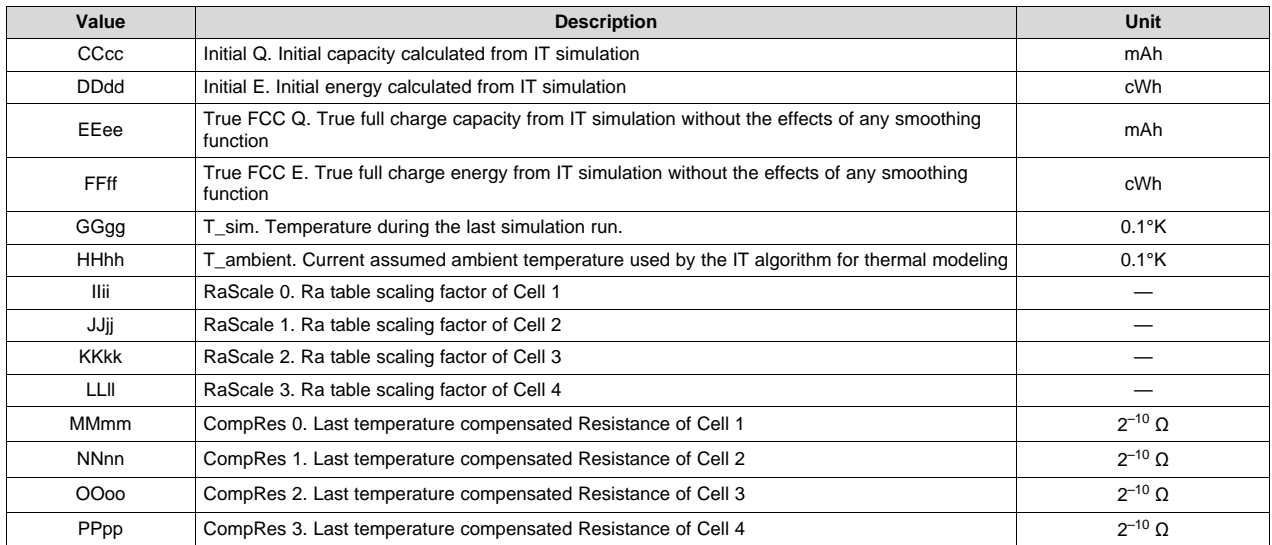

#### *12.1.54 ManufacturerAccess() 0x0074 GaugeStatus2*

This command instructs the device to return Impedance Track related gauging information on *ManufacturerBlockAccess()* or *ManufacturerData()*.

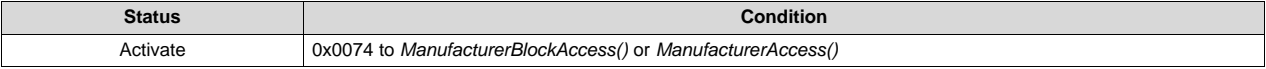

**Action**: Output 32 bytes of IT data values on *ManufacturerBlockAccess()* or *ManufacturerData()* in the following format: AABBCCDDEEFFggGGhhHHiiIIjjJJkkKKIILLmmMMnnNNooOOppPPqqQQrrRRssSS where:

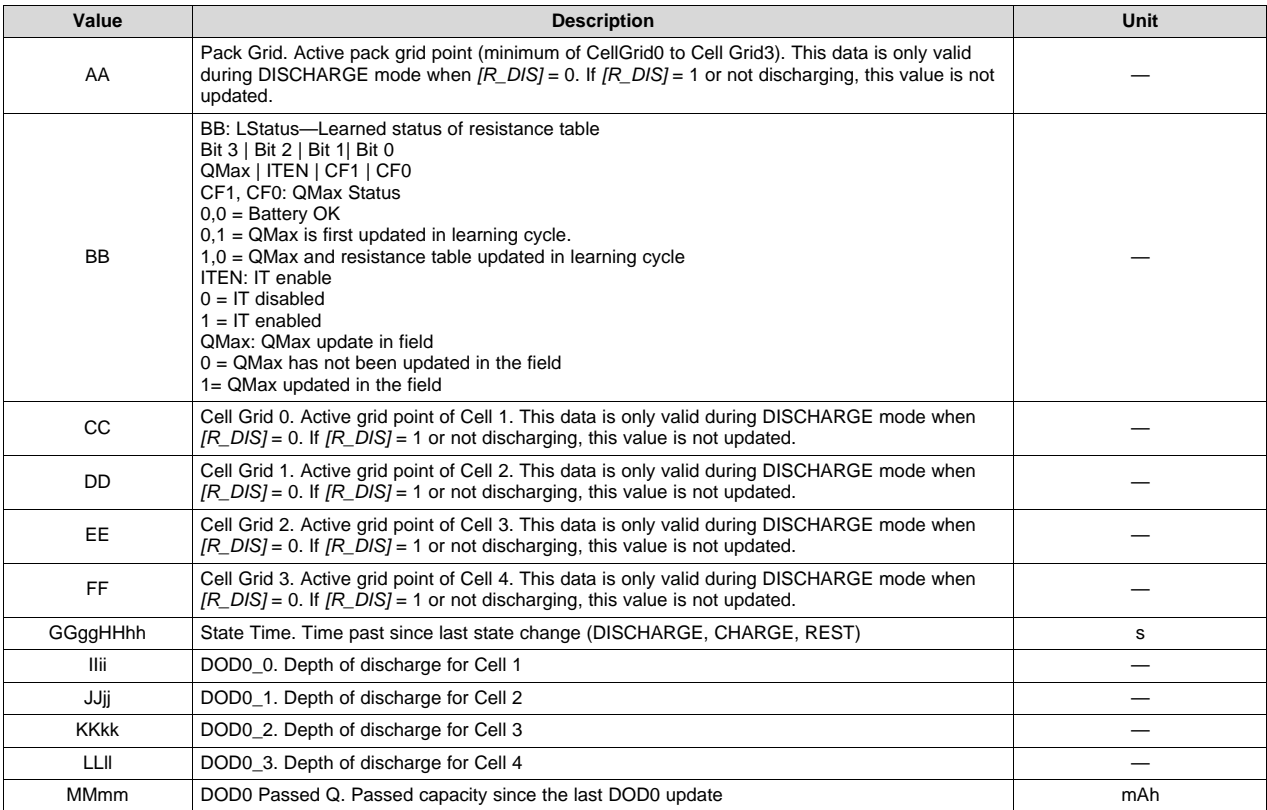

#### [www.ti.com](http://www.ti.com) *0x00 ManufacturerAccess() and 0x44 ManufacturerBlockAccess()*

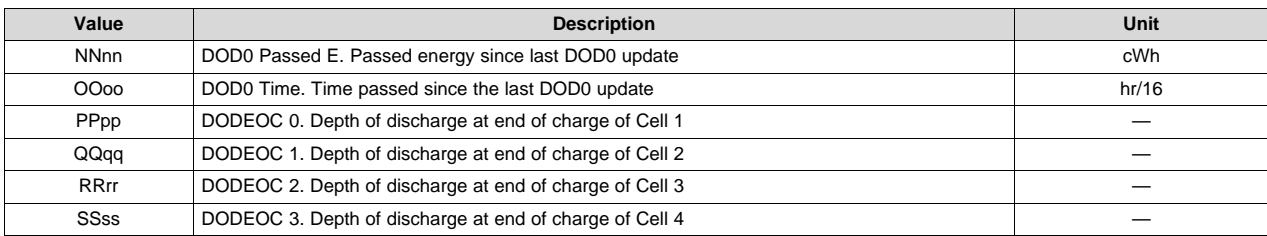

# *12.1.55 ManufacturerAccess() 0x0075 GaugeStatus3*

This command instructs the device to return Impedance Track related gauging information on *ManufacturerBlockAccess()* or *ManufacturerData()*.

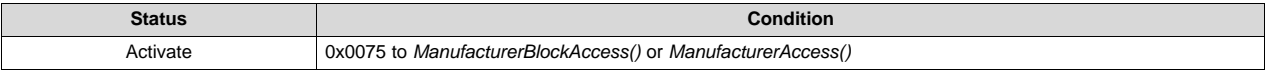

**Action**: Output 24 bytes of IT data values on *ManufacturerBlockAccess()* or *ManufacturerData()* in the following format: aaAAbbBBccCCddDDeeEEffFFggGGhhHHIiiIIjjJJkkKKIILL where:

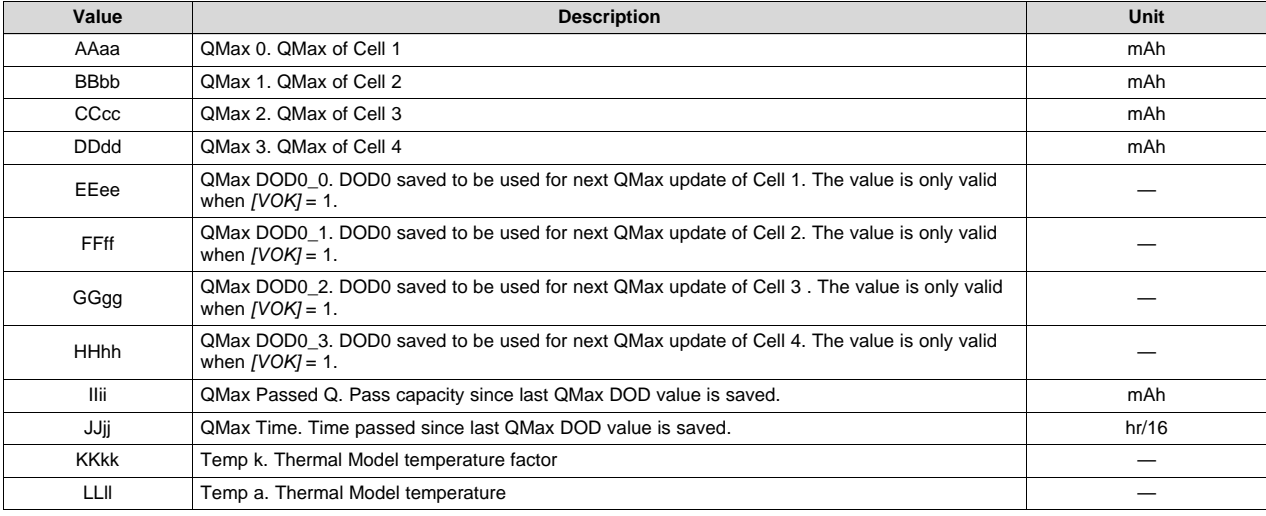

## *12.1.56 ManufacturerAccess() 0x0076 CBStatus*

This command instructs the device to return cell balance time information on *ManufacturerBlockAccess()* or *ManufacturerData()*.

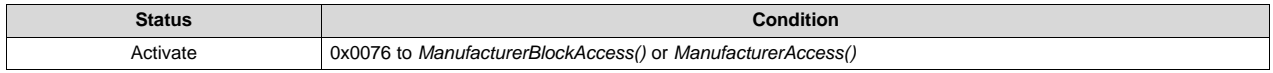

**Action**: Output 8 bytes of IT data values on *ManufacturerBlockAccess()* or *ManufacturerData()* in the following format: aaAAbbBBccCCddDD where:

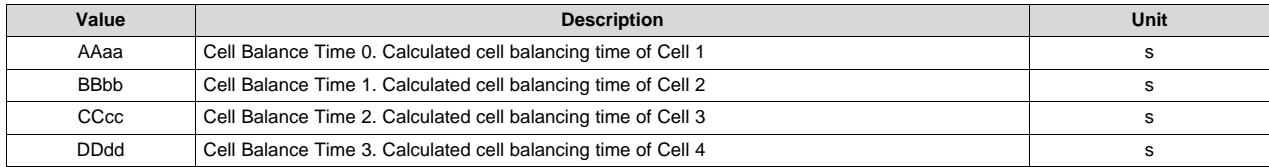

*0x00 ManufacturerAccess() and 0x44 ManufacturerBlockAccess()* [www.ti.com](http://www.ti.com)

#### *12.1.57 ManufacturerAccess() 0x0077 State-of-Health*

This command returns the state-of-health FCC in mAh and energy in cWh with the following format: aaAAbbBB.

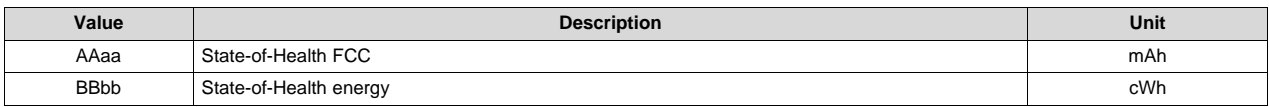

#### *12.1.58 ManufacturerAccess() 0x0078 FilterCapacity*

This command instructs the device to return the filtered remaining capacity and full charge capacity even if *[SMOOTH]* = 0 on *ManufacturerBlockAccess()* or *ManufacturerData()*.

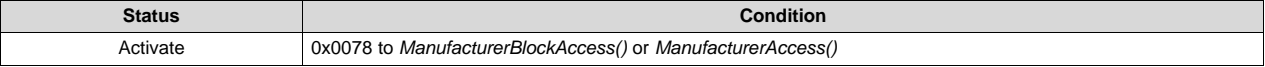

**Action**: Output 8 bytes of IT data values on *ManufacturerBlockAccess()* or *ManufacturerData()* in the following format: aaAAbbBBccCCddDD where:

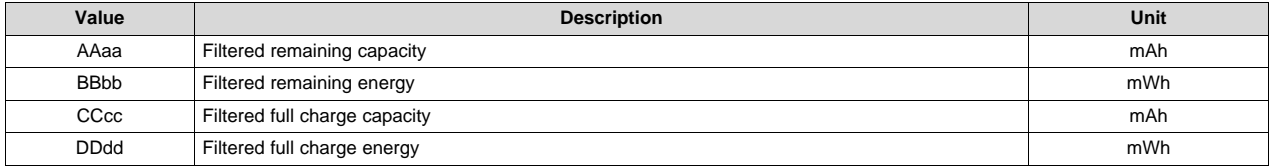

#### *12.1.59 ManufacturerAccess() 0x0F00 ROM Mode*

This command sends the device into ROM mode in preparation for firmware re-programming. To enter ROM mode, the device must be in FULL ACCESS mode. To return from ROM mode to FW mode, issue the SMBus command 0x08.

#### *12.1.60 0x4000–0x5FFF Data Flash Access()*

Accessing data flash (DF) is only supported by the *ManufacturerBlockAccess()* by addressing the physical address.

To write to the DF, send the starting address, followed by the DF data block. The DF data block is the intended revised DF data to be updated to DF. The size of the DF data block ranges from 1 byte to 32 bytes. All individual data must be sent in Little Endian.

Write to DF example:

Assuming: data1 locates at address 0x4000 and data2 locates at address 0x4002. Both data1 and data2 are U2 type.

To update data1 and data2, send an SMBus block write with command = 0x44

- block = starting address  $+$  DF data block
	- $= 0x00 + 0x40 + 0x$  = data1\_LowByte + data1\_HighByte + data2\_LowByte + data2\_HighByte

To read the DF, send an SMBus block write to the *ManufacturerBlockAccess(),* followed by the starting address, then send an SMBus block read to the *ManufacturerBlockAccess()*. The return data contains the starting address followed by 32 bytes of DF data in Little Endian.

**NOTE:** Command 0x0033 also puts the device in ROM mode (for backwards compatibility with the bq30zxy device).

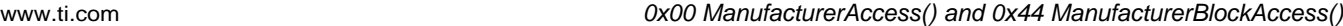

Read from DF example:

Taking the same assuming from the read DF example, to read DF,

- a. Send SMBus write block with command  $0x44$ , block =  $0x00 + 0x40$
- b. Send SMBus read block with command 0x44
	- The returned block = a starting address  $+32$  bytes of DF data

= 0x00 + 0x40 + data1\_LowByte + data1\_HighByte + data2\_LowByte + data2\_HighByte....

data32\_LowByte + data32\_HighByte

The gauge supports an auto-increment on the address during a DF read. This greatly reduces the time required to read out the entire DF. Continue with the read from the DF example. If another SMBus read block is sent with command 0x44, the gauge returns another 32 bytes of DF data, starting with address 0x4020.

#### *12.1.61 ManufacturerAccess() 0xF080 Exit Calibration Output Mode*

This command stops the output of calibration data to the *ManufacturerBlockAccess()* or *ManufacturerData()* command. Any other MAC command sent to the gauge will also stop the output of the calibration data.

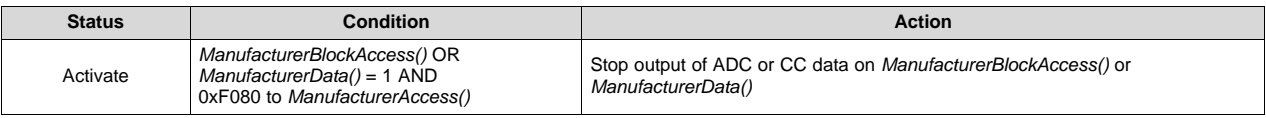

## *12.1.62 ManufacturerAccess() 0xF081 Output CCADC Cal*

This command instructs the device to output the raw values for calibration purposes on *ManufacturerBlockAccess()* or *ManufacturerData()*. All values are updated every 250 ms and the format of each value is 2's complement, MSB first.

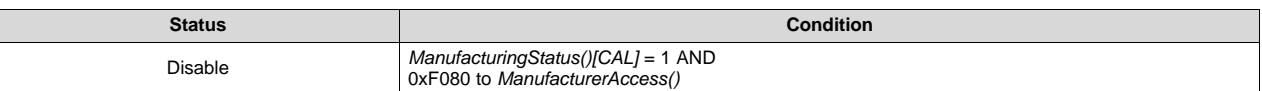

**Action**: *OperationStatus()[CAL]* = 0, *[CAL\_OFFSET]* = 0

Stop output of ADC and CC data on *ManufacturerBlockAccess()* or *ManufacturerData()*

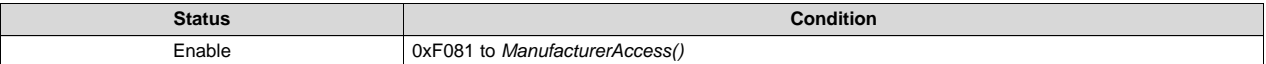

**Action**: *OperationStatus()[CAL]* = 1, *[CAL\_OFFSET]* = 0

Outputs the raw CC and AD values on *ManufacturerBlockAccess()* or *ManufacturerData()* in the format of ZZYYaaAAbbBBccCCddDDeeEEffFFggGGhhHHiiIIjjJJkkKK:

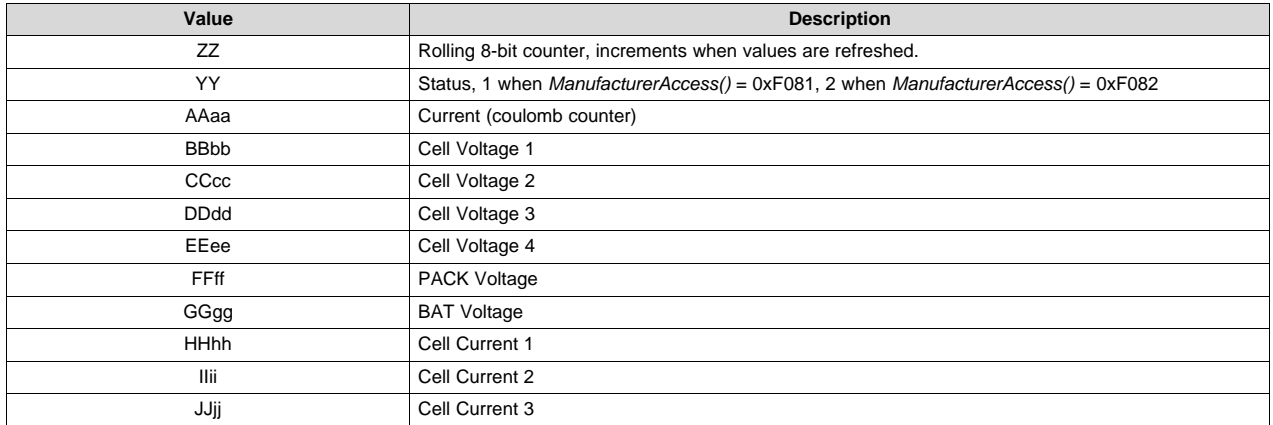

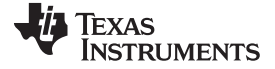

*0x00 ManufacturerAccess() and 0x44 ManufacturerBlockAccess()* [www.ti.com](http://www.ti.com)

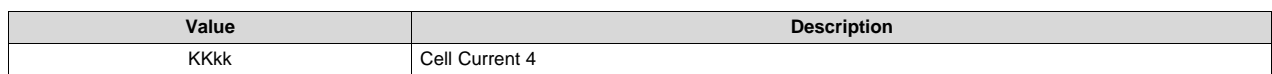

#### *12.1.63 ManufacturerAccess() 0xF082 Output Shorted CCADC Cal*

This command instructs the device to output the raw values for calibration purposes on *ManufacturerBlockAccess()* or *ManufacturerData()*. All values are updated every 250 ms and the format of each value is 2's complement, MSB first. This mode includes an internal short on the coulomb counter inputs for measuring offset.

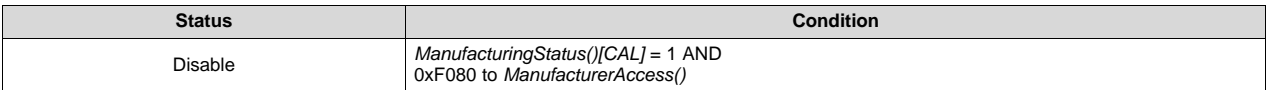

**Action**: *OperationStatus()[CAL]* = 0, *[CAL\_OFFSET]* = 0 Stop output of ADC and CC data on *ManufacturerBlockAccess()* or *ManufacturerData()*

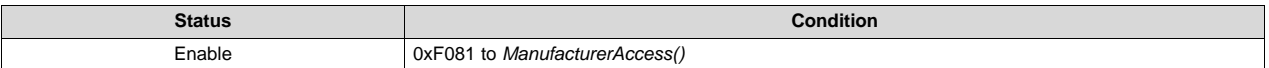

**Action**: *OperationStatus()[CAL]* = 1, *[CAL\_OFFSET]* = 1

Outputs the raw CC and AD values on *ManufacturerBlockAccess()* or *ManufacturerData()* in the format of ZZYYaaAAbbBBccCCddDDeeEEffFFggGGhhHHiiIIjjJJkkKK:

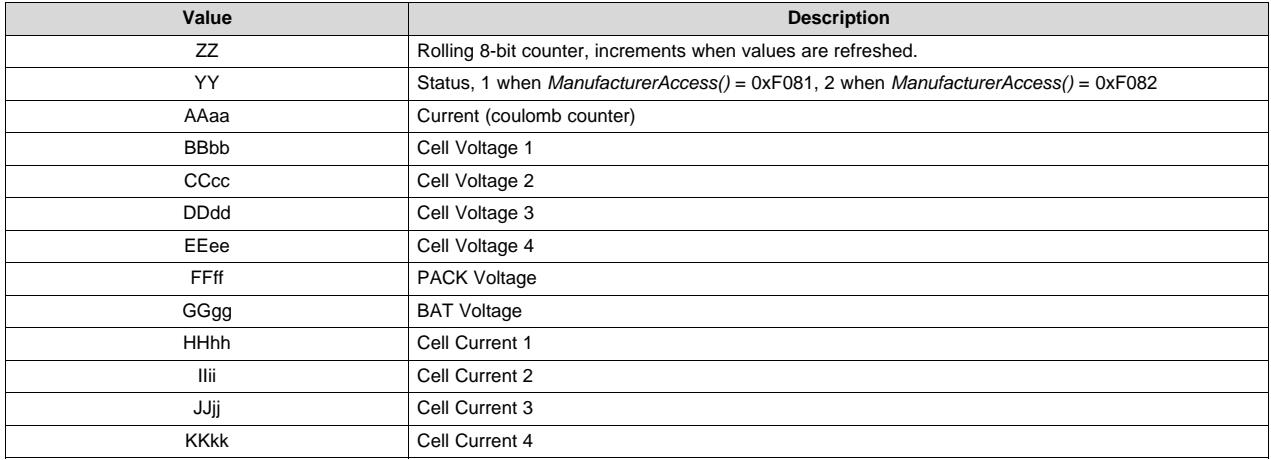

#### **12.2 0x01 RemainingCapacityAlarm()**

This read/write word function sets a low capacity alarm threshold for the cell stack.

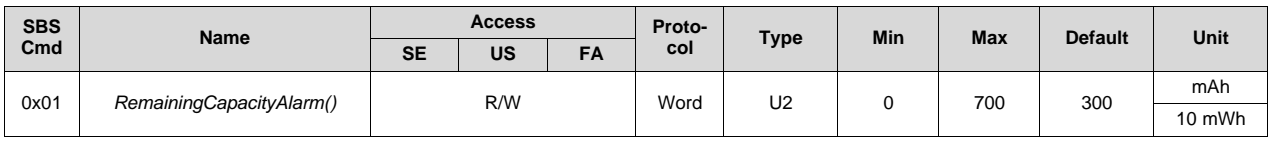

**NOTE:** If *BatteryMode()[CAPM]* = 0, then the data reports in mAh.

If *BatteryMode()[CAPM]* = 1, then the data reports in 10 mWh.
# **12.3 0x02 RemainingTimeAlarm()**

This read/write word function sets a low remaining time-to-fully discharge alarm threshold for the cell stack.

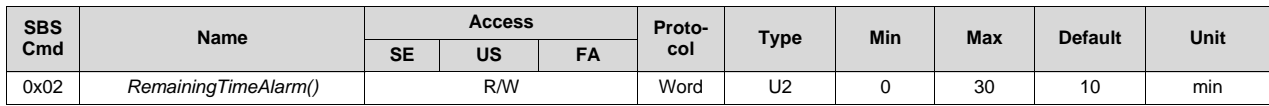

# **12.4 0x03 BatteryMode()**

This read/write word function sets various battery operating mode options.

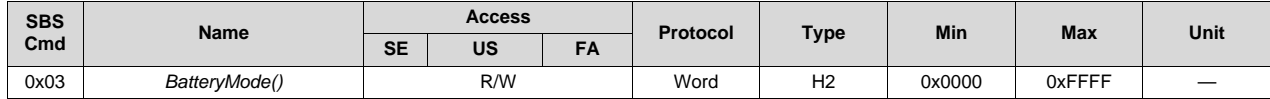

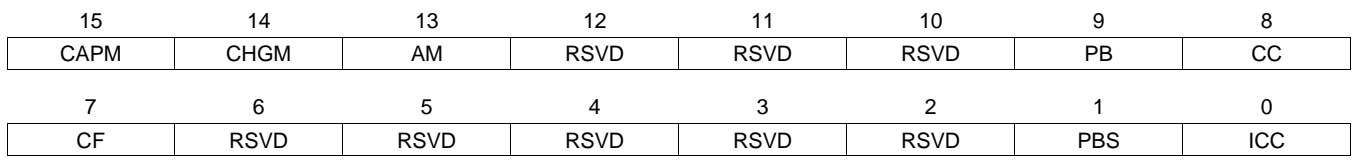

#### **CAPM (Bit 15):** CAPACITY Mode (R/W)

- $0 =$  Report in mA or mAh (default)
- 1 = Report in 10 mW or 10 mWh

#### **CHGM (Bit 14):** CHARGER Mode (R/W)

- 0 = Enable *ChargingVoltage()* and *ChargingCurrent()* broadcasts to host and smart battery charger
- 1 = Disable *ChargingVoltage()* and *ChargingCurrent()* broadcasts to host and smart battery charger (default)
- **AM (Bit 13):** ALARM Mode (R/W)
	- 0 = Enable AlarmWarning broadcasts to host and smart battery charger (default)
	- 1 = Disable Alarm Warning broadcasts to host and smart battery charger
- **RSVD (Bits 12–10):** Reserved. Do not use.

#### **PB (Bit 9):** Primary Battery

- 0 = Battery operating in its secondary role (default)
- 1 = Battery operating in its primary role
- **CC (Bit 8):** Charge Controller Enabled (R/W)
	- $0 =$  Internal charge controller disabled (default)
	- 1 = Internal charge controller enabled

# **CF (Bit 7): Condition Flag (R)**

- $0 =$  Battery OK
- 1 = Conditioning cycle requested
- **RSVD (Bits 6–2):** Reserved. Do not use.

#### **PBS (Bit 1):** Primary Battery Support (R)

- $0 =$  Function not supported (default)
- 1 = Primary or Secondary Battery Support

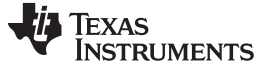

**ICC (Bit 0):** Internal Charge Controller (R)

- $0 =$  Function not supported (default)
- 1 = Function supported

# **12.5 0x04 AtRate()**

This read/write word function sets the value used in calculating *AtRateTimeToFull()* and *AtRateTimeToEmpty()*.

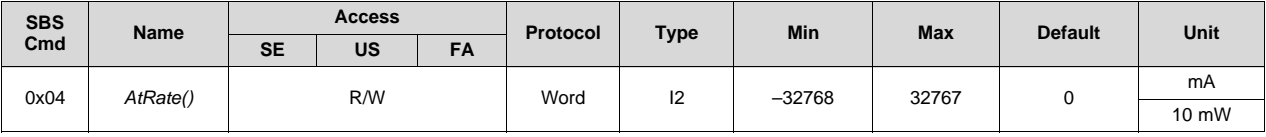

**NOTE:** If *BatteryMode()[CAPM]* = 0, then the data reports in mA.

If *BatteryMode()[CAPM]* = 1, then the data reports in 10 mW.

#### **12.6 0x05 AtRateTimeToFull()**

This word read function returns the remaining time-to-fully charge the battery stack.

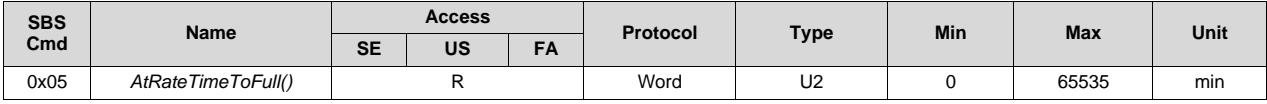

**NOTE:** 65535 indicates not being charged.

# **12.7 0x06 AtRateTimeToEmpty()**

This word read function returns the remaining time-to-fully discharge the battery stack.

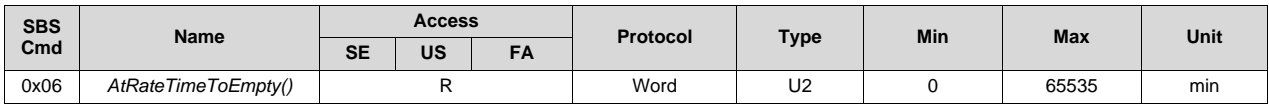

**NOTE:** 65535 indicates not being charged.

#### **12.8 0x07 AtRateOK()**

This read-word function returns a Boolean value that indicates whether the battery can deliver *AtRate()* for at least 10 seconds.

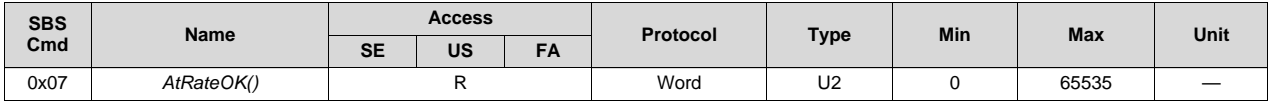

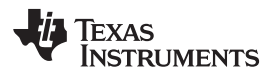

**NOTE:** 0 = False. The gauge *cannot* deliver energy for 10 s, based on the discharge rate indicated in *AtRate()*.

> than 0 = True. The gauge *can* deliver energy for 10 s, based on the discharge rate indicated in *AtRate()*.

#### **12.9 0x08 Temperature()**

This read-word function returns the temperature in units 0.1°K.

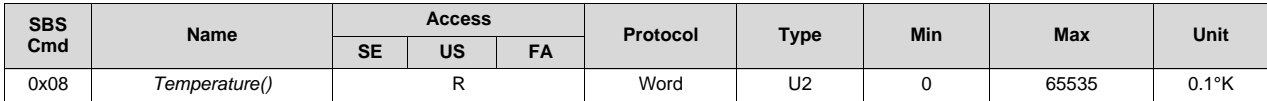

#### **12.10 0x09 Voltage()**

This read-word function returns the sum of the measured cell voltages.

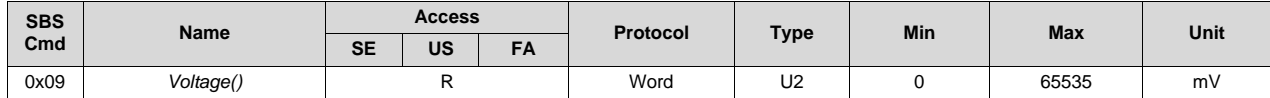

# **12.11 0x0A Current()**

This read-word function returns the measured current from the coulomb counter.

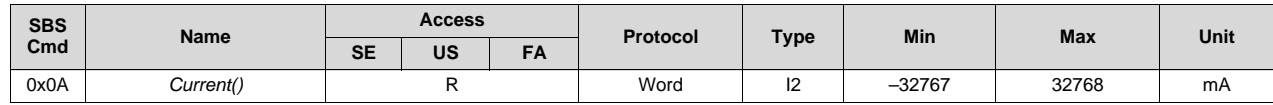

# **12.12 0x0B AverageCurrent()**

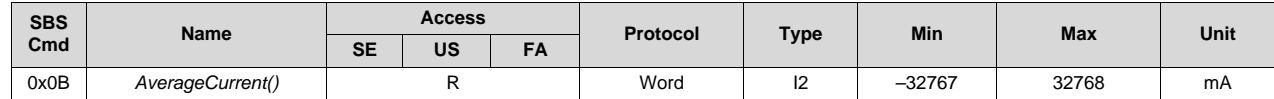

#### **12.13 0x0C MaxError()**

This read-word function returns the expected margin of error, in %, in the state-of-charge calculation with a range of 1 to 100%.

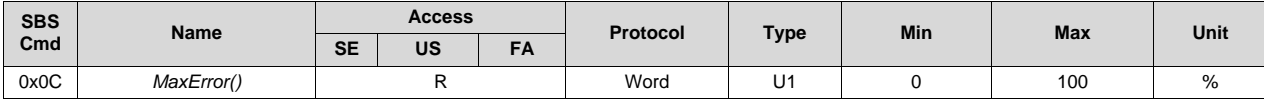

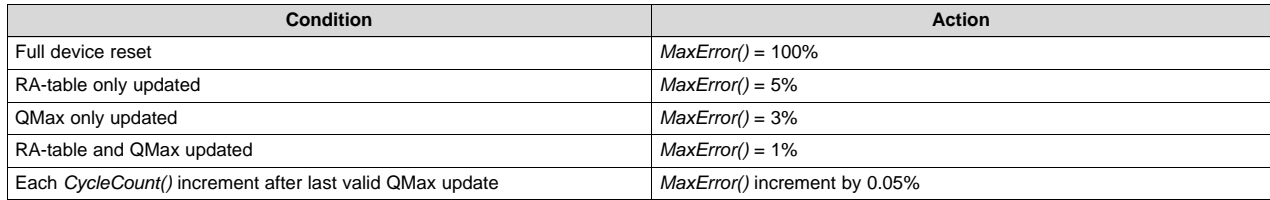

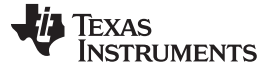

*0x0D RelativeStateOfCharge()* [www.ti.com](http://www.ti.com)

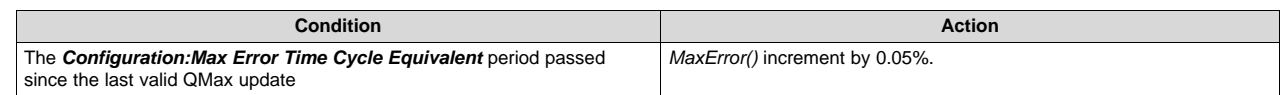

# **12.14 0x0D RelativeStateOfCharge()**

This read-word function returns the predicted remaining battery capacity as a percentage of *FullChargeCapacity()*.

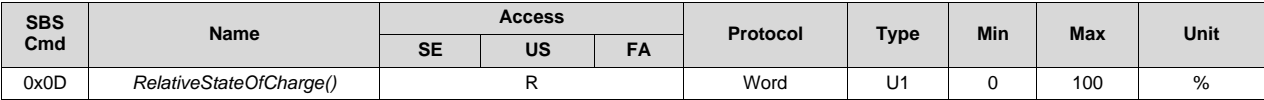

# **12.15 0x0E AbsoluteStateOfCharge()**

This read-word function returns the predicted remaining battery capacity as a percentage.

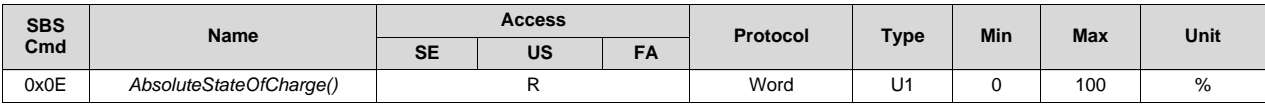

# **12.16 0x0F RemainingCapacity()**

This read-word function returns the predicted remaining battery capacity.

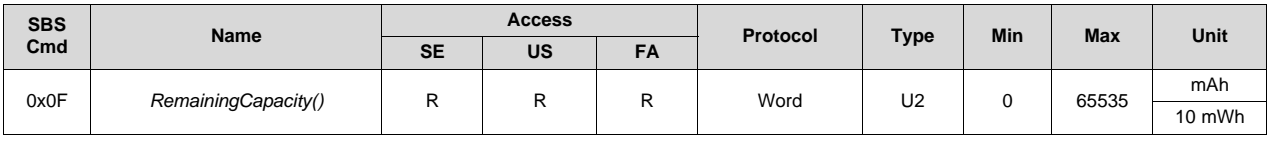

**NOTE:** If *BatteryMode()[CAPM]* = 0, then the data reports in mAh.

If *BatteryMode()[CAPM]* = 1, then the data reports in 10 mWh.

# **12.17 0x10 FullChargeCapacity()**

This read-word function returns the predicted battery capacity when fully charged.

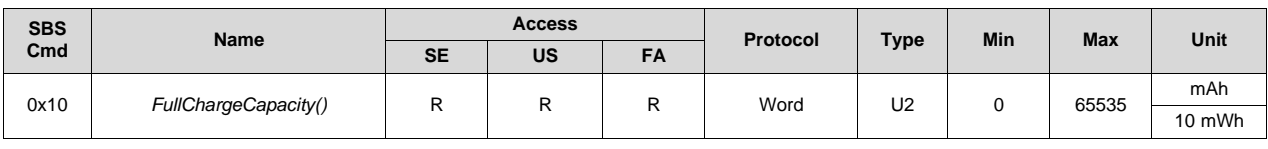

**NOTE:** If *BatteryMode()[CAPM]* = 0, then the data reports in mAh.

If *BatteryMode()[CAPM]* = 1, then the data reports in 10 mWh.

# **12.18 0x11 RunTimeToEmpty()**

This read-word function returns the predicted remaining battery capacity based on the present rate of discharge.

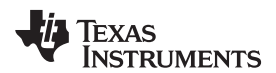

[www.ti.com](http://www.ti.com) *0x12 AverageTimeToEmpty()*

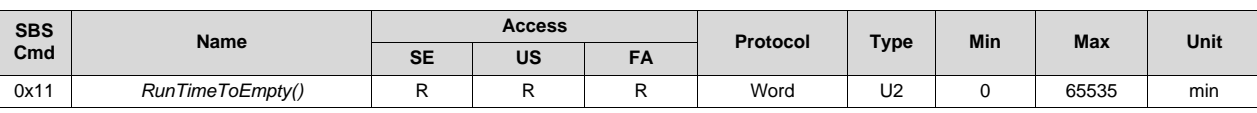

**NOTE:** 65535 = Battery is not being discharged.

# **12.19 0x12 AverageTimeToEmpty()**

This read-word function returns the predicted remaining battery capacity based on *AverageCurrent()*.

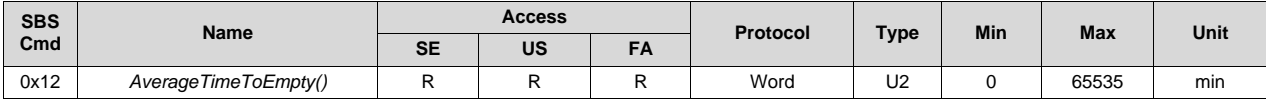

**NOTE:** 65535 = Battery is not being discharged.

# **12.20 0x13 AverageTimeToFull()**

This read-word function returns the predicted time-to-full charge based on *AverageCurrent()*.

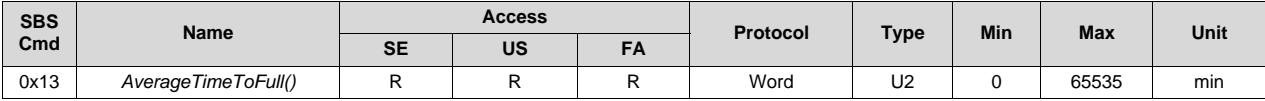

**NOTE:** 65535 = Battery is not being discharged.

# **12.21 0x14 ChargingCurrent()**

This read-word function returns the desired charging current.

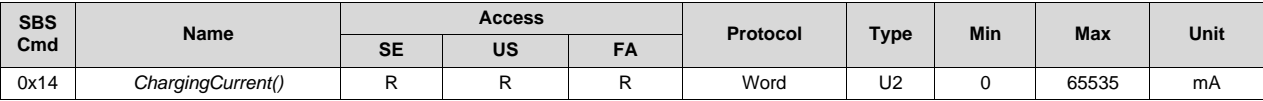

**NOTE:** 65535 = Request maximum current

# **12.22 0x15 ChargingVoltage()**

This read-word function returns the desired charging voltage.

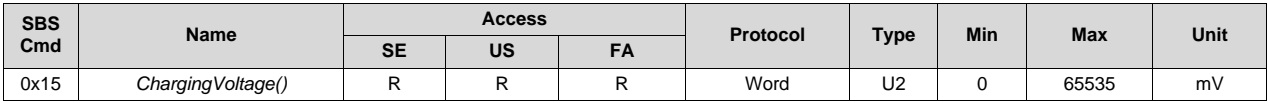

**NOTE:** 65535 = Request maximum voltage

# **12.23 0x16 BatteryStatus()**

This read-word function returns various battery status information.

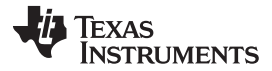

*0x16 BatteryStatus()* [www.ti.com](http://www.ti.com)

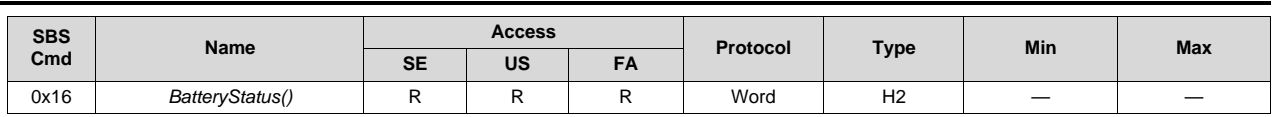

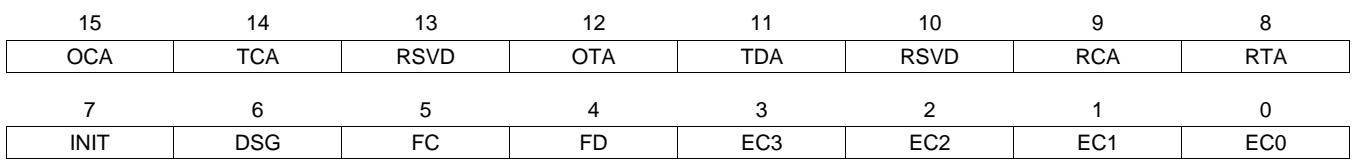

**OCA (Bit 15)**: Overcharged Alarm

 $1 =$  Detected

 $0 =$  Not Detected

**TCA (Bit 14)**: Terminate Charge Alarm

 $1 =$  Detected

 $0 =$  Not Detected

**RSVD (Bit 13)**: Undefined

**OTA (Bit 12)**: Overtemperature Alarm

- $1 =$  Detected
- $0 =$  Not Detected

**TDA (Bit 11)**: Terminate Discharge Alarm

- $1 =$  Detected
- $0 =$  Not Detected
- **RSVD (Bit 10)**: Undefined
- **RCA (Bit 9)**: Remaining Capacity Alarm
	- 1 = *RemainingCapacity()* < *RemainingCapacityAlarm()*
	- 0 = *RemainingCapacity()* ≥ *RemainingCapacityAlarm()*
- **RTA (Bit 8)**: Remaining Time Alarm
	- 1 = *AverageTimeToEmpty()* < *RemainingTimeAlarm()*
	- 0 = *AverageTimeToEmpty()* ≥ *RemainingTimeAlarm()*

#### **INIT (Bit 7)**: Initialization

- 1 = Gauge initialization is complete.
- $0 =$  Initialization is in progress.
- **DSG (Bit 6)**: Discharging or Relax
	- 1 = Battery is in DISCHARGE or RELAX mode.
	- 0 = Battery is in CHARGE mode.
- **FC (Bit 5)**: Fully Charged
	- 1 = Battery fully charged when *GaugingStatus()[FC]* = 1
	- $0 =$  Battery not fully charged
- **FD (Bit 4)**: Fully Discharged
	- 1 = Battery fully depleted
	- $0 =$  Battery not depleted
- **EC3,EC2,EC1,EC0 (Bits 3–0)**: Error Code
	- $0x0 = OK$
	- $0x1 = Busy$

- 0x2 = Reserved Command
- 0x3 = Unsupported Command
- 0x4 = AccessDenied
- 0x5 = Overflow/Underflow
- $0x6 =$ BadSize
- $0x7 =$  UnknownFrror

# **12.24 0x17 CycleCount()**

This read-word function returns the number of discharge cycles the battery has experienced. The default value is stored in the data flash value *Cycle Count*, which is updated in runtime.

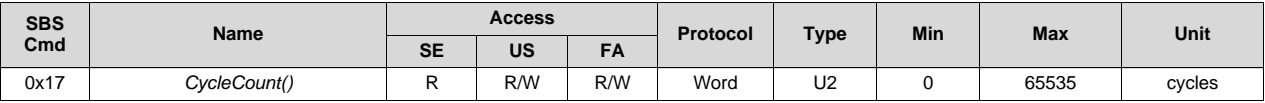

# **12.25 0x18 DesignCapacity()**

This read-word function returns the theoretical pack capacity. The default value is stored in the data flash value *Design Capacity mAh* or *Design Capacity cWh.*

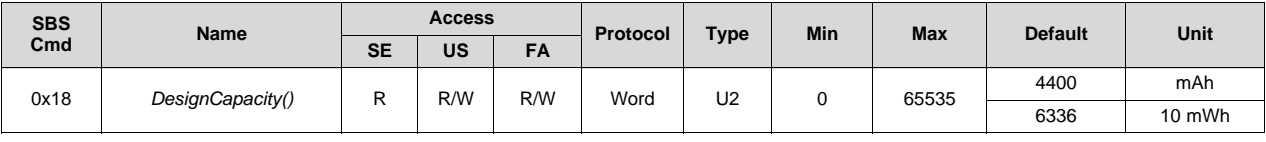

**NOTE:** If *BatteryMode()[CAPM]* = 0, then the data reports in mAh.

If *BatteryMode()[CAPM]* = 1, then the data reports in 10 mWh.

# **12.26 0x19 DesignVoltage()**

This read-word function returns the theoretical pack voltage. The default value is stored in data flash value *Design Voltage*.

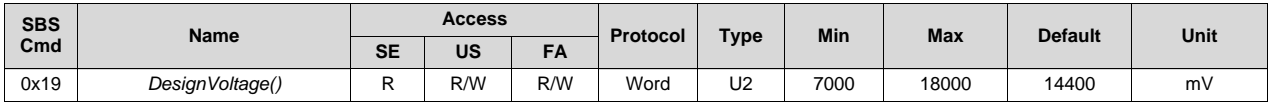

# **12.27 0x1A SpecificationInfo()**

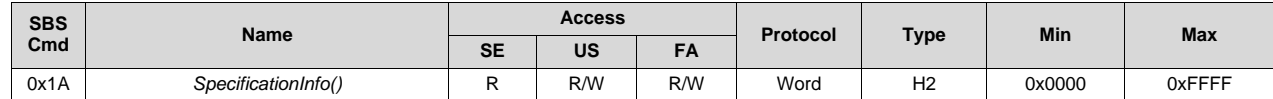

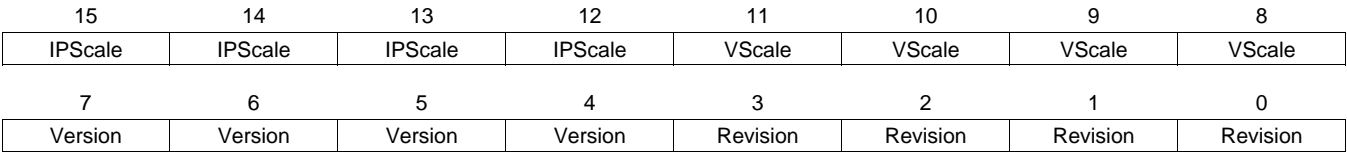

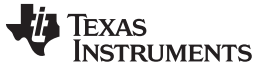

**IPScale (Bit 15–12):** IP Scale Factor Not supported by the gas gauge MUST be set to 0, 0, 0, 0.

**VScale (Bits 11–8):** Voltage Scale Factor Not supported by the gas gauge MUST be set to 0, 0, 0, 0.

**Version (Bits 7–4):** Version

- $0,0,0,1 =$  Version 1.0
- $0.0.1, 1 =$  Version 1.1
- $0,0,1,1 =$  Version 1.1 with optional PEC support

#### **Revision (Bits 3–0):** Revision

 $0,0,0,1 =$  Version 1.0 and 1.1 (default)

# **12.28 0x1B ManufacturerDate()**

This read-word function returns the pack's manufacturer date.

| <b>SBS</b><br>Cmd | <b>Name</b>        | <b>Access</b> |     |      | Protocol | <b>Type</b> | Min | <b>Max</b> | <b>Default</b> |
|-------------------|--------------------|---------------|-----|------|----------|-------------|-----|------------|----------------|
|                   |                    | <b>SE</b>     | US  | - 19 |          |             |     |            |                |
| 0x1B              | ManufacturerDate() |               | R/W | R/W  | Word     | U2          |     | 65535      |                |

**NOTE:** *ManufacturerDate()* value in the following format: Day + Month\*32 + (Year–1980)\*256

# **12.29 0x1C SerialNumber()**

This read-word function returns the assigned pack serial number.

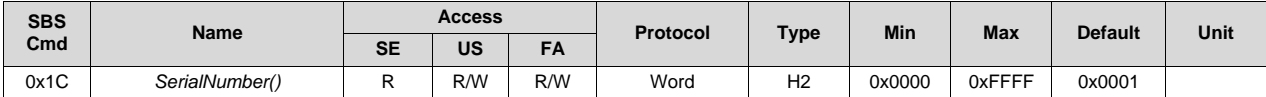

# **12.30 0x20 ManufacturerName()**

This read-block function returns the pack manufacturer's name.

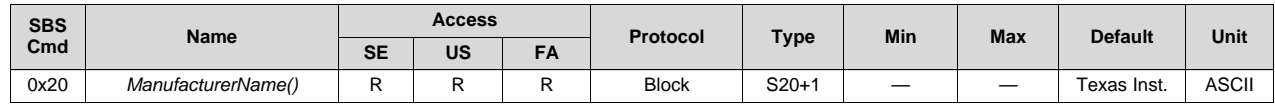

# **12.31 0x21 DeviceName()**

This read-block function returns the assigned pack name.

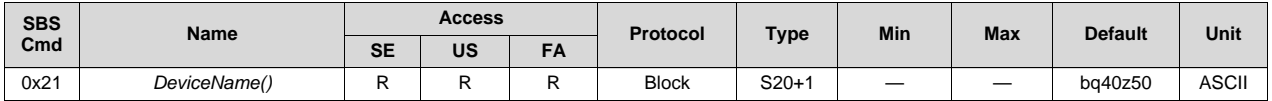

#### **12.32 0x22 DeviceChemistry()**

This read-block function returns the battery chemistry used in the pack.

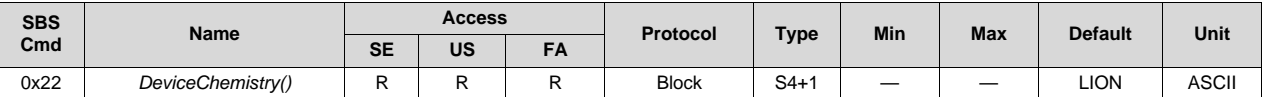

# **12.33 0x23 ManufacturerData()**

This read-block function returns *ManufacturerInfo* by default. The command also returns a response to MAC command in order to maintain compatibility of the MAC system in bq30zxy family.

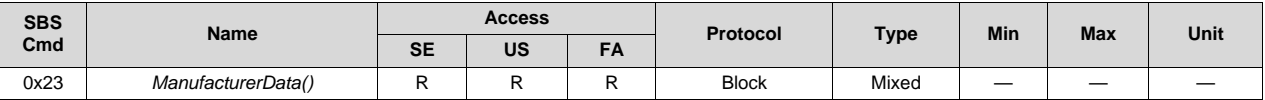

# **12.34 0x2F Authenticate()**

This read/write block function provides SHA-1 authentication to send the challenge and read the response in the default mode. It is also used to input a new authentication key when the MAC *AuthenticationKey()* is used.

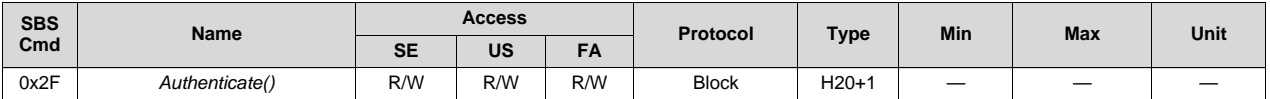

# **12.35 0x3C CellVoltage4()**

This read-word function returns the Cell 4 voltage.

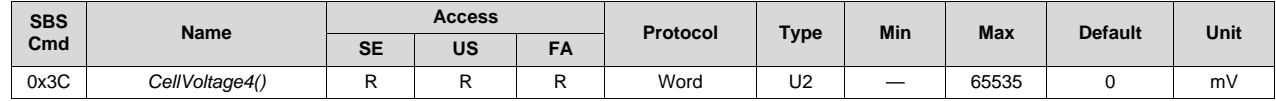

# **12.36 0x3D CellVoltage3()**

This read-word function returns the Cell 3 voltage.

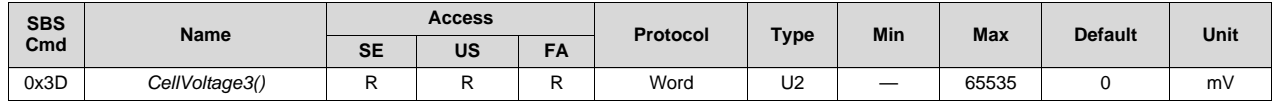

# **12.37 0x3E CellVoltage2()**

This read-word function returns the Cell 2 voltage.

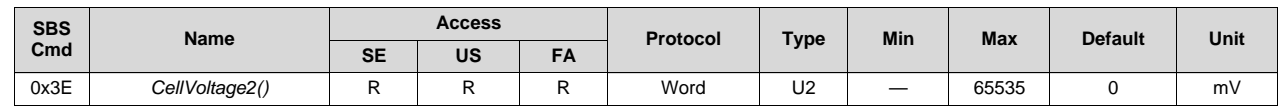

# **12.38 0x3F CellVoltage1()**

This read-word function returns the Cell 1 voltage.

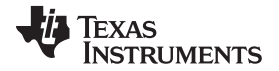

*0x4A BTPDischargeSet()* [www.ti.com](http://www.ti.com)

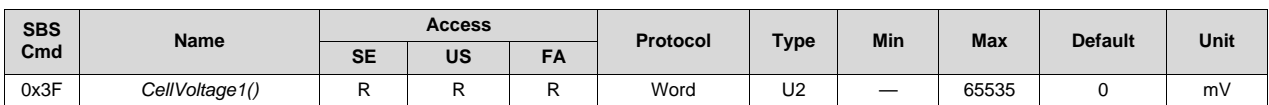

# **12.39 0x4A BTPDischargeSet()**

This read/write word command updates the BTP set threshold for discharge mode for the next BTP interrupt, de-asserts the present BTP interrupt, and clears the *OperationStatus()[BTP\_INT]* bit.

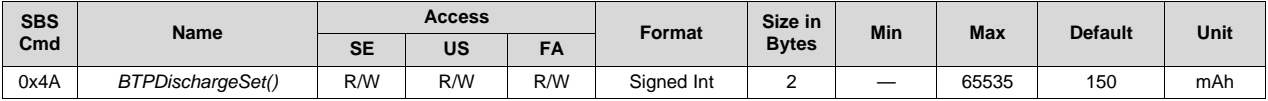

# **12.40 0x4B BTPChargeSet()**

The read/write word command updates the BTP set threshold for charge mode for the next BTP interrupt, de-asserts the present BTP interrupt, and clears the *OperationStatus()[BTP\_INT]* bit.

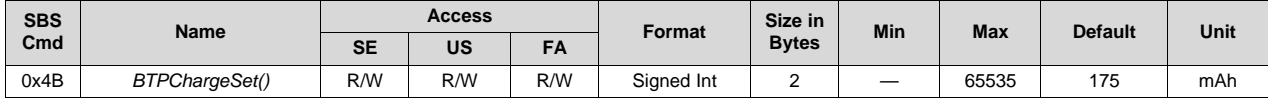

# **12.41 0x4F State-of-Health (SoH)**

This read word command returns the SoH information of the battery in percentage of design capacity and design energy.

#### **12.42 0x50 SafetyAlert**

This command returns the *SafetyAlert()* flags. For a description of each bit flag, see the *ManufacturerAccess()* version of the same command in [Section](#page-77-0) 12.1.

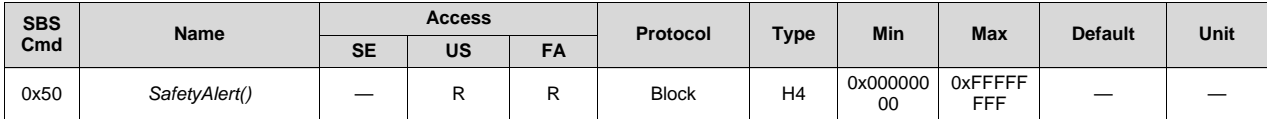

# **12.43 0x51 SafetyStatus**

This command returns the *SafetyStatus()* flags. For a description of each bit flag, see the *ManufacturerAccess()* version of the same command in [Section](#page-77-0) 12.1.

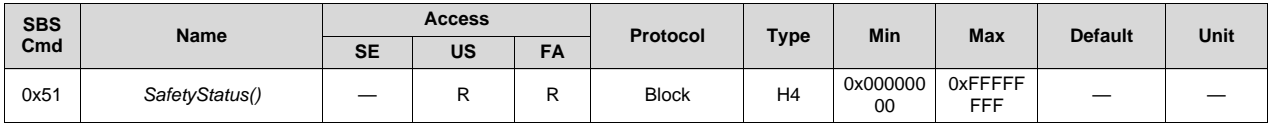

#### **12.44 0x52 PFAlert**

This command returns the *PFAlert()* flags. For a description of each bit flag, see the *ManufacturerAccess()* version of the same command in [Section](#page-77-0) 12.1.

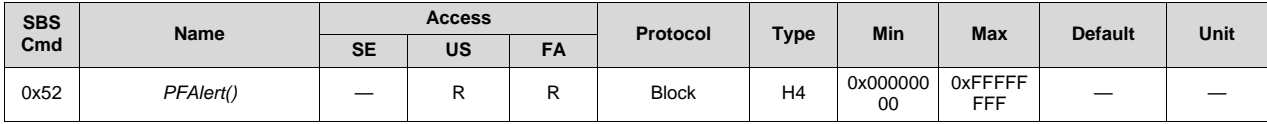

#### **12.45 0x53 PFStatus**

This command returns the *PFStatus()* flags. For a description of each bit flag, see the *ManufacturerAccess()* version of the same command in [Section](#page-77-0) 12.1.

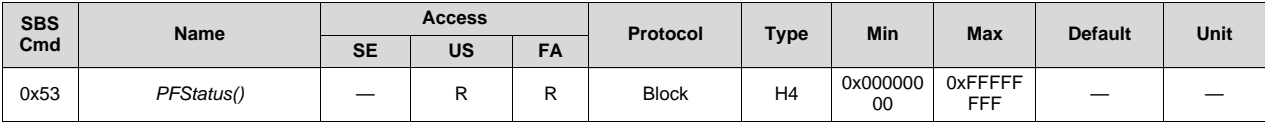

# **12.46 0x54 OperationStatus**

This command returns the *OperationStatus()* flags. For a description of each bit flag, see the *ManufacturerAccess()* version of the same command in [Section](#page-77-0) 12.1.

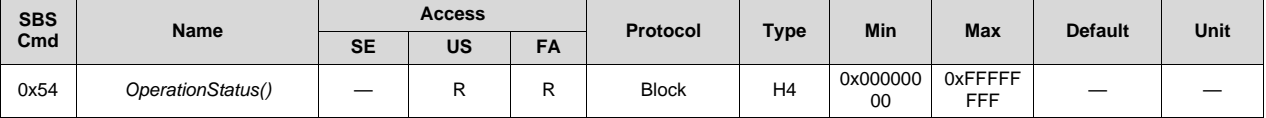

# **12.47 0x55 ChargingStatus**

This command returns the *ChargingStatus()* flags. For a description of each bit flag, see the *ManufacturerAccess()* version of the same command in [Section](#page-77-0) 12.1.

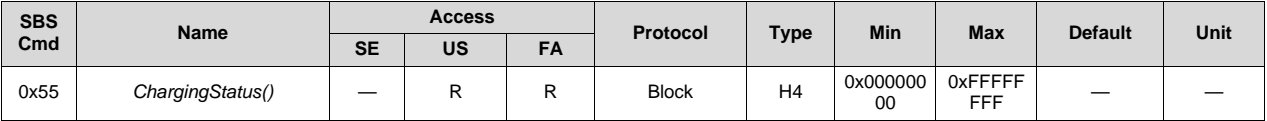

# **12.48 0x56 GaugingStatus**

This command returns the *GaugingStatus()* flags. For a description of each bit flag, see the *ManufacturerAccess()* version of the same command in [Section](#page-77-0) 12.1.

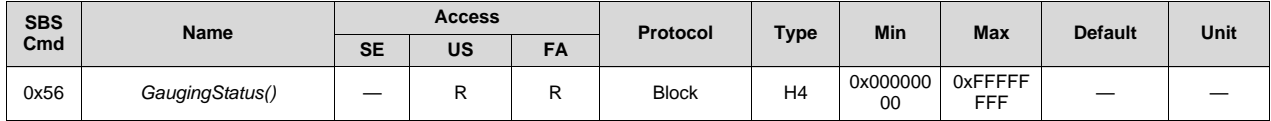

# **12.49 0x57 ManufacturingStatus**

This command returns the *ManufacturingStatus()* flags. For a description of each bit flag, see the *ManufacturerAccess()* version of the same command in [Section](#page-77-0) 12.1.

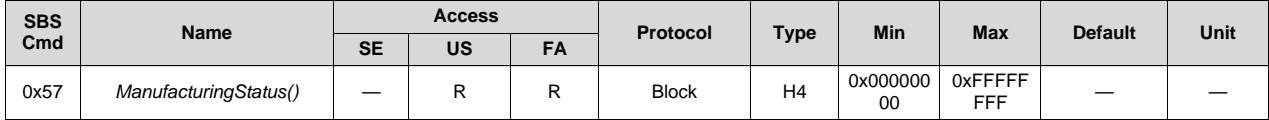

# **12.50 0x58 AFE Register**

This command returns a snapshot of the AFE register settings. For a description of returned data values, see the *ManufacturerAccess()* version of the same command in [Section](#page-77-0) 12.1.

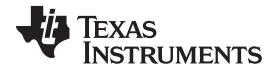

*0x59 TURBO\_POWER* [www.ti.com](http://www.ti.com)

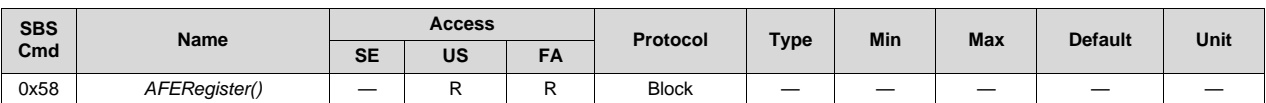

# **12.51 0x59 TURBO\_POWER**

TURBO\_POWER reports the maximal peak power value, MAX\_POWER. The gauge computes a new RAM value every second. *TURBO\_POWER()* is initialized to the result of the max power calculation at reset or power up.

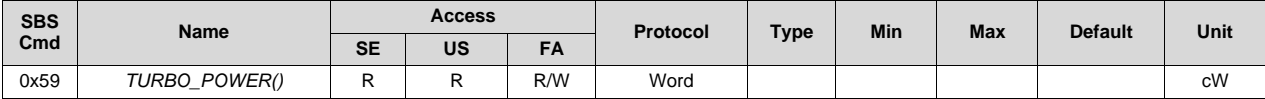

**NOTE:** This computes and provides Turbo Power information based on the battery pack configuration.

# **12.52 0x5A TURBO\_FINAL**

TURBO\_FINAL sets *Min Turbo Power*, which represents the minimal TURBO BOOST mode power level during active operation (for example, non-SLEEP).

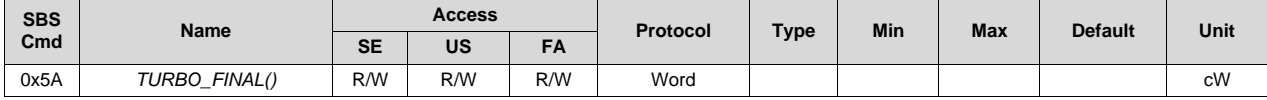

# **12.53 0x5B TURBO\_PACK\_R**

TURBO\_PACK\_R sets the *PACK Resistance* value of the battery pack serial resistance, including resistance associated with FETs, traces, sense resistors, and so on *TURBO\_PACK\_R()* accesses to the data flash value *Pack Resistance*.

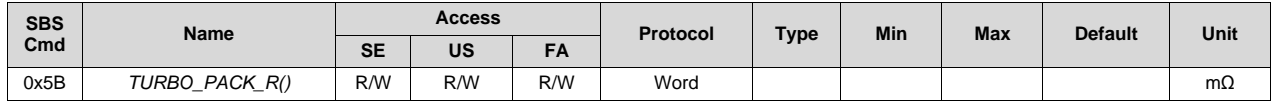

# **12.54 0x5C TURBO\_SYS\_R**

*TURBO\_SYS\_R* sets the *System Resistance* value of the system serial resistance along the path from battery to system power converter input that includes FETs, traces, sense resistors, and so on *TURBO\_SYS\_R()* accesses to the data flash value *System Resistance*.

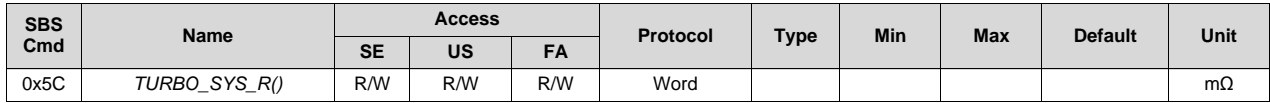

#### **12.55 0x5D TURBO\_EDV**

*TURBO\_EDV* sets the Minimal Voltage at the system power converter input at which the system will still operate. *TURBO\_EDV()* is written to the data flash value *Terminate Voltage*. Intended use is to write it once on first use to adjust for possible changes in system design from the time the battery pack was designed.

[www.ti.com](http://www.ti.com) *0x5E TURBO\_CURRENT*

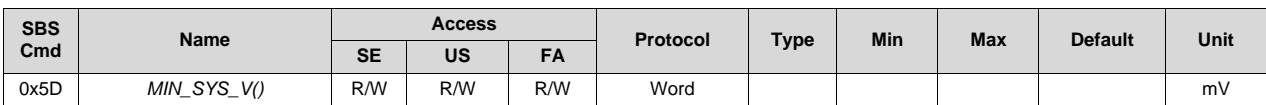

# **12.56 0x5E TURBO\_CURRENT**

The gauge computes a maximal discharge current supported by the cell design for a C-rate discharge pulse for 10 ms. This value is updated every 1 s for the system to read.

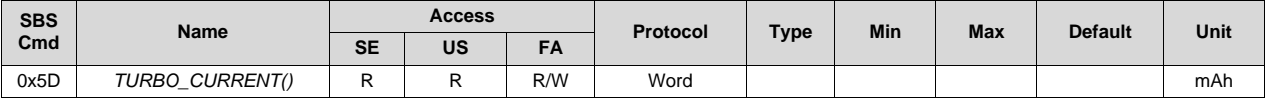

**NOTE:** This computes a maximal discharge current supported by the cell design.

# **12.57 0x60 Lifetime Data Block 1**

This command returns the first block of Lifetime Data. For a description of returned data values, see the *ManufacturerAccess()* version of the same command in [Section](#page-77-0) 12.1.

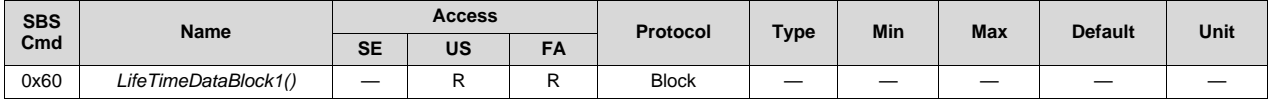

# **12.58 0x61 Lifetime Data Block 2**

This command returns the second block of Lifetime Data. For a description of returned data values, see the *ManufacturerAccess()* version of the same command in [Section](#page-77-0) 12.1.

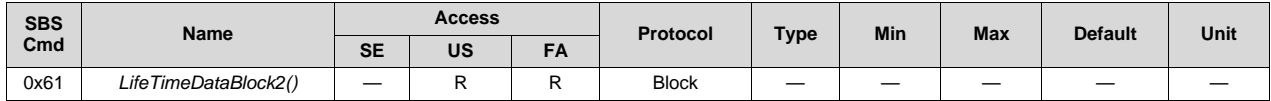

# **12.59 0x62 Lifetime Data Block 3**

This command returns the third block of Lifetime Data. For a description of returned data values, see the *ManufacturerAccess()* version of the same command in [Section](#page-77-0) 12.1.

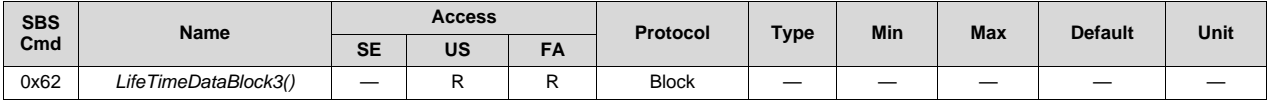

# **12.60 0x63 Lifetime Data Block 4**

This command returns the third block of Lifetime Data. For a description of returned data values, see the *ManufacturerAccess()* version of the same command in [Section](#page-77-0) 12.1.

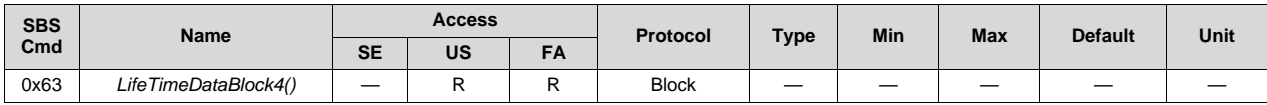

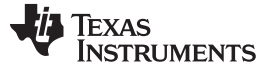

#### **12.61 0x64 Lifetime Data Block 5**

This command returns the third block of Lifetime Data. For a description of returned data values, see the *ManufacturerAccess()* version of the same command in [Section](#page-77-0) 12.1.

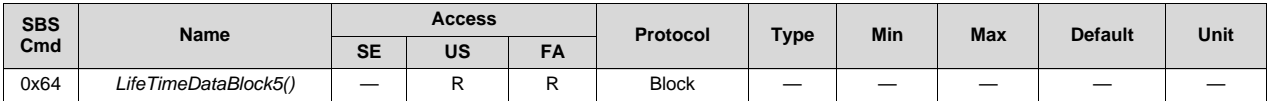

#### **12.62 0x70 ManufacturerInfo**

This command returns manufacturer information. For a description of returned data values, see the *ManufacturerAccess()* version of the same command in [Section](#page-77-0) 12.1.

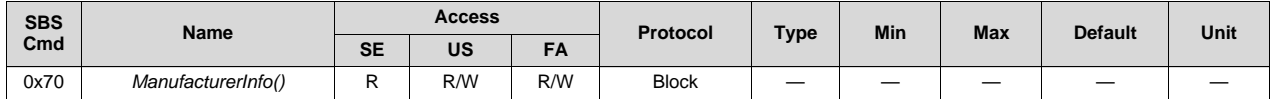

#### **12.63 0x71 DAStatus1**

This command returns the Cell Voltages, Pack Voltage, Bat Voltage, Cell Currents, Cell Powers, Power, and Average Power. For a description of returned data values, see the *ManufacturerAccess()* version of the same command in [Section](#page-77-0) 12.1.

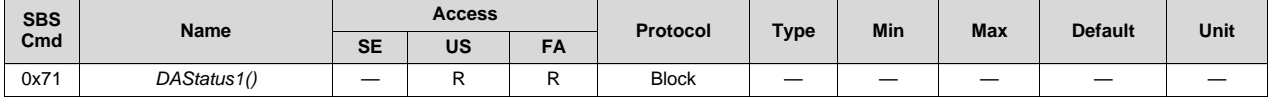

#### **12.64 0x72 DAStatus2**

This command returns the internal temp sensor, TS1, TS2, TS3, TS4, Cell Temp, and FETTemp. For a description of returned data values, see the *ManufacturerAccess()* version of the same command in [Section](#page-77-0) 12.1

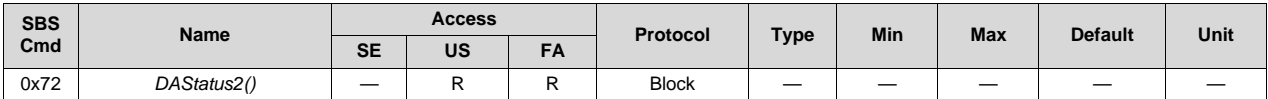

# **12.65 0x73 GaugeStatus1**

This command instructs the device to return Impedance Track related gauging information. For a description of returned data values, see the *ManufacturerAccess()* version of the same command in [Section](#page-77-0) 12.1.

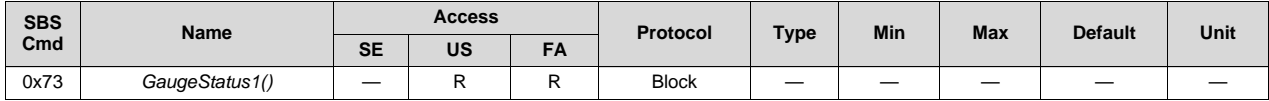

#### **12.66 0x74 GaugeStatus2**

This command instructs the device to return Impedance Track related gauging information. For a description of returned data values, see the *ManufacturerAccess()* version of the same command in [Section](#page-77-0) 12.1

[www.ti.com](http://www.ti.com) *0x75 GaugeStatus3*

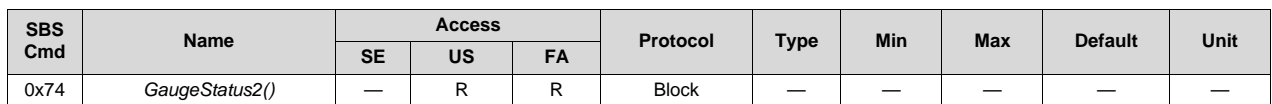

# **12.67 0x75 GaugeStatus3**

This command instructs the device to return Impedance Track related gauging information. For a description of returned data values, see the *ManufacturerAccess()* version of the same command in [Section](#page-77-0) 12.1

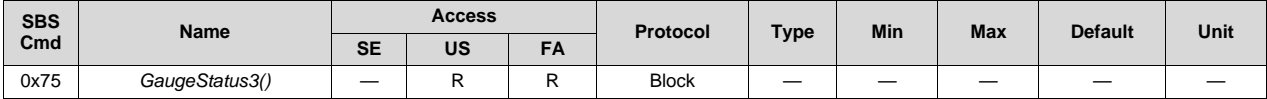

# **12.68 0x76 CBStatus**

This command instructs the device to return cell balance time information. For a description of returned data values, see the *ManufacturerAccess()* version of the same command in [Section](#page-77-0) 12.1.

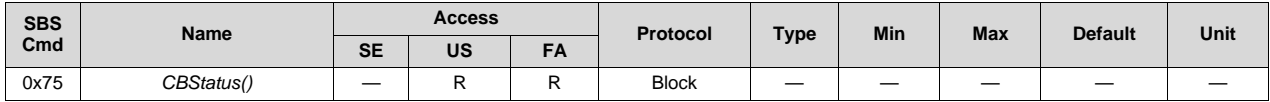

# **12.69 0x77 State-of-Health**

This command instructs the device to return the state-of-health full charge capacity and energy. For a description of returned data values, see the *ManufacturerAccess()* version of the same command in [Section](#page-77-0) 12.1

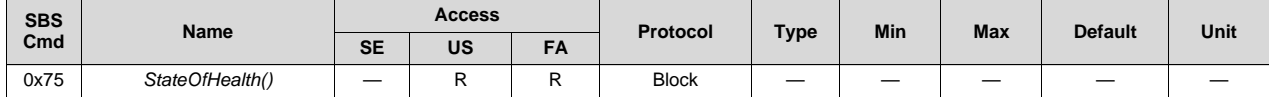

# **12.70 0x78 FilteredCapacity**

This command instructs the device to return the filtered capacity and energy even if *[SMOOTH]* = 0. For a description of returned data values, see the *ManufacturerAccess()* version of the same command in [Section](#page-77-0) 12.1

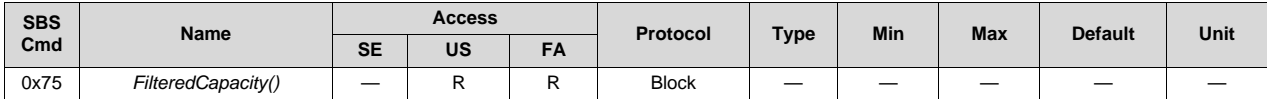

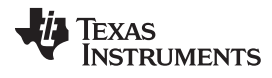

*0x78 FilteredCapacity* [www.ti.com](http://www.ti.com)

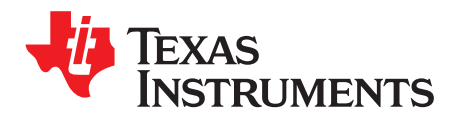

# *Data Flash Values*

# **13.1 Data Formats**

# *13.1.1 Unsigned Integer*

Unsigned integers are stored without changes as 1-byte, 2-byte, or 4-byte values in Little Endian byte order.

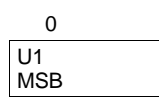

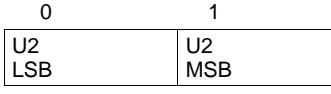

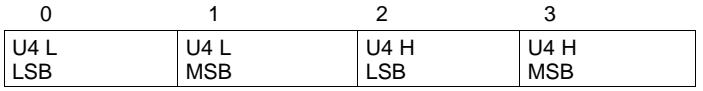

# *13.1.2 Integer*

Integer values are stored in 2's-complement format in 1-byte, 2-byte, or 4-byte values in Little Endian byte order.

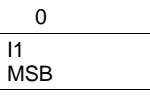

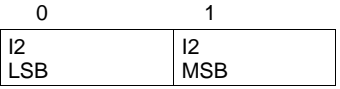

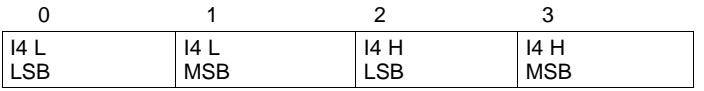

# *13.1.3 Floating Point*

Floating point values are stored using the IEEE754 Single Precision 4-byte format in Little Endian byte order.

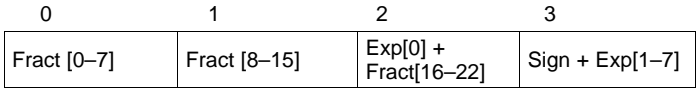

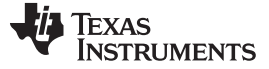

#### *Data Formats* [www.ti.com](http://www.ti.com)

#### Where:

Exp: 8-bit exponent stored with an offset bias of 127. The values 00 and FF have unique meanings.

Fract: 23-bit fraction. If the exponent is > 0, then the mantissa is 1.fract. If the exponent is zero, then the mantissa is 0.fract.

The floating point value depends on the unique cases of the exponent:

- If the exponent is FF and the fraction is zero, this represents +/– infinity.
- If the exponent is FF and the fraction is non-zero this represents "not a number" (NaN).
- If the exponent is 00 then the value is a subnormal number represented by  $(-1)^{\text{sign}} \times 2^{-126} \times 0.1$  fraction.
- Otherwise, the value is a normalized number represented by  $(-1)^{sign} \times 2^{(exponent 127)} \times 1$ . fraction.

# *13.1.4 Hex*

Bit register definitions are stored in unsigned integer format.

#### *13.1.5 String*

String values are stored with length byte first, followed by a number of data bytes defined with the length byte.

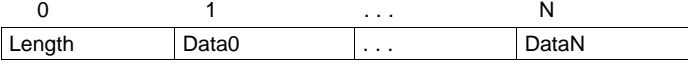

# **13.2 Calibration**

#### *13.2.1 Voltage*

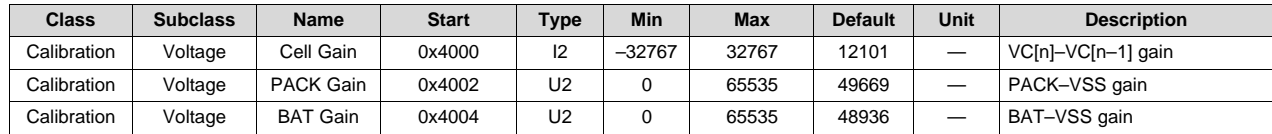

#### *13.2.2 Current*

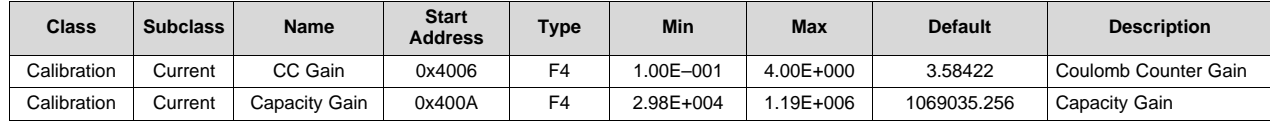

#### *13.2.3 Current Offset*

# **13.2.3.1 CC Offset**

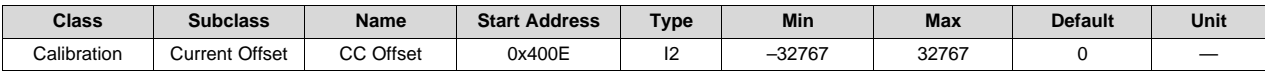

**Description**: Coulomb Counter Offset. This offset is used for *Current()* and *AverageCurrent()* measurement.

#### **13.2.3.2 Coulomb Counter Offset Samples**

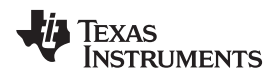

[www.ti.com](http://www.ti.com) *Calibration*

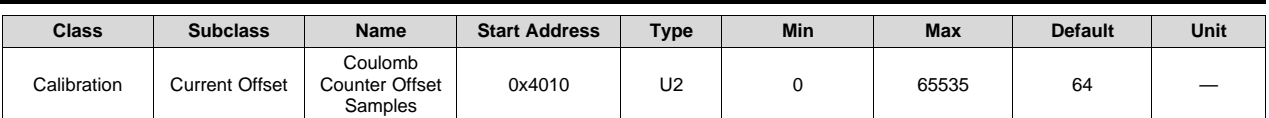

**Description**: Coulomb Counter Offset Samples is used for averaging.

#### **13.2.3.3 Board Offset**

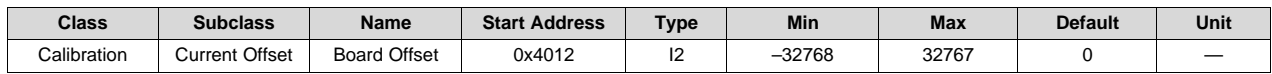

**Description**: PCB board offset

# *13.2.4 CC Auto Config*

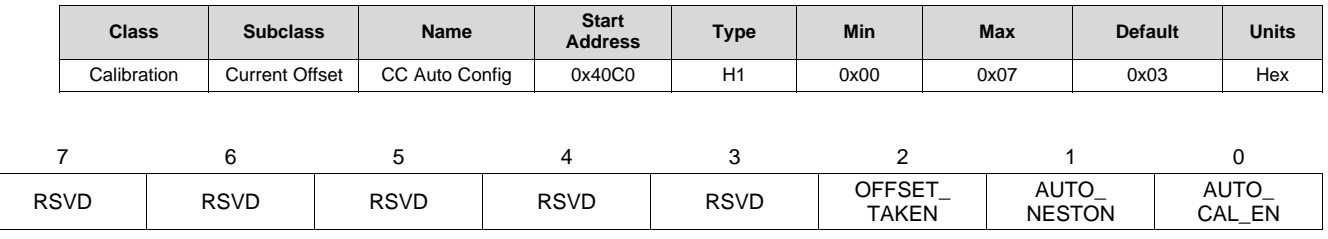

*SpecificationInformation()* values

**RSVD (Bits 7–3)**: Reserved. Do not use.

**OFFSET\_TAKEN (Bit 2)**: CC Auto offset is taken.

- 1 = CC Auto Offset has been measured.
- 0 = CC Auto Offset has not been measured.

# **AUTO\_NESTON (Bit 1)**: NEST Circuit ON

- 1 = When *[OFFSET\_TAKEN]* = 1, FW automatically controls the HW NEST circuit for best current and cell current measurements.
- 0 = HW NEST circuit is always on. Individual cell current measurement may have error relative to *Current()*, but the *Current()* accuracy is not impacted.

# **AUTO\_CAL\_EN (Bit 0)**: Auto CC offset calibration enable

- 1 = FW will perform auto CC calibration on entry into SLEEP mode. A min auto CC calibration interval is set to 10hr to prevent flash wear out. The result is saved to CC Auto Offset.
- $0 =$  Auto CC offset calibration is disabled.

# *13.2.5 CC Auto Offset*

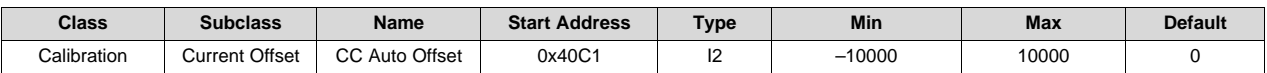

**Description**: CC offset collected via CC Auto Calibration. This offset is used for cell current measurement and is different than CC Offset.

*Calibration* [www.ti.com](http://www.ti.com)

#### *13.2.6 Temperature*

# **13.2.6.1 Internal Temp Offset**

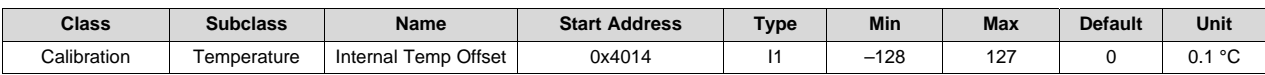

**Description**: Internal temperature sensor reading offset

#### **13.2.6.2 External 1 Temp Offset**

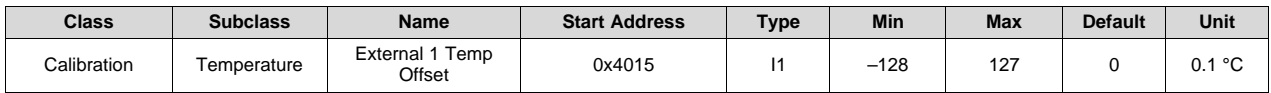

**Description**: TS1 temperature sensor reading offset

#### **13.2.6.3 External 2 Temp Offset**

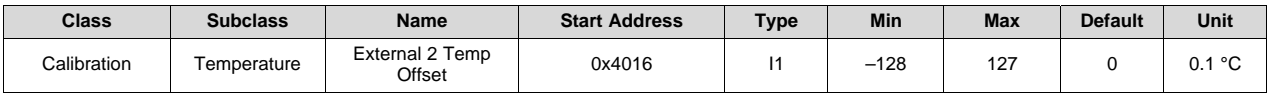

**Description**: TS2 temperature sensor reading offset

#### **13.2.6.4 External 3 Temp Offset**

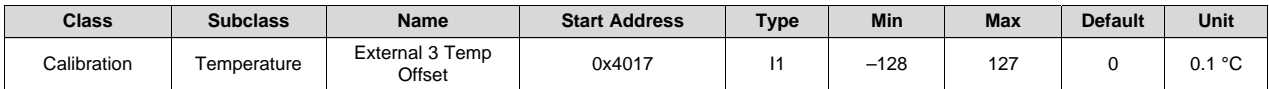

**Description**: TS3 temperature sensor reading offset

#### **13.2.6.5 External 4 Temp Offset**

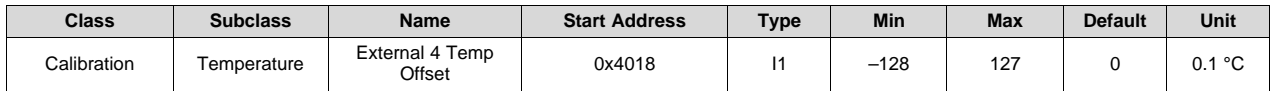

**Description**: TS4 temperature sensor reading offset

#### *13.2.7 Internal Temp Model*

#### **13.2.7.1 Int Gain**

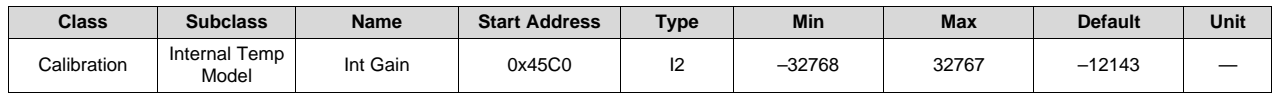

**Description**: Internal temperature gain

[www.ti.com](http://www.ti.com) *Calibration*

#### **13.2.7.2 Int Base Offset**

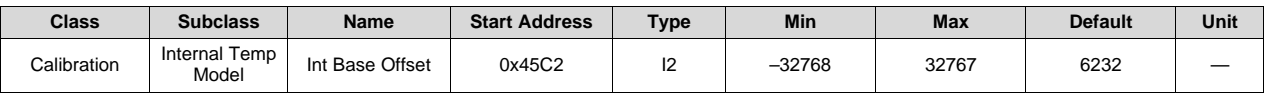

**Description**: Internal temperature base offset

#### **13.2.7.3 Int Minimum AD**

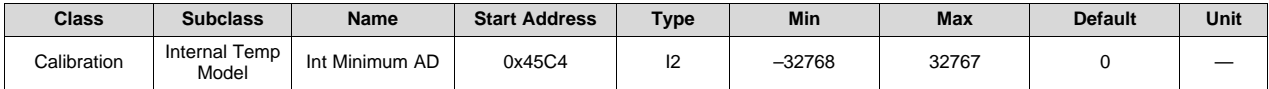

**Description**: Minimum AD count used for calculation

#### **13.2.7.4 Int Maximum Temp**

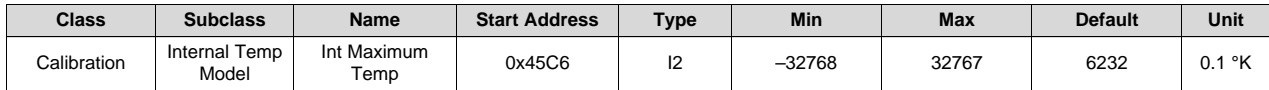

**Description**: Maximum Temperature boundary

#### *13.2.8 Cell Temp Model*

#### **13.2.8.1 Coefficient a1**

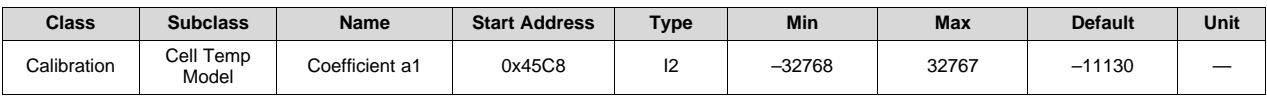

**Description**: Cell Temperature calculation polynomial a1

#### **13.2.8.2 Coefficient a2**

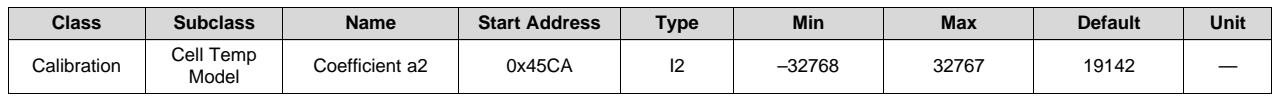

**Description**: Cell Temperature calculation polynomial a2

#### **13.2.8.3 Coefficient a3**

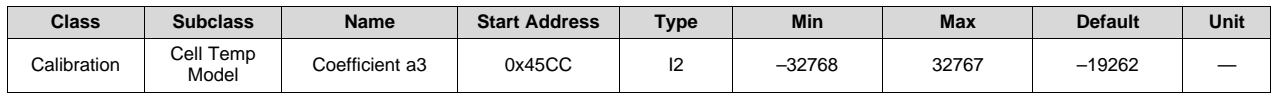

**Description**: Cell Temperature calculation polynomial a3

*Calibration* [www.ti.com](http://www.ti.com)

#### **13.2.8.4 Coefficient a4**

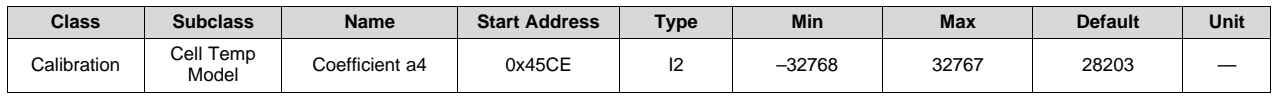

**Description**: Cell Temperature calculation polynomial a4

#### **13.2.8.5 Coefficient a5**

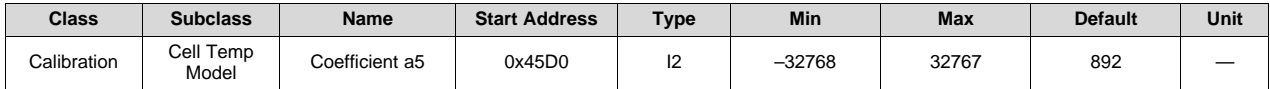

**Description**: Cell Temperature calculation polynomial a5

#### **13.2.8.6 Coefficient b1**

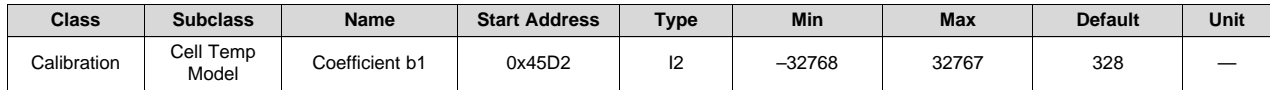

**Description**: Cell Temperature calculation polynomial b1

#### **13.2.8.7 Coefficient b2**

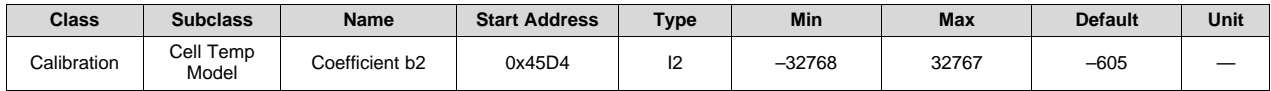

**Description**: Cell Temperature calculation polynomial b2

#### **13.2.8.8 Coefficient b3**

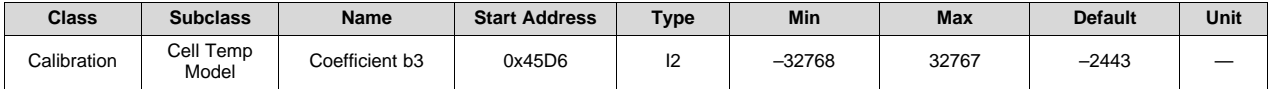

**Description**: Cell Temperature calculation polynomial b3

#### **13.2.8.9 Coefficient b4**

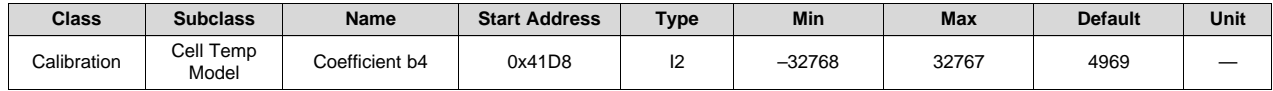

**Description**: Cell Temperature calculation polynomial b4

#### **13.2.8.10 Rc0**

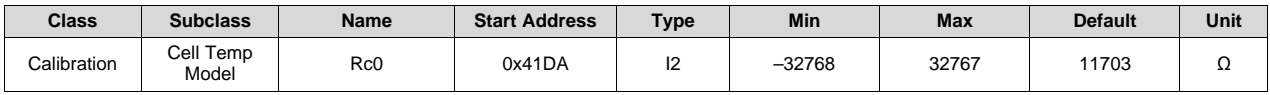

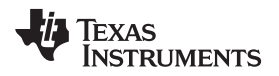

[www.ti.com](http://www.ti.com) *Calibration*

**Description**: Resistance at 25°C

#### **13.2.8.11 Adc0**

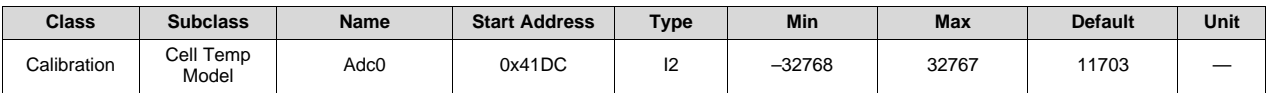

**Description**: ADC reading at 25°C

#### **13.2.8.12 Rpad**

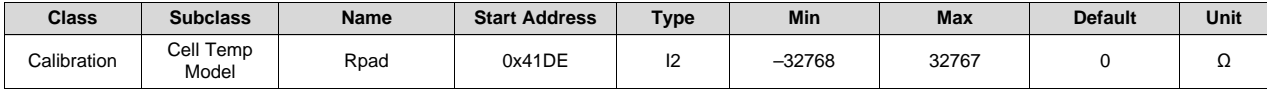

**Description**: Pad Resistance (0 to use factory calibration)

#### **13.2.8.13 Rint**

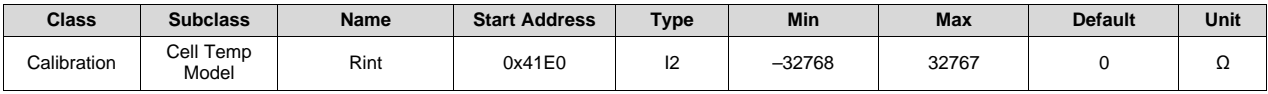

**Description**: Pull up resistor resistance (0 to use factory calibration)

#### *13.2.9 FET Temp Model*

# **13.2.9.1 Coefficient a1**

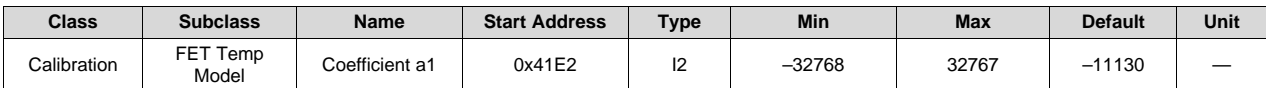

**Description**: FET Temperature calculation polynomial a1

#### **13.2.9.2 Coefficient a2**

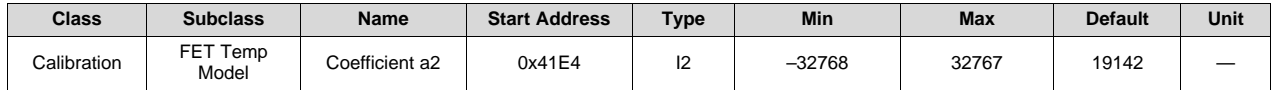

**Description**: FET Temperature calculation polynomial a2

# **13.2.9.3 Coefficient a3**

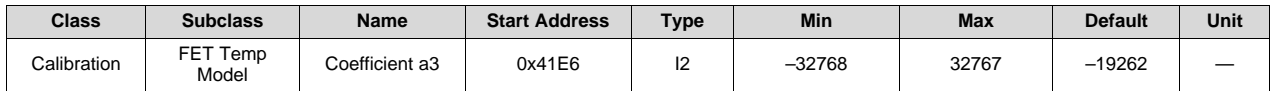

**Description**: FET Temperature calculation polynomial a3

# **13.2.9.4 Coefficient a4**

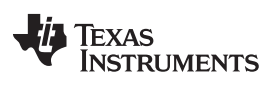

*Calibration* [www.ti.com](http://www.ti.com)

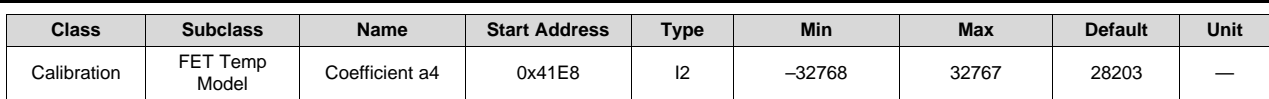

**Description**: FET Temperature calculation polynomial a4

#### **13.2.9.5 Coefficient a5**

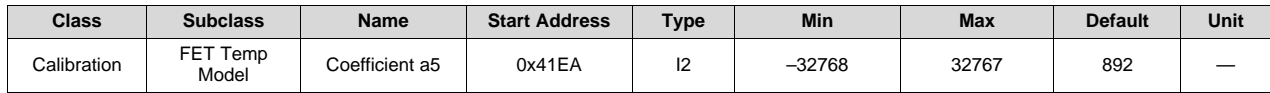

**Description**: FET Temperature calculation polynomial a5

# **13.2.9.6 Coefficient b1**

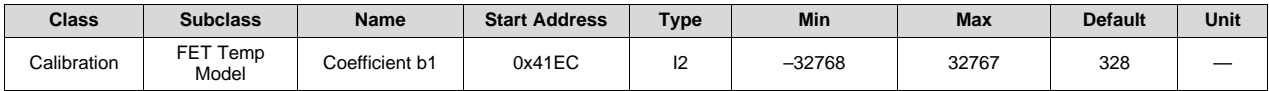

**Description**: FET Temperature calculation polynomial b1

#### **13.2.9.7 Coefficient b2**

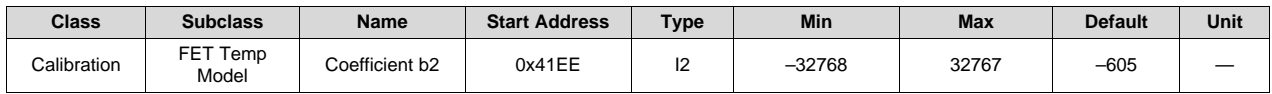

**Description**: FET Temperature calculation polynomial b2

#### **13.2.9.8 Coefficient b3**

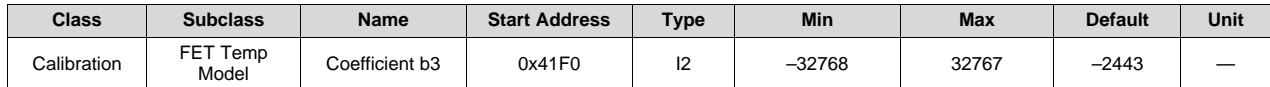

**Description**: FET Temperature calculation polynomial b3

#### **13.2.9.9 Coefficient b4**

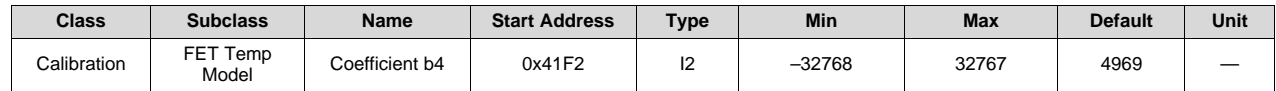

**Description**: FET Temperature calculation polynomial b4

#### **13.2.9.10 Rc0**

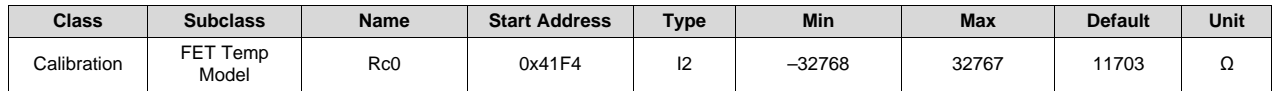

**Description**: Resistance at 25°C

[www.ti.com](http://www.ti.com) *Calibration*

#### **13.2.9.11 Adc0**

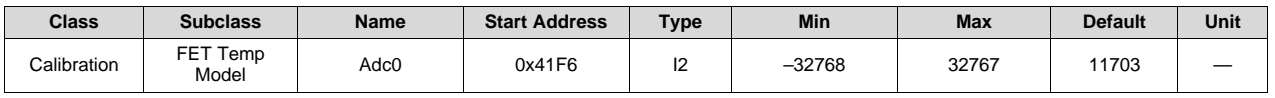

#### **Description**: ADC reading at 25°C

#### **13.2.9.12 Rpad**

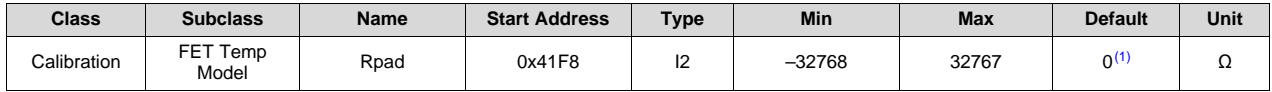

(1) Setting this value to 0 causes the gauge to use the internal factory calibration default.

**Description**: Pad Resistance (0 to use factory calibration)

#### **13.2.9.13 Rint**

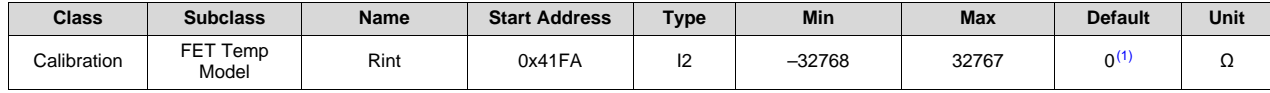

 $(1)$  Setting this value to 0 causes the gauge to use the internal factory calibration default.

**Description**: Pull up resistor resistance (0 to use factory calibration)

#### *13.2.10 Current Deadband*

#### **13.2.10.1 Deadband**

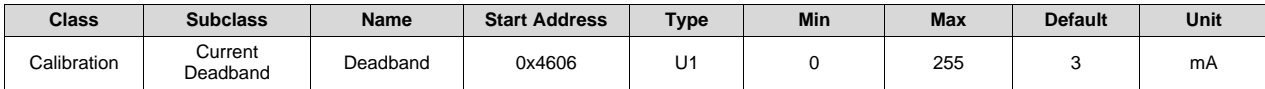

**Description**: Pack-based Deadband to report 0 mA

#### **13.2.10.2 Coulomb Counter Deadband**

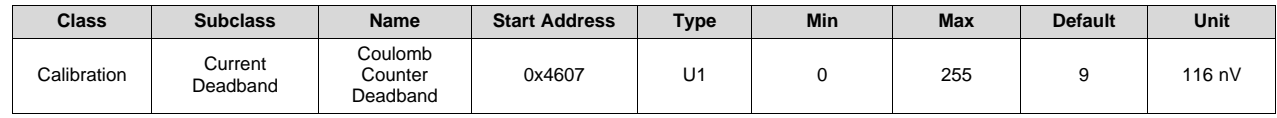

**Description**: Coulomb counter deadband to report 0 charge (This setting should not be modified.)

# **13.3 Settings**

# *13.3.1 Configuration*

#### **13.3.1.1 FET Options**

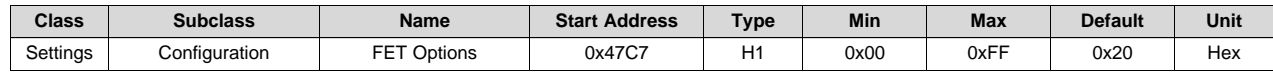

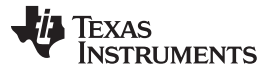

*Settings* [www.ti.com](http://www.ti.com)

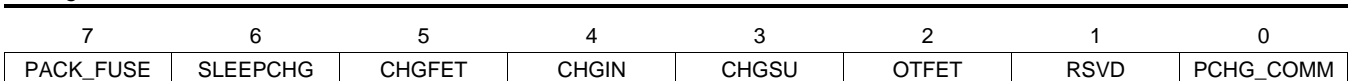

**PACK\_FUSE (Bit 7):** Source of voltage to check for *Min Blow Fuse Voltage*

- $1 =$  Pack+ voltage
- $0 =$  Battery stack voltage

**SLEEPCHG (Bit 6):** CHG FET enabled during sleep

- 1 = CHG FET remains on during sleep
- 0 = CHG FET off during sleep (default)

# **CHGFET (Bit 5):** FET action on setting of *BatteryStatus() [FC]*

- 1 = Charging and Precharging disabled, FET off
- $0 = FET$  active (default)
- **CHGIN (Bit 4):** FET action in CHARGE INHIBIT mode
	- 1 = Charging and Precharging disabled, FETs off
	- $0 = FET$  active (default)

# **CHGSU (Bit 3):** FET action in CHARGE SUSPEND mode

- 1 = Charging and Precharging disabled, FETs off
- $0 = FET$  active (default)

# **OTFET (Bit 2):** FET action in OVERTEMPERATURE mode

- 1 = CHG and DSG FETs will be turned off for overtemperature conditions
- 0 = No FET action for overtemperature condition (default)

# **RSVD (Bit 1):** Reserved. Do not use.

**PCHG\_COMM (Bit 0):** Precharge FET selection

 $1 =$  CHG FET

 $0 =$  PCHG FET (default)

# **13.3.1.2 SBS Gauging Configuration**

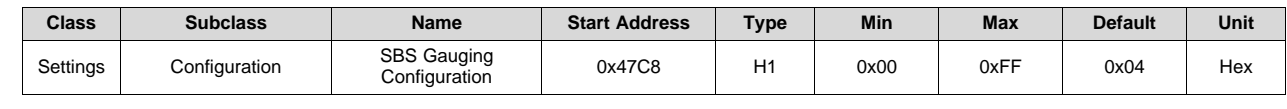

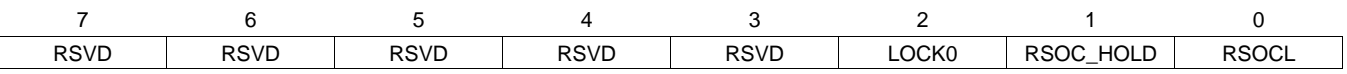

**RSVD (Bit 7–3):** Reserved. Do not use.

**LOCK0 (Bit 2):** Keep *RemainingCapacity()* and *RelativeStateOfCharge()* jumping back during relaxation after 0 was reached during discharge.

- $1 =$  Enabled (default)
- $0 =$ Disabled

**RSOC\_HOLD (Bit 1):** Prevent RSOC from increasing during discharge

- 1 = RSOC not allowed to increase during discharge
- 0 = RSOC not limited (default)

**RSOCL (Bit 0):** *RelativeStateOfCharge()* and *RemainingCapacity()* behavior at end of charge

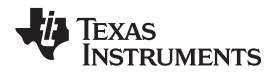

[www.ti.com](http://www.ti.com) *Settings*

- 1 = Held at 99% until valid charge termination. On entering valid charge termination update to 100%
- $0 =$  Actual value shown (default)

#### **13.3.1.3 SBS Configuration**

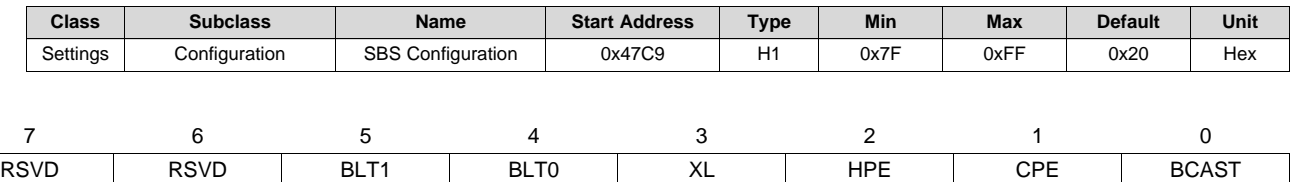

**RSVD (Bit 7):** Reserved. Do not use.

**RSVD (Bit 6):** Reserved. Do not use.

- **BLT1 (Bit 5):** Bus low timeout
	- $0,0 =$  No SBS bus low timeout
	- $0.1 = 1$ -s SBS bus low timeout
	- $1,0 = 2$ -s SBS bus low timeout (default)
	- $1,1 = 3$ -s SBS bus low timeout
- **BLT0 (Bit 4):** Bus low timeout
	- $0,0 =$  No SBS bus low timeout
	- $0,1 = 1$ -s SBS bus low timeout
	- 1,0 = 2-s SBS bus low timeout (default)
	- $1,1 = 3$ -s SBS bus low timeout
- **XL (Bit 3):** Enable 400-kHz COM mode
	- $1 = 400$ -kHz bus speed
	- 0 = Normal SBS bus speed (default)
- **HPE (Bit 2):** PEC on host communication
	- $1 =$  Enabled
	- $0 =$  Disabled (default)
- **CPE (Bit 1):** PEC on charger broadcast
	- $1 =$  Enabled
	- $0 =$  Disabled (default)
- **BCAST (Bit 0):** Enable alert and charging broadcast from device to host
	- $1 =$  Enabled
	- $0 =$  Disabled (default)

#### **13.3.1.4 Power Config**

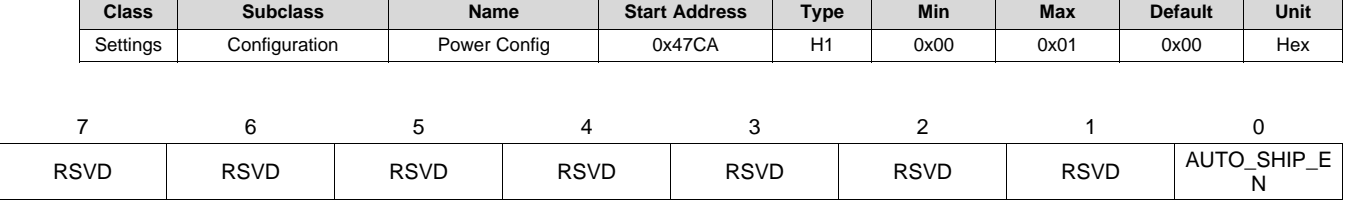

#### **RSVD (Bit 7–1):** Reserved. Do not use.

#### **AUTO\_SHIP\_EN (Bit 0):** *Automatically Shutdown for Shipment*

- 1 = Enable auto shutdown after the device is in SLEEP mode without communication for a set period of time.
- 0 = Disable auto shutdown feature

#### **13.3.1.5 IO Config**

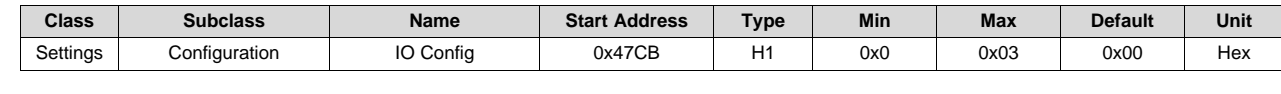

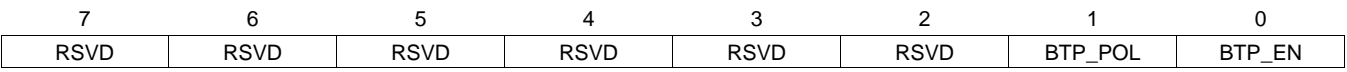

**RSVD (Bit 7–2):** Reserved. Do not use.

**BTP\_POL (Bit 1):** *Control polarity of BTP pin*

- $1 = BTP$  pin is asserted high when BTP is triggered.
- 0 = BTP pin is asserted low when BTP is triggered (default).

#### **BTP\_EN (Bit 0):** *Enable assertion of BTP pin*

- 1 = Enable assertion of BTP pin when BTP is triggered.
- 0 = Disable assertion of BTP pin when BTP is triggered (default).

#### **13.3.1.6 LED Configuration**

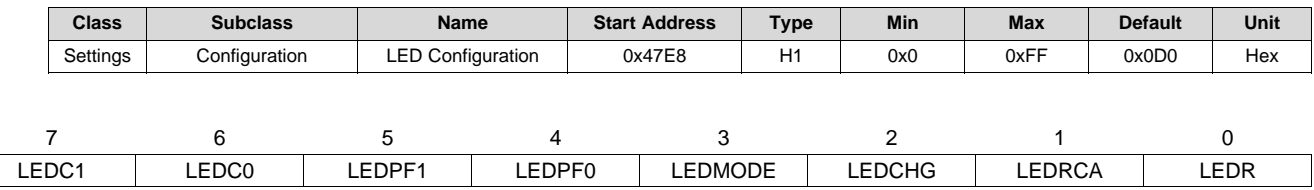

#### **LEDC1, LEDC0 (Bit 7–Bit 6)**: LED Current sink

0,0 = 0.94 mA average LED current (default)

 $0, 1 = 1.87$  mA average LED current

- 1, 0 = 2.81 mA average LED current
- 1, 1 = 3.75 mA average LED current

**LEDPF1, LEDPF0 (Bit 5–Bit 4)**: LED Display PF Error Code

- 0,0 = PF Error Code not available
- 0, 1 = PF Error Code shown after SOC if DISP is held low for LED Hold Time (default)
- $1, 0 =$  PF Error Code not available
- 1, 1 = PF Error Code shown after SOC

#### **LEDMODE (Bit 3)**: LED Display Capacity Selector

- 1 = Display ASOC/DC
- 0 = Display RSOC (default)

#### **LEDCHG (Bit 2)**: LED Display During Charging

#### [www.ti.com](http://www.ti.com) *Settings*

- $1 =$  Enabled
- $0 =$  Disabled

**LEDRCA (Bit 1)**: Flashing of LED Display when [RCA] is set

- $1 =$  Enabled
- $0 =$  Disabled

**LEDR (Bit 0)**: LED Display activation at Exit of Device Reset

- $1 =$  Enabled
- $0 =$  Disabled

# **13.3.1.7 SOC Flag Config A**

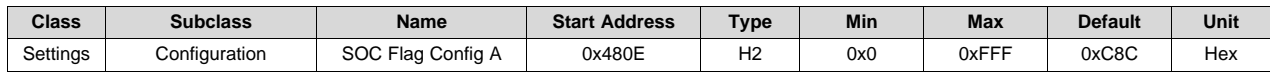

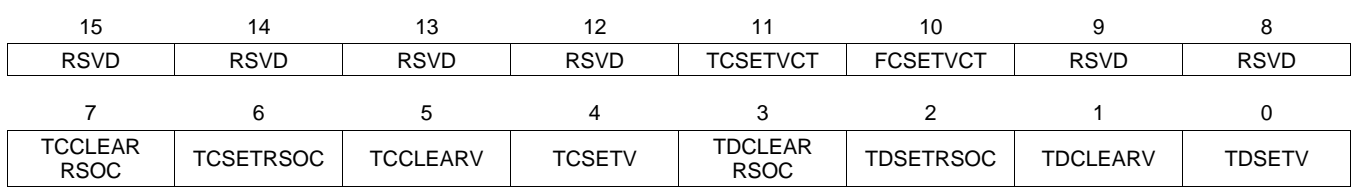

**RSVD (Bit 15–12)**: Reserved. Do not use.

**TCSETVCT (Bit 11)**: Enable TC flag set by primary charge termination

- $1 =$  Enabled (default)
- $0 =$  Disabled

**FCSETVCT (Bit 10)**: Enable FC flag set by primary charge termination

- $1 =$  Enabled (default)
- $0 =$  Disabled
- **RSVD (Bit 9–8)**: Reserved. Do not use.

# **TCCLEARRSOC (Bit 7):** Enable TC flag clear by RSOC threshold

- $1 =$  Enabled (default)
- $0 =$ Disabled
- **TCSETRSOC (Bit 6)**: Enable TC flag set by RSOC threshold
	- $1 =$  Enabled
	- $0 =$  Disabled (default)

# **TCCLEARV (Bit 5)**: Enable TC flag clear by cell voltage threshold

- $1 =$  Enabled
- $0 =$  Disabled (default)
- **TCSETV (Bit 4)**: Enable TC flag set by cell voltage threshold
	- $1 =$  Enabled
	- $0 =$  Disabled (default)

**TDCLEARRSOC (Bit 3)**: Enable TD flag clear by RSOC threshold

- $1 =$  Enabled (default)
- $0 =$  Disabled

**TDSETRSOC (Bit 2):** Enable TD flag set by RSOC threshold

*Settings* [www.ti.com](http://www.ti.com)

- 
- $1 =$  Enabled (default)
- $0 =$  Disabled

# **TDCLEARV (Bit 1):** Enable TD flag clear by cell voltage threshold

- $1 =$  Enabled
- $0 =$  Disabled (default)

**TDSETV (Bit 0):** Enable TD flag set by cell voltage threshold

- $1 =$  Enabled
- $0 =$  Disabled (default)

# **13.3.1.8 SOC Flag Config B**

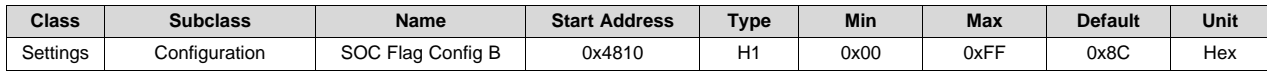

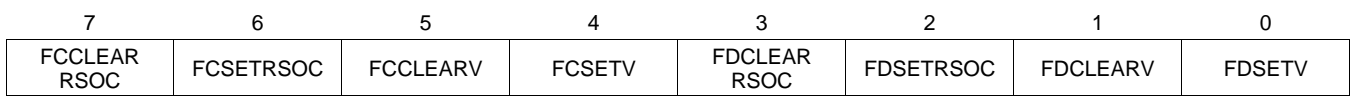

**FCCLEARRSOC (Bit 7)**: Enable FC flag clear by RSOC threshold

- $1 =$  Enabled (default)
- $0 =$  Disabled

**FCSETRSOC (Bit 6)**: Enable FC flag set by RSOC threshold

- $1 =$  Enabled
- 0 = Disabled (default)

**FCCLEARV (Bit 5)**: Enable FC flag clear by cell voltage threshold

- $1 =$  Enabled
- 0 = Disabled (default)

# **FCSETV (Bit 4)**: Enable FC flag set by cell voltage threshold

- $1 =$  Enabled
- $0 =$  Disabled (default)

# **FDCLEARRSOC (Bit 3)**: Enable FD flag clear by RSOC threshold

- $1 =$  Enabled (default)
- $0 =$ Disabled

# **FDSETRSOC Bit 2**: Enable FD flag set by RSOC threshold

- $1 =$  Enabled (default)
- $0 =$ Disabled
- **FDCLEARV (Bit 1)**: Enable FD flag clear by cell voltage threshold
	- $1 =$  Enabled
	- 0 = Disabled (default)

# **FDSETV (Bit 0)**: Enable FD flag set by cell voltage threshold

- $1 =$  Enabled
- $0 =$  Disabled (default)

# **13.3.1.9 IT Gauging Configuration**

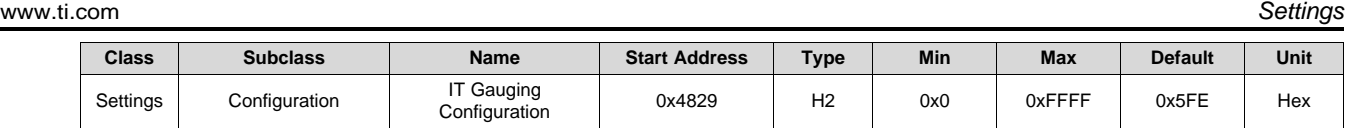

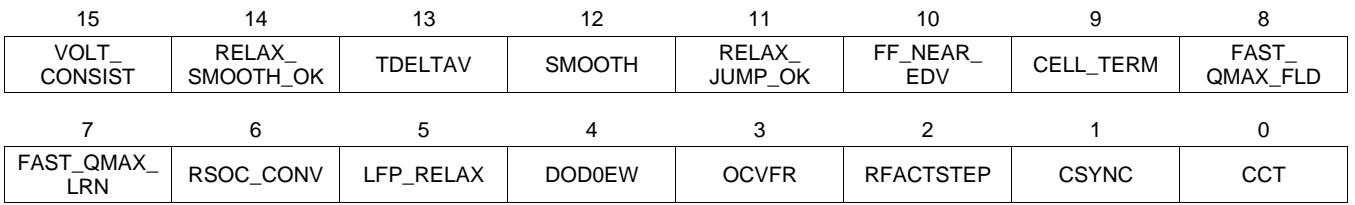

# **VOLT\_CONSIST (Bit 15):** Voltage Consistency Check

- $1 =$  Enabled (default)
- $0 =$  Disabled

# **RELAX\_SMOOTH\_OK (Bit 14)**: Smooth RSOC during RELAX mode

- $1 =$  Enabled (default)
- $0 =$  Disabled

# **TDELTAV (Bit 13):** TURBO Mode Delta Voltage

- 1 = Calculate *DeltaVoltage* that corresponds to the power spike defined in *Min Turbo Power*. Must set this flag to 1 to support TURBO mode.
- 0 = Use of *DeltaVoltage* learned as the maximal difference between instantaneous and average voltage (default).

#### **SMOOTH (Bit 12):** Smooth RSOC

- 1 = Smoothed *FullChargeCapacity()* and *RemainingCapacity()* is used (default).
- 0 = True *FullChargeCapacity()* and *RemainingCapacity()* is used.
- **RELAX\_JUMP\_OK (Bit 11):** Allows RSOC jump during RELAX mode
	- $1 =$  Enabled
	- $0 =$  Disabled (default)
- **FF\_NEAR\_EDV (Bit 10):** Fast Filter Near EDV
	- 1 = *Near EDV Ra Param Filter* is used for Ra update in the *[RSOC\_CONV]* region (fast scaling region starts around 10% RSOC) (default).
	- 0 = Regular *Resistance Parameter Filter* is used for Ra update.

# **CELL\_TERM (Bit 9):** Cell Based Termination

- $1 =$  Cell based termination
- 0 = Stack voltage based termination (default)
- **FAST\_QMAX\_FLD (Bit 8):** Fast Qmax Update in Field
	- $1 =$  Enabled
	- $0 =$  Disabled (default)
- **FAST\_QMAX\_LRN (Bit 7):** Fast Qmax Update in Learning
	- $1 =$  Enabled (default)
	- $0 =$  Disabled

# **RSOC\_CONV (Bit 6):** RSOC Convergence (Fast Scaling)

- $1 =$  Enabled (default)
- $0 =$  Disabled
- **LFP\_RELAX (Bit 5)**: Lithium Iron Phosphate Relax
	- $1 =$  Enabled

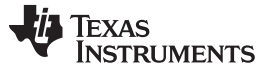

*Settings* [www.ti.com](http://www.ti.com)

- $0 =$  Disabled
- **DOD0EW (Bit 4)**: DOD0 error weighting
	- $1 =$  Enabled
	- $0 =$  Disabled
- **OCVFR (Bit 3):** Open Circuit Voltage Flat Region
	- $1 =$  Enabled
	- $0 =$  Disabled
- **RFACTSTEP (Bit 2):** Ra Factor Step
	- $1 =$  Enabled (default).
	- $0 =$  Disabled

**CSYNC (Bit 1):** Sync *RemainingCapacity()* with *FullChargeCapacity()* at valid charge termination

- 1 = Synchronized (default)
- $0 =$  Not synchronized
- **CCT (Bit 0):** Cycle count threshold
	- 1 = Use CC % of *FullChargeCapacity()*
	- 0 = Use CC % of *DesignCapacity()* (default)

#### **13.3.1.10 Charging Configuration**

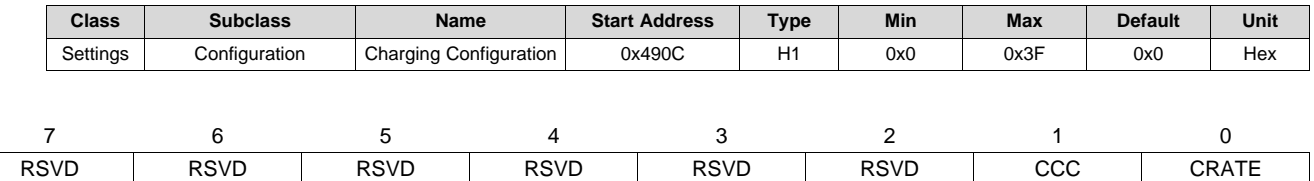

**RSVD (Bits 7–2)**: Reserved. Do not use.

# **CCC (Bit 1)**

- 1 = Enable Charging Loss Compensation feature
- 0 = Charging Loss Compensation disabled (default)

#### **CRATE (Bit 0)**: ChargeCurrent rate

- 1 = *ChargingCurrent()* adjusted based on *FullChargeCapacity()* / *DesignCapacity()*
- 0 = No adjustment to *ChargingCurrent()* (default)

# **13.3.1.11 Temperature Enable**

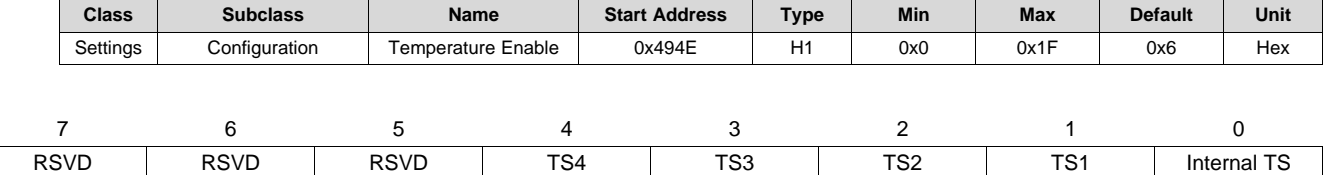

**RSVD (Bit 7–5)**: Reserved. Do not use.

**TS4 (Bit 4)**: Enable TS4

1 = Enable TS4 (default)

#### [www.ti.com](http://www.ti.com) *Settings*

- $0 =$  Disable TS4
- **TS3 (Bit 3)**: Enable TS3
	- 1 = Enable TS3 (default)
	- 0 = Disable TS3
- **TS2 (Bit 2)**: Enable TS2
	- 1 = Enable TS2 (default)
	- $0 =$  Disable TS2
- **TS1 (Bit 1)**: Enable TS1
	- 1 = Enable TS1 (default)
	- $0 =$  Disable TS1

# **Internal TS (Bit 0)**: Enable internal TS

- 1 = Enable internal TS
- 0 = Disable internal TS (default)

#### **13.3.1.12 Temperature Mode**

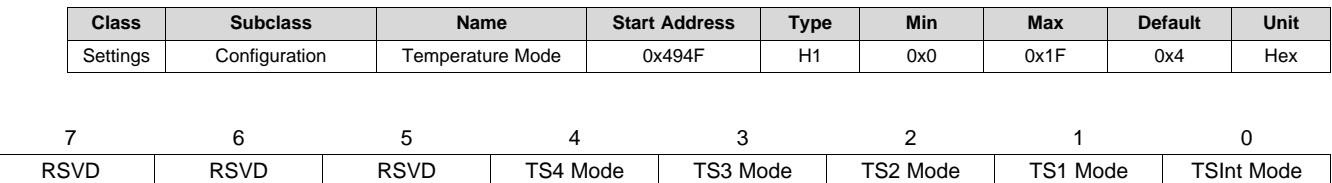

**RSVD (Bit 7–5)**: Reserved. Do not use.

**TS4 Mode (Bit 4)**: Cell temp or FET temp

- $1 = FET$  temp (default)
- $0 =$  Cell temp

#### **TS3 Mode (Bit 3)**: Cell temp or FET temp

- $1 = FET$  temp (default)
- $0 =$  Cell temp
- **TS2 Mode (Bit 2)**: Cell temp or FET temp
	- $1 = FET$  temp (default)
	- $0 =$  Cell temp
- **TS1 Mode (Bit 1)**: Cell temp or FET temp
	- $1 = FET$  temp
	- $0 =$  Cell temp (default)

#### **TSInt Mode (Bit 0)**: Cell temp or FET temp

- $1 = FET$  temp
- $0 =$  Cell temp (default)

#### **13.3.1.13 DA Configuration**

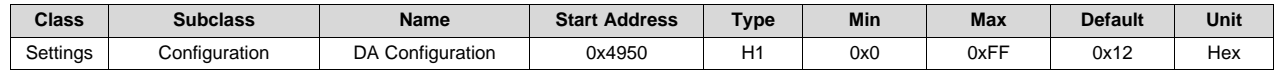

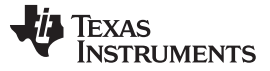

*Settings* [www.ti.com](http://www.ti.com)

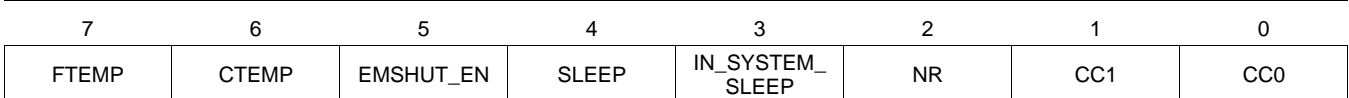

**FTEMP (Bit 7)**: FET Temperature protection source

- $1 = Average$
- $0 = MAX$  (default)
- **CTEMP (Bit 6)**: Cell Temperature protection source
	- $1 = Average$
	- $0 = MAX$  (default)
- **EMSHUT\_EN (Bit 5)**: Emergency Shutdown Enable
	- $1 =$  Enable
	- $0 =$  Disable
- **SLEEP (Bit 4)**: SLEEP mode
	- 1 = Enable SLEEP mode (default)
	- 0 = Disable SLEEP mode
- **IN\_SYSTEM\_SLEEP (Bit 3)**: In-system SLEEP mode
	- $1 =$  Enable
	- $0 =$  Disable (default)
- **NR (Bit 2)**: Use PRES in system detection
	- 1 = NON-REMOVABLE mode
	- 0 = Use PRES, REMOVABLE mode (default)
- **CC1, CC0 (Bit 1,0)**: Cell Count
	- $1,1 = 4$  cell
	- $1,0 = 3$  cell (default)
	- $0,1 = 2$  cell
	- $0,0 = 1$  cell

#### **13.3.1.14 Balancing Configuration**

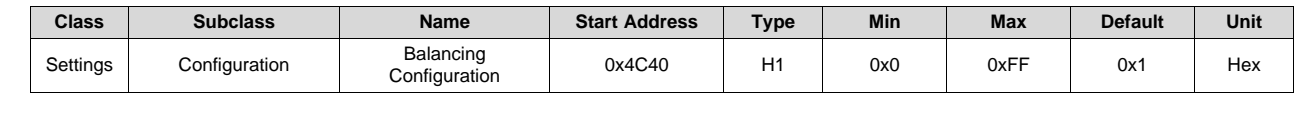

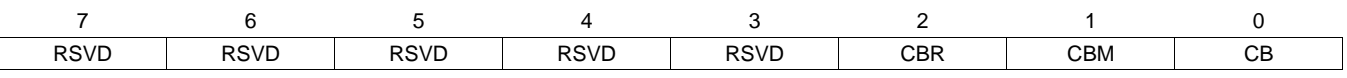

**RSVD (Bits 7–3)**: Reserved. Do not use.

**CBR (Bit 2)**: Cell balancing at rest

- $1 =$  Enable cell balancing at rest
- 0 = Disable cell balancing at rest (default)
- **CBM (Bit 1)**: Cell balancing method
	- $1 =$  External cell balancing
	- $0 =$  Internal cell balancing (default)
- **CB (Bit 0)**: Cell balancing

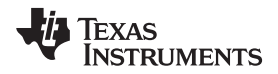

[www.ti.com](http://www.ti.com) *Settings*

- $1 =$  Cell balancing enabled (default)
- $0 =$  Cell balancing disabled

# *13.3.2 Fuse*

#### **13.3.2.1 Permanent Fail Fuse A**

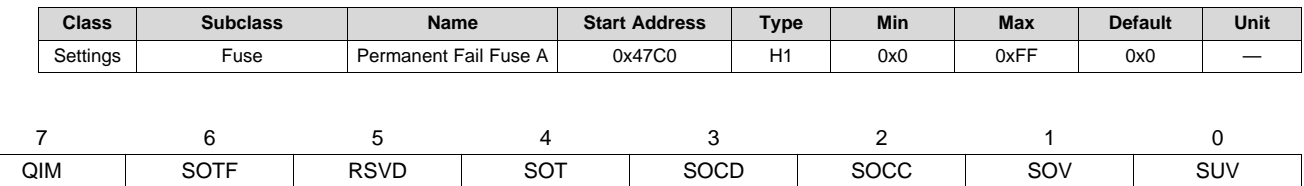

Fuse blow action for *PFStatus()* bits:

**QIM (Bit 7)**: QMax Imbalance

- $1 =$  Enabled
- $0 =$  Disabled (default)

**SOTF (Bit 6)**: Safety Overtemperature FET

- $1 =$  Enabled
- $0 =$  Disabled (default)

**RSVD (Bit 5)**: Reserved. Do not use.

- **SOT (Bit 4)**: Safety Overtemperature
	- $1 =$  Enabled
	- 0 = Disabled (default)
- **SOCD (Bit 3)**: Safety Overcurrent in Discharge

#### 1= Enabled

0 = Disabled (default)

#### **SOCC (Bit 2)**: Safety Overcurrent in Charge

- 1= Enabled
- 0 = Disabled (default)
- **SOV (Bit 1)**: Safety Cell Overvoltage
	- $1 =$  Enabled
	- 0 = Disabled (default)
- **SUV (Bit 0)**: Safety Cell Undervoltage
	- $1 =$  Enabled
	- 0 = Disabled (default)

#### **13.3.2.2 Permanent Fail Fuse B**

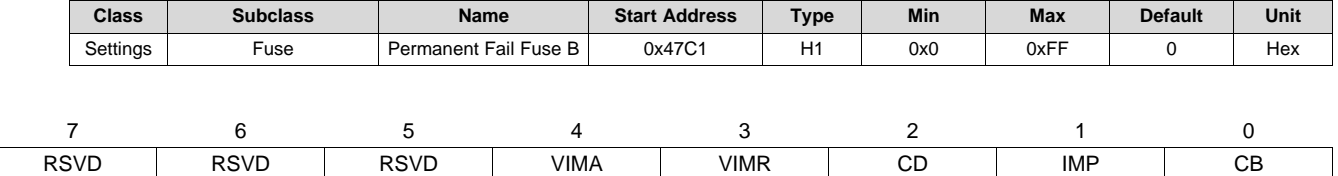

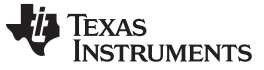

*Settings* [www.ti.com](http://www.ti.com)

- Fuse blow action for *PFStatus()* bits:
- **RSVD (Bit 7–5)**: Reserved. Do not use.
- **VIMA (Bit 4)**: Voltage Imbalance At Rest
	- $1 =$  Enabled
	- $0 =$  Disabled (default)
- **VIMR (Bit 3)**: Voltage Imbalance At Rest
	- $1 =$  Enabled
	- $0 =$  Disabled (default)
- **CD (Bit 2)**: Capacity Degradation
	- $1 =$  Enabled
	- $0 =$  Disabled (default)
- **IMP (Bit 1)**: Cell impedance
	- $1 =$  Enabled
	- $0 =$  Disabled (default)
- **CB (Bit 0)**: Cell balancing
	- $1 =$  Enabled
	- $0 =$  Disabled (default)

#### **13.3.2.3 Permanent Fail Fuse C**

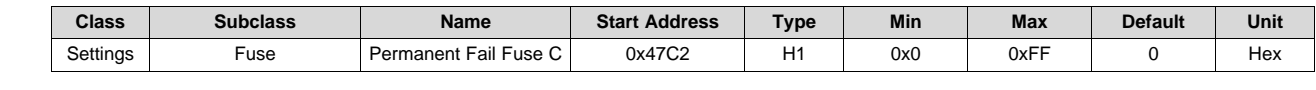

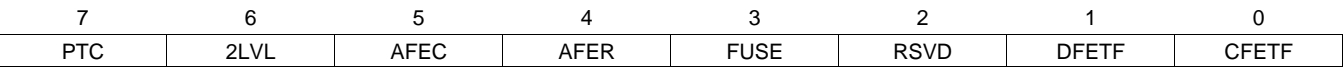

Fuse blow action for *PFStatus()* bits:

**PTC (Bit 7)**: Permanent Fail flag Display

- 1 = Allow *PFStatus[PTC]* = 1 when PTC fault is triggered. Function should be enabled/disabled by the PTCEN pin connection.
- 0 = Disable the *PFStatus[PTC]* = 1 when PTC fault is triggered. Function should be enabled/disabled by the PTCEN pin connection.
- **2LVL (Bit 6)**: FUSE input indicating fuse trigger by external 2nd level protection
	- $1 =$  Enabled
	- 0 = Disabled (default)
- **AFEC (Bit 5)**: AFE Communication
	- $1 =$  Enabled
	- $0 =$  Disabled (default)

**AFER (Bit 4)**: AFE Register

- $1 =$  Enabled
- $0 =$  Disabled (default)
- **FUSE (Bit 3)**: Fuse
	- $1 =$  Enabled
	- $0 =$  Disabled (default)
#### [www.ti.com](http://www.ti.com) *Settings*

# **RSVD (Bit 2)**: Reserved. Do not use.

# **DFETF (Bit 1)**: Discharge FET

- $1 =$  Enabled
- $0 =$  Disabled (default)

**CFETF (Bit 0)**: Charge FET

- $1 =$  Enabled
- $0 =$  Disabled (default)

## **13.3.2.4 Permanent Fail Fuse D**

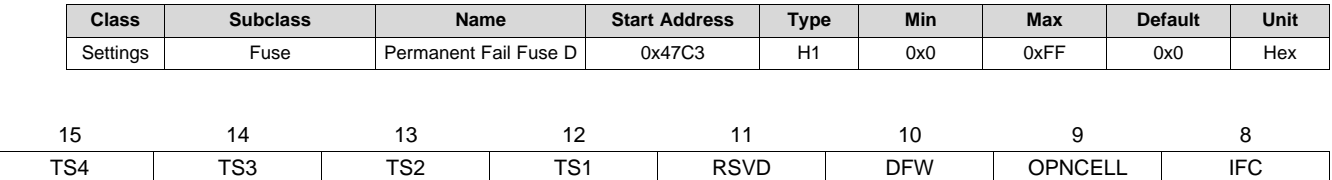

Fuse blow action for *PFStatus()* bits:

## **TS4 (Bit 15)**

- $1 =$  Enabled
- $0 =$  Disabled (default)

## **TS3 (Bit 14)**

- $1 =$  Enabled
	- $0 =$  Disabled (default)

# **TS2 (Bit 13)**

- $1 =$  Enabled
- 0 = Disabled (default)

# **TS1 (Bit 12)**

- $1 =$  Enabled
- 0 = Disabled (default)

### **RSVD (Bit 11)**: Reserved. Do not use.

#### **DFW (Bit 10)**: DF wearout

- $1 =$  Enabled
- $0 =$  Disabled (default)
- **OPNCELL (Bit 9)**: Open Cell tab (tab to PCB)
	- $1 =$  Enabled
	- $0 =$  Disabled (default)

# **IFC (Bit 8)**

- $1 =$  Enabled
- $0 =$  Disabled (default)

#### **13.3.2.5 Min Blow Fuse Voltage**

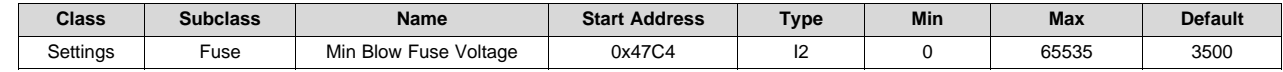

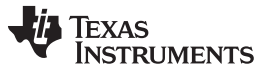

*Settings* [www.ti.com](http://www.ti.com)

**Description**: Minimum voltage required to attempt fuse blow, pack based, FET failures bypass this requirement to blow the fuse.

#### **13.3.2.6 Fuse Blow Timeout**

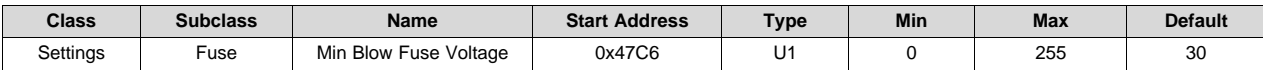

**Description**: Minimum time to keep the fuse blow voltage high

### *13.3.3 BTP*

#### **13.3.3.1 Init Discharge Set**

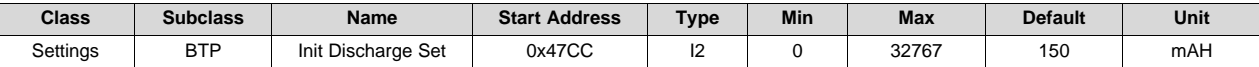

**Description**: Initial value for *BTPDischargeSet()*

#### **13.3.3.2 Init Charge Set**

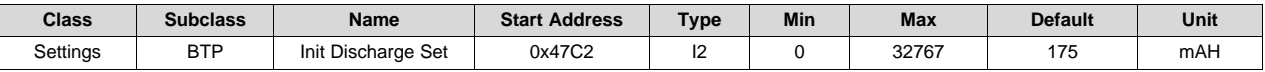

**Description**: Initial value for *BTPChargeSet()*

# *13.3.4 Protection*

### **13.3.4.1 Protection Configuration**

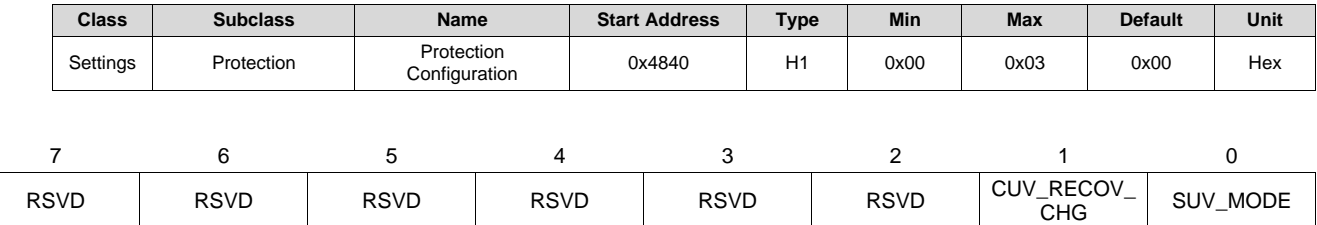

**RSVD (Bits 7–2)**: Reserved. Do not use.

**CUV\_RECOV\_CHG (Bit 1)**: Require charge to recover *SafetyStatus()[CUV]*

- $1 =$  Enabled (default)
- $0 =$  Disabled

**SUV\_MODE (Bit 0)**: Copper Deposition check for *PFStatus()[CUV]*

- $1 =$  Enabled (default)
- $0 =$  Disabled

### **13.3.4.2 Enabled Protections A**

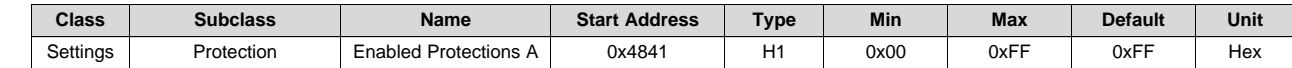

# **TEXAS TRUMENTS**

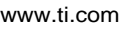

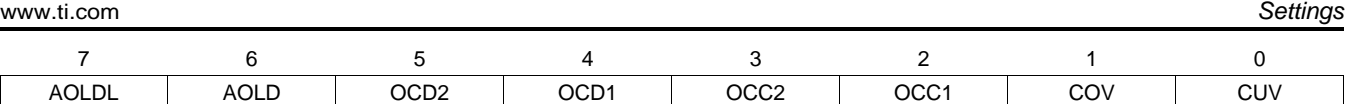

- **AOLDL (Bit 7)**: Overload in Discharge latch
	- $1 =$  Enabled (default)
	- $0 =$  Disabled
- **AOLD (Bit 6):** Overload in Discharge
	- $1 =$  Enabled (default)
	- $0 =$  Disabled
- **OCD2 (Bit 5)**: Overcurrent in Discharge 2nd Tier
	- $1 =$  Enabled (default)
	- $0 =$  Disabled
- **OCD1 (Bit 4)**: Overcurrent in Discharge 1st Tier
	- $1 =$  Enabled (default)
	- $0 =$  Disabled
- **OCC2 (Bit 3)**: Overcurrent in Charge 2nd Tier
	- $1 =$  Enabled (default)
	- $0 =$  Disabled
- **OCC1 (Bit 2)**: Overcurrent in Charge 1st Tier
	- $1 =$  Enabled (default)
	- $0 =$  Disabled
- **COV (Bit 1)**: Cell Overvoltage
	- $1 =$  Enabled (default)
	- $0 =$  Disabled
- **CUV (Bit 0)**: Cell Undervoltage
	- $1 =$  Enabled (default)
	- $0 =$ Disabled

# **13.3.4.3 Enabled Protections B**

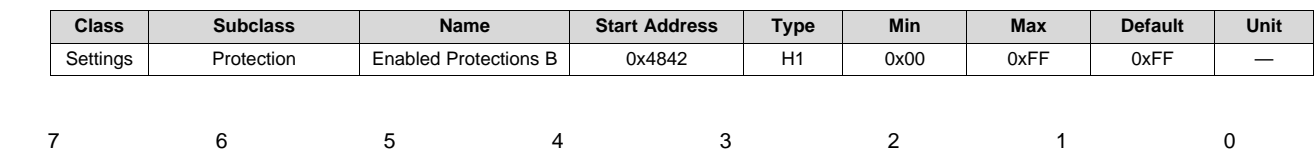

RSVD | CUVC | OTD | OTC | ASCDL | ASCD | ASCCL | ASCC

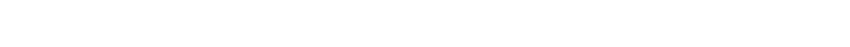

**RSVD (Bit 7)**: Reserved. Do not use.

**CUVC (Bit 6)**: I\*R compensated CUV

 $1 =$  Enabled (default)

- $0 =$  Disabled
- **OTD (Bit 5)**: Overtemperature in discharge
	- $1 =$  Enabled (default)
	- $0 =$  Disabled
- **OTC (Bit 4)**: Overtemperature in charge

**TEXAS TRUMENTS** 

*Settings* [www.ti.com](http://www.ti.com)

- $1 =$  Enabled (default)
- $0 =$  Disabled

**ASCDL (Bit 3)**: Short circuit in discharge latch

- $1 =$  Enabled (default)
- $0 =$  Disabled
- **ASCD (Bit 2)**: Short circuit in discharge
	- $1 =$  Enabled (default)
	- $0 =$  Disabled
- **ASCCL (Bit 1)**: Short circuit in charge latch
	- $1 =$  Enabled (default)
	- $0 =$  Disabled

**ASCC (Bit 0)**: Short circuit in charge

- $1 =$  Enabled (default)
- $0 =$  Disabled

## **13.3.4.4 Enabled Protections C**

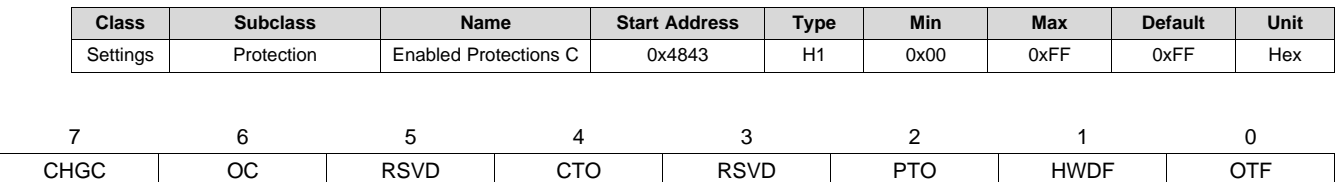

**CHGC (Bit 7)**: *ChargingCurrent()* higher than requested

- $1 =$  Enabled (default)
- $0 =$  Disabled
- **OC (Bit 6)**: Overcharge
	- $1 =$  Enabled (default)
	- $0 =$  Disabled
- **RSVD (Bit 5)**: Reserved. Do not use.
- **CTO (Bit 4)**: Charging timeout
	- $1 =$  Enabled (default)
	- $0 =$  Disabled
- **RSVD (Bit 3)**: Reserved. Do not use.
- **PTO (Bit 2)**: Pre-charging timeout
	- $1 =$  Enabled (default)
	- $0 =$  Disabled
- **HWDF (Bit 1)**: SBS Host watchdog timeout
	- $1 =$  Enabled (default)
	- $0 =$  Disabled
- **OTF (Bit 0)**: FET overtemperature
	- $1 =$  Enabled (default)
	- $0 =$  Disabled

[www.ti.com](http://www.ti.com) *Settings*

### **13.3.4.5 Enabled Protections D**

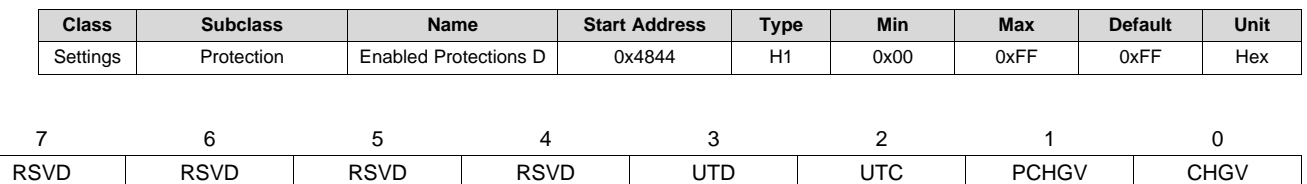

### **RSVD (Bits 7–4)**: Reserved. Do not use.

**UTD (Bit 3)**: Under temperature while not charging

- $1 =$  Enabled (default)
- $0 =$  Disabled
- **UTC (Bit 2)**: Under temperature while charging
	- $1 =$  Enabled (default)
	- $0 =$  Disabled

# **PCHGV (Bit 1)**: *ChargingVoltage()* higher than requested in precharge

- $1 =$  Enabled (default)
- $0 =$  Disabled

## **CHGV (Bit 0)**: *ChargingVoltage()* higher than requested

- $1 =$  Enabled (default)
- $0 =$  Disabled

# *13.3.5 Permanent Failure*

# **13.3.5.1 Enabled PF A**

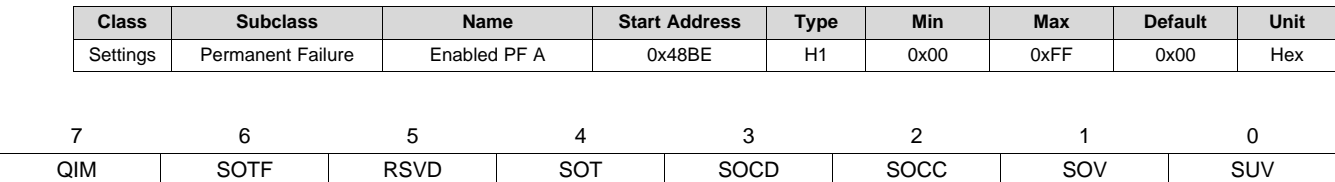

# **QIM (Bit 7)**: QMax Imbalance

- $1 =$  Enabled (default)
- $0 =$  Disabled
- **OTF (Bit 6)**: Overtemperature FET
	- $1 =$  Enabled (default)
	- $0 =$  Disabled
- **RSVD (Bit 5)**: Reserved. Do not use.

# **PF\_OTCE (Bit 4)**: Overtemperature

- $1 =$  Enabled (default)
- $0 =$  Disabled
- **RSVD (Bits 3–2)**: Reserved. Do not use.

### **SOT (Bit 4)**: Safety Overtemperature

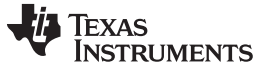

*Settings* [www.ti.com](http://www.ti.com)

- $1 =$  Enabled
- $0 =$  Disabled (default)

**SOCD (Bit 3)**: Safety Overcurrent in Discharge

- 1= Enabled
- $0 =$  Disabled (default)
- **SOCC (Bit 2)**: Safety Overcurrent in Charge
	- 1= Enabled
	- $0 =$  Disabled (default)
- **SOV (Bit 1)**: Safety Cell Overvoltage
	- $1 =$  Enabled
	- $0 =$  Disabled (default)
- **SUV (Bit 0)**: Safety Cell Undervoltage
	- $1 =$  Enabled
	- $0 =$  Disabled (default)

### **13.3.5.2 Enabled PF B**

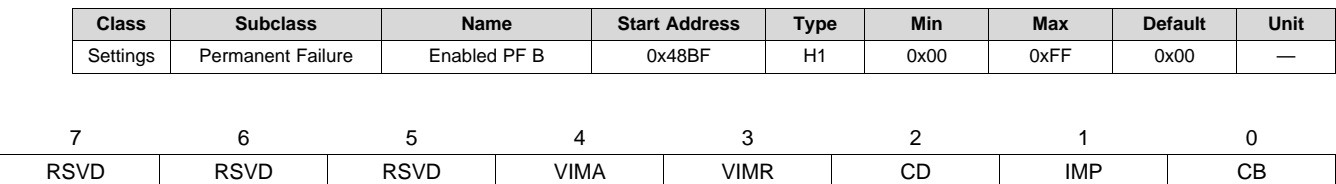

#### **RSVD (Bits 7–5)**: Reserved. Do not use.

**VIMA (Bit 4)**: Voltage imbalance At Rest

- $1 =$  Enabled (default)
- $0 =$  Disabled
- **VIMR (Bit 3)**: Voltage imbalance At Rest
	- $1 =$  Enabled (default)
	- $0 =$  Disabled
- **CD (Bit 2)**: Capacity Degradation
	- $1 =$  Enabled (default)
	- $0 =$  Disabled
- **IMP (Bit 1)**: Cell impedance
	- $1 =$  Enabled (default)
	- $0 =$  Disabled
- **CB (Bit 0)**: Cell balancing
	- $1 =$  Enabled (default)
	- $0 =$  Disabled

# **13.3.5.3 Enabled PF C**

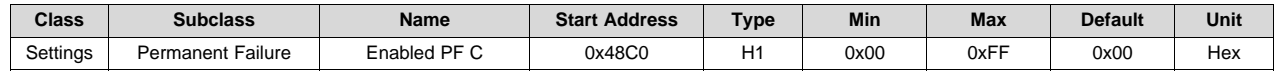

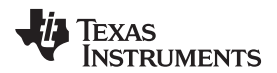

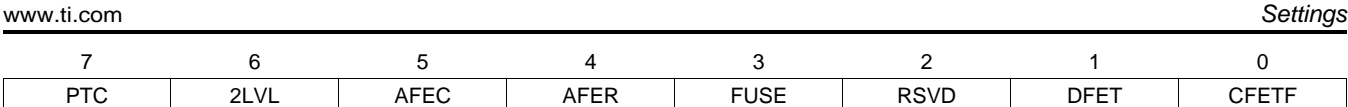

### **PTC (Bit 7)**: Permanent Fail Flag Display

- 1 = Allow *PFStatus[PTC]* = 1 when PTC fault is triggered. Function should be enabled/disabled by the PTCEN pin connection.
- 0 = Disable the *PFStatus[PTC]* = 1 when PTC fault is triggered. Function should be enabled/disabled by the PTCEN pin connection.

# **2LVL (Bit 6)**: FUSE input indicating fuse trigger by external 2nd level protection

- $1 =$  Enabled (default)
- $0 =$  Disabled

## **AFEC (Bit 5)**: AFE Communication

- $1 =$  Enabled (default)
- $0 =$  Disabled
- **AFER (Bit 4)**: AFE Register
	- $1 =$  Enabled (default)

 $0 = n/a$ 

- **FUSE (Bit 3)**: Fuse
	- $1 =$  Enabled (default)
	- $0 =$  Disabled
- **RSVD (Bit 2)**: Reserved. Do not use.
- **DFET (Bit 1)**: Discharge FET
	- $1 =$  Enabled (default)
	- $0 =$  Disabled
- **CFETF (Bit 0)**: Charge FET
	- $1 =$  Enabled (default)
	- $0 =$  Disabled

#### **13.3.5.4 Enabled PF D**

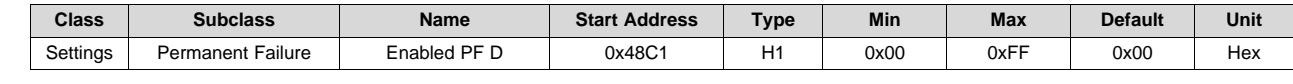

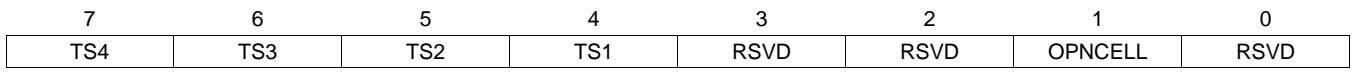

#### **TS4 (Bit 7)**

- $1 =$  Enabled (default)
- $0 =$  Disabled

#### **TS3 (Bit 6)**

- $1 =$  Enabled (default)
- $0 =$  Disabled

#### **TS2 (Bit 5)**

- $1 =$  Enabled (default)
- $0 =$  Disabled

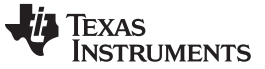

*Settings* [www.ti.com](http://www.ti.com)

#### **TS1 (Bit 4)**

- $1 =$  Enabled (default)
- $0 =$  Disabled

**RSVD (Bits 3–2)**: Reserved. Do not use.

**OPNCELL (Bit 1)**: Open Cell tab (tab to PCB)

- $1 =$  Enabled (default)
- $0 =$  Disabled

**RSVD (Bit 0)**: Reserved. Do not use.

# *13.3.6 AFE*

#### **13.3.6.1 AFE Protection Control**

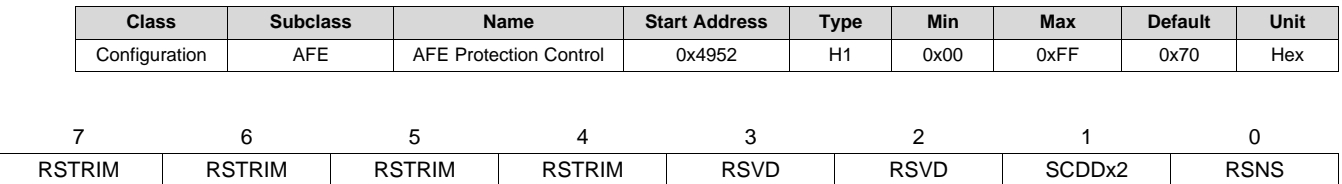

**RSTRIM (Bits 7–4)**: *Unsupport* function. Should leave the default setting 0x7. Changing this setting may cause an error to the AFE current protection accuracy.

**RSVD (Bits 3–2)**: Reserved. Do not use.

**SCDDx2 (Bit 1)**: Double SCD Delay Times

- $1 = 2 \times$  SCD delay times
- 0 = Normal SCD delay times (default)

**RSNS (Bit 0)**: AOLD, ASCC, ASCD1, ASCD2 Thresholds

- 1 = Normal AFE Protection Thresholds
- $0 = 0.5 \times AFE$  Protection Thresholds (default)

# *13.3.7 ZVCHG Exit Threshold*

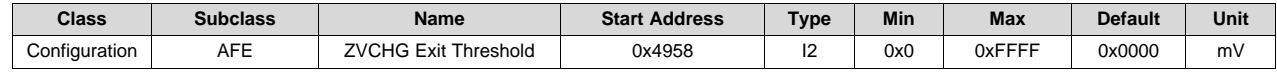

**Description**: *Voltage()* threshold where the gauge will exit ZVCHG mode when CFET is used for precharging.

# **13.4 Manufacturing**

#### *13.4.1 Manufacturing Status Init*

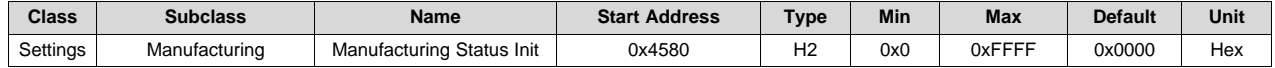

# **TEXAS RUMENTS**

[www.ti.com](http://www.ti.com) *Advanced Charging Algorithm*

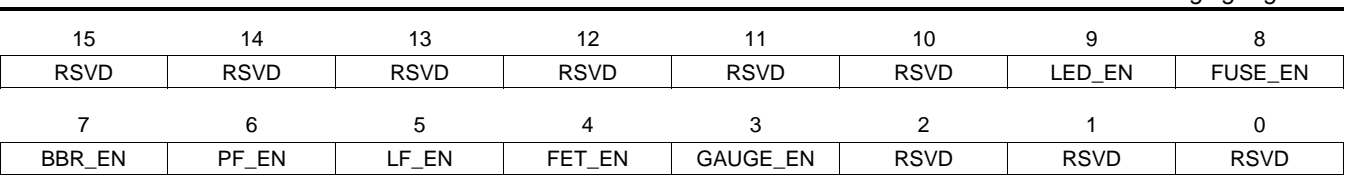

**RSVD (Bits 15–10)**: Reserved. Do not use.

**LED\_EN (Bit 9)**: LED Display

- $1 =$  Enabled
- $0 =$  Disabled
- **FUSE\_EN (Bit 8)**: FUSE action
	- $1 =$  Enabled
	- 0 = Disabled (default)

# **BBR\_EN (Bit 7)**: Black Box Recorder

- $1 =$  Enabled
- $0 =$  Disabled (default)
- **PF\_EN (Bit 6)**: Permanent Fail
	- $1 =$  Enabled
	- $0 =$  Disabled (default)
- **LF\_EN (Bit 5)**: Lifetime Data Collection
	- $1 =$  Enabled
	- $0 =$  Disabled
- **FET\_EN (Bit 4)**: FET action
	- $1 =$  Enabled
	- $0 =$  Disabled (default)

**GAUGE\_EN (Bit 3)**: Gauging

- $1 =$  Enabled
- $0 =$  Disabled (default)

**RSVD (Bits 2–0)**: Reserved. Do not use.

# **13.5 Advanced Charging Algorithm**

# *13.5.1 Temperature Ranges*

# **13.5.1.1 T1 Temp**

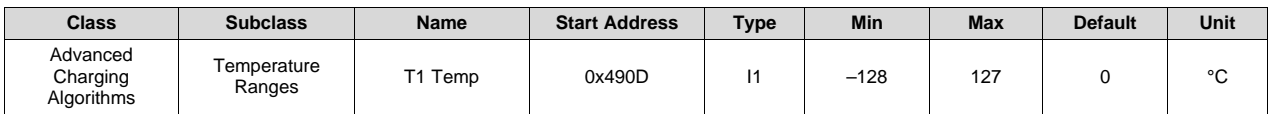

#### **Description**: T1 low temperature range lower limit

# **13.5.1.2 T2 Temp**

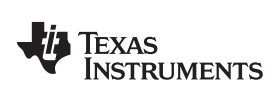

*Advanced Charging Algorithm* [www.ti.com](http://www.ti.com)

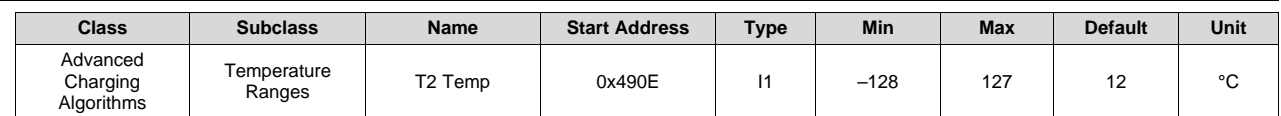

**Description**: T2 low temperature range to standard temperature range

# **13.5.1.3 T5 Temp**

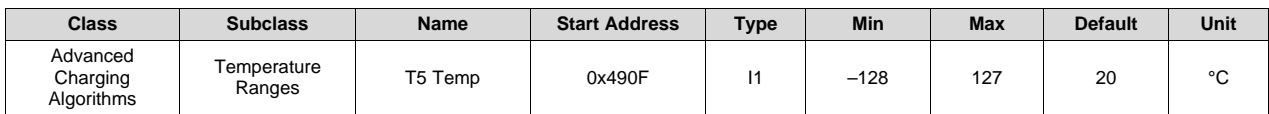

**Description**: T5 recommended temperature range lower limit

### **13.5.1.4 T6 Temp**

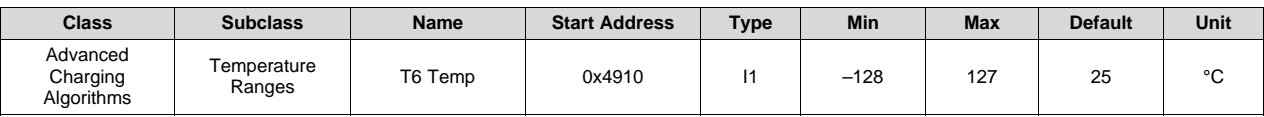

**Description**: T6 recommended temperature range upper limit

# **13.5.1.5 T3 Temp**

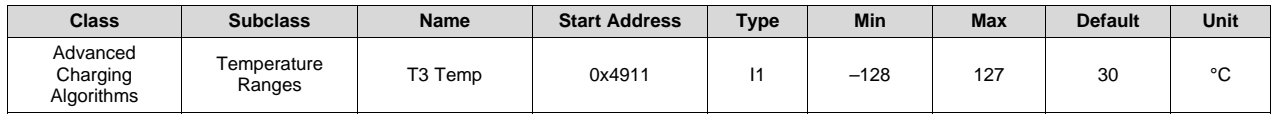

**Description**: T3 standard temperature range to high temperature range

### **13.5.1.6 T4 Temp**

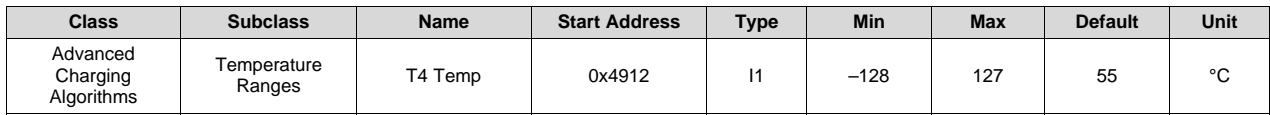

**Description**: T4 high temperature range upper limit

### **13.5.1.7 Hysteresis**

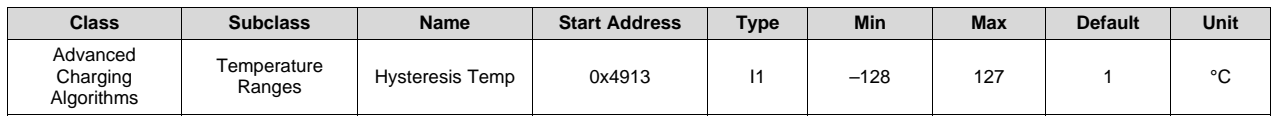

**Description**: Temperature Hysteresis, applied when temperature is decreasing.

# *13.5.2 Low Temp Charging*

#### **13.5.2.1 Voltage**

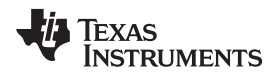

[www.ti.com](http://www.ti.com) *Advanced Charging Algorithm*

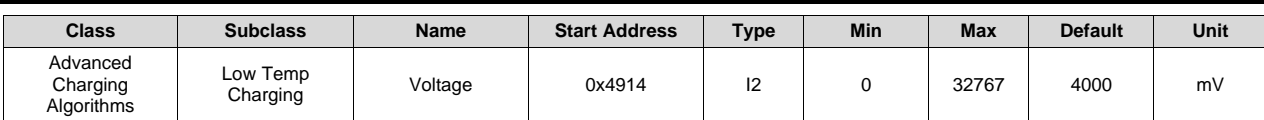

**Description**: Low temperature range *ChargingVoltage()*

## **13.5.2.2 Current Low**

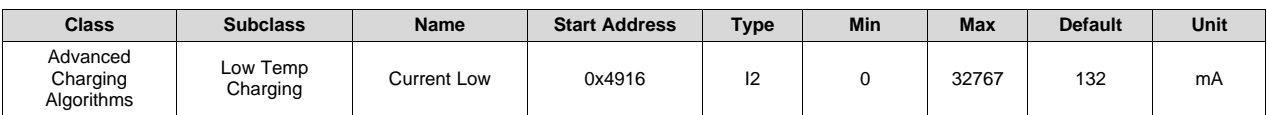

**Description**: Low temperature range low voltage range *ChargingCurrent()*

# **13.5.2.3 Current Med**

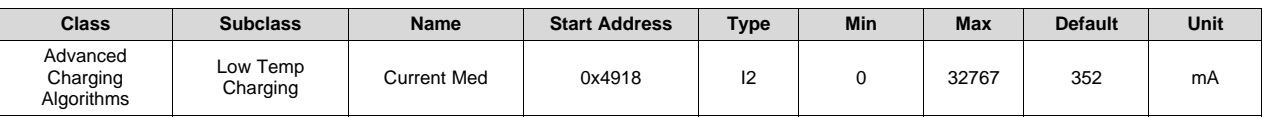

**Description**: Low temperature range medium voltage range *ChargingCurrent()*

## **13.5.2.4 Current High**

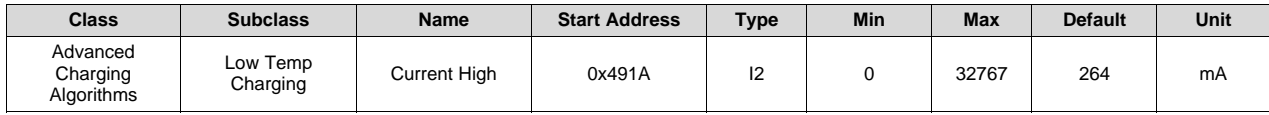

**Description**: Low temperature range high voltage range *ChargingCurrent()*

# *13.5.3 Standard Temp Charging*

### **13.5.3.1 Voltage**

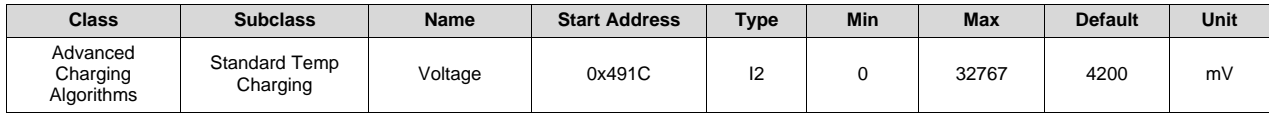

**Description**: Standard temperature range *ChargingVoltage()*

# **13.5.3.2 Current Low**

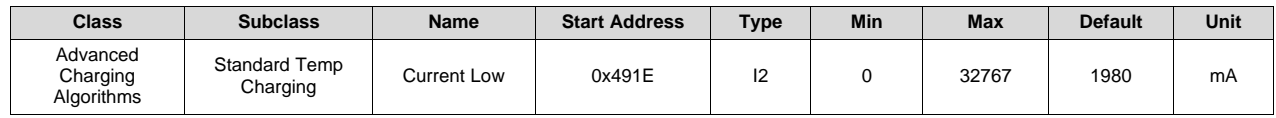

**Description**: Standard temperature range low voltage range *ChargingCurrent()*

# **13.5.3.3 Current Med**

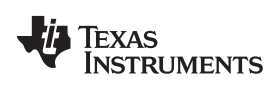

*Advanced Charging Algorithm* [www.ti.com](http://www.ti.com)

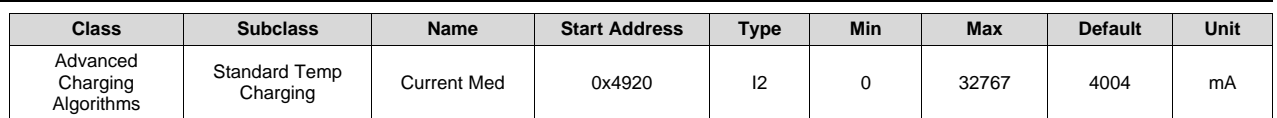

**Description**: Standard temperature range medium voltage range *ChargingCurrent()*

## **13.5.3.4 Current High**

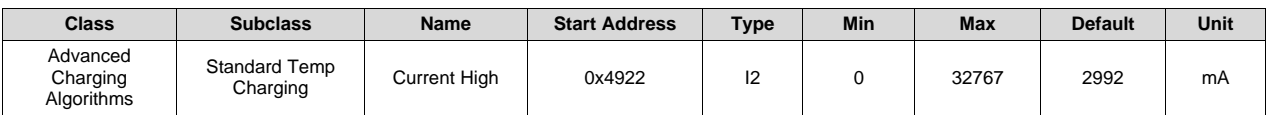

**Description**: Standard temperature range high voltage range *ChargingCurrent(*)

# *13.5.4 High Temp Charging*

#### **13.5.4.1 Voltage**

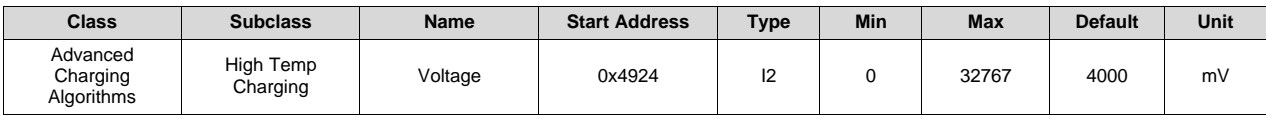

**Description**: High temperature range *ChargingVoltage()*

### **13.5.4.2 Current Low**

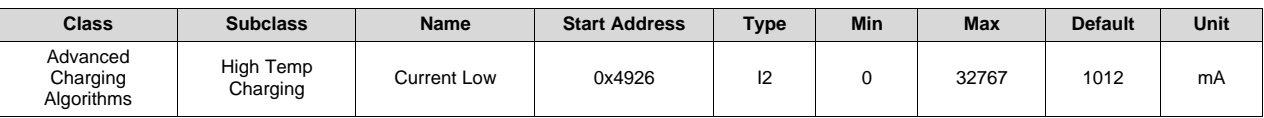

**Description**: High temperature range low voltage range *ChargingCurrent()*

#### **13.5.4.3 Current Med**

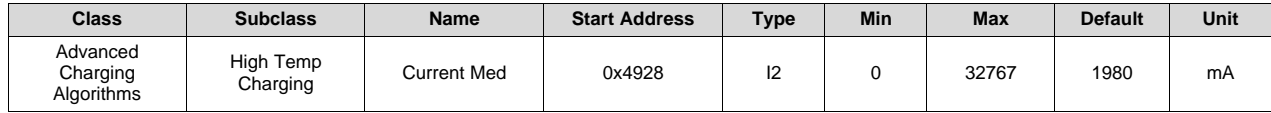

**Description**: High temperature range medium voltage range *ChargingCurrent()*

#### **13.5.4.4 Current High**

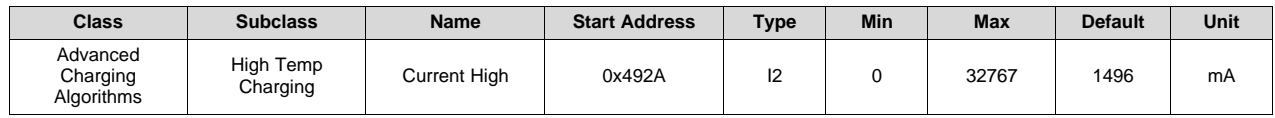

**Description**: High temperature range high voltage range *ChargingCurrent()*

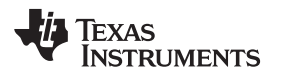

[www.ti.com](http://www.ti.com) *Advanced Charging Algorithm*

## *13.5.5 Rec Temp Charging*

#### **13.5.5.1 Voltage**

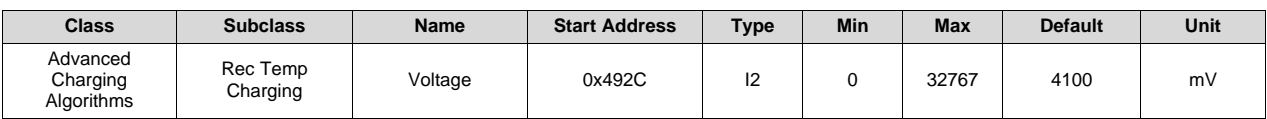

**Description**: Recommended temperature range *ChargingVoltage()*

## **13.5.5.2 Current Low**

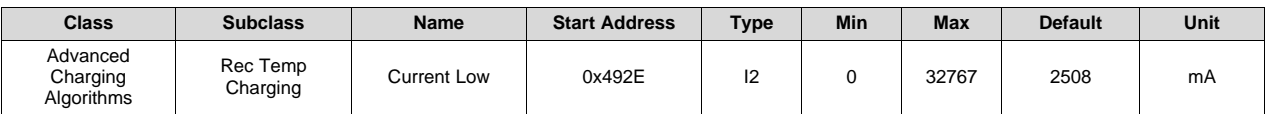

**Description**: Recommended temperature range low voltage range *ChargingCurrent()*

#### **13.5.5.3 Current Med**

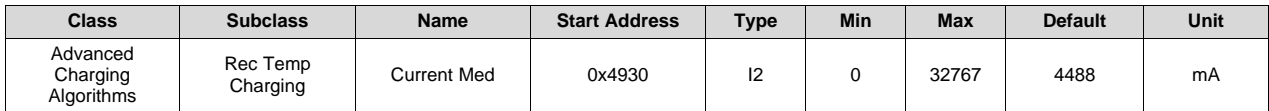

**Description**: Recommended temperature range medium voltage range *ChargingCurrent()*

#### **13.5.5.4 Current High**

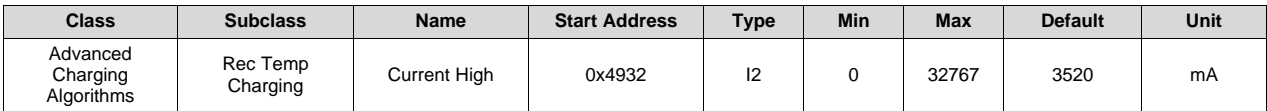

**Description**: Recommended temperature range high voltage range *ChargingCurrent()*

## *13.5.6 Pre-Charging*

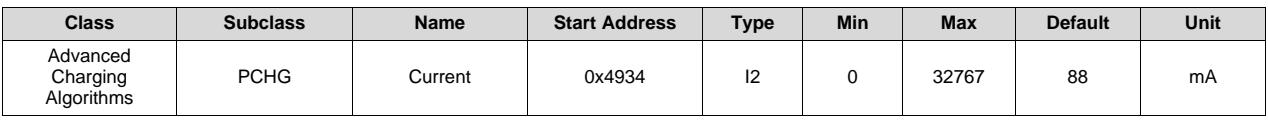

**Description**: Precharge *ChargingCurrent()*

#### *13.5.7 Maintenance Charging*

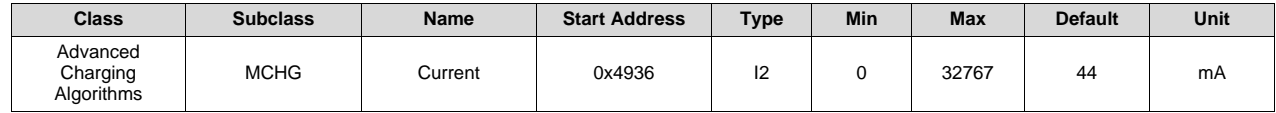

**Description**: Maintenance *ChargingCurrent()*

#### *Advanced Charging Algorithm* [www.ti.com](http://www.ti.com)

### *13.5.8 Voltage Range*

#### **13.5.8.1 Precharge Start Voltage**

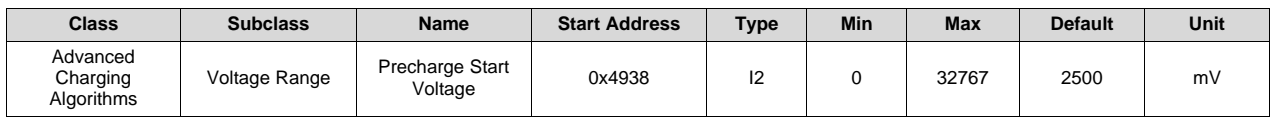

**Description**: Min cell voltage to enter PRECHARGE mode

### **13.5.8.2 Charging Voltage Low**

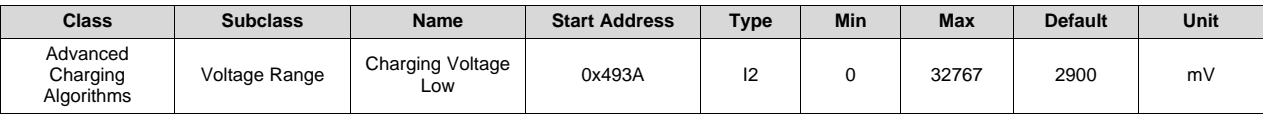

**Description**: Precharge Voltage range to Charging Voltage Low range

#### **13.5.8.3 Charging Voltage Med**

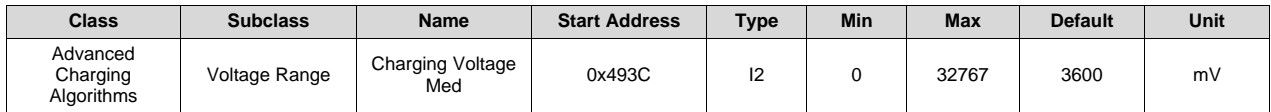

**Description**: Charging Voltage Low range to Charging Voltage Med range

### **13.5.8.4 Charging Voltage High**

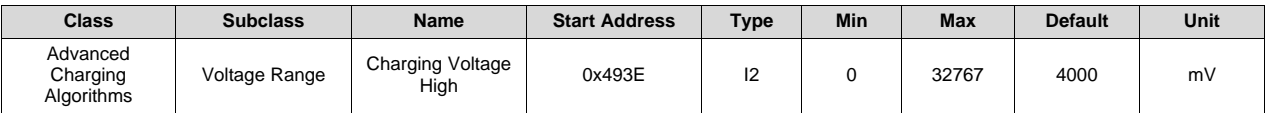

**Description**: Charging Voltage Med to Charging Voltage High range

## **13.5.8.5 Charging Voltage Hysteresis**

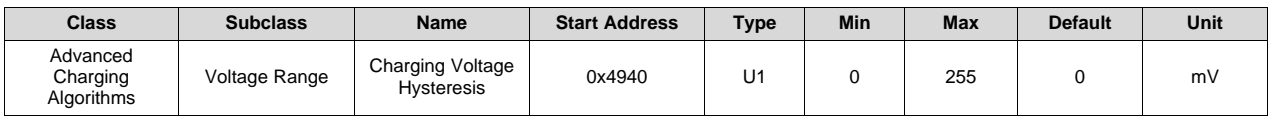

**Description**: Charging Voltage Hysteresis applied when voltage is decreasing

# *13.5.9 Termination Config*

#### **13.5.9.1 Charge Term Taper Current**

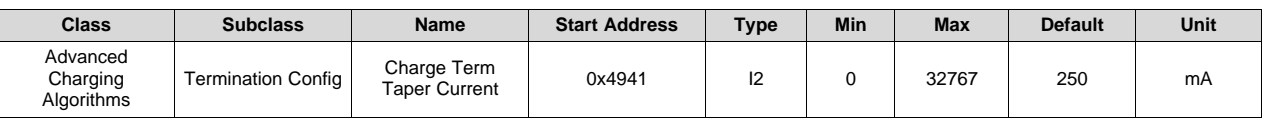

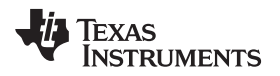

**Description**: Valid Charge Termination taper current qualifier threshold

# **13.5.9.2 Charge Term Voltage**

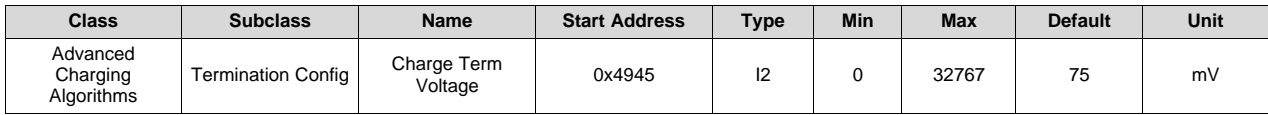

**Description**: Valid Charge Termination delta voltage qualifier, max cell-based

# *13.5.10 Charging Rate of Change*

## **13.5.10.1 Current Rate**

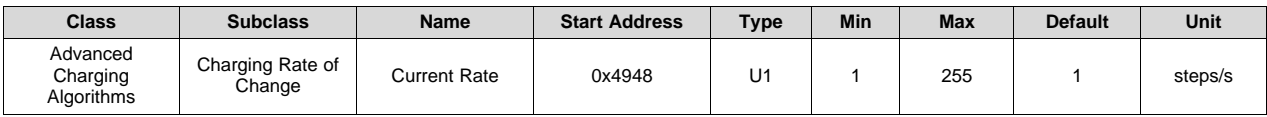

**Description**: Number of steps to add between any two *ChargingCurrent()* settings

## **13.5.10.2 Voltage Rate**

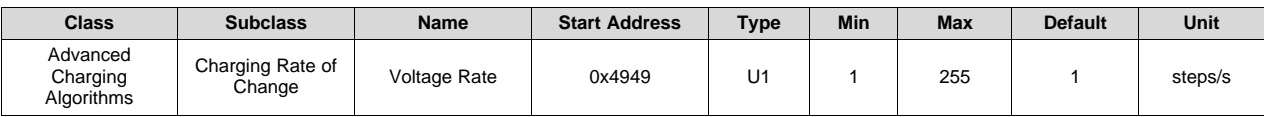

**Description**: Number of steps to add between any two *ChargingVoltage()* settings

# *13.5.11 Charge Loss Compensation*

# **13.5.11.1 CCC Current Threshold**

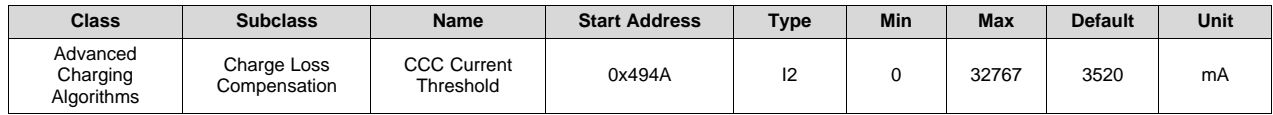

**Description**: CONSTANT CURRENT CHARGE mode *ChargingCurrent()* threshold to activate Charge Loss Compensation

# **13.5.11.2 CCC Voltage Threshold**

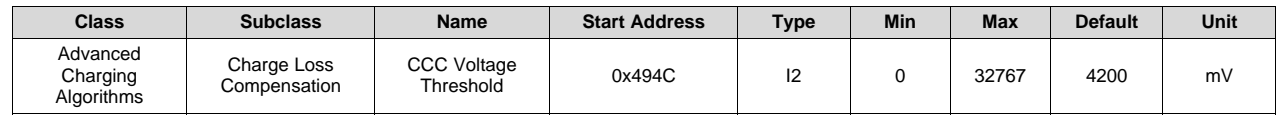

**Description**: CONSTANT CURRENT CHARGE mode max *ChargingVoltage()* increase limit

# *13.5.12 Cell Balancing Config*

# **13.5.12.1 Balance Time per mAh Cell 1**

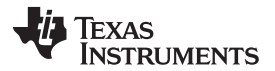

*Power* [www.ti.com](http://www.ti.com)

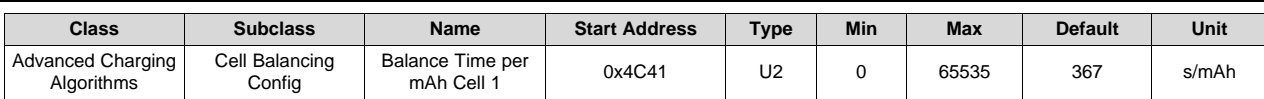

**Description**: Required balance time per mAh for Cell 1. For information on how to calculate balancing time, see [Section](#page-57-0) 7.1.

### **13.5.12.2 Balance Time per mAh Cell 2–4**

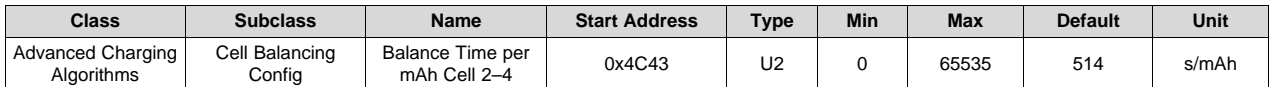

**Description**: Required balance time per mAh for cells 2 to 4. For information on how to calculate balancing time, see [Section](#page-57-0) 7.1.

#### **13.5.12.3 Min Start Balance Delta**

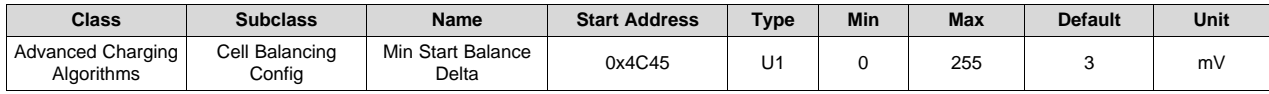

**Description**: Minimum cell voltage delta to start cell balancing during *Relax Balance Interval* checks. This condition is checked in RELAX mode and so it only applies if cell balancing at rest is enabled.

#### **13.5.12.4 Relax Balance Interval**

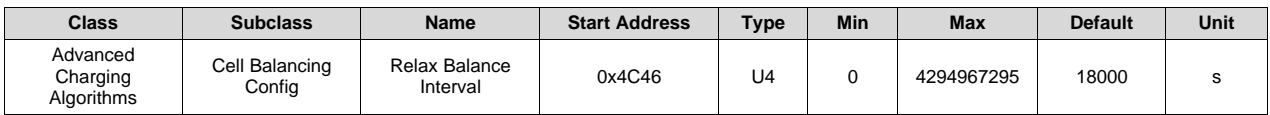

**Description**: Interval during RELAX mode to check for cell imbalance. This parameter applies to cell balancing at rest only.

#### **13.5.12.5 Min RSOC for Balancing**

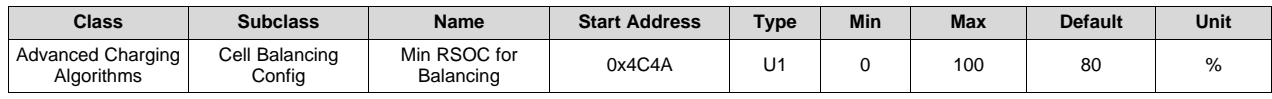

**Description**: Minimum *RelativeStateOfCharge()* threshold for cell balancing. This condition is checked during relaxation and so it only applies if cell balancing at rest is enabled.

#### **13.6 Power**

### *13.6.1 Power*

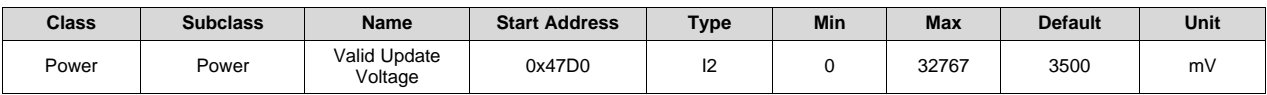

**Description**: Min stack voltage threshold for Flash update

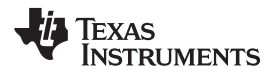

[www.ti.com](http://www.ti.com) *Power*

# *13.6.2 Shutdown*

#### **13.6.2.1 Shutdown Voltage**

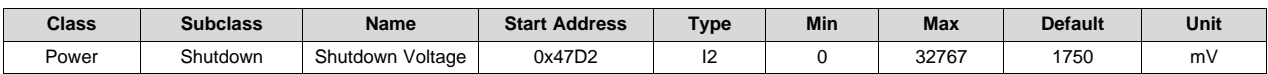

**Description**: Cell-based shutdown voltage trip threshold

#### **13.6.2.2 Shutdown Time**

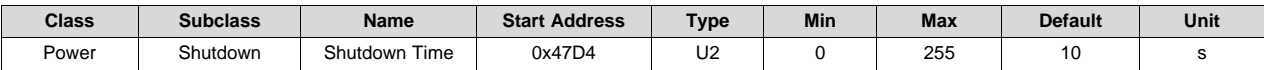

**Description**: Cell-based shutdown voltage trip delay

#### **13.6.2.3 Charger Present Threshold**

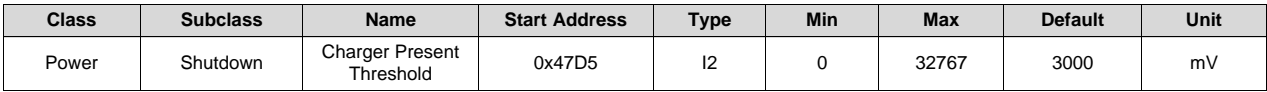

**Description**: Pack pin charger present detect threshold

# *13.6.3 Sleep*

#### **13.6.3.1 Sleep Current**

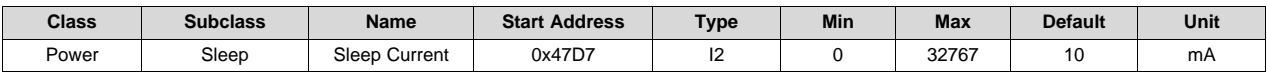

**Description**: |*Current()*| threshold to enter SLEEP mode. If this parameter is set to 0, then the *deadband* will effectively become the Sleep Current setting because any current blow the *deadband* will set the  $Current() = 0$  mA.

### **13.6.3.2 Bus Timeout**

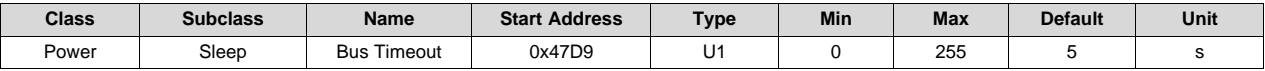

**Description**: Bus low or no communication time to enter SLEEP mode

#### **13.6.3.3 Voltage Time**

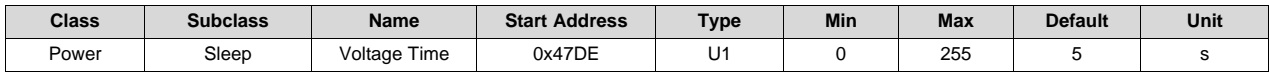

**Description**: *Voltage()* sampling period in SLEEP mode

#### **13.6.3.4 Current Time**

# Texas **RUMENTS**

*Power* [www.ti.com](http://www.ti.com)

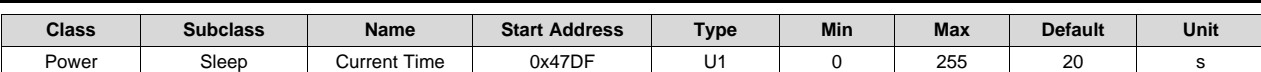

**Description**: *Current()* sampling period in SLEEP mode

### **13.6.3.5 Wake Comparator**

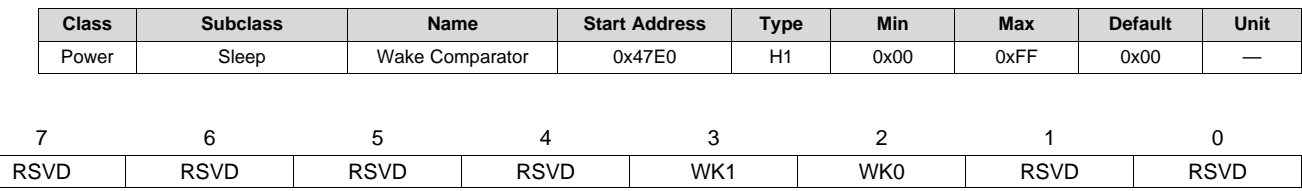

**RSVD (Bits 7–4)**: Reserved. Do not use.

**WK1, WK0 (Bits 3–2)**: Wake Comparator Threshold

 $1,1 = \pm 5$  mV  $1.0 = \pm 2.5$  mV

- 
- $0,1 = \pm 1.25$  mV
- $0.0 = \pm 0.625$  mV

**RSVD (Bits 1–0)**: Reserved. Do not use.

# *13.6.4 Ship*

#### **13.6.4.1 FET Off Time**

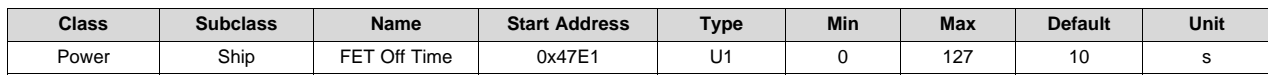

**Description**: Delay time to turn off FETs prior to entering SHUTDOWN mode. This setting should not be longer than the *Ship Delay* setting.

#### **13.6.4.2 Delay**

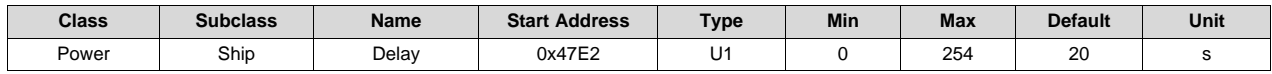

**Description**: Delay time to enter SHUTDOWN mode after FETs are turned off.

#### **13.6.4.3 Auto Ship Time**

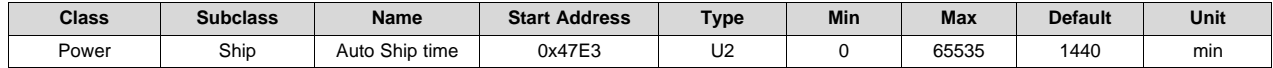

**Description**: The device will automatically enter SHUTDOWN mode after staying in SLEEP mode without communication for this amount of time when *Power Config[AUTO\_SHIP\_EN]* = 1.

# *13.6.5 Power Off*

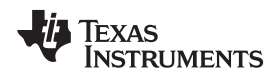

[www.ti.com](http://www.ti.com) *Power*

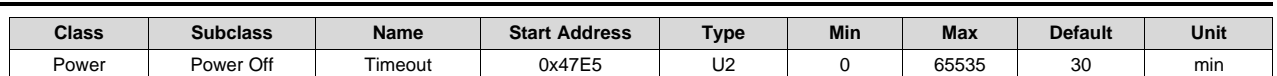

**Description**: Timeout to exit the Emergency Shutdown condition

## *13.6.6 Manual FET Control*

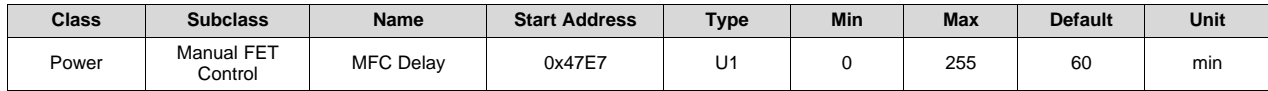

**Description**: Delay time to turn off FETs through MFC

## **13.7 LED Support**

## *13.7.1 LED Config*

#### **13.7.1.1 LED Flash Period**

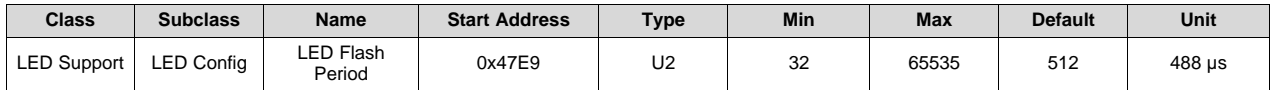

**Description**: LED Flashing period for alarm display

#### **13.7.1.2 LED Blink Period**

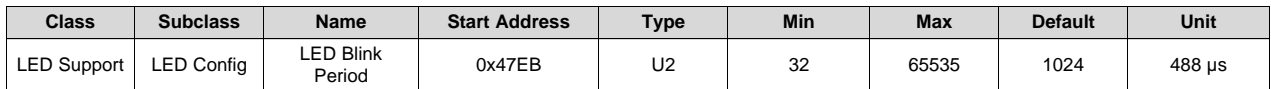

**Description**: LED Blinking period for state-of-charge display

#### **13.7.1.3 LED Delay**

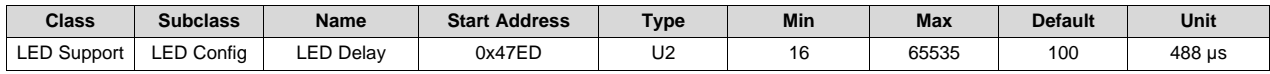

**Description**: Delay time from LED to LED for state-of-charge display

#### **13.7.1.4 LED Hold Time**

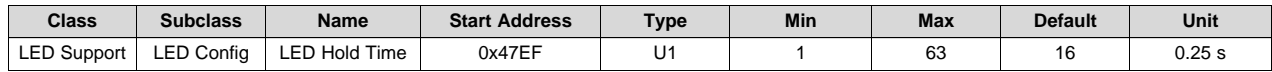

**Description**: LED display active time

### **13.7.1.5 CHG Flash Alarm**

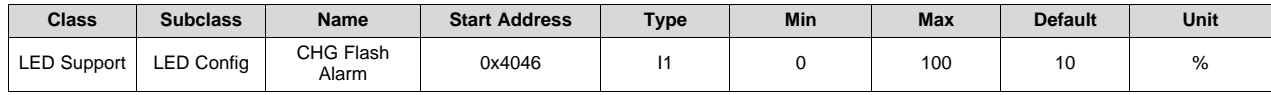

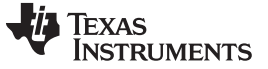

*LED Support* [www.ti.com](http://www.ti.com)

**Description**: *RelativeStateOfCharge()* alarm threshold during charging

### **13.7.1.6 CHG Thresh 1**

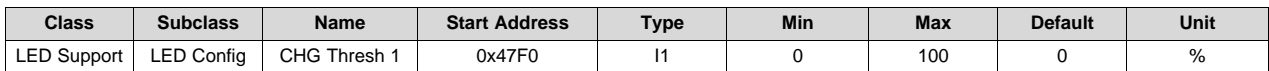

**Description**: *RelativeStateOfCharge()* threshold for LED1 during charging

#### **13.7.1.7 CHG Thresh 2**

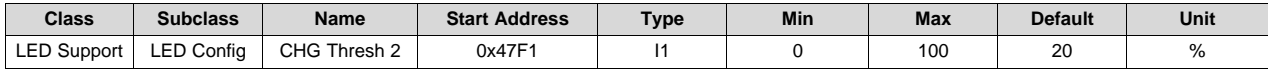

**Description**: *RelativeStateOfCharge()* threshold for LED2 during charging

#### **13.7.1.8 CHG Thresh 3**

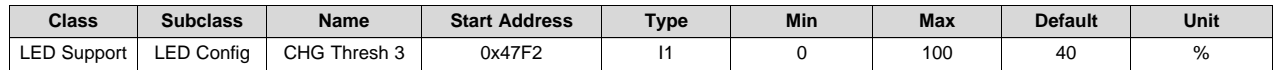

**Description**: *RelativeStateOfCharge()* threshold for LED3 during charging

# **13.7.1.9 CHG Thresh 4**

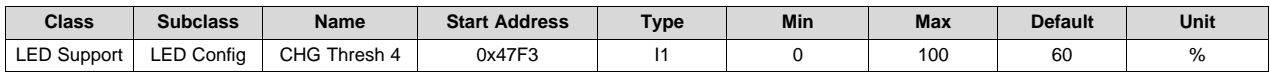

**Description**: *RelativeStateOfCharge()* threshold for LED4 during charging

#### **13.7.1.10 CHG Thresh 5**

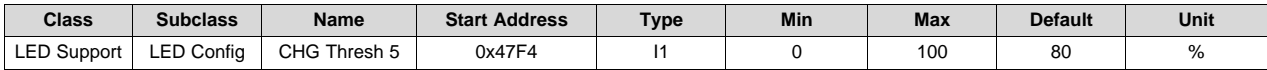

**Description**: *RelativeStateOfCharge()* threshold for LED5 during charging

#### **13.7.1.11 DSG Flash Alarm**

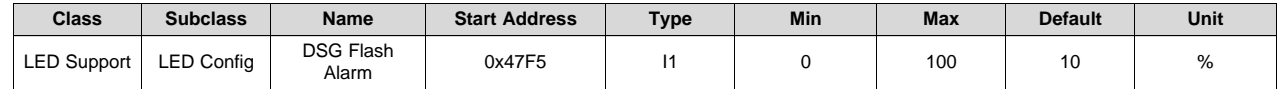

**Description**: *RelativeStateOfCharge()* alarm threshold during discharging

# **13.7.1.12 DSG Thresh 1**

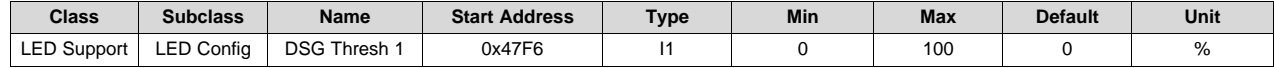

**Description**: *RelativeStateOfCharge()* threshold for LED1 during discharging

#### **13.7.1.13 DSG Thresh 2**

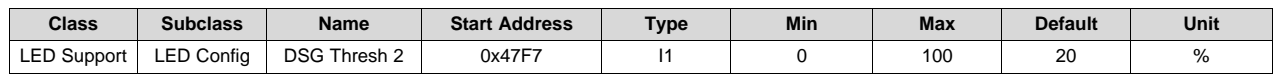

**Description**: *RelativeStateOfCharge()* threshold for LED2 during discharging

#### **13.7.1.14 DSG Thresh 3**

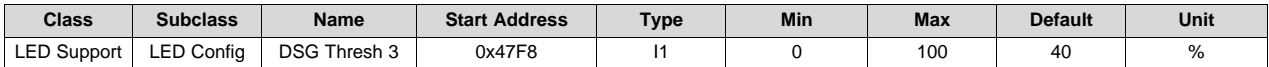

**Description**: *RelativeStateOfCharge()* threshold for LED3 during discharging

### **13.7.1.15 DSG Thresh 4**

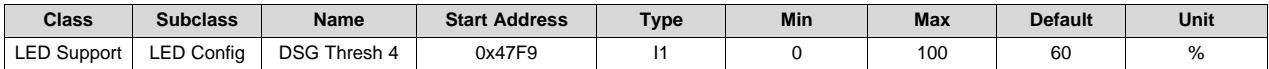

**Description**: *RelativeStateOfCharge()* threshold for LED4 during discharging

# **13.7.1.16 DSG Thresh 5**

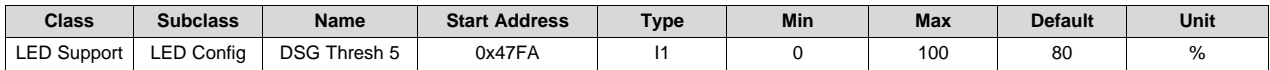

**Description**: *RelativeStateOfCharge()* threshold for LED5 during discharging

### **13.8 System Data**

### *13.8.1 Manufacturer Info*

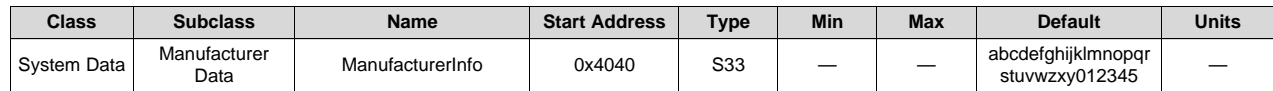

**Description**: *ManufacturerInfo()* value

# *13.8.2 Static DF Signature*

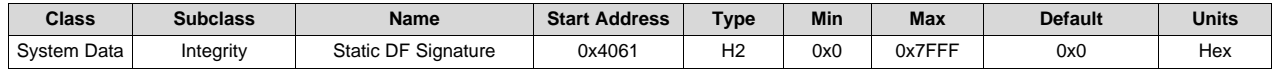

**Description**: Static data flash signature. Use MAC *StaticDFSignature()* (with MSB set to 0) to initialize this value.

# *13.8.3 Static Chem DF*

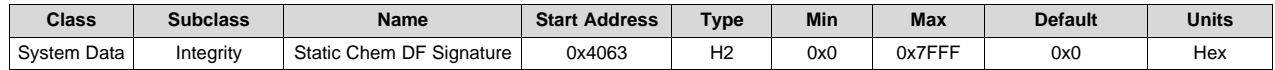

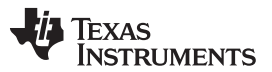

*System Data* [www.ti.com](http://www.ti.com)

**Description**: Static chemistry data signature. Use MAC *StaticChemDFSignature()* (with MSB set to 0) to initialize this value.

# *13.8.4 All DF Signature*

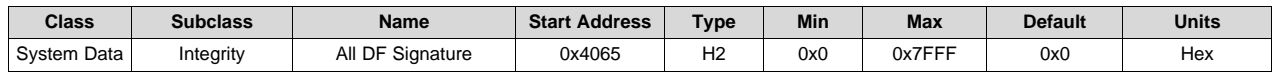

**Description**: Static data flash signature. Use MAC *AllDFSignature()* (with MSB set to 0) to initialize this value.

### **13.9 Lifetimes**

#### *13.9.1 Voltage*

#### **13.9.1.1 Cell 1 Max Voltage**

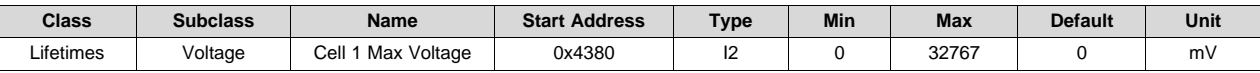

**Description**: Maximum reported cell voltage 1

#### **13.9.1.2 Cell 2 Max Voltage**

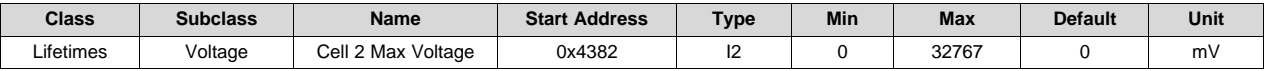

**Description**: Maximum reported cell voltage 2

#### **13.9.1.3 Cell 3 Max Voltage**

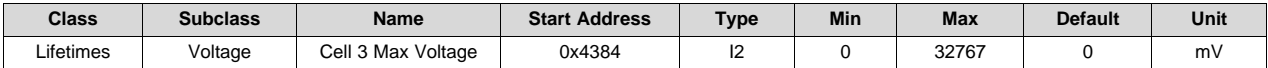

**Description**: Maximum reported cell voltage 3

#### **13.9.1.4 Cell 4 Max Voltage**

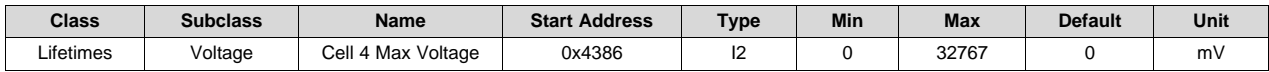

**Description**: Maximum reported cell voltage 4

## **13.9.1.5 Cell 1 Min Voltage**

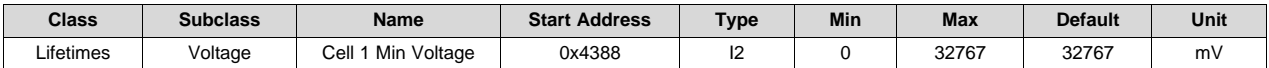

**Description**: Minimum reported cell voltage 1

#### **13.9.1.6 Cell 2 Min Voltage**

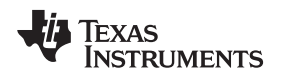

[www.ti.com](http://www.ti.com) *Lifetimes*

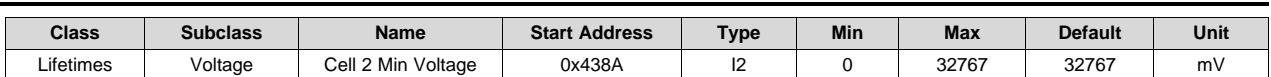

**Description**: Minimum reported cell voltage 2

#### **13.9.1.7 Cell 3 Min Voltage**

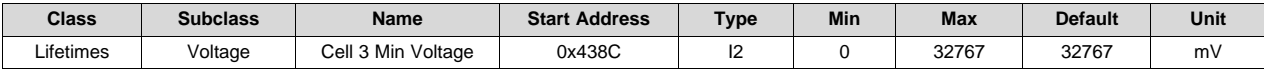

**Description**: Minimum reported cell voltage 3

#### **13.9.1.8 Cell 4 Min Voltage**

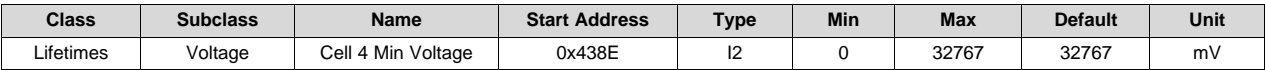

**Description**: Minimum reported cell voltage 4

#### **13.9.1.9 Max Delta Cell Voltage**

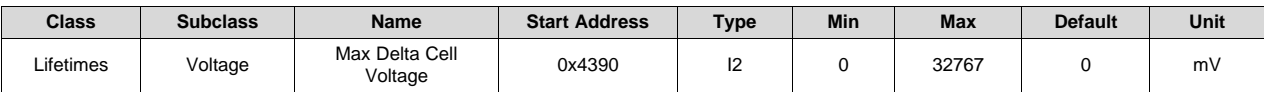

**Description**: Maximum reported delta between cell voltages 1..4

# *13.9.2 Current*

#### **13.9.2.1 Max Charge Current**

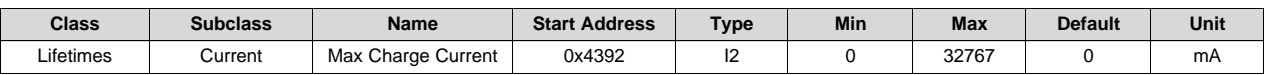

**Description**: Maximum reported *Current()* in charge direction

#### **13.9.2.2 Max Discharge Current**

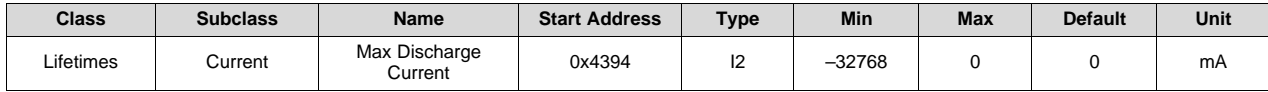

**Description**: Maximum reported *Current()* in discharge direction

### **13.9.2.3 Max Avg Dsg Current**

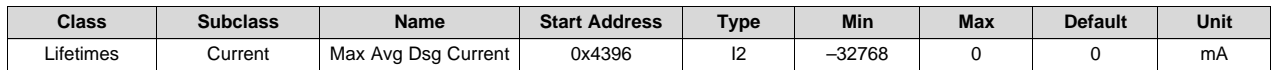

**Description**: Maximum reported *AverageCurrent()* in discharge direction

*Lifetimes* [www.ti.com](http://www.ti.com)

#### **13.9.2.4 Max Avg Dsg Power**

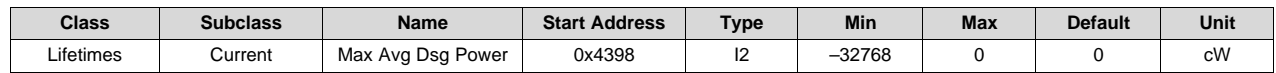

**Description**: Maximum reported Power in discharge direction

#### *13.9.3 Temperature*

#### **13.9.3.1 Max Temp Cell**

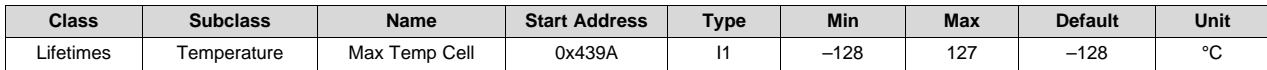

**Description**: Maximum reported cell temperature

#### **13.9.3.2 Min Temp Cell**

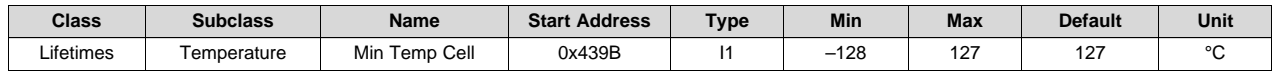

**Description**: Minimum reported cell temperature

#### **13.9.3.3 Max Delta Cell Temp**

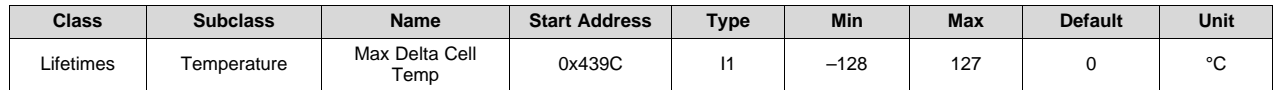

**Description**: Maximum reported temperature delta for TSx inputs configured as cell temperature

#### **13.9.3.4 Max Temp Int Sensor**

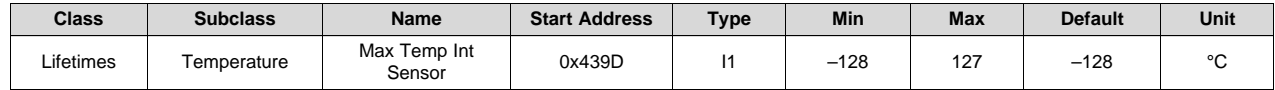

**Description**: Maximum reported internal temperature sensor temperature

#### **13.9.3.5 Min Temp Int Sensor**

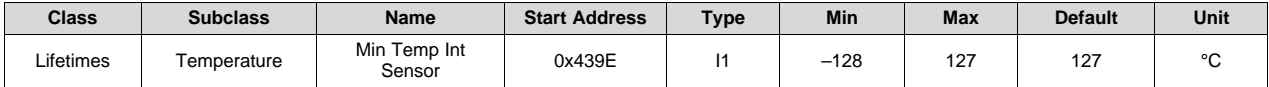

**Description**: Minimum reported internal temperature sensor temperature

#### **13.9.3.6 Max Temp Fet**

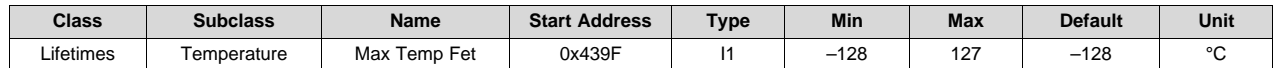

#### **Description**: Maximum reported FET temperature

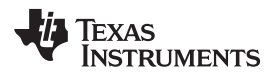

[www.ti.com](http://www.ti.com) *Lifetimes*

### *13.9.4 Safety Events*

# **13.9.4.1 No Of COV Events**

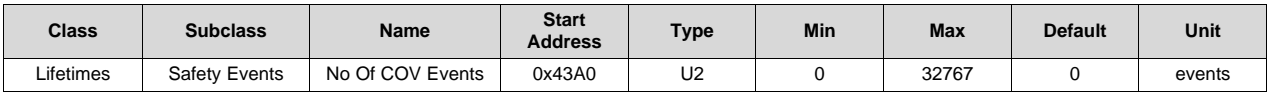

**Description**: Total number of *SafetyStatus()[COV]* events

### **13.9.4.2 Last COV Event**

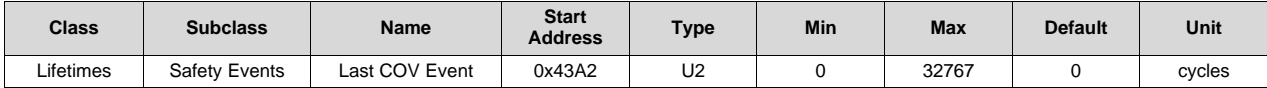

**Description**: Last *SafetyStatus()[COV]* event in *CycleCount()* cycles

#### **13.9.4.3 No Of CUV Events**

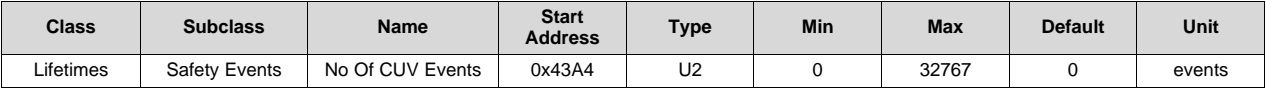

**Description**: Total number of *SafetyStatus()[CUV]* events

# **13.9.4.4 Last CUV Event**

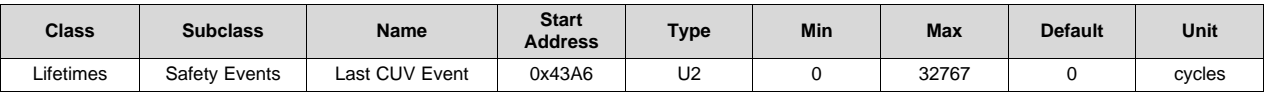

**Description**: Last *SafetyStatus()[CUV]* event in *CycleCount()* cycles

# **13.9.4.5 No Of OCD1 Events**

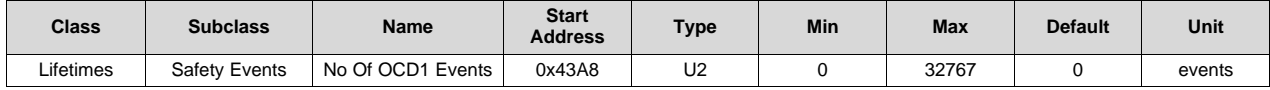

**Description**: Total number of *SafetyStatus()[OCD1]* events

### **13.9.4.6 Last OCD1 Event**

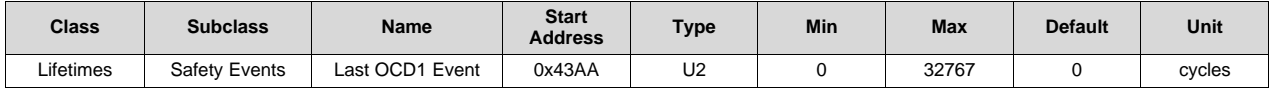

**Description**: Last *SafetyStatus()[OCD1]* event in *CycleCount()* cycles

### **13.9.4.7 No Of OCD2 Events**

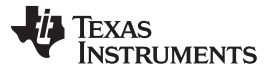

*Lifetimes* [www.ti.com](http://www.ti.com)

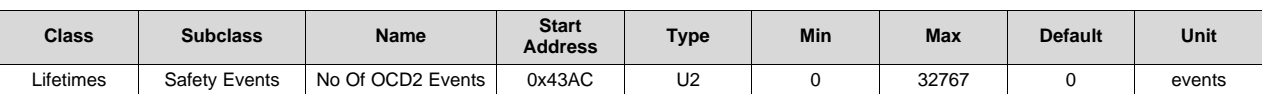

**Description**: Total number of *SafetyStatus()[OCD2]* events

### **13.9.4.8 Last OCD2 Event**

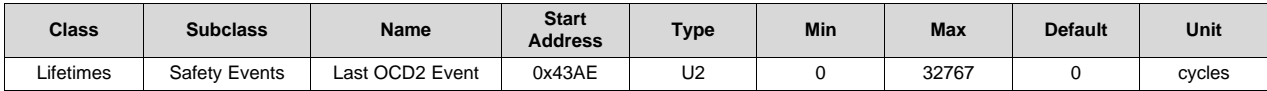

**Description**: Last *SafetyStatus()[OCD2]* event in *CycleCount()* cycles

# **13.9.4.9 No Of OCC1 Events**

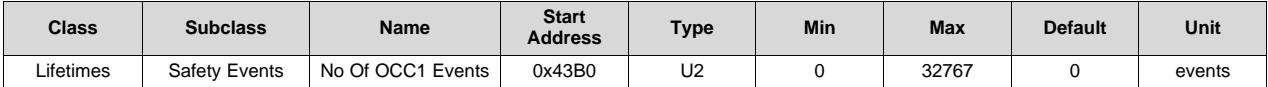

**Description**: Total number of *SafetyStatus()[OCC1]* events

#### **13.9.4.10 Last OCC1 Event**

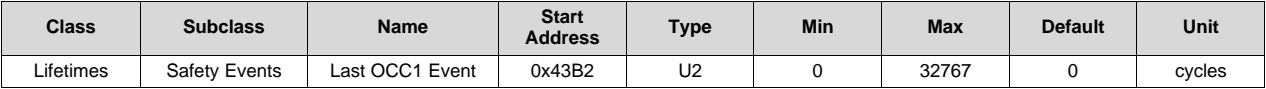

**Description**: Last *SafetyStatus()[OCC1]* event in *CycleCount()* cycles

# **13.9.4.11 No Of OCC2 Events**

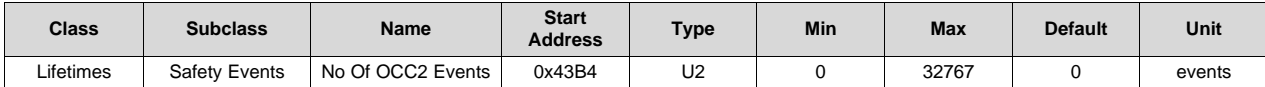

**Description**: Total number of *SafetyStatus()[OCC2]* events

#### **13.9.4.12 Last OCC2 Event**

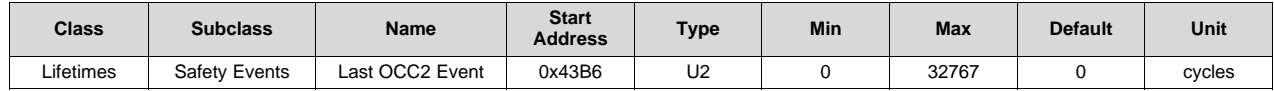

**Description**: Last *SafetyStatus()[OCC2]* event in *CycleCount()* cycles

#### **13.9.4.13 No Of AOLD Events**

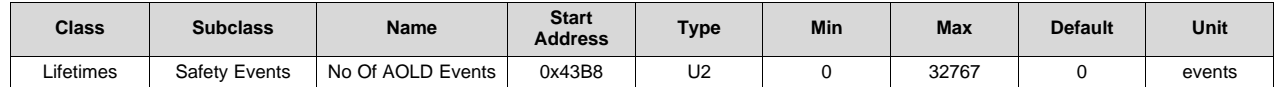

**Description**: Total number of *SafetyStatus()[OLD]* events

[www.ti.com](http://www.ti.com) *Lifetimes*

# **13.9.4.14 Last AOLD Event**

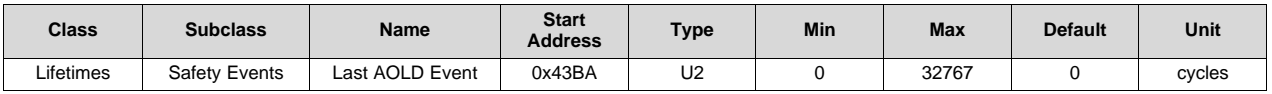

**Description**: Last *SafetyStatus()[OLD]* event in *CycleCount()* cycles

### **13.9.4.15 No Of ASCD Events**

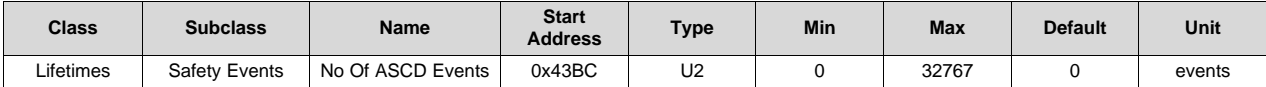

**Description**: Total number of *SafetyStatus()[SCD]* events

### **13.9.4.16 Last ASCD Event**

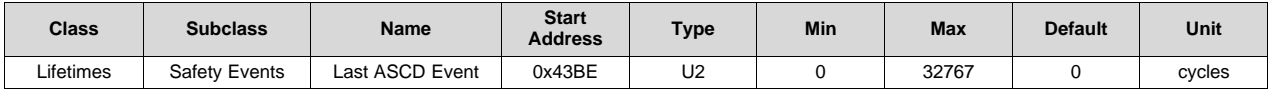

**Description**: Last *SafetyStatus()[SCD]* event in *CycleCount()* cycles

## **13.9.4.17 No Of ASCC Events**

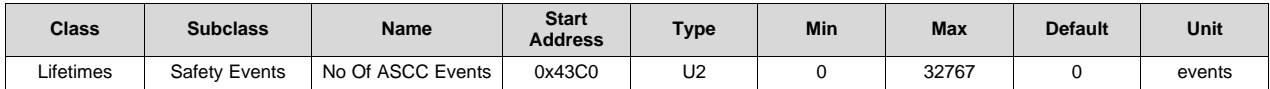

**Description**: Total number of *SafetyStatus()[SCC]* events

### **13.9.4.18 Last ASCC Event**

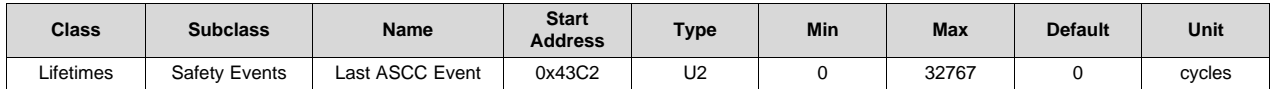

**Description**: Last *SafetyStatus()[SCC]* event in *CycleCount()* cycles

### **13.9.4.19 No Of OTC Events**

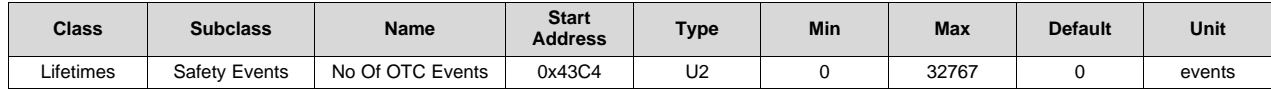

**Description**: Total number of *SafetyStatus()[OTC]* events

## **13.9.4.20 Last OTC Event**

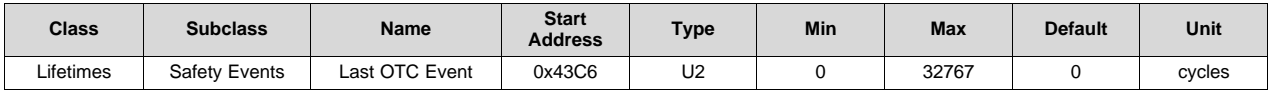

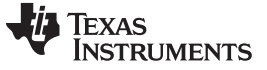

*Lifetimes* [www.ti.com](http://www.ti.com)

**Description**: Last *SafetyStatus()[OTC]* event in *CycleCount()* cycles

## **13.9.4.21 No Of OTD Events**

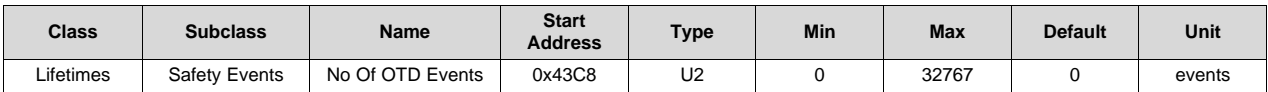

**Description**: Total number of *SafetyStatus()[OTD]* events

### **13.9.4.22 Last OTD Event**

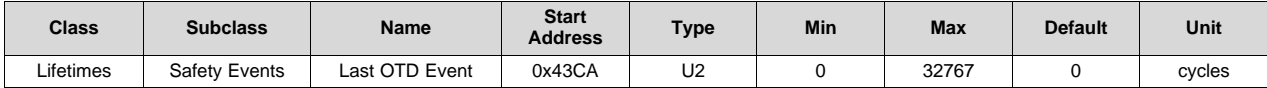

**Description**: Last *SafetyStatus()[OTD]* event in *CycleCount()* cycles

#### **13.9.4.23 No Of OTF Events**

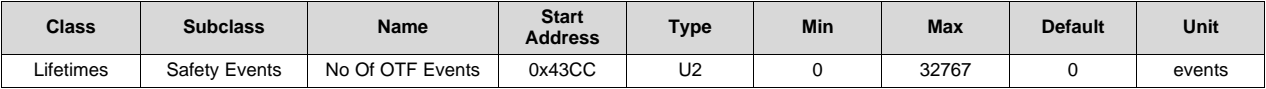

**Description**: Total number of *SafetyStatus()[OTF]* events

# **13.9.4.24 Last OTF Event**

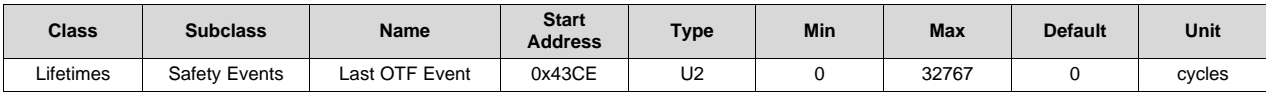

**Description**: *Last SafetyStatus()[OTF]* event in *CycleCount()* cycles

# *13.9.5 Charging Events*

#### **13.9.5.1 No Valid Charge Term**

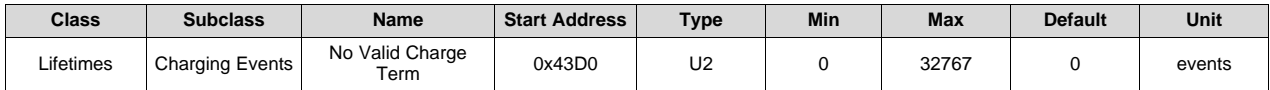

**Description**: Total number of valid charge termination events

#### **13.9.5.2 Last Valid Charge Term**

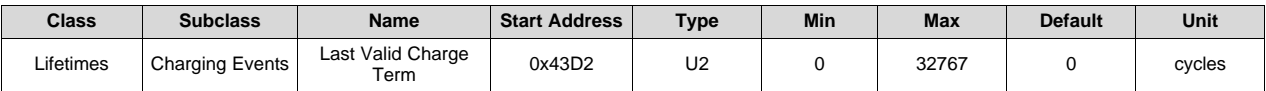

**Description**: Last valid charge termination in *CycleCount()* cycles

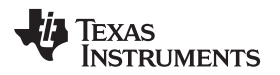

[www.ti.com](http://www.ti.com) *Lifetimes*

#### *13.9.6 Gauging Events*

#### **13.9.6.1 No Of Qmax Updates**

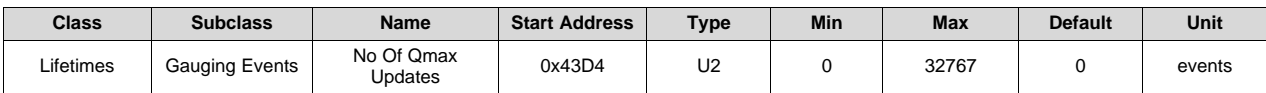

**Description**: Total number of *GaugingStatus()[QMax]* toggles

#### **13.9.6.2 Last Qmax Update**

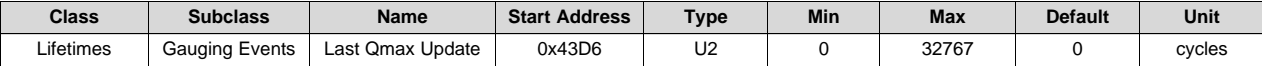

**Description**: The *CycleCount()* cycles made at the last event of *GaugingStatus()[QMax]* update

#### **13.9.6.3 No Of Ra Updates**

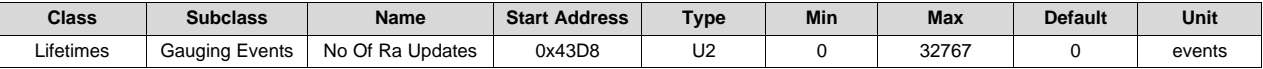

**Description**: Total number of *GaugingStatus()[RX]* toggles

#### **13.9.6.4 Last Ra Update**

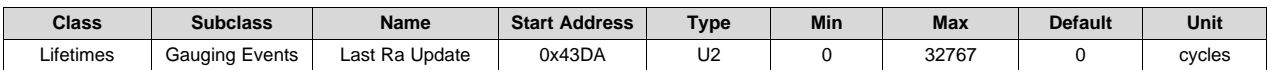

**Description**: Last *GaugingStatus()[RX]* toggle in *CycleCount()* cycles

# **13.9.6.5 No Of Ra Disable**

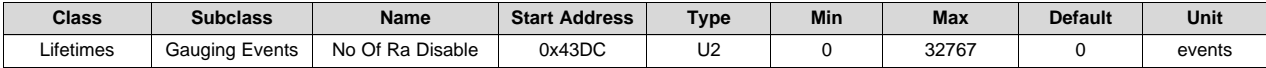

**Description**: Total number of *GaugingStatus()[R\_DIS]* = 1 event

#### **13.9.6.6 Last Ra Disable**

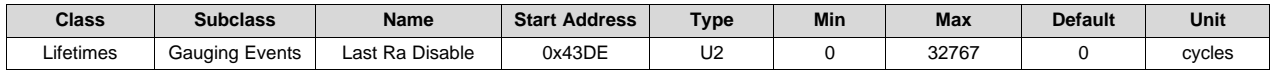

**Description**: The *CycleCount()* cycles of the last update event of *GaugingStatus()[R\_DIS]* = 1

### *13.9.7 Power Events*

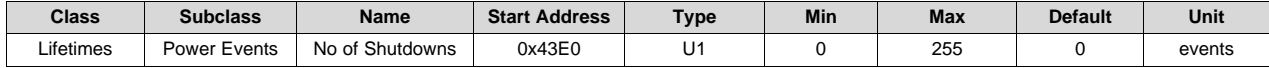

**Description**: Total number of shutdown events

*Lifetimes* [www.ti.com](http://www.ti.com)

#### *13.9.8 Cell Balancing*

# **13.9.8.1 CB Time Cell 1**

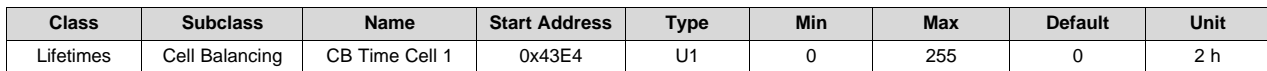

**Description**: Total performed cell balancing bypass time Cell 0

#### **13.9.8.2 CB Time Cell 2**

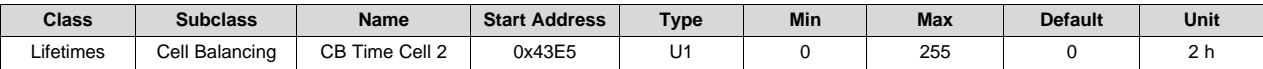

**Description**: Total performed cell balancing bypass time Cell 1

### **13.9.8.3 CB Time Cell 3**

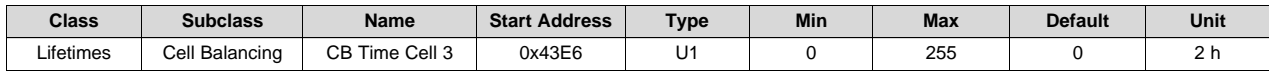

**Description**: Total performed cell balancing bypass time Cell 2

### **13.9.8.4 CB Time Cell 4**

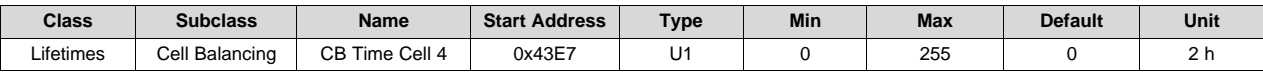

**Description**: Total performed cell balancing bypass time Cell 3

# *13.9.9 Time*

#### **13.9.9.1 Total Firmware Runtime**

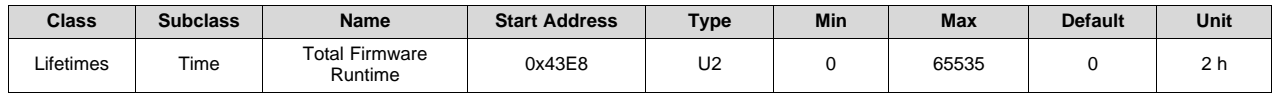

**Description**: Total firmware runtime between resets

#### **13.9.9.2 Time Spent in UT**

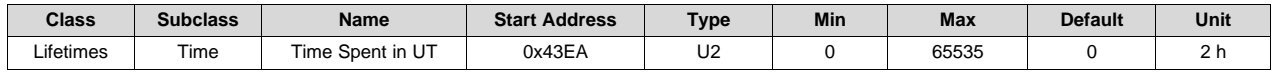

**Description**: Total firmware runtime spent below T1

# **13.9.9.3 Time Spent in LT**

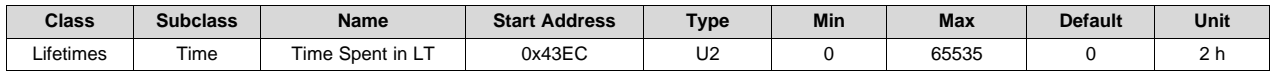

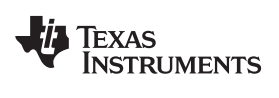

[www.ti.com](http://www.ti.com) *Protections*

**Description**: Total firmware runtime spent between T1 and T2

#### **13.9.9.4 Time Spent in STL**

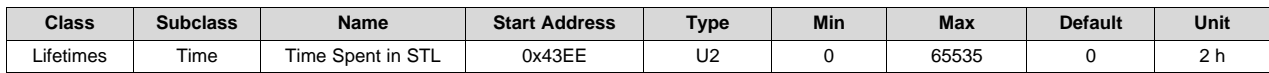

**Description**: Total firmware runtime spent between T2 and T5

#### **13.9.9.5 Time Spent in RT**

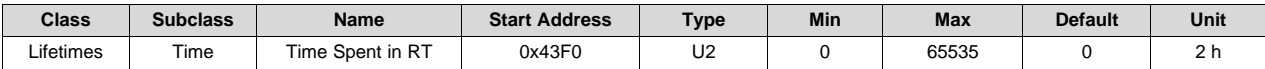

**Description**: Total firmware runtime spent between T5 and T6

#### **13.9.9.6 Time Spent in STH**

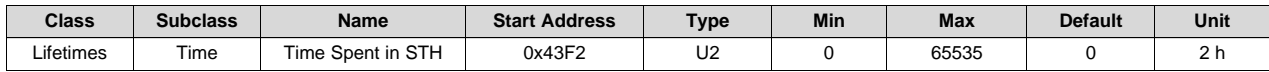

**Description**: Total firmware runtime spent between T6 and T3

#### **13.9.9.7 Time Spent in HT**

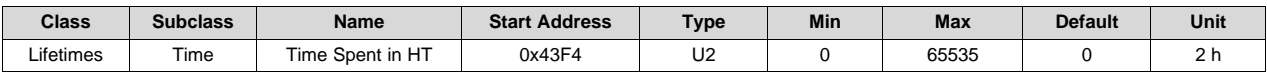

**Description**: Total firmware runtime spent between T3 and T4

#### **13.9.9.8 Time Spent in OT**

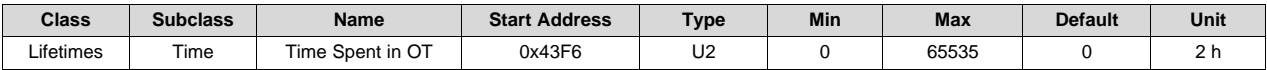

**Description**: Total firmware runtime spent above T6

### **13.10 Protections**

#### *13.10.1 CUV—Cell Undervoltage*

### **13.10.1.1 Threshold**

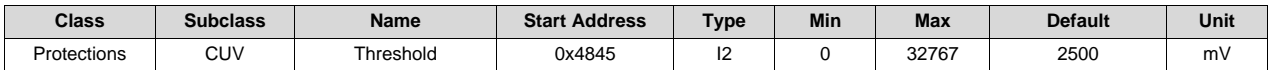

**Description**: Cell undervoltage trip threshold

#### **13.10.1.2 Delay**

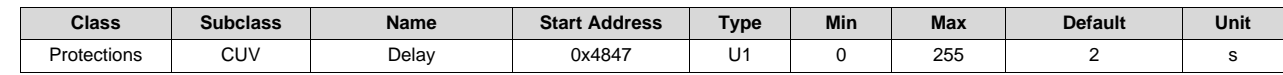

*Protections* [www.ti.com](http://www.ti.com)

**Description**: Cell undervoltage trip delay

### **13.10.1.3 Recovery**

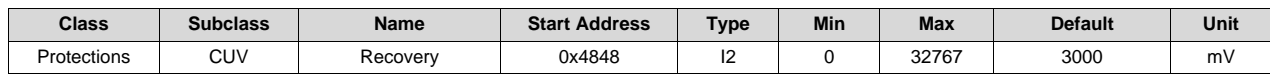

**Description**: Cell undervoltage recovery threshold

# *13.10.2 CUVC—Cell Undervoltage*

### **13.10.2.1 Threshold**

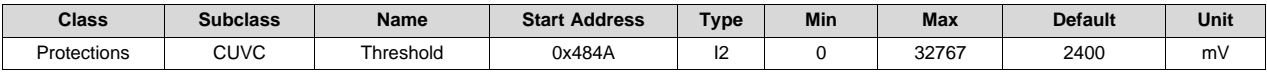

**Description**: Cell undervoltage trip threshold

# **13.10.2.2 Delay**

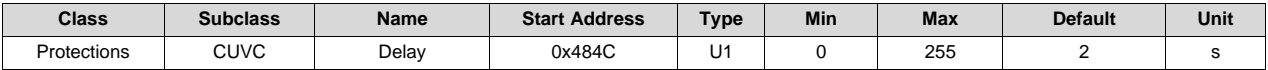

**Description**: Cell undervoltage trip delay

#### **13.10.2.3 Recovery**

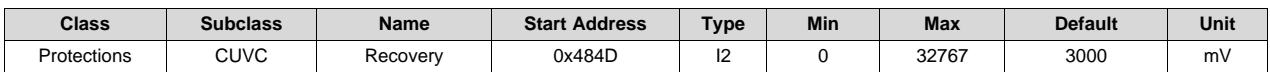

**Description**: Cell undervoltage recovery threshold

# *13.10.3 COV—Cell Overvoltage*

#### **13.10.3.1 Threshold Low Temp**

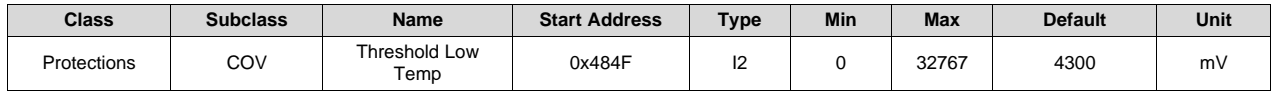

**Description**: Cell overvoltage low temperature range trip threshold

#### **13.10.3.2 Threshold Standard Tem**

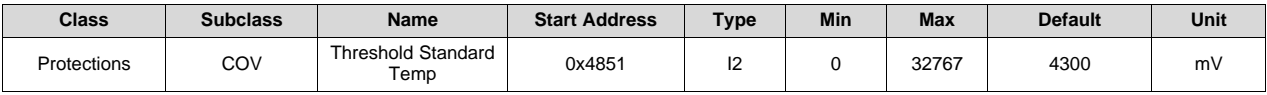

**Description**: Cell overvoltage standard temperature range trip threshold

# **13.10.3.3 Threshold High Temp**

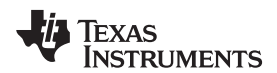

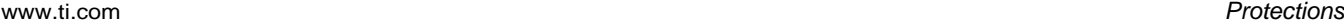

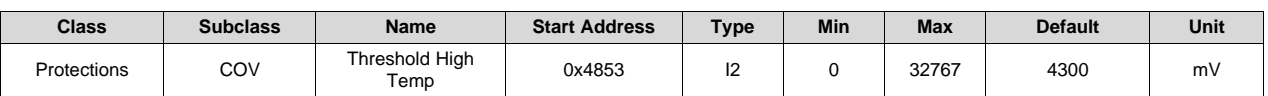

**Description**: Cell overvoltage high temperature range trip threshold

#### **13.10.3.4 Threshold Rec Temp**

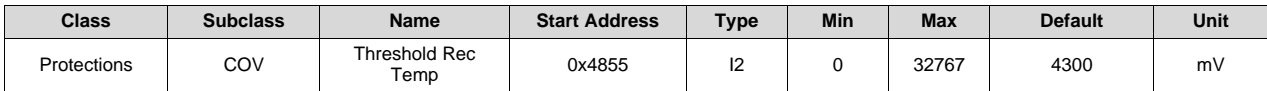

**Description**: Cell overvoltage recommended temperature range trip threshold

### **13.10.3.5 Delay**

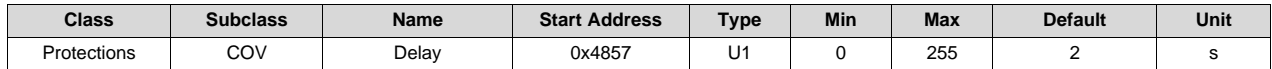

**Description**: Cell overvoltage trip delay

### **13.10.3.6 Recovery Low Temp**

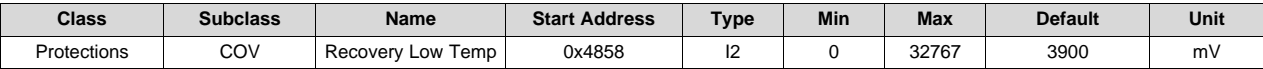

**Description**: Cell overvoltage low temperature range recovery threshold

### **13.10.3.7 Recovery Standard Temp**

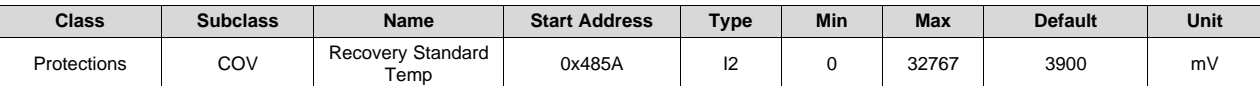

**Description**: Cell overvoltage standard temperature recovery range threshold

### **13.10.3.8 Recovery High Temp**

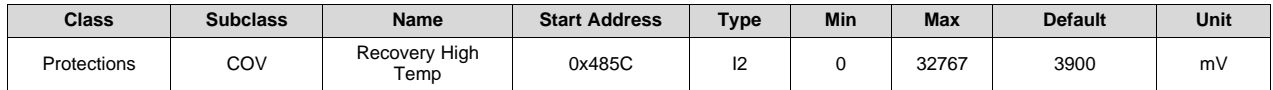

**Description**: Cell overvoltage high temperature range recovery threshold

#### **13.10.3.9 Recovery Rec Temp**

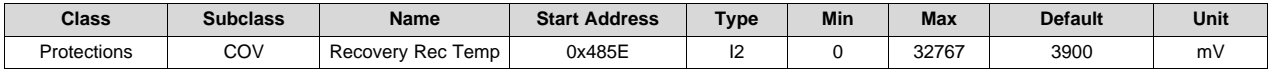

**Description**: Cell overvoltage recommended temperature range recovery threshold

*Protections* [www.ti.com](http://www.ti.com)

# *13.10.4 OCC1—Overcurrent In Charge 1*

# **13.10.4.1 Threshold**

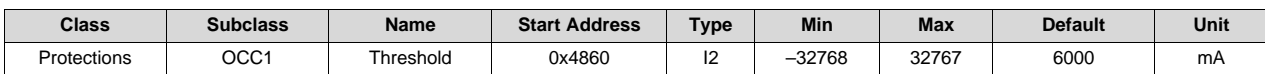

**Description**: Overcurrent in Charge 1 trip threshold

#### **13.10.4.2 Delay**

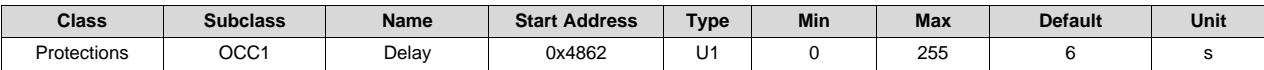

**Description: Overcurrent in Charge 1 trip delay** 

# *13.10.5 OCC2—Overcurrent In Charge 2*

## **13.10.5.1 Threshold**

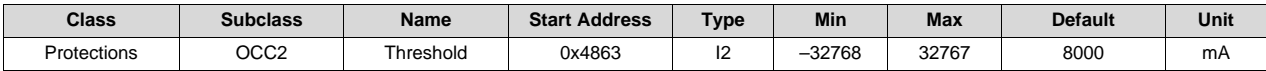

**Description**: Overcurrent in Charge 2 trip threshold

#### **13.10.5.2 Delay**

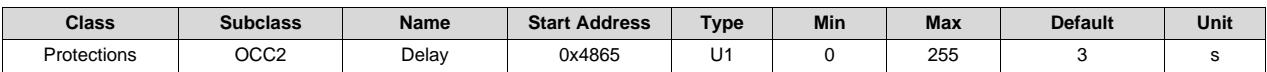

**Description**: Overcurrent in Charge 2 trip delay

# *13.10.6 OCC—Overcurrent In Charge Recovery*

#### **13.10.6.1 Recovery Threshold**

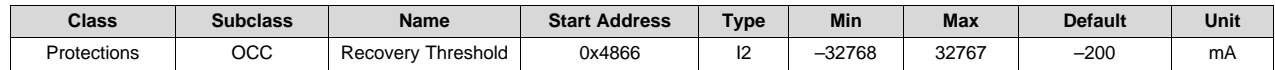

**Description**: Overcurrent in Charge 1 and 2 recovery threshold

#### **13.10.6.2 Recovery Delay**

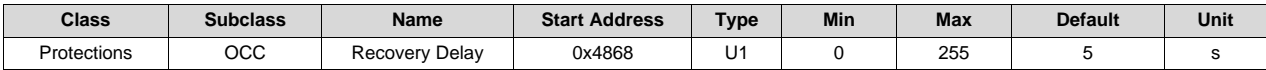

**Description**: Overcurrent in Charge 1 and 2 recovery delay

# *13.10.7 OCD1—Overcurrent In Discharge 1*

#### **13.10.7.1 Threshold**

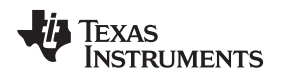

[www.ti.com](http://www.ti.com) *Protections*

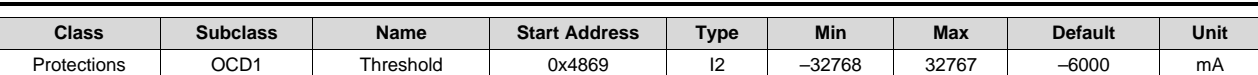

**Description**: Overcurrent in Discharge 1 trip threshold

#### **13.10.7.2 Delay**

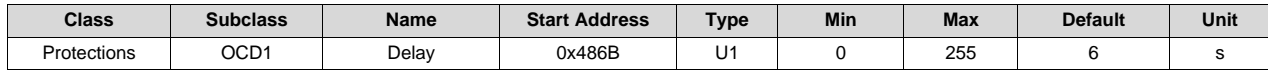

**Description**: Overcurrent in Discharge 1 trip delay

## *13.10.8 OCD2—Overcurrent In Discharge 2*

### **13.10.8.1 Threshold**

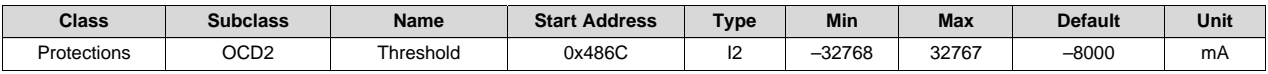

**Description**: Overcurrent in Discharge 2 trip threshold

## **13.10.8.2 Delay**

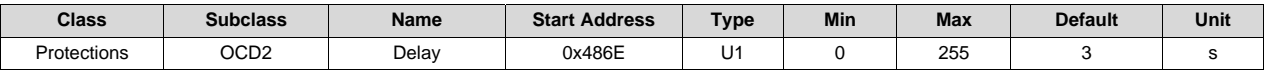

**Description**: Overcurrent in Discharge 2 trip delay

# *13.10.9 OCD—Overcurrent In Discharge Recovery*

#### **13.10.9.1 Recovery Threshold**

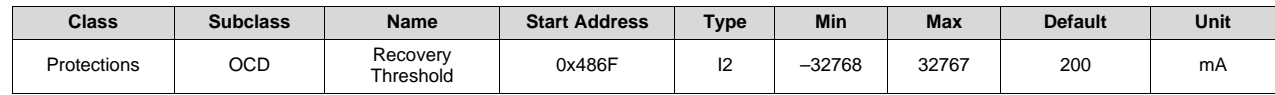

**Description**: Overcurrent in Discharge 1 and 2 recovery threshold

#### **13.10.9.2 Recovery Delay**

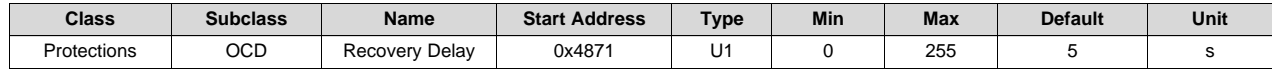

**Description**: Overcurrent in Discharge 1 and 2 recovery delay

# *13.10.10 AOLD—Overload in Discharge*

## **13.10.10.1 Latch Limit**

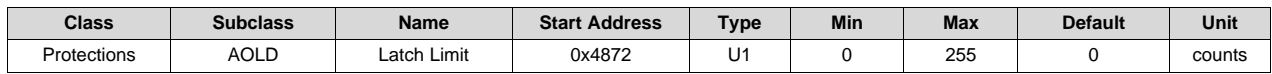

*Protections* [www.ti.com](http://www.ti.com)

**Description**: Overload latch counter trip threshold

### **13.10.10.2 Counter Dec Delay**

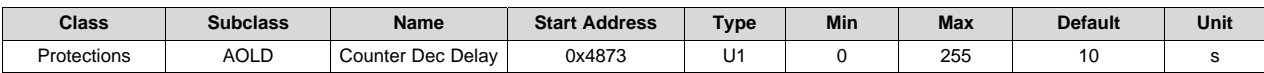

**Description**: Overload latch counter decrement delay

#### **13.10.10.3 Recovery**

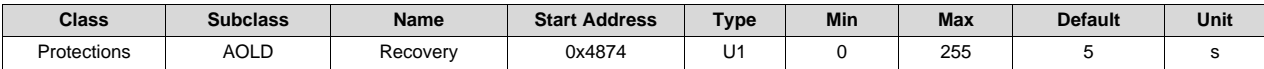

**Description**: Overload recovery time

#### **13.10.10.4 Reset**

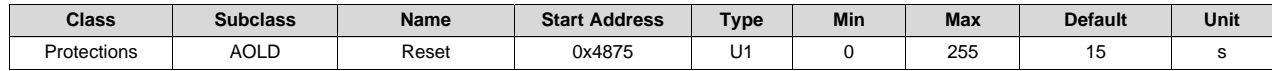

**Description**: Overload latch reset time

#### **13.10.10.5 Threshold**

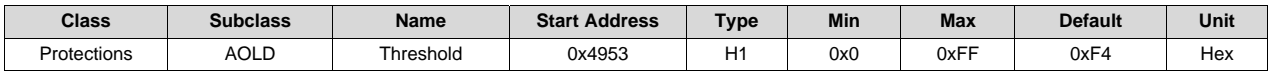

#### **Description**: *AOLD:Threshold* Setting

Bits 7–4: OLDD: AOLD delay time Bits 3–0: OLDV: AOLD threshold

## *13.10.11 ASCC—Short Circuit In Charge*

# **13.10.11.1 Latch Limit**

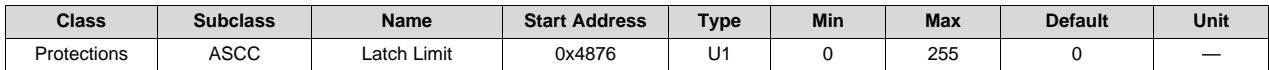

**Description**: Short Circuit in Charge Latch counter trip threshold

# **13.10.11.2 Counter Dec Delay**

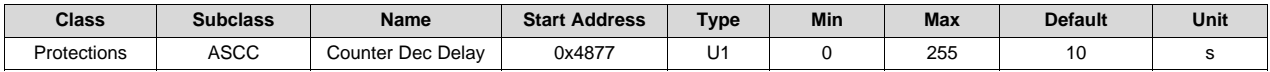

**Description**: Short Circuit in Charge counter decrement delay
[www.ti.com](http://www.ti.com) *Protections*

## **13.10.11.3 Recovery**

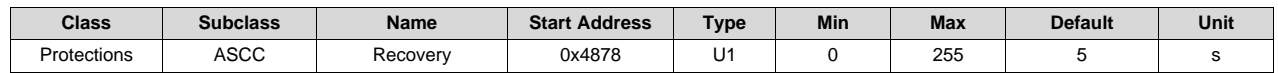

**Description**: Short Circuit in Charge recovery time

#### **13.10.11.4 Reset**

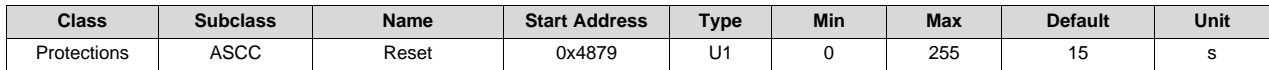

**Description**: Short Circuit in Charge latch reset time

## **13.10.11.5 Threshold**

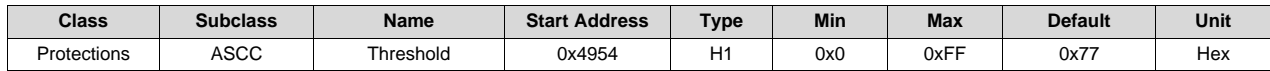

#### **Description**: *ASCC:Threshold* Setting

Bits 7–4: SCCD: SCC delay time

Bit 3: Reserved

Bits 2–0: SCCV: SCC threshold

# *13.10.12 ASCD—Short Circuit in Discharge*

#### **13.10.12.1 Latch Limit**

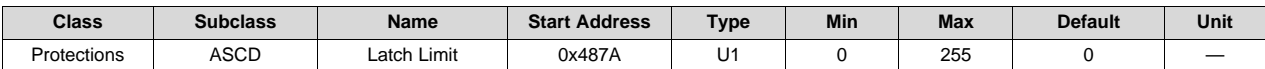

**Description**: Short Circuit in Discharge Latch counter trip threshold

#### **13.10.12.2 Counter Dec Delay**

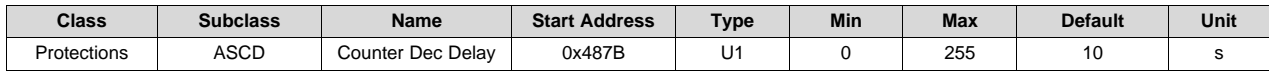

**Description**: Short Circuit in Discharge counter decrement delay

#### **13.10.12.3 Recovery**

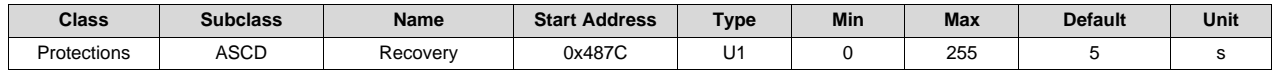

**Description**: Short Circuit in Discharge recovery time

# **13.10.12.4 Reset**

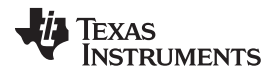

*Protections* [www.ti.com](http://www.ti.com)

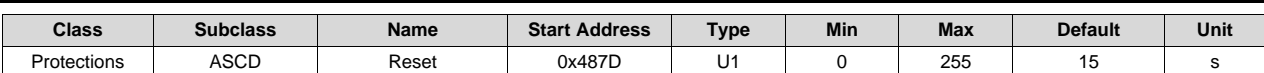

**Description**: Short Circuit in Discharge latch reset time

#### **13.10.12.5 Thresholds 1 and 2**

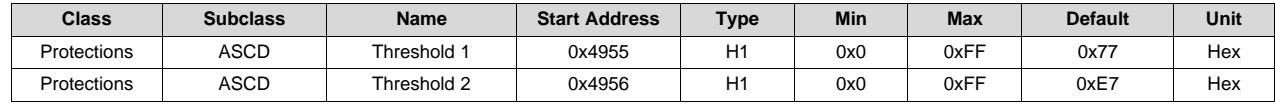

#### **Threshold 1 Description**: *ASCD:Threshold 1* Setting

Bits 7–4: SCD1D–SCD1 delay time

- Bit 3: Reserved
- Bits 2–0: SCD1V: SCD1 threshold

## **Threshold 2 Description**: *ASCD:Threshold 2* Setting

Bits 7–4: SCD2D–SCD2 delay time

Bit 3: Reserved

Bits 2–0: SCD2V: SCD2 threshold

#### *13.10.13 OTC—Overtemperature in Charge*

#### **13.10.13.1 Threshold**

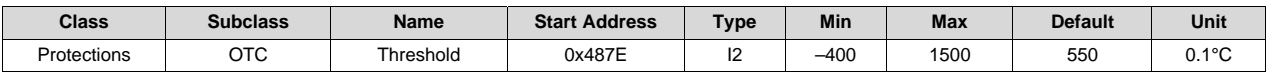

**Description**: Overtemperature in Charge trip threshold

## **13.10.13.2 Delay**

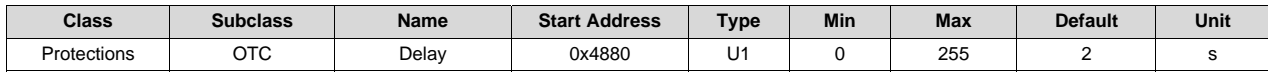

**Description**: Overtemperature in Charge Cell trip delay

#### **13.10.13.3 Recovery**

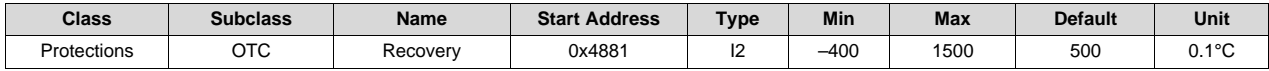

**Description**: Overtemperature in Charge Cell recovery threshold

# *13.10.14 OTD—Overtemperature in Discharge*

# **13.10.14.1 Threshold**

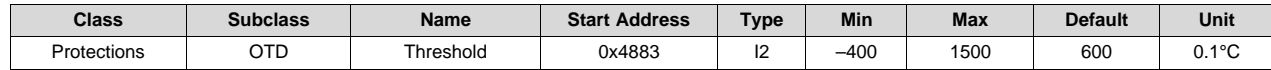

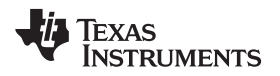

[www.ti.com](http://www.ti.com) *Protections*

**Description**: Overtemperature in Discharge trip threshold

#### **13.10.14.2 Delay**

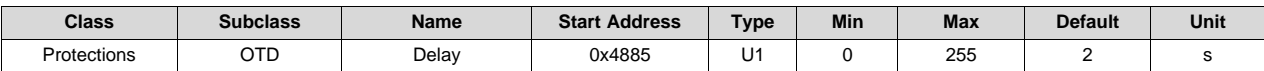

**Description**: Overtemperature in Discharge trip delay

#### **13.10.14.3 Recovery**

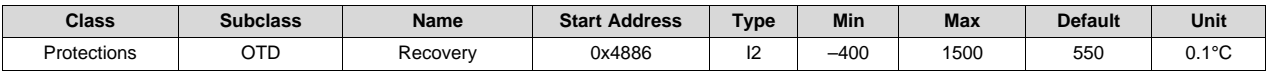

**Description**: Overtemperature in Discharge recovery threshold

# *13.10.15 OTF—Overtemperature FET*

# **13.10.15.1 Threshold**

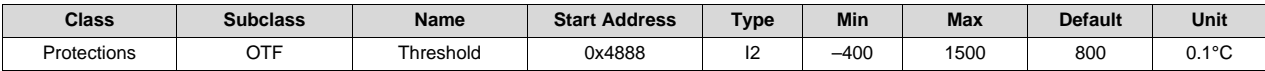

**Description**: Overtemperature FET trip threshold

#### **13.10.15.2 Delay**

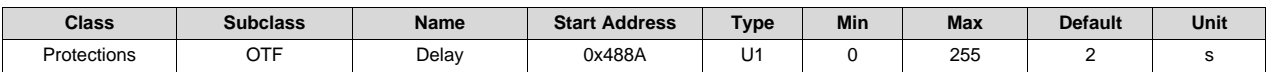

**Description**: Overtemperature FET trip delay

#### **13.10.15.3 Recovery**

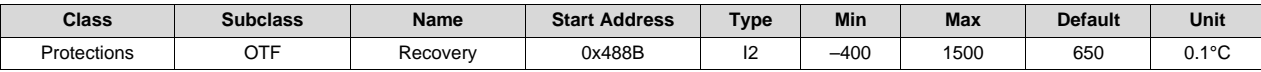

**Description**: Overtemperature FET recovery threshold

# *13.10.16 UTC—Under Temperature in Charge*

## **13.10.16.1 Threshold**

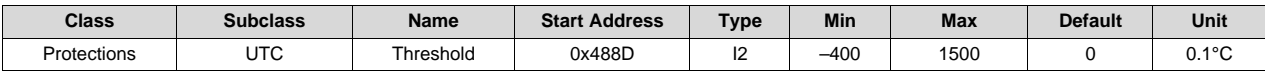

**Description**: Undertemperature in Charge trip threshold

# **13.10.16.2 Delay**

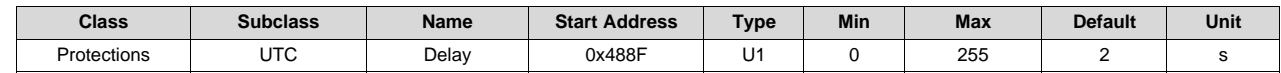

*Protections* [www.ti.com](http://www.ti.com)

**Description**: Undertemperature in Charge Cell trip delay

#### **13.10.16.3 Recovery**

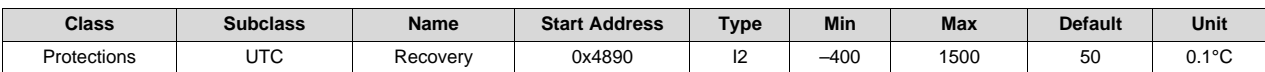

**Description**: Undertemperature in Charge Cell recovery threshold

# *13.10.17 UTD—Under Temperature in Discharge*

# **13.10.17.1 Threshold**

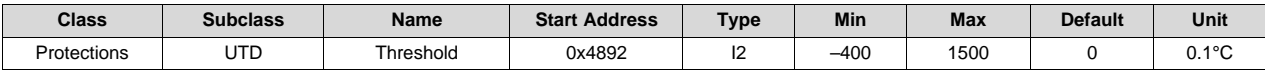

**Description**: Under Temperature in Discharge trip threshold

# **13.10.17.2 Delay**

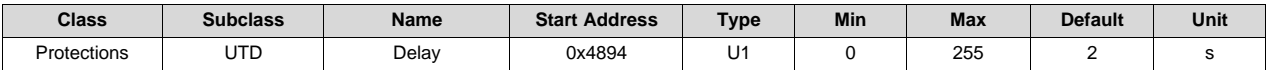

**Description**: Under Temperature in Discharge trip delay

#### **13.10.17.3 Recovery**

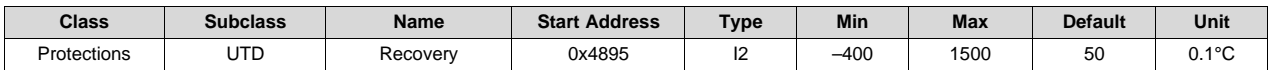

**Description**: Under Temperature in Discharge recovery threshold

#### *13.10.18 HWD—Host Watchdog*

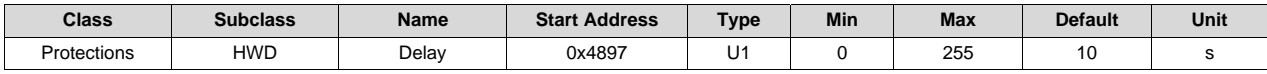

**Description**: SBS Host watchdog trip delay

# *13.10.19 PTO—Precharge mode Time Out*

#### **13.10.19.1 Charge Threshold**

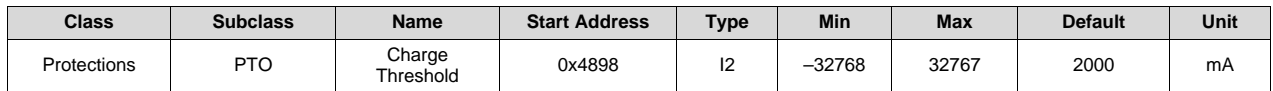

**Description**: Precharge Timeout Current Threshold

# **13.10.19.2 Suspend Threshold**

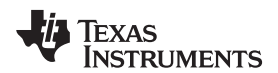

[www.ti.com](http://www.ti.com) *Protections*

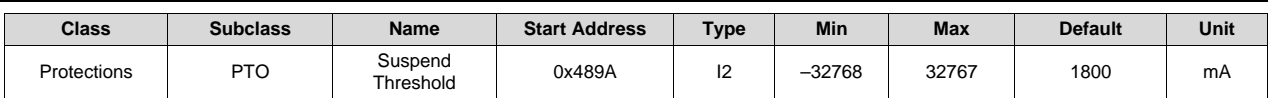

**Description**: Precharge Timeout Suspend Threshold

#### **13.10.19.3 Delay**

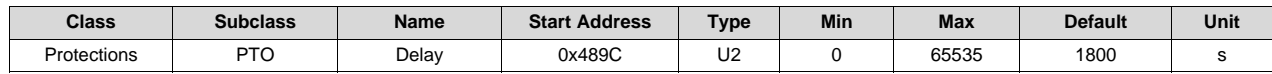

**Description**: Precharge Timeout trip delay

#### **13.10.19.4 Reset**

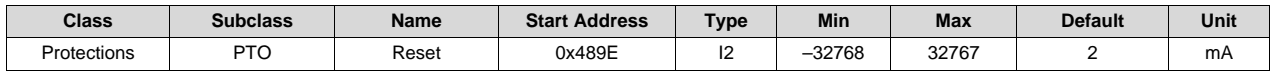

**Description**: Precharge Timeout Reset Threshold

# *13.10.20 CTO—Fast Charge Mode Time Out*

#### **13.10.20.1 Charge Threshold**

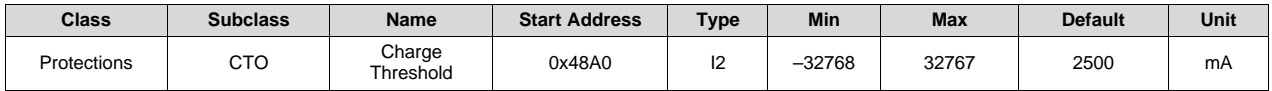

**Description**: Fast-Charge Timeout Current Threshold

#### **13.10.20.2 Suspend Threshold**

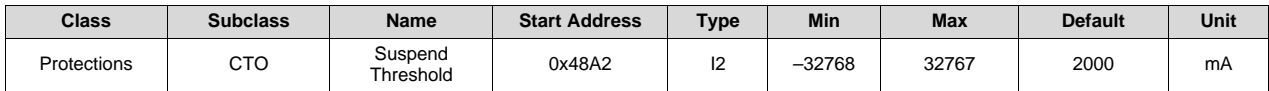

**Description**: Fast-Charge Timeout Suspend Threshold

#### **13.10.20.3 Delay**

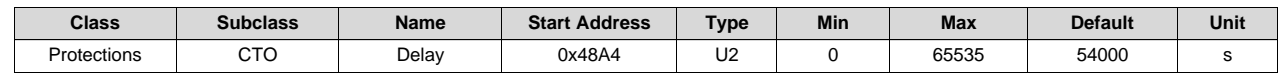

**Description**: Fast-Charge Timeout trip delay

# **13.10.20.4 Reset**

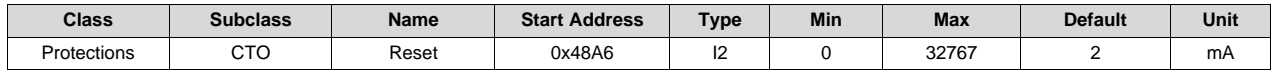

**Description**: Fast-Charge Timeout Reset Threshold

*Protections* [www.ti.com](http://www.ti.com)

## *13.10.21 OC—Overcharge*

# **13.10.21.1 Threshold**

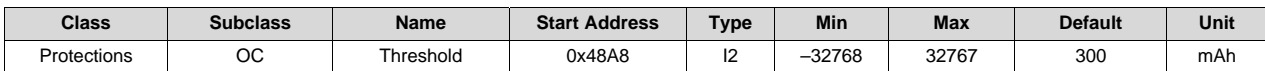

**Description**: Overcharge trip threshold

#### **13.10.21.2 Recovery**

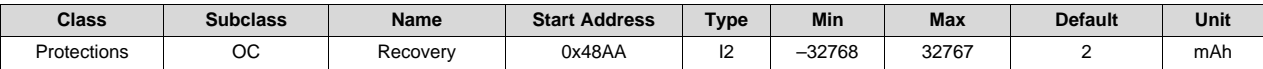

**Description**: Overcharge recovery threshold

#### **13.10.21.3 RSOC Recovery**

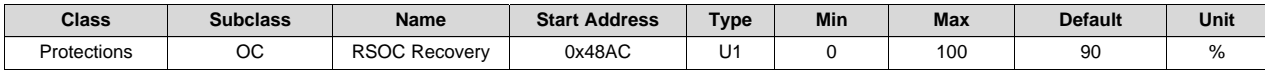

**Description**: Overcharge *RelativeStateOfCharge()* recovery threshold

# *13.10.22 CHGV—ChargingVoltage*

#### **13.10.22.1 Threshold**

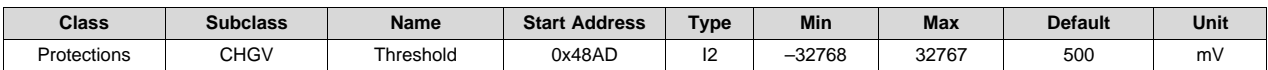

**Description**: *ChargingVoltage()* delta trip threshold

#### **13.10.22.2 Delay**

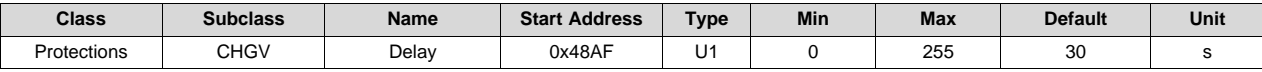

**Description**: *ChargingVoltage()* delta trip delay

#### **13.10.22.3 Recovery**

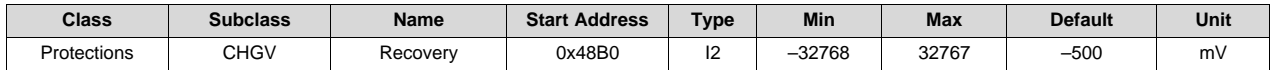

**Description**: *ChargingVoltage()* delta recovery threshold

# *13.10.23 CHGC—ChargingCurrent*

# **13.10.23.1 Threshold**

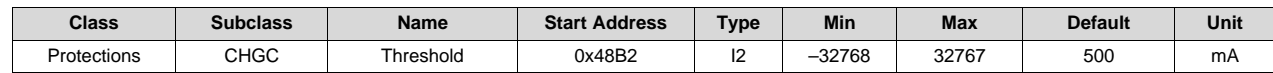

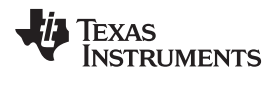

[www.ti.com](http://www.ti.com) *Protections*

**Description**: *ChargingCurrent()* delta trip threshold

#### **13.10.23.2 Delay**

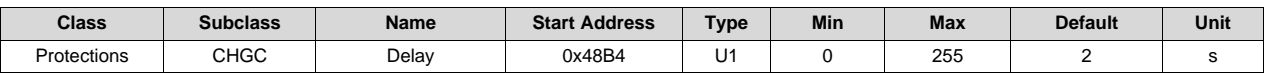

**Description**: *ChargingCurrent()* delta trip delay

#### **13.10.23.3 Recovery Threshold**

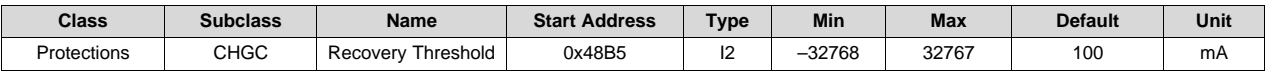

**Description**: *ChargingCurrent()* delta recovery threshold

#### **13.10.23.4 Recovery Delay**

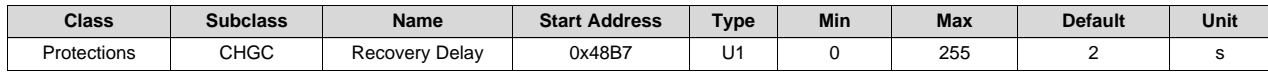

**Description**: *ChargingCurrent()* delta recovery delay

# *13.10.24 PCHGC—Pre-ChargingCurrent*

#### **13.10.24.1 Threshold**

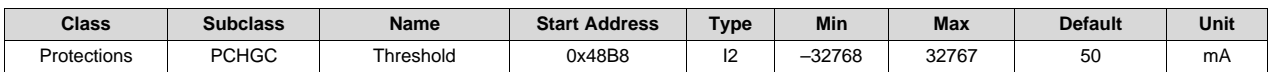

**Description**: *Pre-ChargingCurrent()* trip threshold

#### **13.10.24.2 Delay**

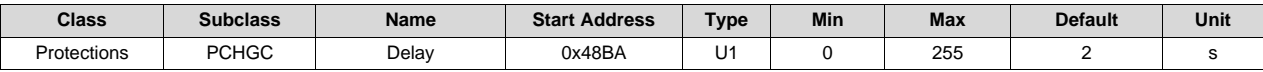

**Description**: *Pre-ChargingCurrent()* trip delay

# **13.10.24.3 Recovery Threshold**

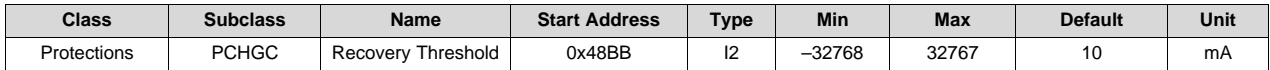

**Description**: *Pre-ChargingCurrent()* recovery threshold

#### **13.10.24.4 Recovery Delay**

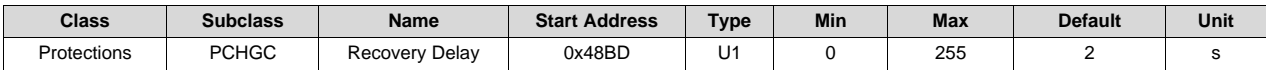

**Description**: *Pre-ChargingCurrent()* recovery delay

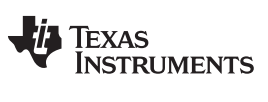

*Permanent Fail* [www.ti.com](http://www.ti.com)

#### **13.11 Permanent Fail**

# *13.11.1 SUV—Safety Cell Undervoltage*

#### **13.11.1.1 Threshold**

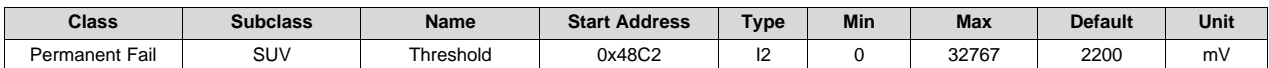

**Description**: Safety Cell Undervoltage trip threshold

#### **13.11.1.2 Delay**

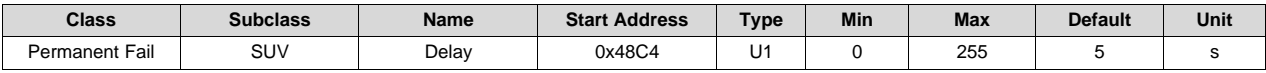

**Description**: Safety Cell Undervoltage trip delay

# *13.11.2 SOV—Safety Cell Overvoltage*

## **13.11.2.1 Threshold**

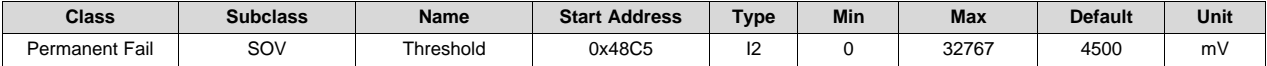

**Description**: Safety Cell Overvoltage trip threshold

#### **13.11.2.2 Delay**

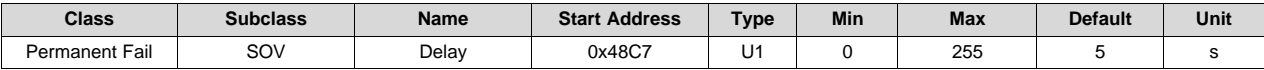

**Description**: Safety Cell Overvoltage trip delay

# *13.11.3 SOCC—Safety Overcurrent in Charge*

# **13.11.3.1 Threshold**

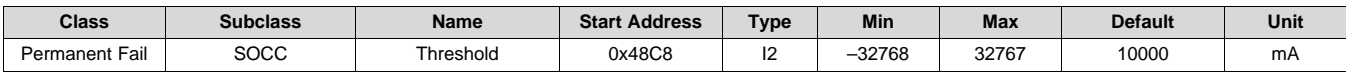

**Description**: Safety Overcurrent in Charge trip threshold

#### **13.11.3.2 Delay**

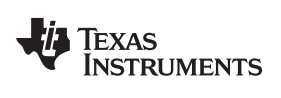

[www.ti.com](http://www.ti.com) *Permanent Fail*

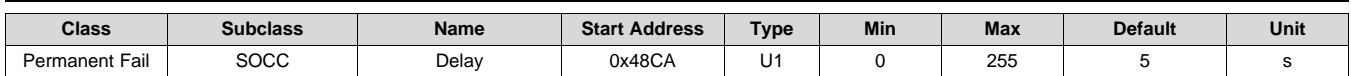

**Description**: Safety Overcurrent in Charge trip delay

# *13.11.4 SOCD—Safety Overcurrent in Discharge*

# **13.11.4.1 Threshold**

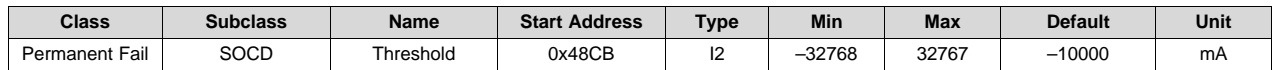

**Description**: Safety Overcurrent in Discharge trip threshold

# **13.11.4.2 Delay**

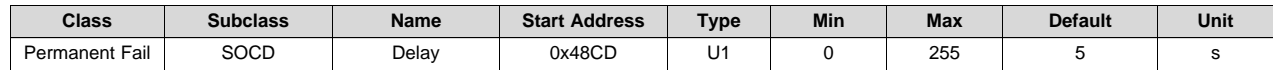

**Description**: Safety Overcurrent in Discharge trip delay

# *13.11.5 SOT—Overtemperature Cell*

#### **13.11.5.1 Threshold**

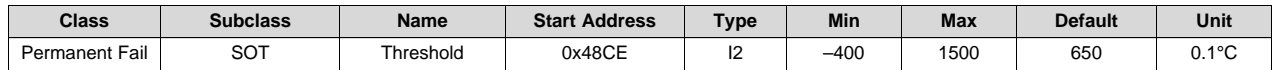

**Description**: Overtemperature Cell trip threshold

## **13.11.5.2 Delay**

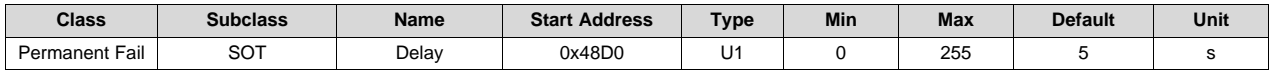

**Description**: Overtemperature Cell trip delay

# *13.11.6 SOTF—Overtemperature FET*

#### **13.11.6.1 Threshold**

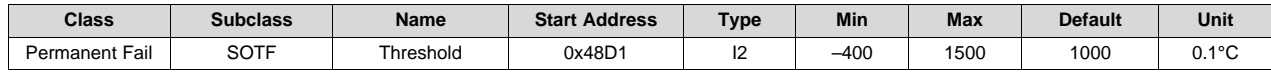

**Description**: Overtemperature FET trip threshold

# **13.11.6.2 Delay**

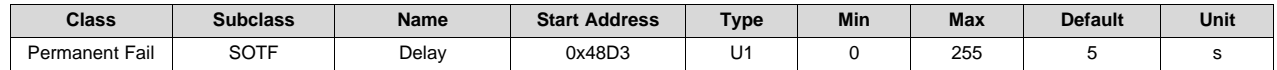

#### **Description**: Overtemperature FET trip delay

# *13.11.7 Open Thermistor—NTC Thermistor Failure*

## **13.11.7.1 Threshold**

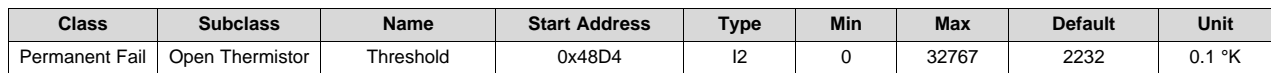

**Description**: Temperature threshold for open thermistor

#### **13.11.7.2 Delay**

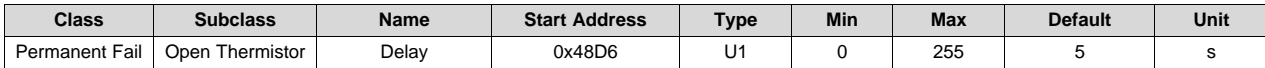

**Description**: Trip delay for open thermistor

#### **13.11.7.3 FET Delta**

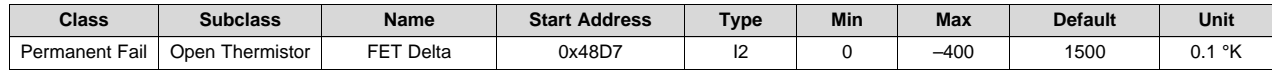

**Description**: Delta from internal temperature to enable Open Thermistor check for FET thermistors

#### **13.11.7.4 Cell Delta**

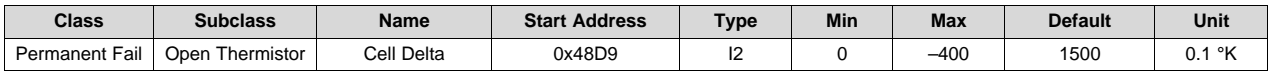

**Description**: Delta from internal temperature to enable Open Thermistor check for cell thermistors

## *13.11.8 QIM—QMax Imbalance*

#### **13.11.8.1 Threshold**

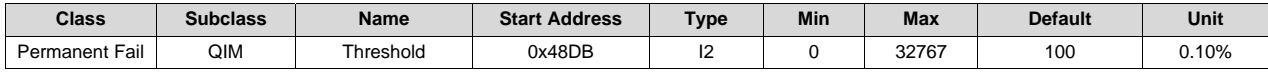

**Description**: QMax Imbalance trip threshold

#### **13.11.8.2 Delay**

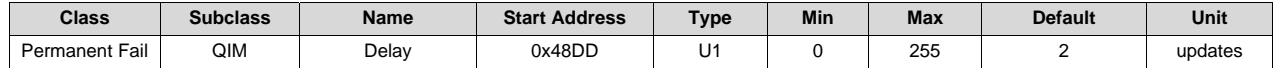

**Description**: QMax Imbalance trip delay

# *13.11.9 CB—Cell Balance*

# **13.11.9.1 Max Threshold**

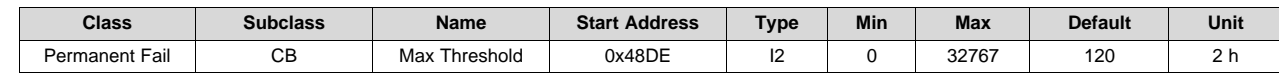

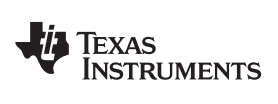

**Description**: Cell Balance max trip threshold

## **13.11.9.2 Delta Threshold**

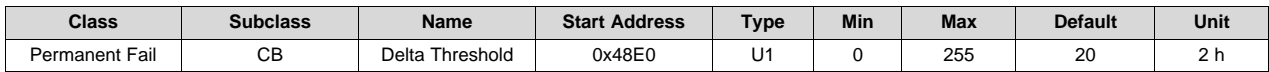

**Description**: Cell Balance cell delta trip threshold

#### **13.11.9.3 Delay**

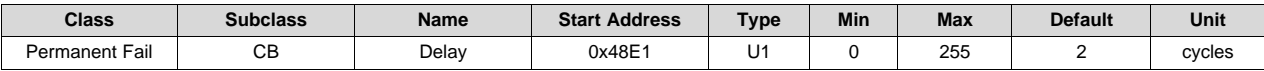

**Description**: Cell Balance trip delay

# *13.11.10 VIMR—Voltage Imbalance At Rest*

#### **13.11.10.1 Check Voltage**

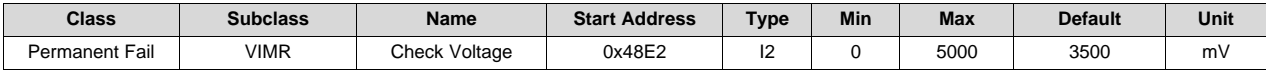

**Description**: Voltage Imbalance At Rest Check Voltage

#### **13.11.10.2 Check Current**

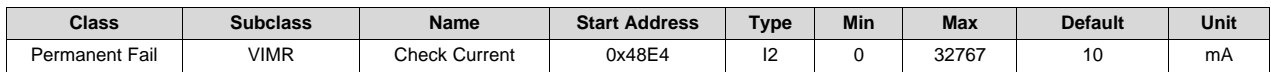

**Description**: Voltage Imbalance At Rest Check Current

#### **13.11.10.3 Delta Threshold**

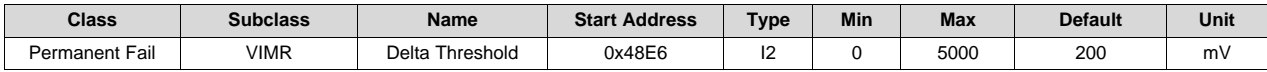

**Description**: Voltage Imbalance At Rest trip threshold

#### **13.11.10.4 Delay**

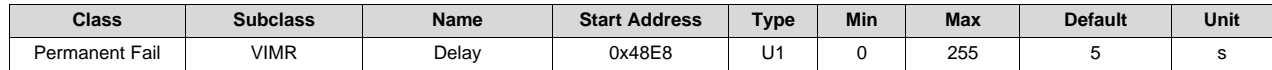

**Description**: Voltage Imbalance At Rest Check trip delay

#### **13.11.10.5 Duration**

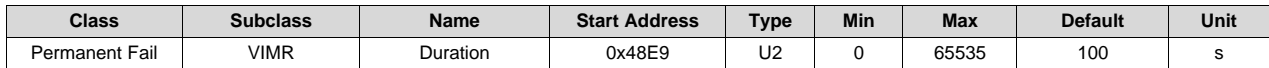

**Description**: Voltage Imbalance At Rest Check Duration

*Permanent Fail* [www.ti.com](http://www.ti.com)

# *13.11.11 VIMA—Voltage Imbalance Active*

# **13.11.11.1 Check Voltage**

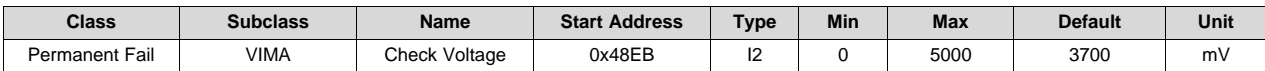

**Description**: Voltage Imbalance active Check Voltage

#### **13.11.11.2 Check Current**

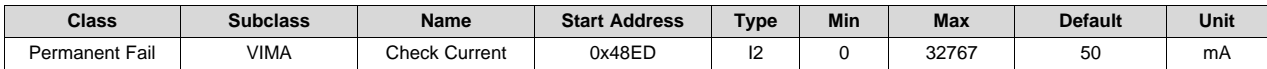

**Description**: Voltage Imbalance active Check Current

#### **13.11.11.3 Delta Threshold**

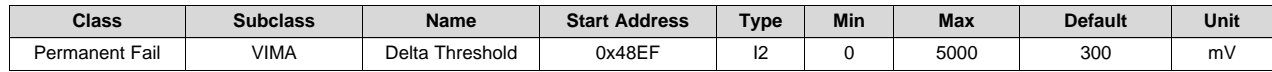

**Description**: Voltage Imbalance active trip threshold

## **13.11.11.4 Delay**

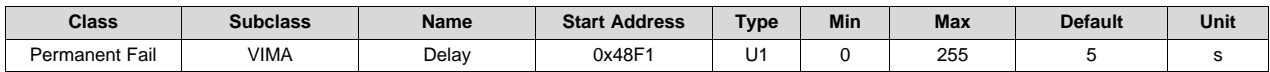

**Description**: Voltage Imbalance active check trip Delay

#### *13.11.12 IMP—Impedance Imbalance*

#### **13.11.12.1 Delta Threshold**

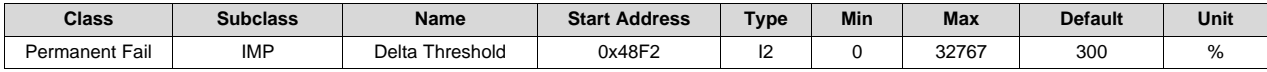

**Description**: Impedance Imbalance delta threshold

# **13.11.12.2 Max Threshold**

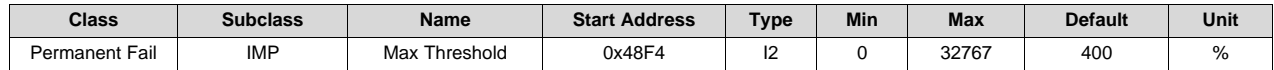

**Description**: Impedance Imbalance max threshold

## **13.11.12.3 Ra Update Counts**

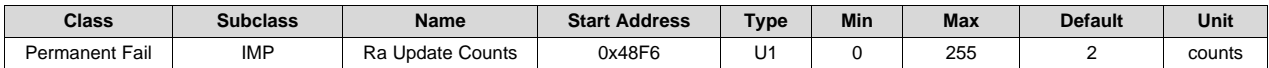

**Description**: Impedance Imbalance trip delay

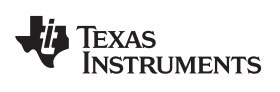

# *13.11.13 CD—Capacity Degradation*

## **13.11.13.1 Threshold**

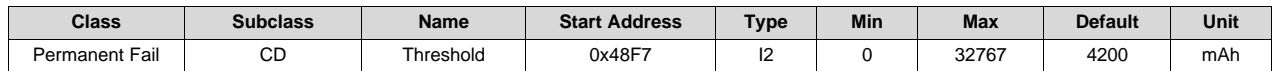

**Description**: Capacity Degradation threshold

#### **13.11.13.2 Delay**

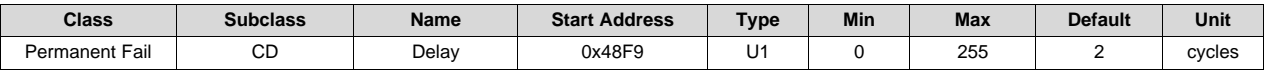

**Description**: Capacity Degradation trip delay

# *13.11.14 CFET—CHG FET Failure*

## **13.11.14.1 OFF Threshold**

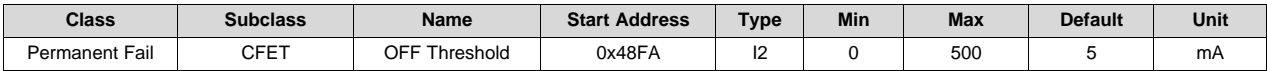

**Description**: CHG FET OFF current trip threshold

#### **13.11.14.2 Delay**

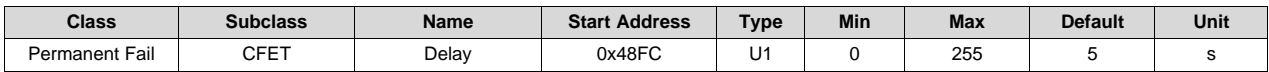

**Description**: CHG FET OFF trip delay

#### *13.11.15 DFET—DFET Failure*

## **13.11.15.1 OFF Threshold**

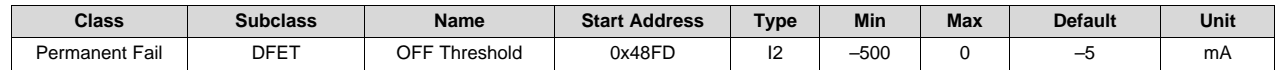

**Description**: DSG FET OFF current trip threshold

#### **13.11.15.2 Delay**

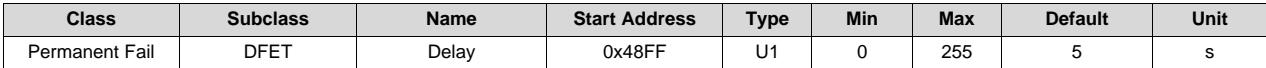

**Description**: DSG FET OFF trip delay

## *13.11.16 FUSE—FUSE Failure*

#### **13.11.16.1 Threshold**

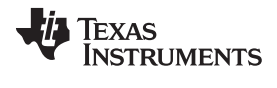

*Permanent Fail* [www.ti.com](http://www.ti.com)

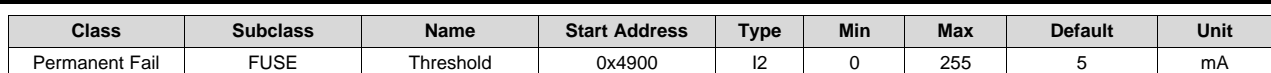

**Description**: FUSE activation fail trip threshold

# **13.11.16.2 Delay**

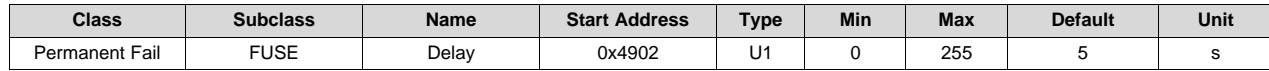

**Description**: FUSE activation fail trip delay

# *13.11.17 AFER—AFE Register*

# **13.11.17.1 Threshold**

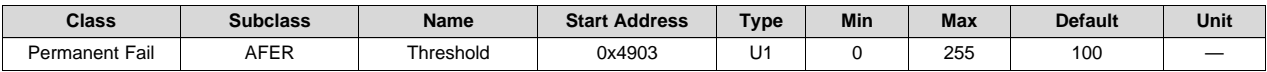

**Description**: AFE Register comparison fail trip threshold

## **13.11.17.2 Delay Period**

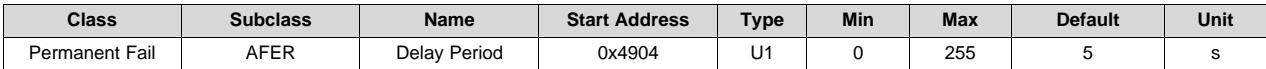

**Description**: AFE Register comparison counter decrement period

#### **13.11.17.3 Compare Period**

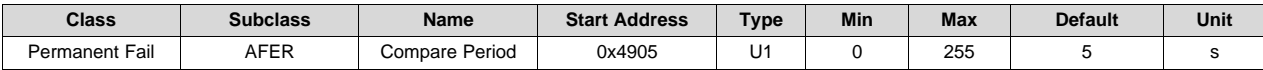

**Description**: AFE Register comparison compare period

# *13.11.18 AFEC—AFE Communication*

#### **13.11.18.1 Threshold**

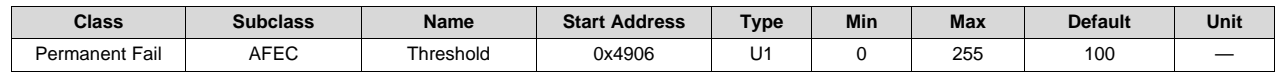

**Description**: AFE Communication fail trip threshold

# **13.11.18.2 Delay Period**

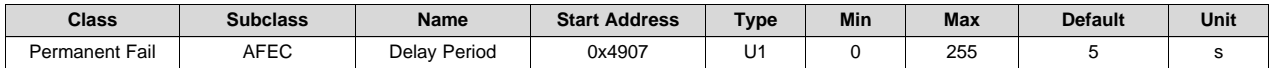

**Description**: AFE Communication counter decrement period

# *13.11.19 2LVL—2nd Level OV*

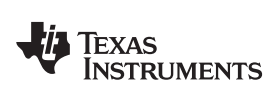

[www.ti.com](http://www.ti.com) *Permanent Fail*

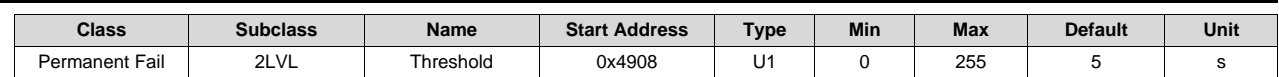

**Description**: 2nd Level Protector trip detection delay

# *13.11.20 OPNCELL—Open Cell Connection*

#### **13.11.20.1 Threshold**

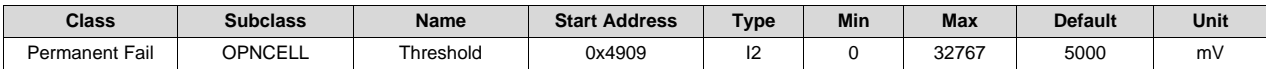

**Description**: Open Cell Tab Connection trip threshold

## **13.11.20.2 Delay Period**

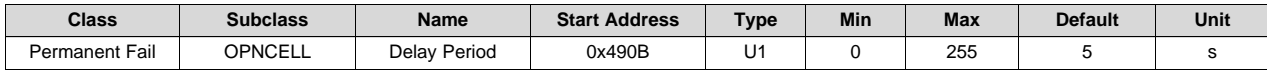

**Description**: Open Cell Tab Connection trip delay

# **13.12 PF Status**

The data in this class is saved at the time of the PF event.

# *13.12.1 Device Status Data*

# **13.12.1.1 Safety Alert A**

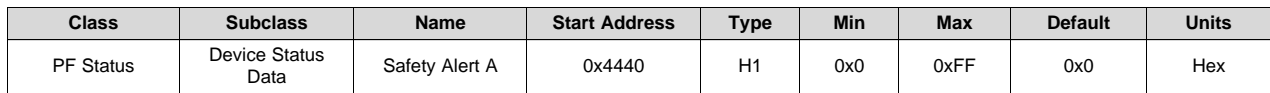

**Description**: Accumulated safety flags since PF event

# **13.12.1.2 Safety Status A**

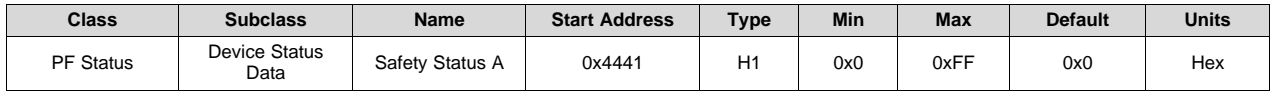

**Description**: Accumulated safety flags since PF event

#### **13.12.1.3 Safety Alert B**

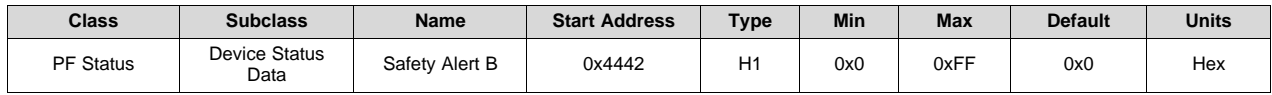

**Description**: Accumulated safety flags since PF event

#### **13.12.1.4 Safety Status B**

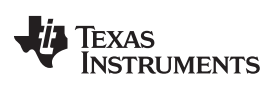

*PF Status* [www.ti.com](http://www.ti.com)

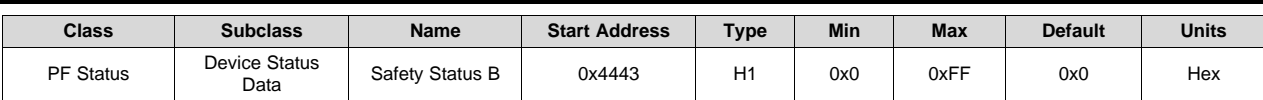

**Description**: Accumulated safety flags since PF event

#### **13.12.1.5 Safety Alert C**

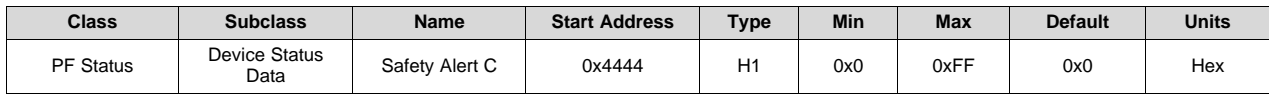

**Description**: Accumulated safety flags since PF event

# **13.12.1.6 Safety Status C**

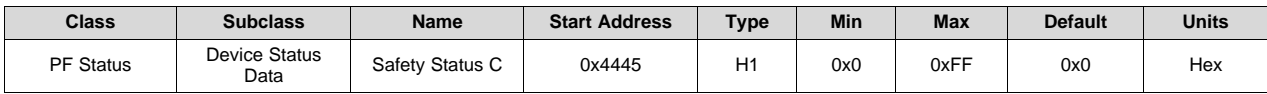

**Description**: Accumulated safety flags since PF event

#### **13.12.1.7 Safety Alert D**

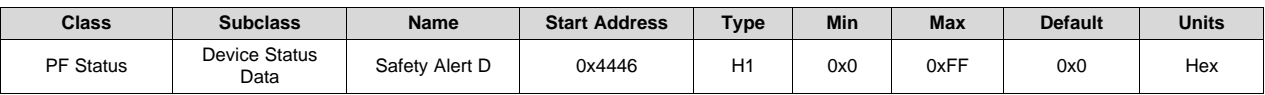

**Description**: Accumulated safety flags since PF event

## **13.12.1.8 Safety Status D**

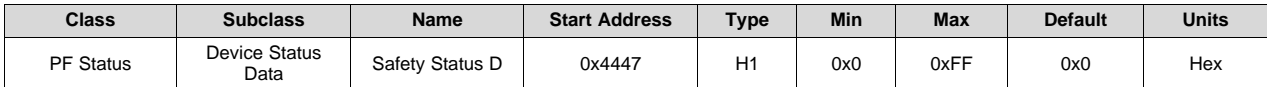

**Description**: Accumulated safety flags since PF event

#### **13.12.1.9 PF Alert A**

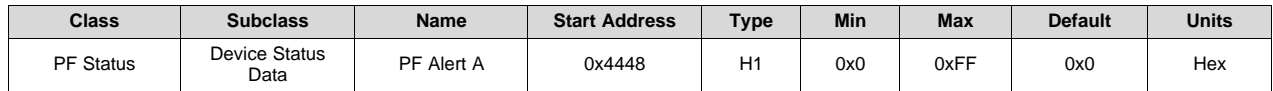

**Description**: Accumulated PF flags since PF event

#### **13.12.1.10 PF Status A**

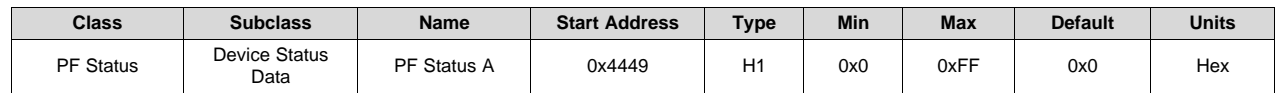

**Description**: Accumulated PF flags since PF event

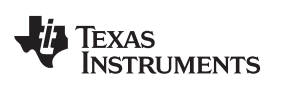

[www.ti.com](http://www.ti.com) *PF Status*

# **13.12.1.11 PF Alert B**

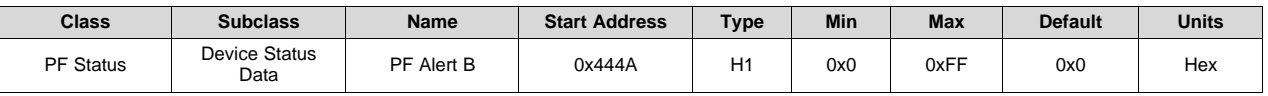

**Description**: Accumulated PF flags since PF event

# **13.12.1.12 PF Status B**

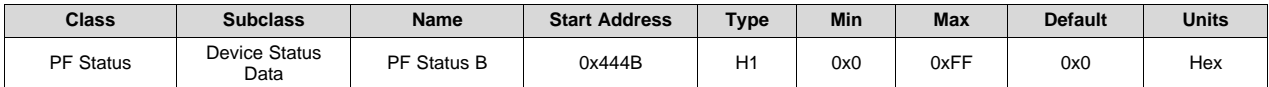

**Description**: Accumulated PF flags since PF event

## **13.12.1.13 PF Alert C**

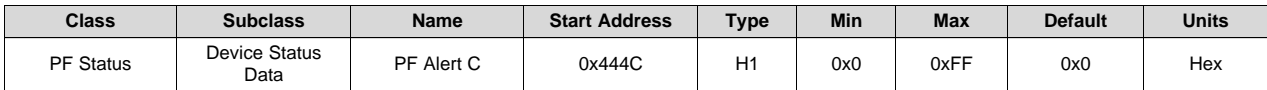

**Description**: Accumulated PF flags since PF event

# **13.12.1.14 PF Status C**

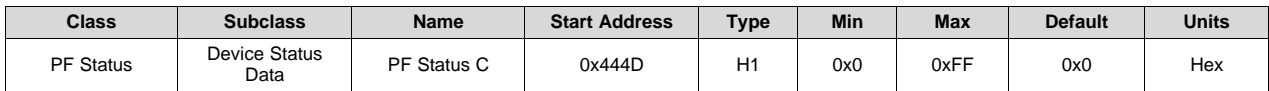

**Description**: Accumulated PF flags since PF event

# **13.12.1.15 PF Alert D**

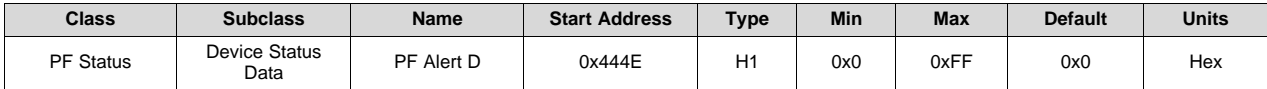

**Description**: Accumulated PF flags since PF event

## **13.12.1.16 PF Status D**

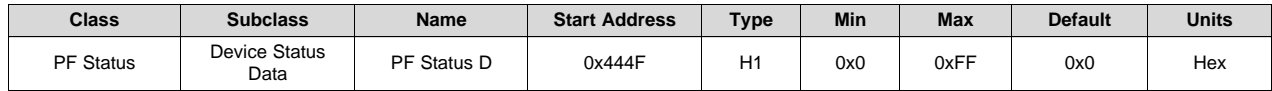

**Description**: Accumulated PF flags since PF event

# **13.12.1.17 Fuse Flag**

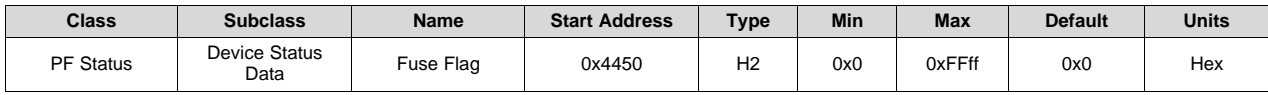

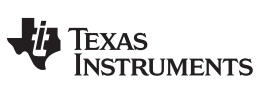

*PF Status* [www.ti.com](http://www.ti.com)

**Description**: Flag set to indicate fuse blow

# **13.12.1.18 Operation Status A**

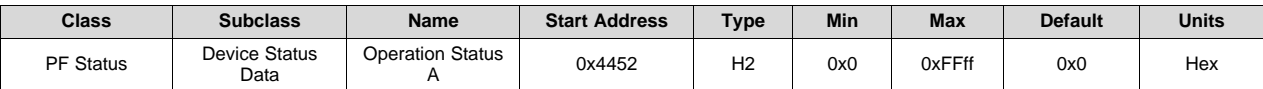

**Description**: *OperationStatus()* data at the time of the PF event

#### **13.12.1.19 Operation Status B**

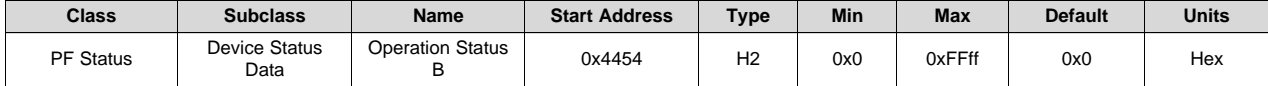

**Description**: *OperationStatus()* data at the time of the PF event

#### **13.12.1.20 Temp Range**

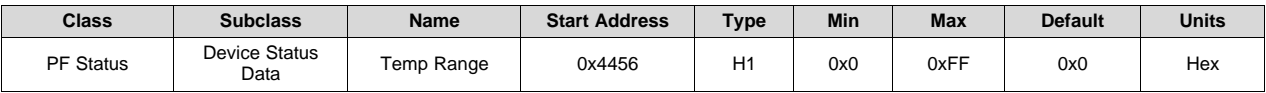

**Description**: Temperature range status at the time of the PF event. The temperature range information returned by *ChargingStatus()*

#### **13.12.1.21 Charging Status A**

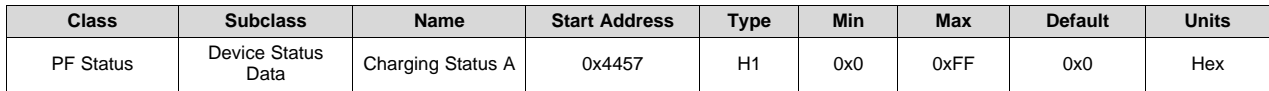

**Description**: The charging status at the time of the PF event. See [Section](#page-118-0) 12.48 for the bit definitions.

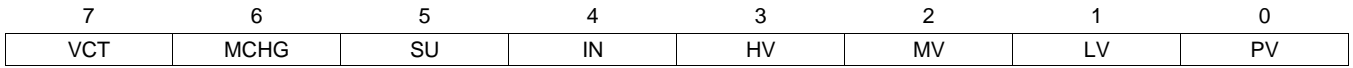

#### **13.12.1.22 Charging Status B**

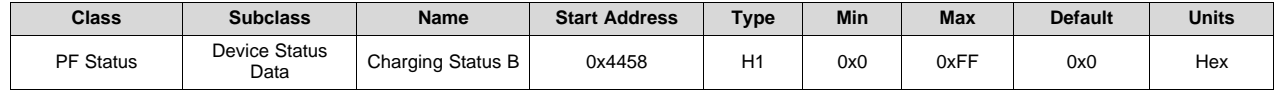

**Description**: The charging status at the time of the PF event. See [Section](#page-118-0) 12.48 for the bit definitions.

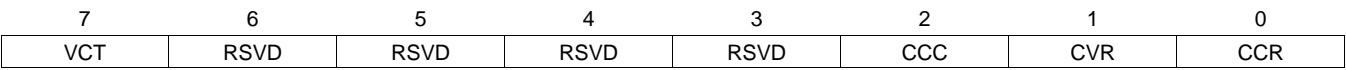

# **13.12.1.23 Gauging Status**

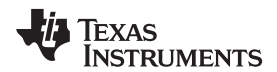

[www.ti.com](http://www.ti.com) *PF Status*

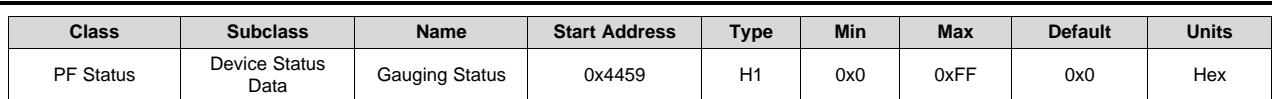

**Description**: The gauging status at the time of the PF event.

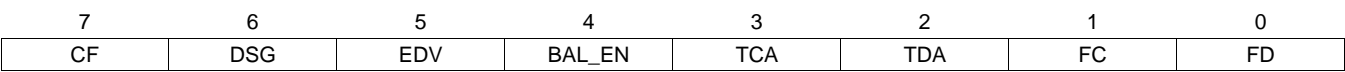

# **13.12.1.24 IT Status**

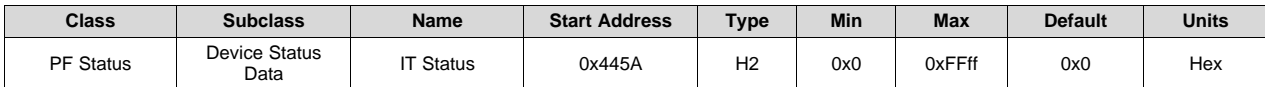

**Description**: The Impedance Track status at the time of the PF event. See [Section](#page-118-0) 12.48 for the bit definitions.

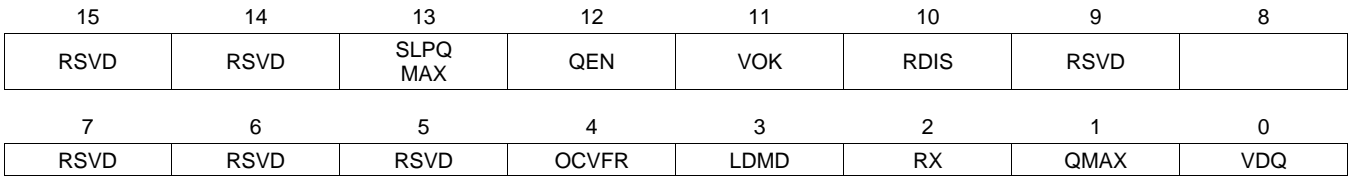

# *13.12.2 Device Voltage Data*

#### **13.12.2.1 Cell 1 Voltage**

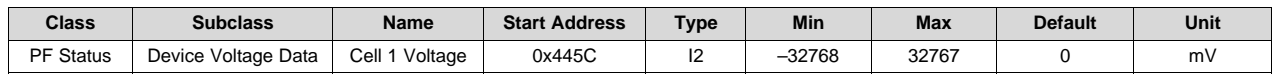

**Description**: Cell 1 voltage

# **13.12.2.2 Cell 2 Voltage**

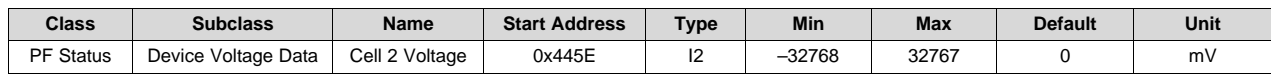

**Description**: Cell 2 voltage

## **13.12.2.3 Cell 3 Voltage**

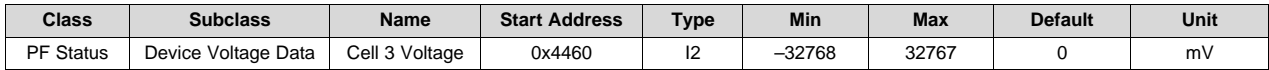

**Description**: Cell 3 voltage

#### **13.12.2.4 Cell 4 Voltage**

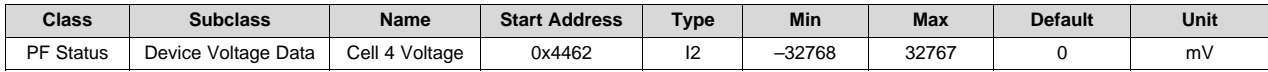

*PF Status* [www.ti.com](http://www.ti.com)

#### **Description**: Cell 4 voltage

# **13.12.2.5 Battery Direct Voltage**

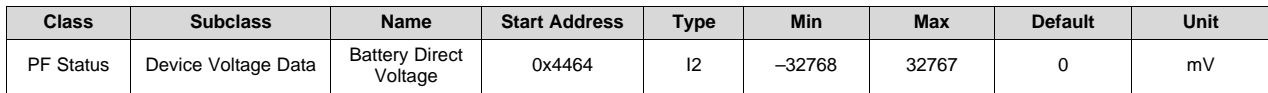

**Description**: Battery voltage

# **13.12.2.6 Pack Voltage**

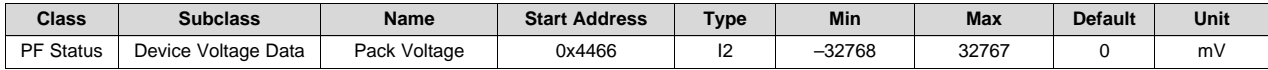

**Description**: Pack pin voltage

# *13.12.3 Device Current Data*

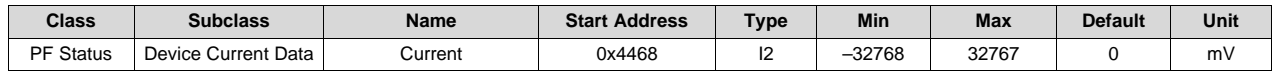

**Description**: *Current()*

# *13.12.4 Device Temperature Data*

#### **13.12.4.1 Internal Temperature**

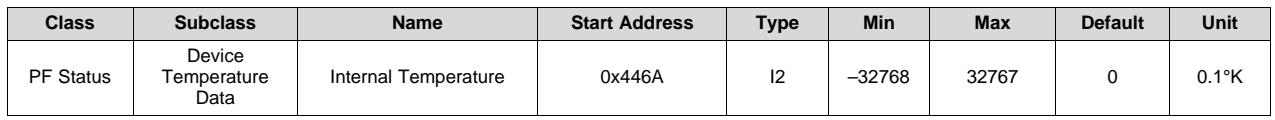

**Description**: Internal temperature sensor temperature

# **13.12.4.2 External 1 Temperature**

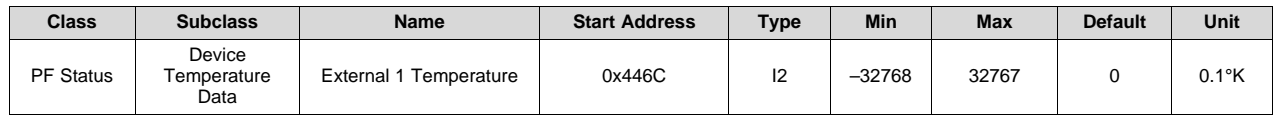

**Description**: External TS1 temperature

# **13.12.4.3 External 2 Temperature**

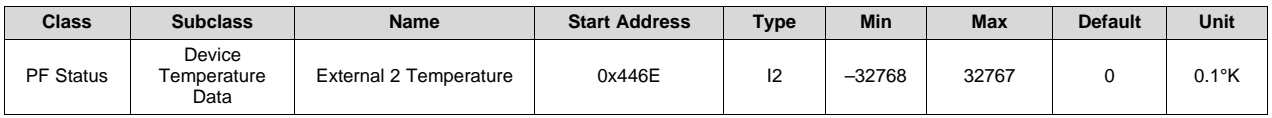

**Description**: External TS2 temperature

# **13.12.4.4 External 3 Temperature**

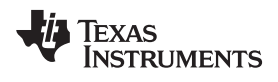

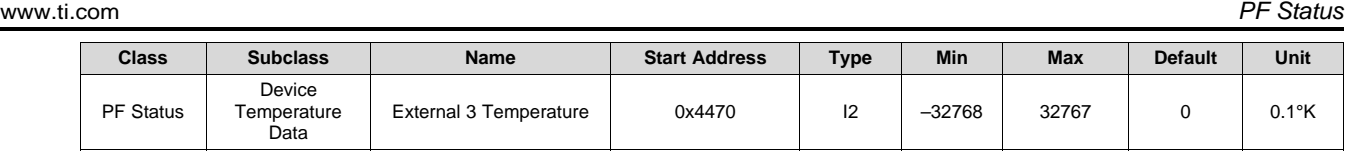

**Description**: External TS3 temperature

# **13.12.4.5 External 4 Temperature**

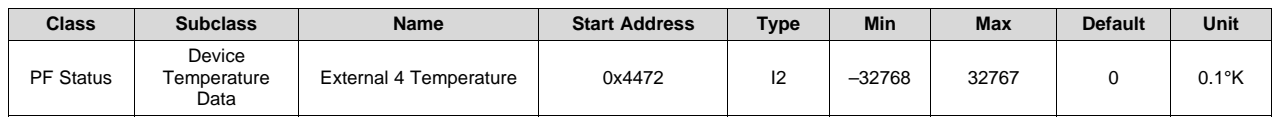

**Description**: External TS4 temperature

# *13.12.5 Device Gauging Data*

#### **13.12.5.1 Cell 1DOD0**

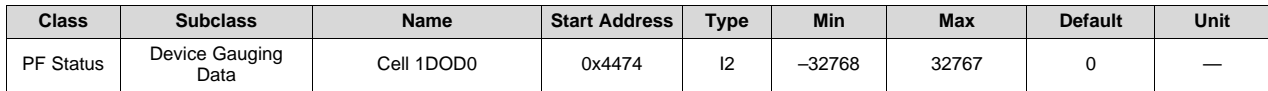

**Description**: Cell 1 depth of discharge

# **13.12.5.2 Cell 2 DOD0**

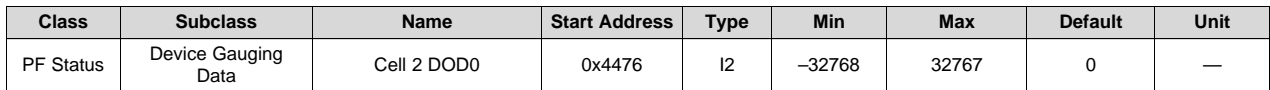

**Description**: Cell 2 depth of discharge

## **13.12.5.3 Cell 3 DOD0**

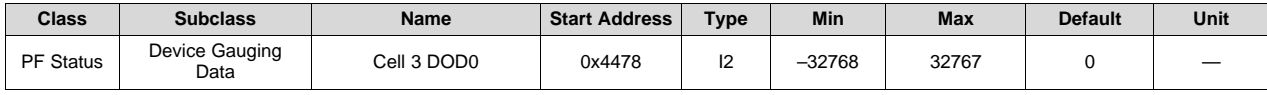

**Description**: Cell 3 depth of discharge

## **13.12.5.4 Cell 4 DOD0**

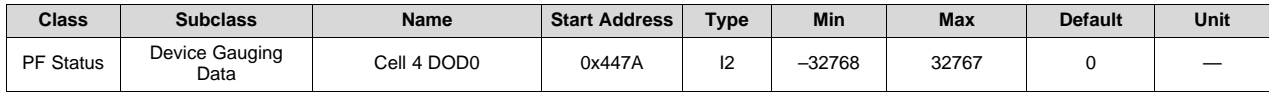

**Description**: Cell 4 depth of discharge

# **13.12.5.5 Passed Charge**

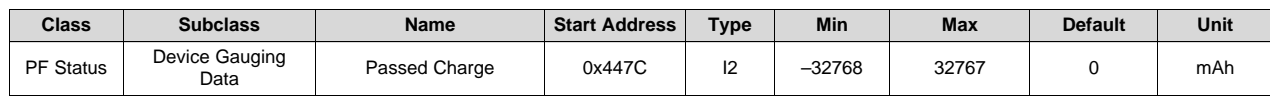

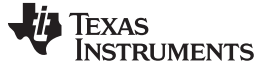

*PF Status* [www.ti.com](http://www.ti.com)

**Description**: Passed charge since last QMax update

# *13.12.6 AFE Regs*

# **13.12.6.1 AFE Interrupt Status**

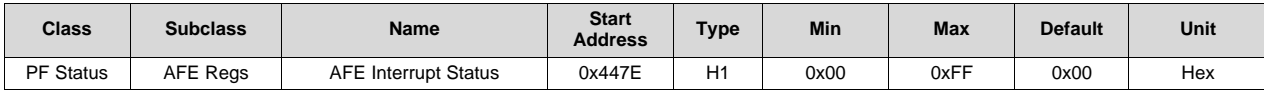

**Description**: AFE Interrupt Status Register Contents

#### **13.12.6.2 AFE FET Status**

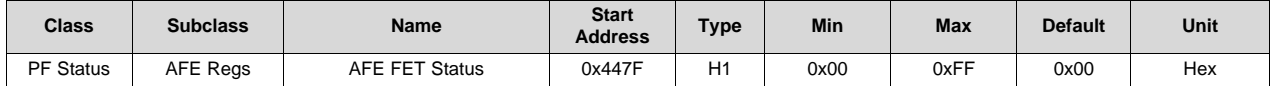

**Description**: AFE FET Status Register Contents

#### **13.12.6.3 AFE RXIN**

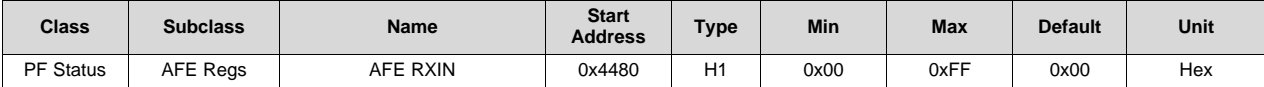

**Description**: AFE Rxin Register Contents

# **13.12.6.4 AFE Latch Status**

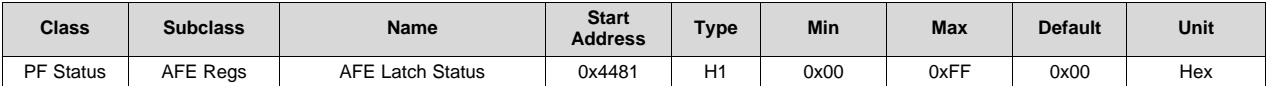

**Description**: AFE Latch Status Register Contents

#### **13.12.6.5 AFE Interrupt Enable**

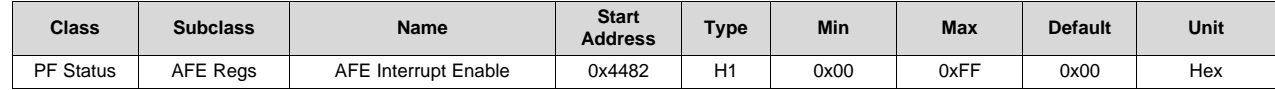

**Description**: AFE Interrupt Enable Register Contents

# **13.12.6.6 AFE FET Control**

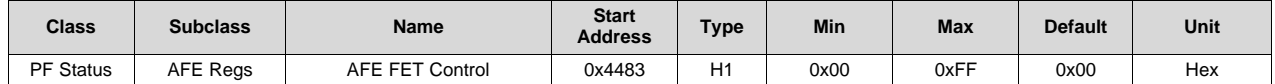

**Description**: AFE FET Control Register Contents

# **13.12.6.7 AFE RXIEN**

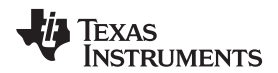

[www.ti.com](http://www.ti.com) *PF Status*

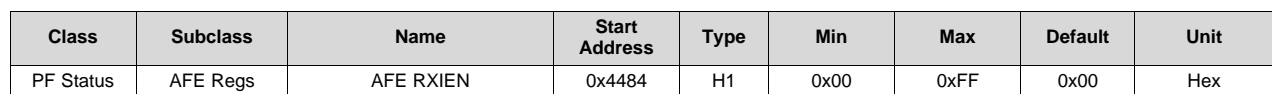

**Description**: AFE RXIEN Register Contents

## **13.12.6.8 AFE RLOUT**

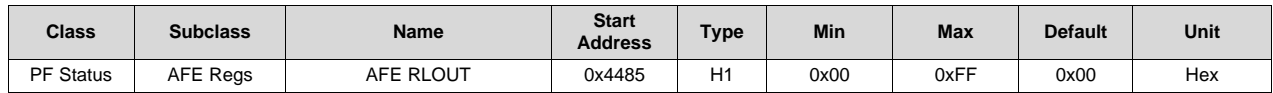

**Description**: AFE RLOUT Register Contents

# **13.12.6.9 AFE RHOUT**

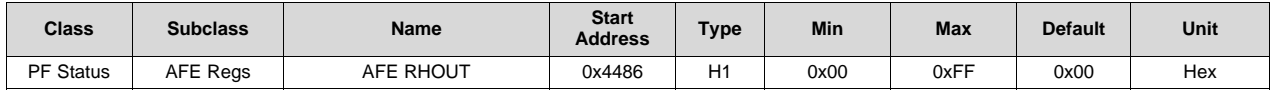

**Description**: AFE RHOUT Register Contents

## **13.12.6.10 AFE RHINT**

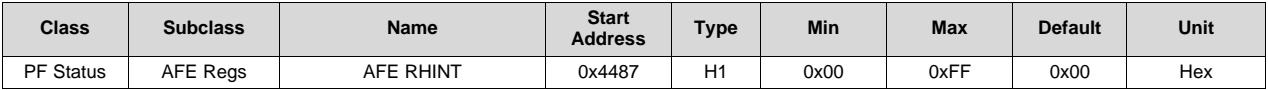

**Description**: AFE RHINT Register Contents

# **13.12.6.11 AFE Cell Balance**

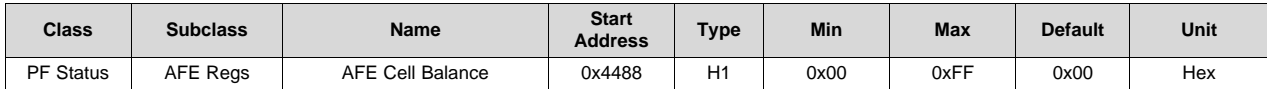

**Description**: AFE Cell Balance Register Contents

#### **13.12.6.12 AFE AD/CC Control**

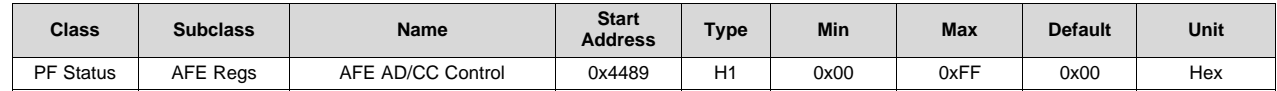

**Description**: AFE AD/CC Control Register Contents

#### **13.12.6.13 AFE ADC Mux**

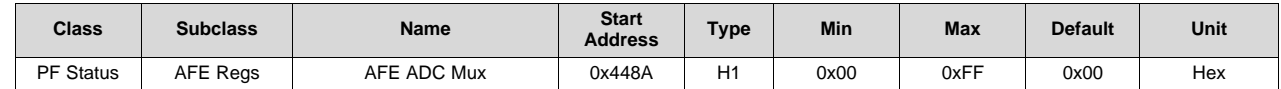

**Description**: AFE ADC Mux Register Contents

*PF Status* [www.ti.com](http://www.ti.com)

## **13.12.6.14 AFE LED Output**

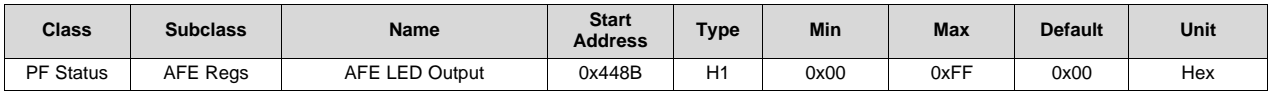

**Description**: AFE LED Output Register Contents

# **13.12.6.15 AFE State Control**

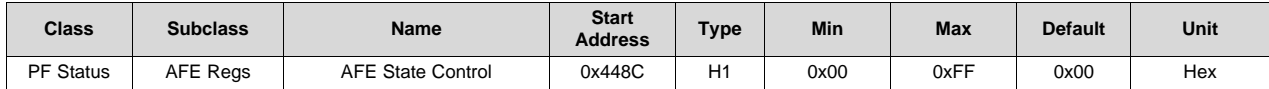

**Description**: AFE State Control Register Contents

## **13.12.6.16 AFE LED/Wake Control**

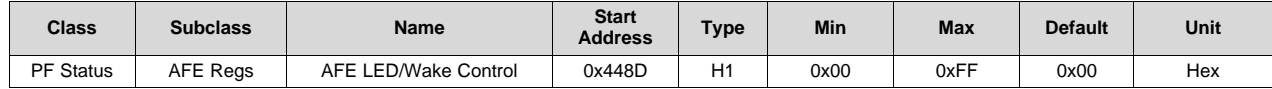

**Description**: AFE LED/Wake Control Register Contents

#### **13.12.6.17 AFE Protection Control**

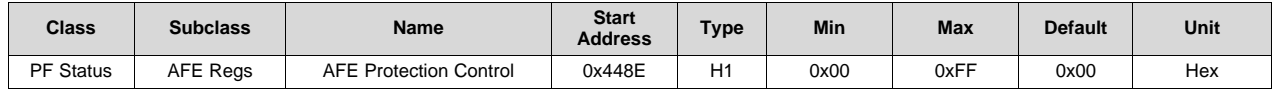

**Description**: AFE Protection Control Register Contents

## **13.12.6.18 AFE OCD**

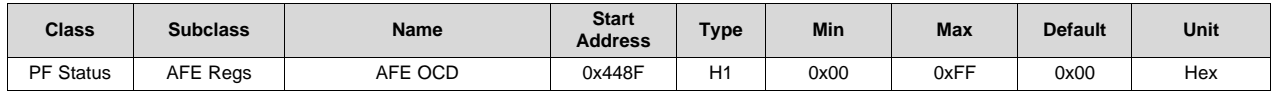

**Description**: AFE OCD Register Contents

#### **13.12.6.19 AFE SCC**

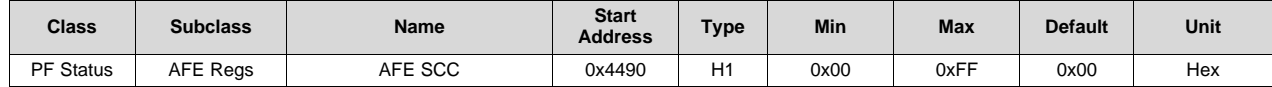

**Description**: AFE SCC Register Contents

# **13.12.6.20 AFE SCD1**

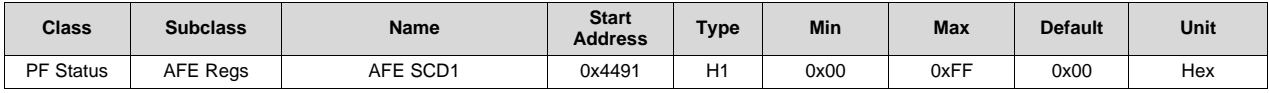

[www.ti.com](http://www.ti.com) *Black Box*

**Description**: AFE SCD1 Register Contents

## **13.12.6.21 AFE SCD2**

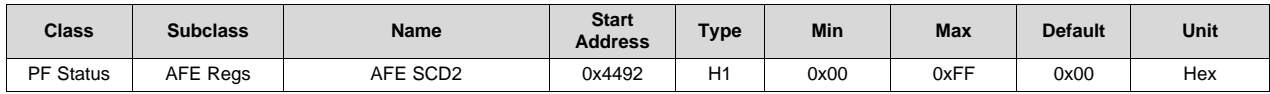

**Description**: AFE SCD2 Register Contents

# **13.13 Black Box**

# *13.13.1 Safety Status*

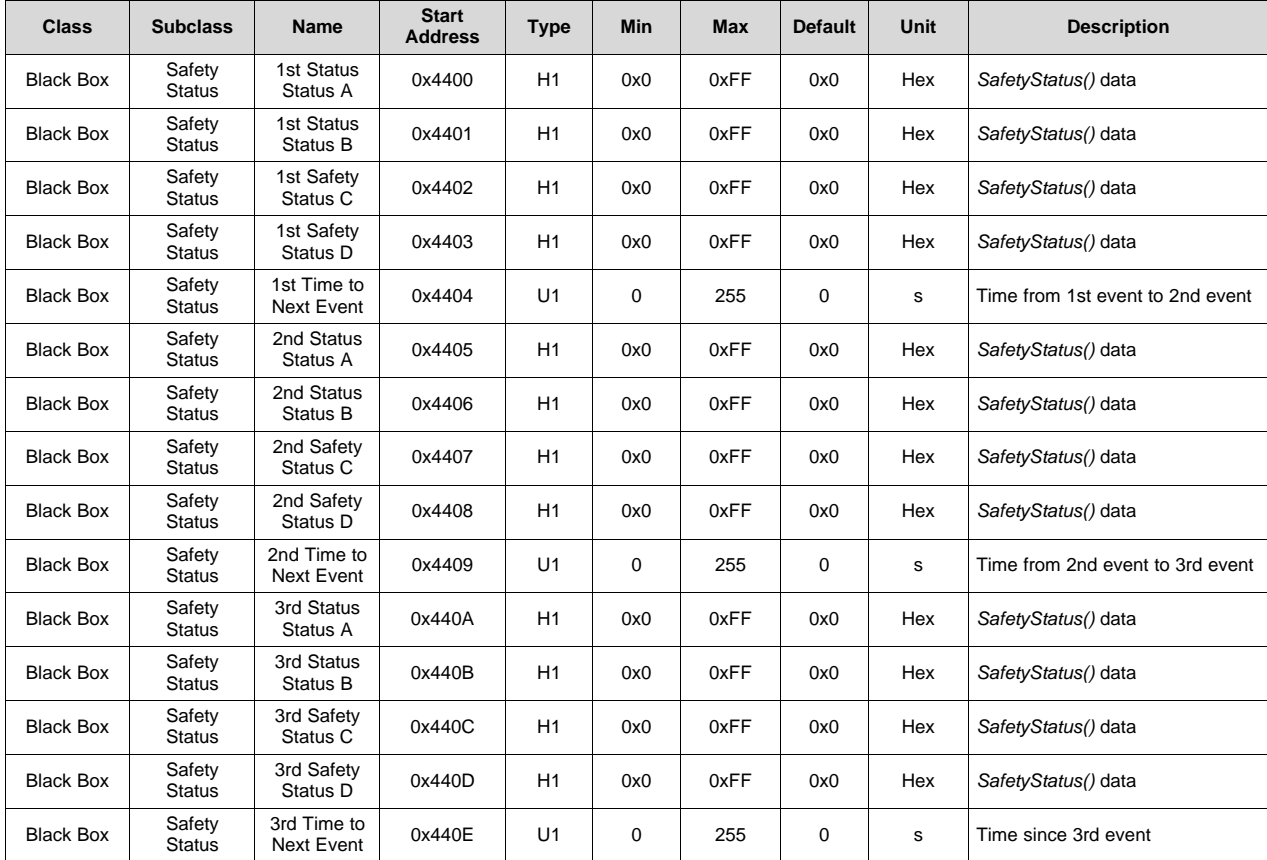

# *13.13.2 PF Status*

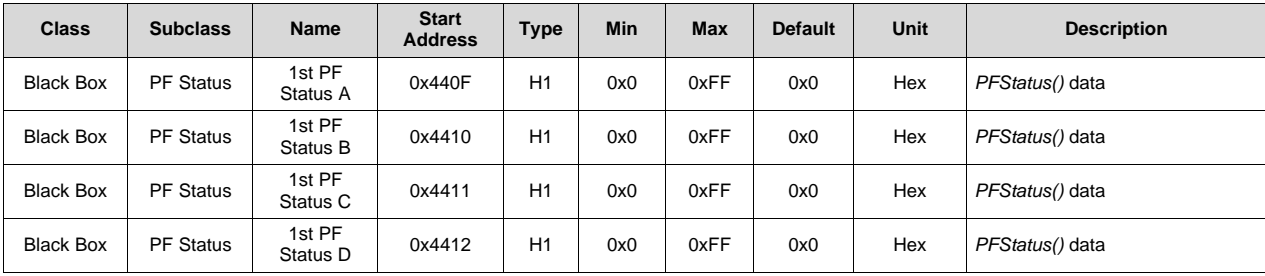

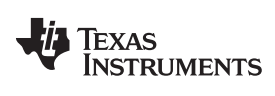

*Gas Gauging* [www.ti.com](http://www.ti.com)

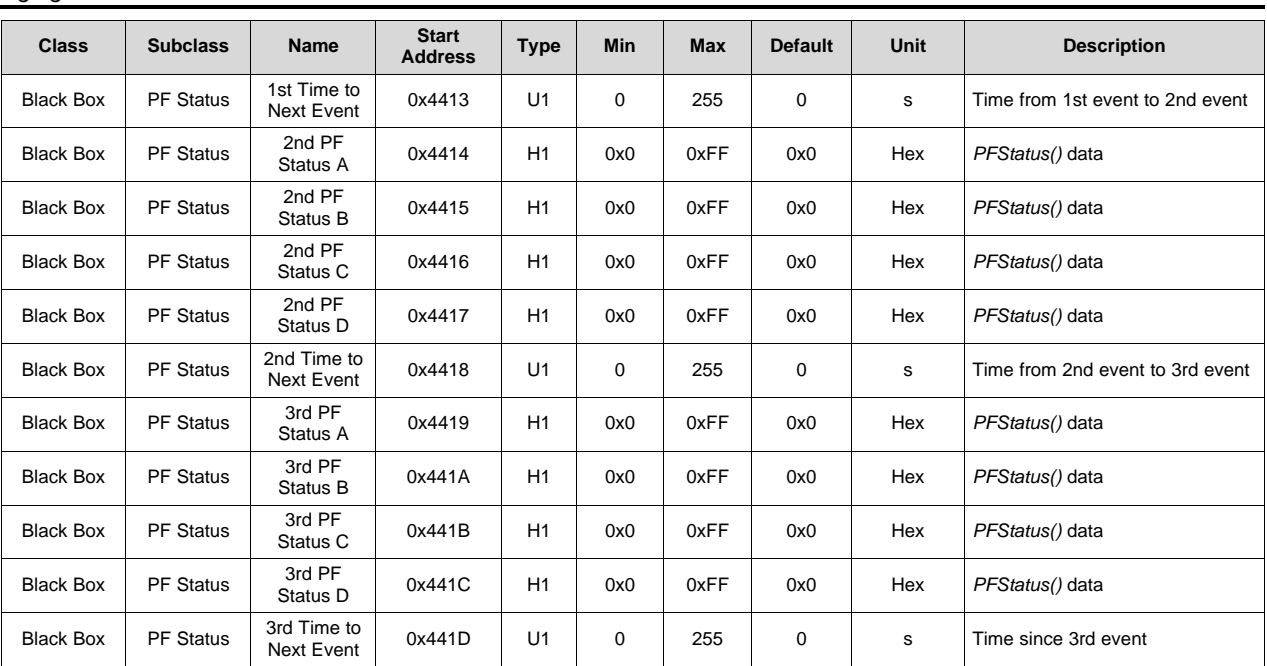

# **13.14 Gas Gauging**

# *13.14.1 Current Thresholds*

# **13.14.1.1 Dsg Current Threshold**

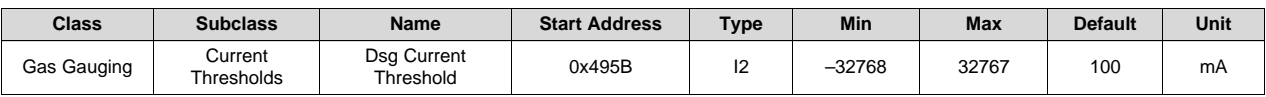

**Description**: DISCHARGE mode *Current()* threshold

# **13.14.1.2 Chg Current Threshold**

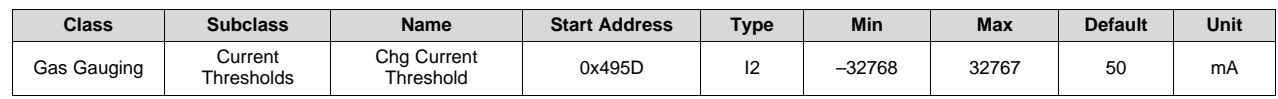

**Description**: CHARGE mode *Current()* threshold

# **13.14.1.3 Quit Current**

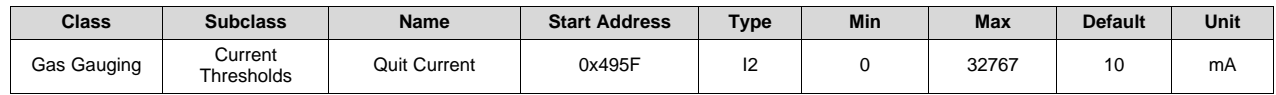

**Description**: |*Current()*| threshold to enter rest mode

# **13.14.1.4 Dsg Relax Time**

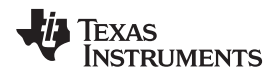

[www.ti.com](http://www.ti.com) *Gas Gauging*

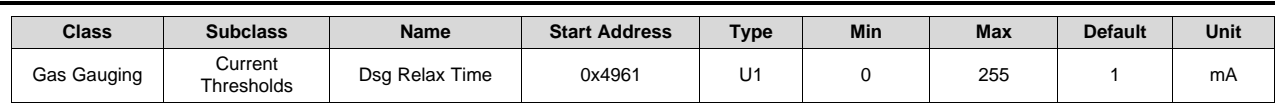

**Description**: Discharge to relax timeout. When discharge is stopped, the device will exit the DISCHARGE mode after this time is passed.

## **13.14.1.5 Chg Relax Time**

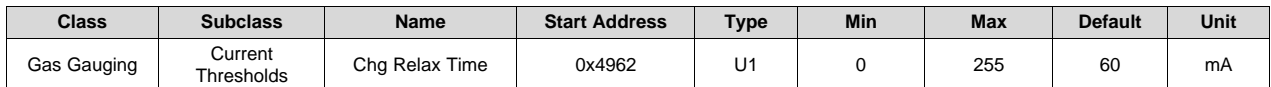

**Description**: Charge to relax timeout. When charging is stopped, the device will exit the CHARGE mode after this time is passed.

# *13.14.2 Design*

#### **13.14.2.1 Design Capacity mAh**

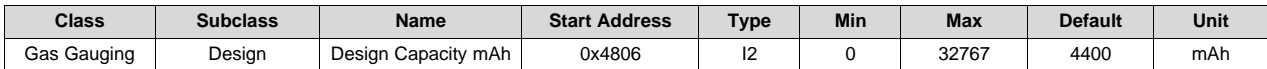

**Description**: Design Capacity in mAh. This is reported by *DesignCapacity()* if *[CAPM]* = 0.

#### **13.14.2.2 Design Capacity in cWh**

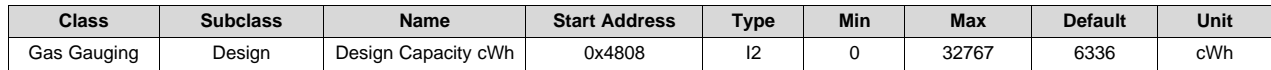

**Description**: Design Capacity in cWh. This is reported by *DesignCapacity()* if *[CAPM]* = 1.

#### **13.14.2.3 Design Voltage**

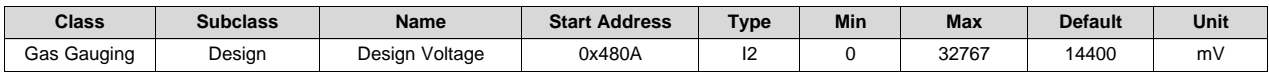

**Description**: Design Voltage. This is reported by *DesignVoltage()*.

#### *13.14.3 Cycle*

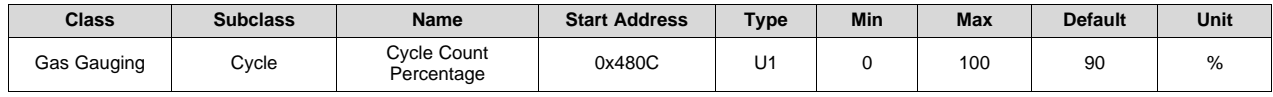

**Description**: This is a threshold to increment the *Cycle Count* if the accumulated discharge is more than this set percentage of *FullChargeCapacity()* (if *[CCT]* = 1) or *DesignCapacity()* (if *[CCT]* = 0). Note that a minimum of 10% of *DesignCapacity()* change of the accumulated discharge is required for cycle count increment. This is to prevent an erroneous cycle count increment due to extremely low *FullChargeCapacity()*.

#### *13.14.4 FD*

#### **13.14.4.1 Set Voltage Threshold**

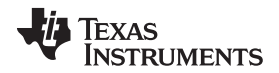

*Gas Gauging* [www.ti.com](http://www.ti.com)

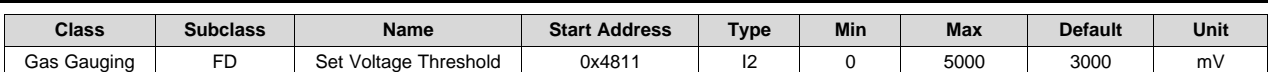

**Description**: *GaugingStatus()[FD]* and *BatteryStatus()[FD]* cell voltage set threshold

#### **13.14.4.2 Clear Voltage Threshold**

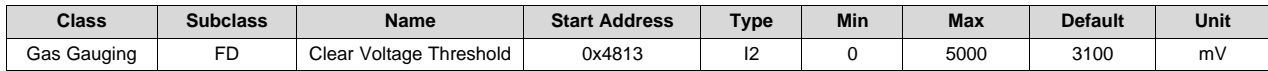

**Description**: *GaugingStatus()[FD]* and *BatteryStatus()[FD]* cell voltage clear threshold

#### **13.14.4.3 Set RSOC % Threshold**

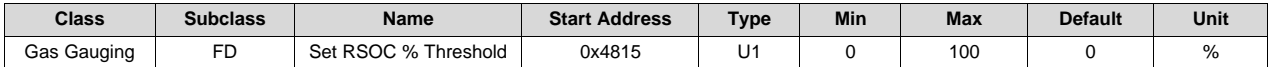

**Description**: *GaugingStatus()[FD]* and *BatteryStatus()[FD] RelativeStateOfCharge()* set threshold

#### **13.14.4.4 Clear RSOC % Threshold**

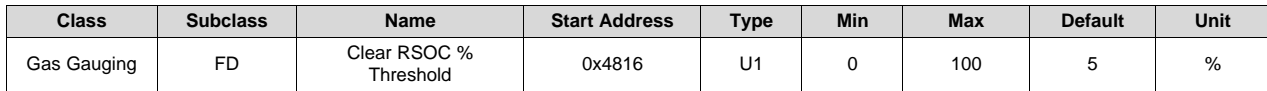

**Description**: *GaugingStatus()[FD]* and *BatteryStatus()[FD] RelativeStateOfCharge()* clear threshold

## *13.14.5 FC*

#### **13.14.5.1 Set Voltage Threshold**

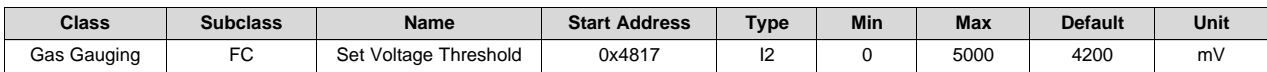

**Description**: *GaugingStatus()[FC]* and *BatteryStatus()[FC]* cell voltage set threshold

#### **13.14.5.2 Clear Voltage Threshold**

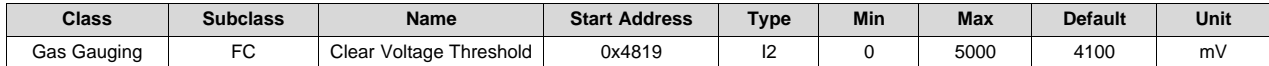

**Description**: *GaugingStatus()[FC]* and *BatteryStatus()[FC]* cell voltage clear threshold

## **13.14.5.3 Set RSOC % Threshold**

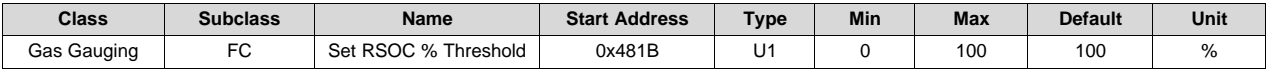

**Description**: *GaugingStatus()[FC]* and *BatteryStatus()[FC] RelativeStateOfCharge()* set threshold

# **13.14.5.4 Clear RSOC % Threshold**

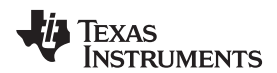

**Gas Gauging** 

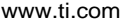

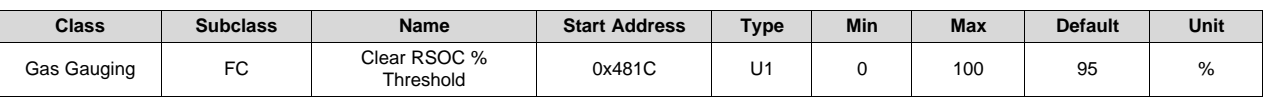

**Description**: *GaugingStatus()[FC]* and *BatteryStatus()[FC] RelativeStateOfCharge()* clear threshold

# *13.14.6 TD*

*GaugingStatus()[TD]* is used to set *BatteryStatus()[TDA]* when in DISCHARGE mode.

#### **13.14.6.1 Set Voltage Threshold**

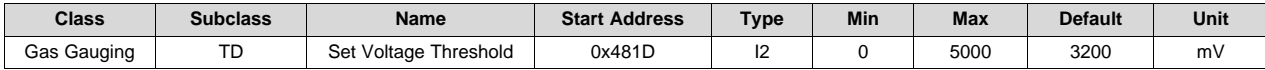

**Description**: *GaugingStatus()[TD]* cell voltage set threshold

#### **13.14.6.2 Clear Voltage Threshold**

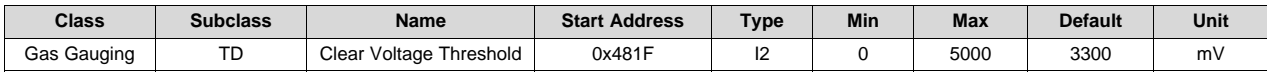

**Description**: *GaugingStatus()[TD]* cell voltage clear threshold

#### **13.14.6.3 Set RSOC % Threshold**

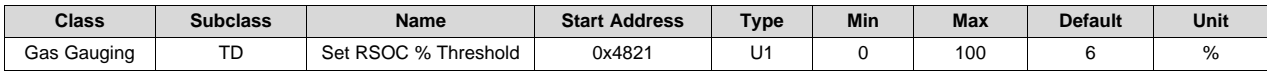

**Description**: *GaugingStatus()[TD] RelativeStateOfCharge()* set threshold

## **13.14.6.4 Clear RSOC % Threshold**

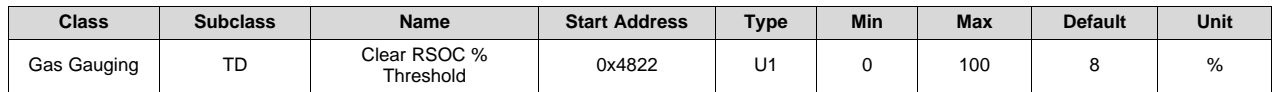

**Description**: *GaugingStatus()[TD] RelativeStateOfCharge()* clear threshold

# *13.14.7 TC*

*GaugingStatus()[TC]* is used to set *BatteryStatus()[TCA]* when in CHARGE mode

# **13.14.7.1 Set Voltage Threshold**

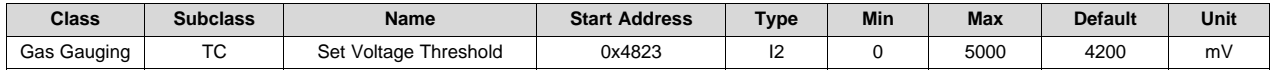

**Description**: *GaugingStatus()[TC]* cell voltage set threshold

## **13.14.7.2 Clear Voltage Threshold**

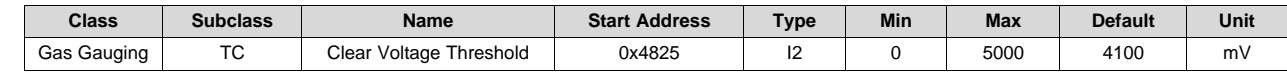

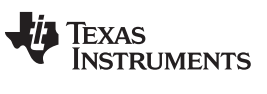

*Gas Gauging* [www.ti.com](http://www.ti.com)

**Description**: *GaugingStatus()[TC]* cell voltage clear threshold

## **13.14.7.3 Set RSOC % Threshold**

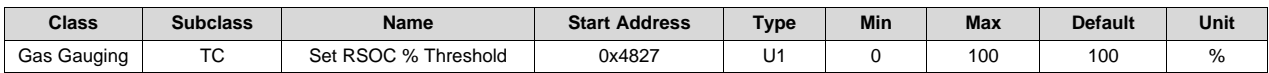

**Description**: *GaugingStatus()[TC] RelativeStateOfCharge()* set threshold

## **13.14.7.4 Clear RSOC % Threshold**

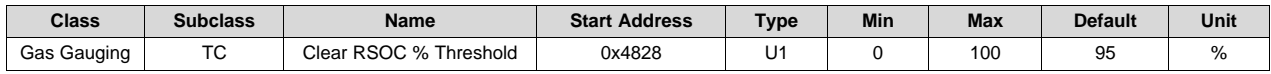

**Description**: *GaugingStatus()[TC] RelativeStateOfCharge()* clear threshold

## *13.14.8 State*

# **13.14.8.1 QMax**

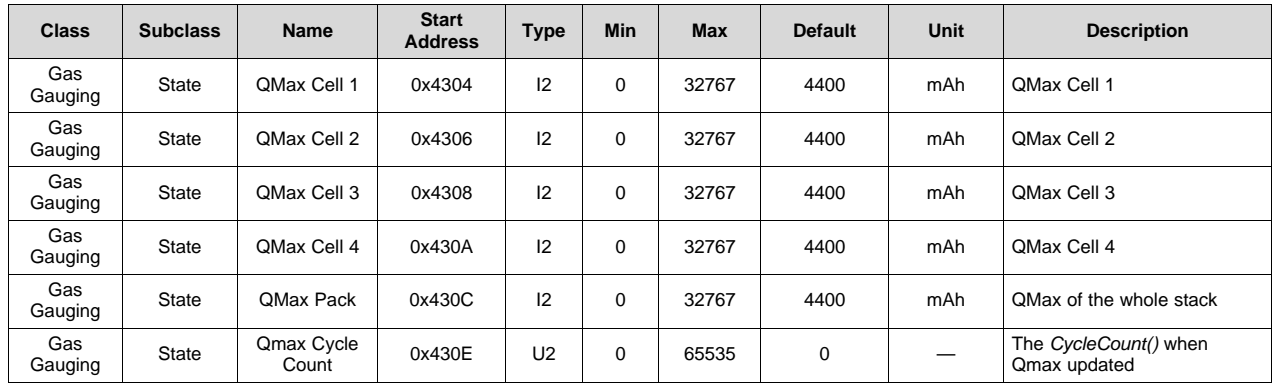

#### **13.14.8.2 Update Status**

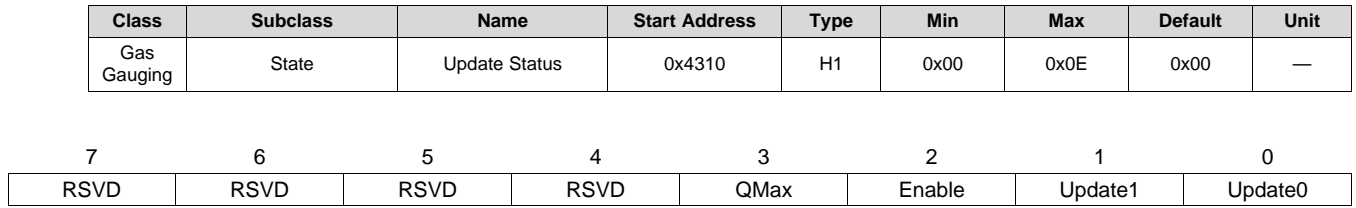

**RSVD (Bits 7–4)**: Reserved. Do not use.

**QMax update in the field (Bit 3)**

- $1 =$  Updated
- $0 =$  Not updated

**Enable (Bit 2)**: Impedance Track gauging and lifetime updating enable

- $1 =$  Enabled
- $0 =$  Disabled

**Update1, Update0 (Bits 1–0)**: Update Status

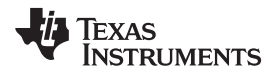

- 0,0 = Impedance Track gauging and lifetime updating is disabled.
- $0,1 =$  QMax updated
- $1,0 =$  QMax and Ra table have been updated.

# **13.14.8.3 Cell 1–4 Chg Voltage at EoC**

## *13.14.8.3.1 Cell 1Chg Voltage at EoC*

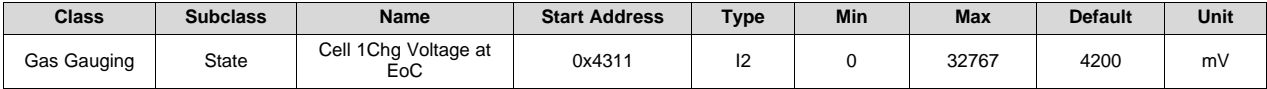

**Description**: Cell 1 voltage value at end of charge

#### *13.14.8.3.2 Cell 2 Chg Voltage at EoC*

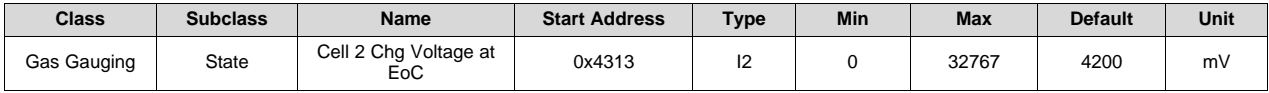

**Description**: Cell 2 voltage value at end of charge

#### *13.14.8.3.3 Cell 3 Chg Voltage at EoC*

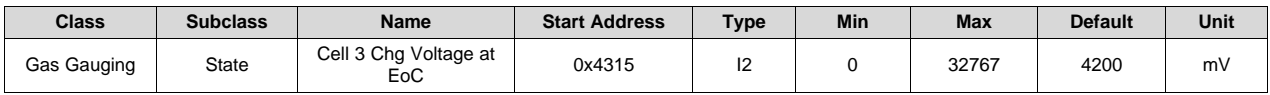

**Description**: Cell 3 voltage value at end of charge

#### *13.14.8.3.4 Cell 4 Chg Voltage at EoC*

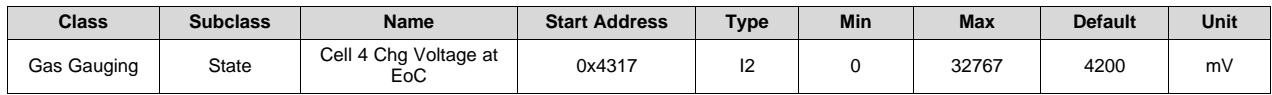

**Description**: Cell 4 voltage value at end of charge

## **13.14.8.4 Current at EoC**

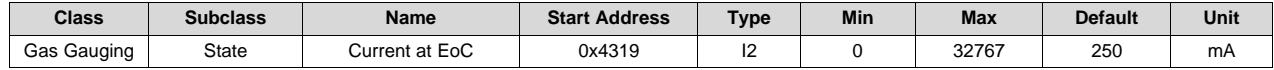

**Description**: Current at end of charge

# **13.14.8.5 Average Last Run**

# *13.14.8.5.1 Avg I Last Run*

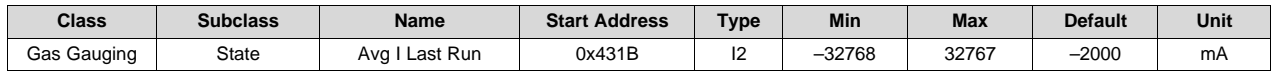

*Gas Gauging* [www.ti.com](http://www.ti.com)

**Description**: Average current last discharge cycle

## *13.14.8.5.2 Avg P Last Run*

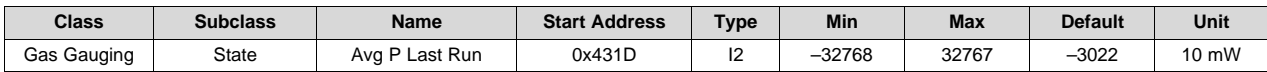

**Description**: Average power last discharge cycle

#### **13.14.8.6 Delta Voltage**

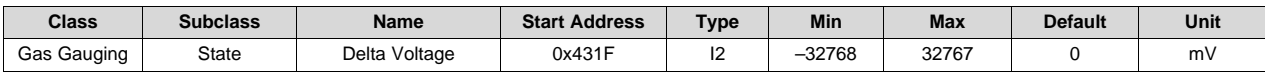

**Description**: *Voltage()* delta between normal and short load spikes to optimize run time calculation

# **13.14.8.7 Temp**

#### *13.14.8.7.1 Temp k*

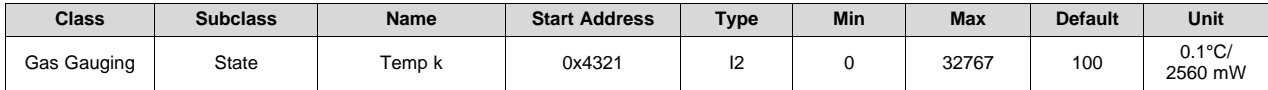

**Description**: Initial Thermal model temperature factor

## *13.14.8.7.2 Temp a*

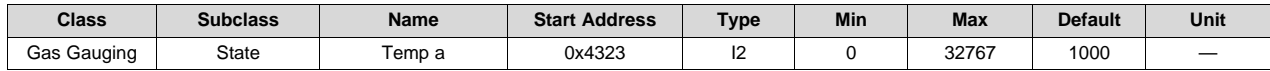

**Description**: Initial Thermal model temperature

#### **13.14.8.8 Max Avg Last Run**

## *13.14.8.8.1 Max Avg I Last Run*

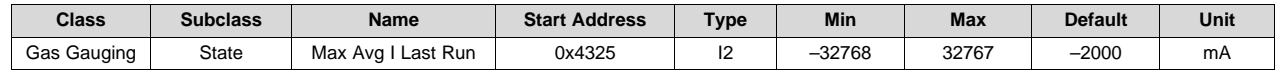

**Description**: Max current last discharge cycle

#### *13.14.8.8.2 Max Avg P Last Run*

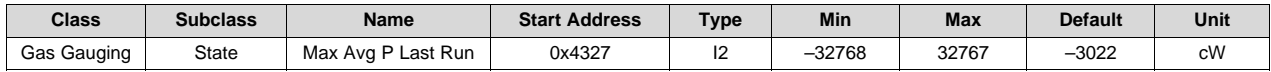

**Description**: Max power last discharge cycle

# *13.14.9 Cycle Count*

[www.ti.com](http://www.ti.com) *Gas Gauging*

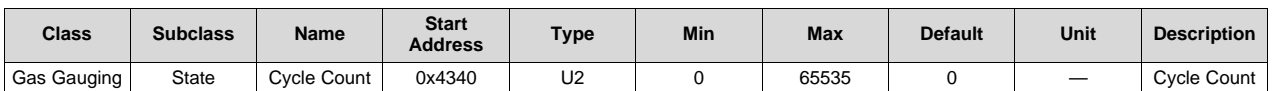

**Description**: Value reported by *CycleCount()*. Updated by the gauge automatically based on *Cycle Count Percentage*.

# *13.14.10 IT Config*

#### **13.14.10.1 Load Select**

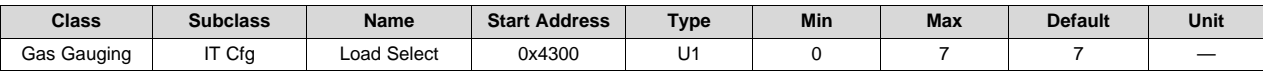

**Description**: Defines Load compensation mode used by gauging algorithm

#### **13.14.10.2 Load Mode**

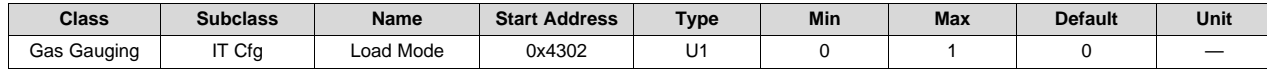

**Description**: Defines unit used by gauging algorithm:

- 0 = Constant Current
- $1 =$  Constant Power

#### **13.14.10.3 Design Resistance**

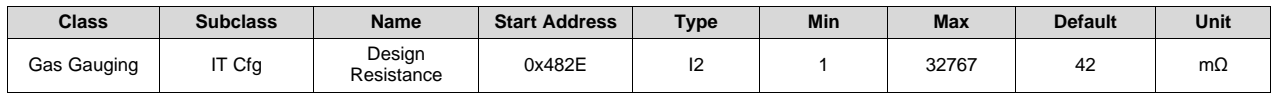

**Description**: Averaged cell resistance at *Reference Grid* point. Automatically updated when Update Status is set to 0x6 by the gauge. To automatically update again, set Update Status to 0x4 or manually set when Update Status is set to 0x6.

#### **13.14.10.4 User Rate-mA**

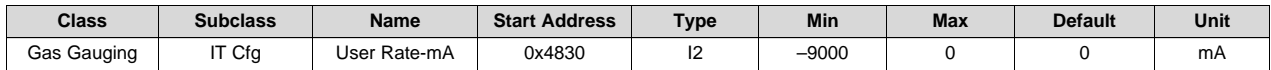

**Description**: Discharge rate used for capacity calculation selected by *Load Select* = 6

#### **13.14.10.5 User Rate-cW**

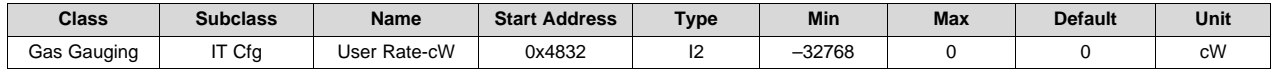

**Description**: Discharge rate used for capacity calculation selected by *Load Select* = 6

#### **13.14.10.6 Reserve Cap-mAh**

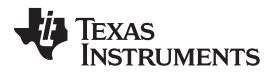

*Gas Gauging* [www.ti.com](http://www.ti.com)

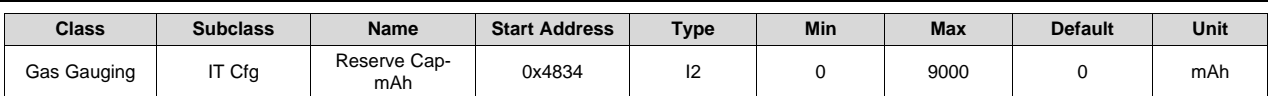

**Description**: Capacity reserved available when the gauging algorithm reports 0% *RelativeStateOfCharge()*

## **13.14.10.7 Reserve Cap-cWh**

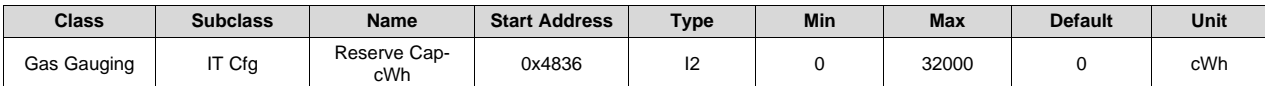

**Description**: Capacity reserved available when the gauging algorithm reports 0% *RelativeStateOfCharge()*

#### **13.14.10.8 Ra Filter**

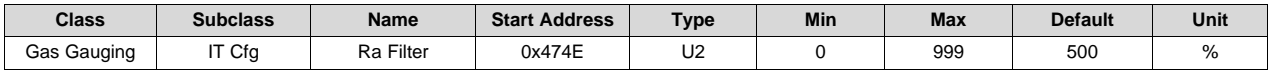

**Description**: Filter value used in Ra Updates and specifies what percentage or Ra update is from the new value (100% setting) vs. old value (setting). The recommended setting is 80% if the *[RSOC\_CONV]* feature is enabled. Otherwise, the setting should be 50% as default.

#### **13.14.10.9 Ra Max Delta**

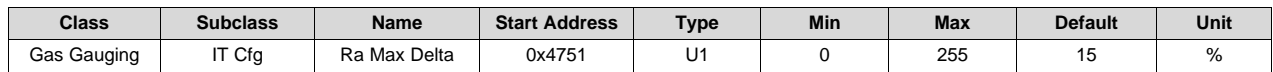

**Description**: Maximum value of allowed Ra change

#### **13.14.10.10 Reference Grid**

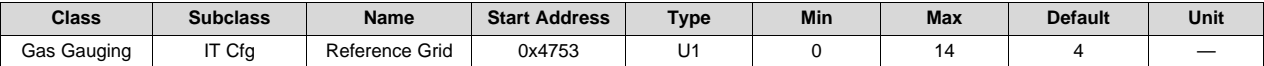

**Description**: *Reference Grid* point used by Design Resistance. The default setting should be used if the *[RSOC\_CONV]* feature is enabled. Otherwise, grid point 11 should be used to ensure resistance updates fast enough at the grid where discharge termination occurs.

#### **13.14.10.11 Resistance Parameter Filter**

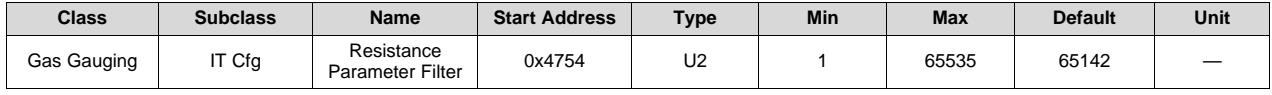

**Description**: This is one of the filters used for resistance update. Reducing this filter setting can improve low temperature performance at high rates. The default setting is 41 s. It is recommended to keep this filter within the range of 4 s (that is, DF setting =  $61680$ ) up to the default 41 s (that is, DF setting = 65142). Examining the Term Voltage Delta setting and Fast Scale Start SOC should be done prior to twisting this parameter when trying to improve the RSOC performance.

The following is the formula to convert the DF setting into actual filter time constant: Filter time constant  $=$  $[0.25 / (1 - (DF_Va) - 65536)] - 0.25$ .

#### **13.14.10.12 Near EDV Ra Param Filter**

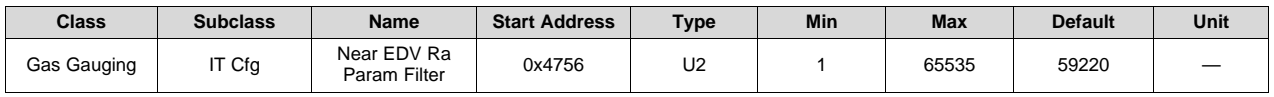

**Description**: Ra filter used in the fast scaling region if [FF\_NEAR\_EDV] = 1. Default value should be used.

#### **13.14.10.13 Qmax Delta**

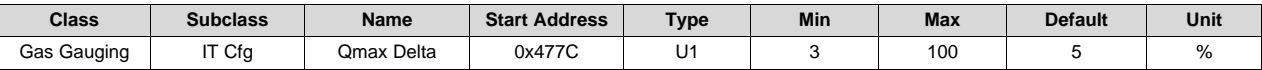

**Description**: Maximum allowed Qmax change from its previous value. The Qmax change will be capped by this setting if the delta from the previous Qmax is larger than *Qmax Delta*. *Qmax Delta* is a percentage of Design Capacity.

#### **13.14.10.14 Qmax Upper Bound**

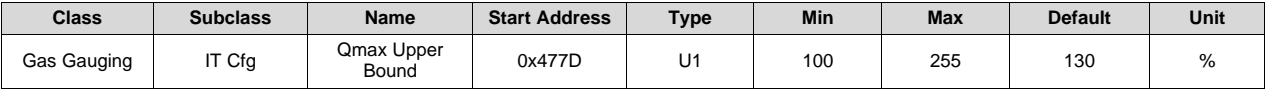

**Description**: Maximum Qmax value over the lifetime of the pack. If the updated Qmax value is larger than this setting, the updated Qmax will be capped to *Qmax Upper Bound*. *Qmax Upper Bound* is a percentage of Design Capacity.

#### **13.14.10.15 Term Voltage**

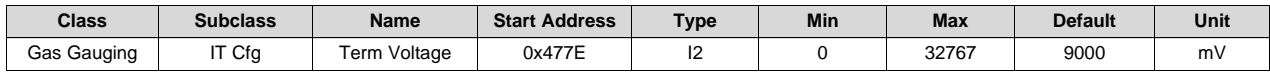

**Description**: Min stack voltage to be used for capacity calculation

#### **13.14.10.16 Term Voltage Delta**

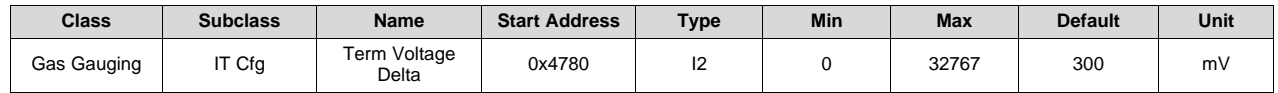

**Description**: Controls when the **[RSOC\_CONV]** feature becomes active. The recommended setting is 3.3 – *Term Voltage*/Number Cells.

The default setting is 300 mV, which is assuming a typical 3-V termination voltage per cell. If a different termination voltage is used, this parameter should be adjusted accordingly.

# **13.14.10.17 Term Min Cell V**

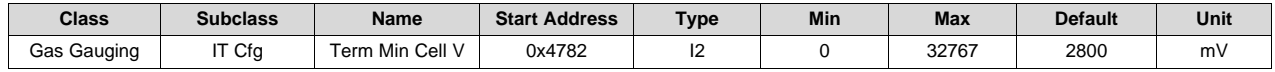

**Description**: Minimum cell termination voltage when used when *[CELL\_TERM]* = 1. This is intended to allow the IT algorithm to reach 0% before CUV is triggered; therefore, this value should be set at or above *CUV:Threshold*.

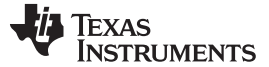

*Gas Gauging* [www.ti.com](http://www.ti.com)

#### **13.14.10.18 Voltage Consistency Delta**

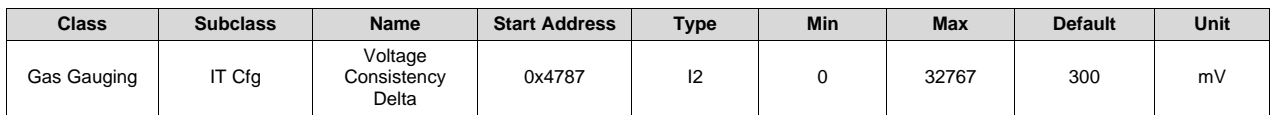

**Description**: Use in voltage consistency check. See *[VOLTAGE\_CONSIST]* in the [Section](#page-52-0) 6.6 for details.

#### **13.14.10.19 Fast Scale Start SOC**

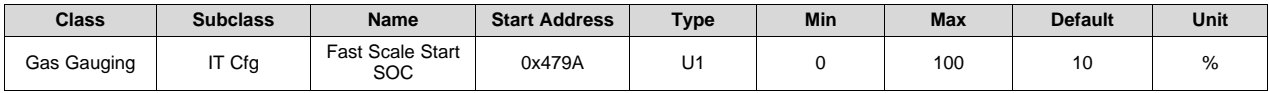

**Description:** Control the start of convergence when *[RSOC\_CONV]* = 1 based on RSOC %. Raising this setting can improve RSOC drop at the end of discharge. However, the RSOC % chosen for this setting must keep after the sharp drop of the discharge curve (the keen of the discharge curve).

#### **13.14.10.20 Pack Resistance**

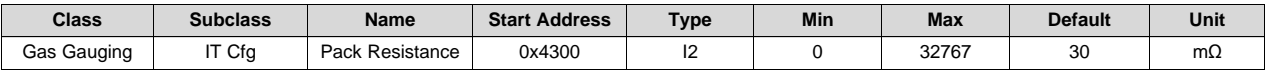

**Description:** Pack side resistance value accessed using *TURBO\_PACK\_R()*

#### **13.14.10.21 System Resistance**

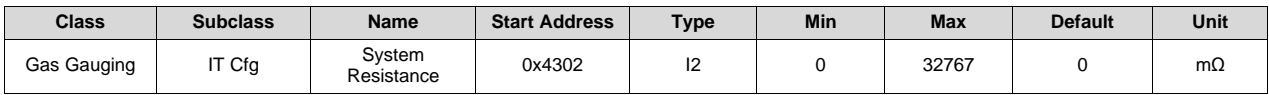

**Description:** System side resistance value accessed using *TURBO\_SYS\_R()*

# *13.14.11 Smoothing*

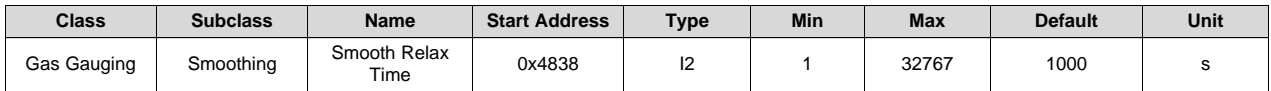

**Description: If** *[RELAX\_SMOOTH\_OK]* = 1, the delta Remaining Capacity and Full Charge Capacity is smoothed over this set period of time. It is recommended to use the default setting.

#### *13.14.12 Condition Flag*

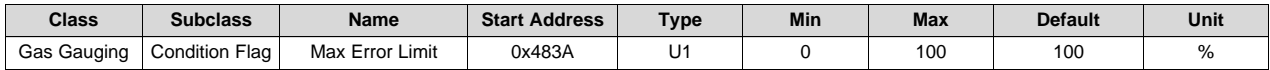

**Description**: Max Error Limit Percentage

# *13.14.13 Max Error*

#### **13.14.13.1 Time Cycle Equivalent**
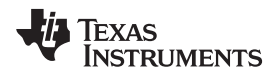

[www.ti.com](http://www.ti.com) *Gas Gauging*

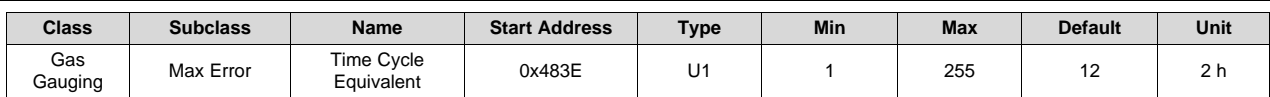

**Description**: After valid QMax update, each passed time period of *Time Cycle Equivalent* will increment of *MaxError()* by *Cycle Delta*.

#### **13.14.13.2 Cycle Delta**

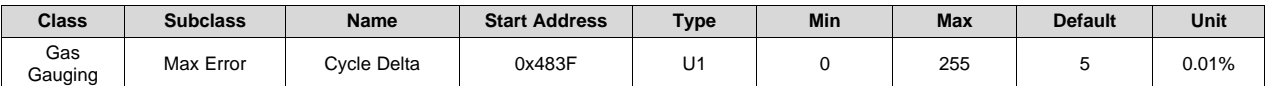

**Description**: Each increment of *CycleCount()* after valid QMax update will increment of *MaxError()* by *Cycle Delta*. Setting this parameter to 0 disables the *MaxError()* increment by time or cycle increment.

#### *13.14.14 SoH*

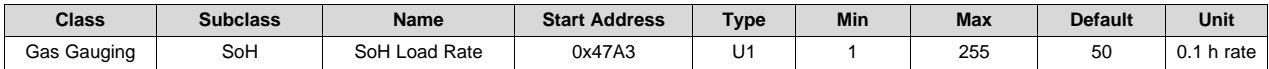

**Description**: Current rate used in SoH simulation specified in hour-rate (that is, current = C/*SoH Load Rate*)

#### *13.14.15 TURBO Cfg*

#### **13.14.15.1 Min Turbo Power**

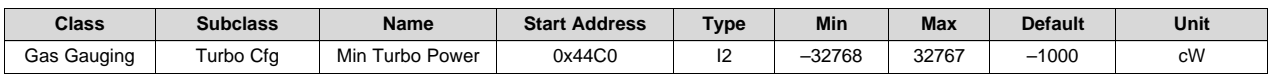

**Description**: This is the minimal Turbo Power for the TURBO BOOST mode used by the system toward the end of discharge. This value is used when *[TDELATV]* = 1 to calculate the *Delta Voltage*. Using the lowest turbo level instead of the regular learned *Delta Voltage* for IT simulation can avoid unnecessary SOC jumps when the system is switching from higher to lower turbo mode levels, reducing its power approaching the end of discharge.

#### **13.14.15.2 Max Current C Rate**

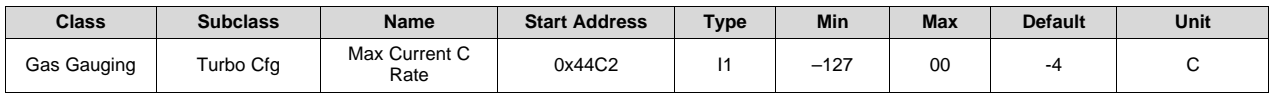

**Description**: This value specifies the maximal discharge current. If *TURBO\_CURRENT()* > *Max Current C Rate*, the *TURBO\_CURRENT()* will be capped to this setting and the *TURBO\_POWER()* will be adjusted accordingly.

#### **13.14.15.3 High Frequency Resistance**

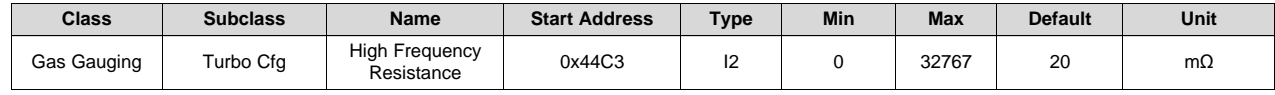

**Description**: This is the high frequency resistance related the specific cell chemistry and pack configuration.

#### **13.14.15.4 Reserve Energy %**

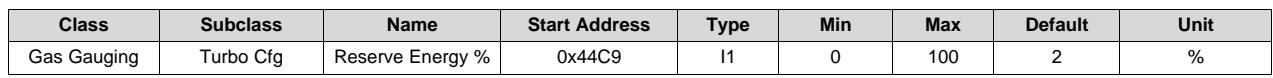

**Description**: Remaining energy at present average discharge rate (as defined in *Load Select*) until the maximal peak power will reach the value reported by *MAX\_POWER()*.

#### **13.15 RA Table**

#### *13.15.1 R\_a0*

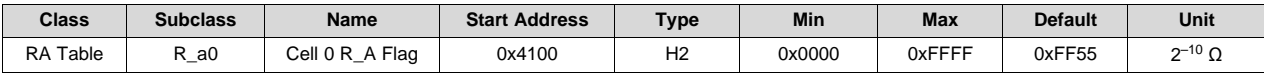

#### **Description**:

This value indicates the validity of the cell impedance table for Cell1. It is recommended not to change this value manually.

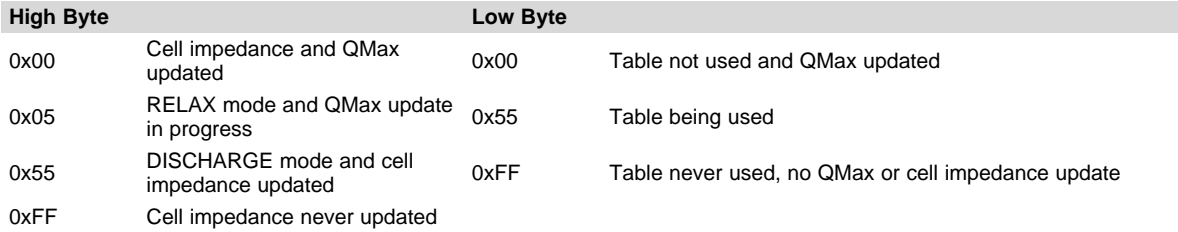

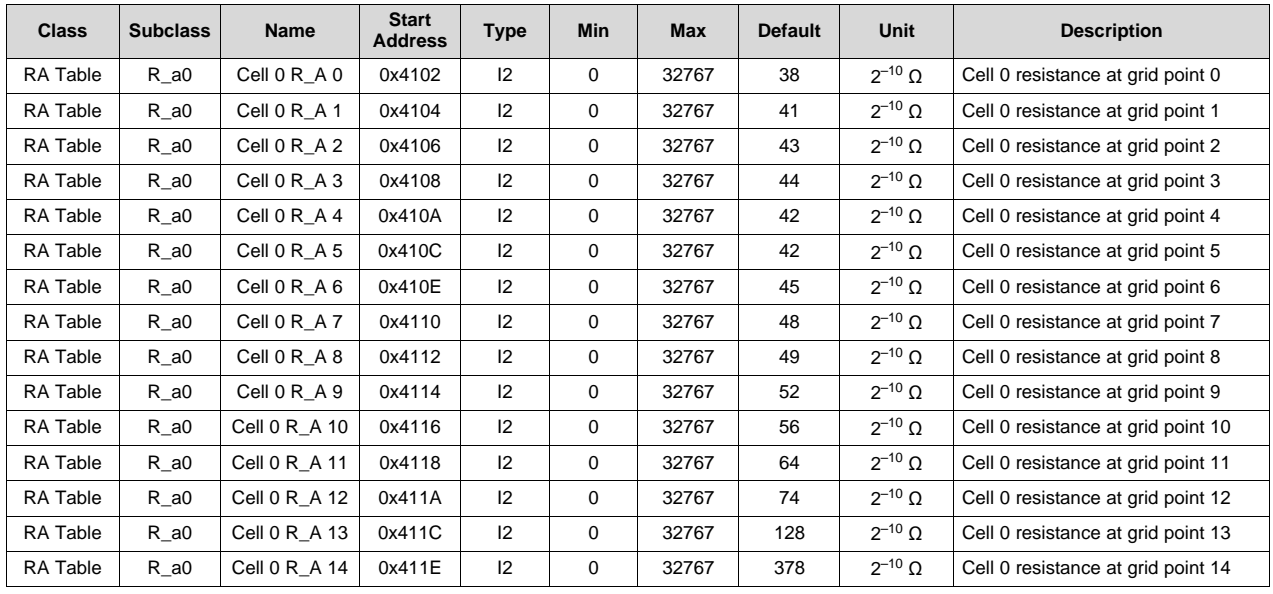

#### The gauge stores and updates the impedance profile for Cell1 as shown in the following table.

#### *13.15.2 R\_a1*

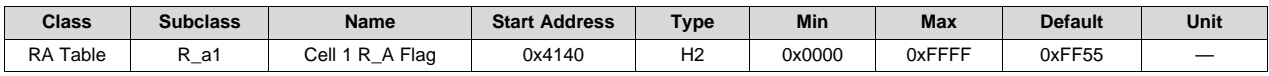

#### **Description**:

This value indicates the validity of the cell impedance table for Cell2. It is recommended not to change this value manually.

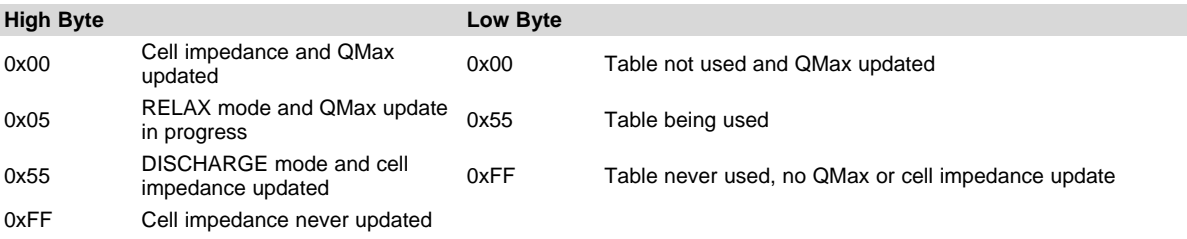

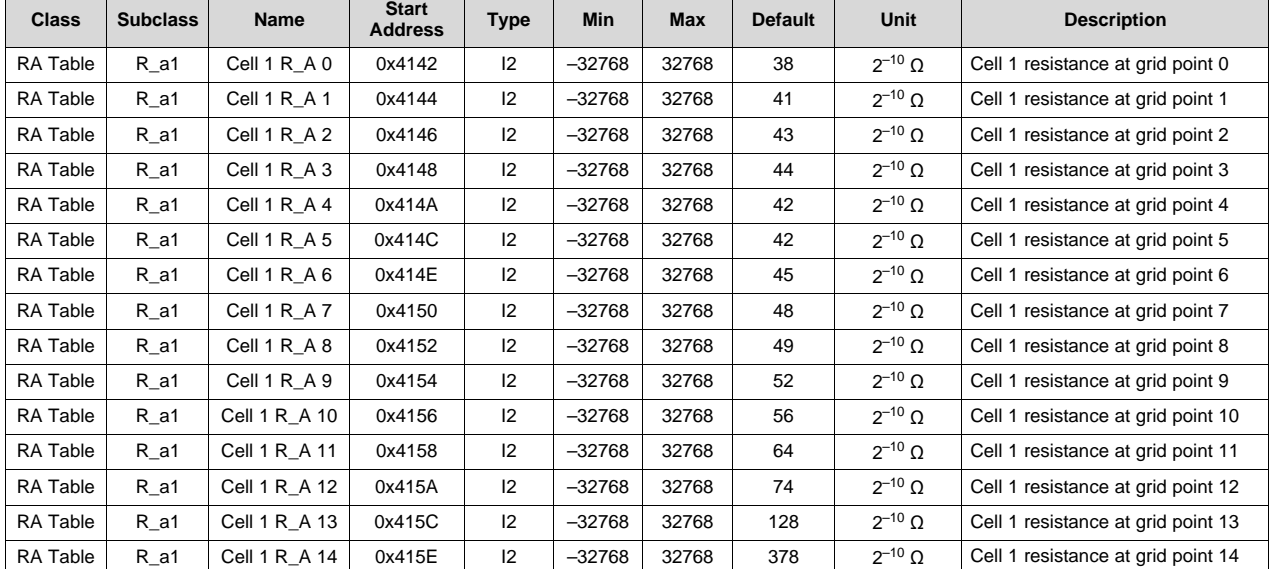

#### The gauge stores and updates the impedance profile for Cell2, as shown in the following table.

#### *13.15.3 R\_a2*

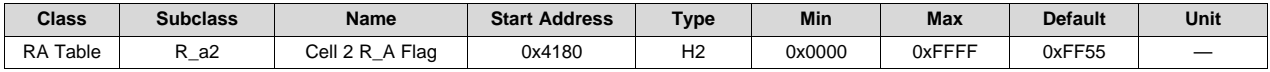

#### **Description**:

This value indicates the validity of the cell impedance table for Cell3. It is recommended not to change this value manually.

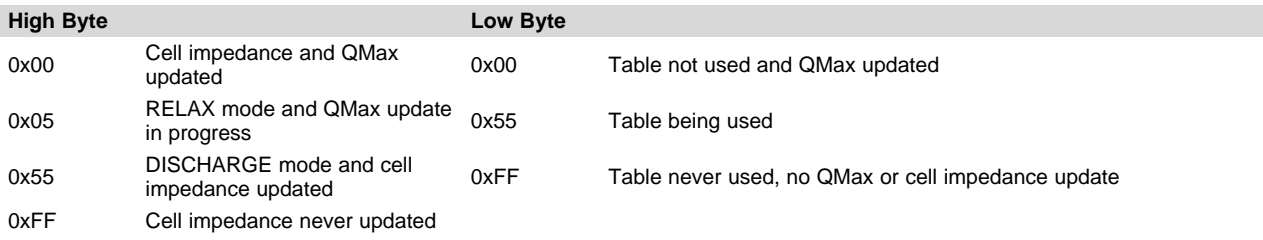

**RUMENTS** 

**TEXAS** 

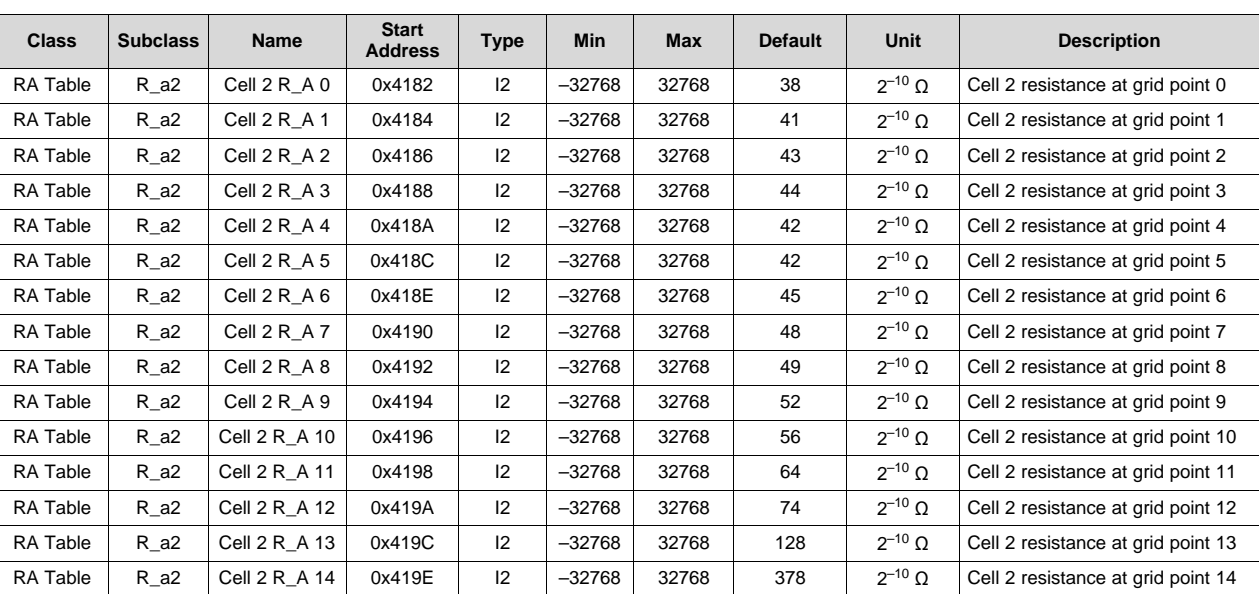

The gauge stores and updates the impedance profile for Cell3 as shown in the following table.

### *13.15.4 R\_a3*

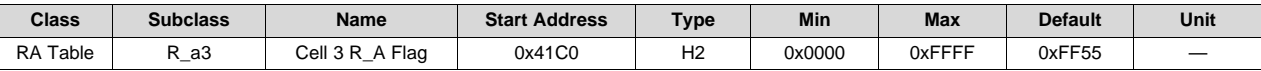

#### **Description**:

This value indicates the validity of the cell impedance table for Cell4. It is recommended not to change this value manually.

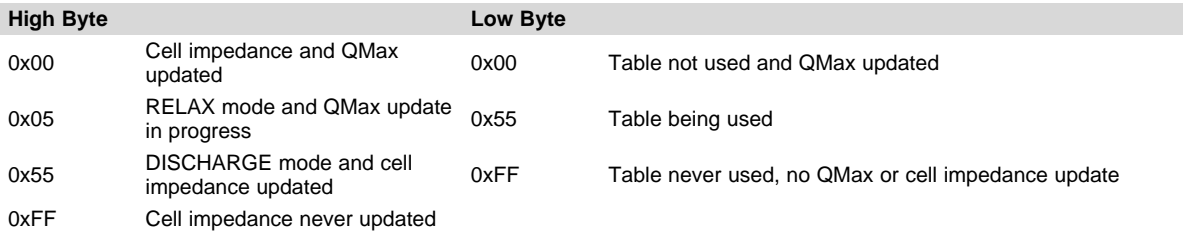

#### The gauge stores and updates the impedance profile for Cell4 as shown in the following table.

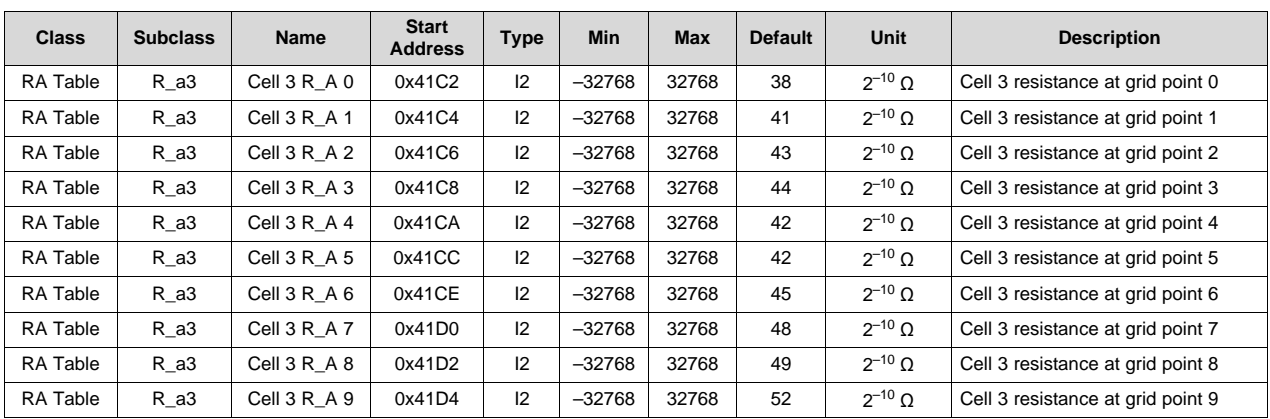

[www.ti.com](http://www.ti.com) *RA Table*

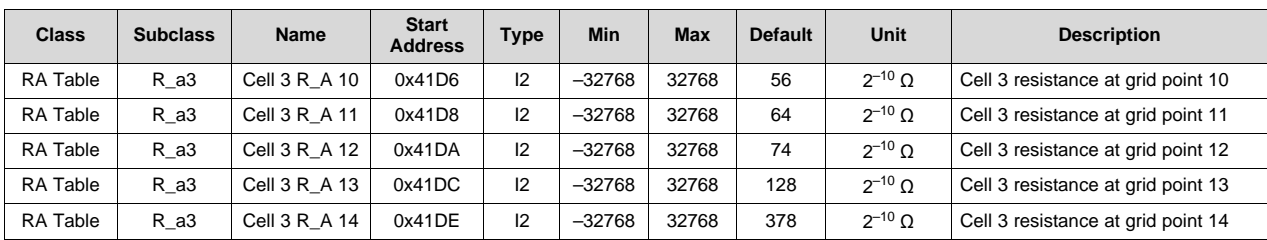

#### *13.15.5 R\_a0x*

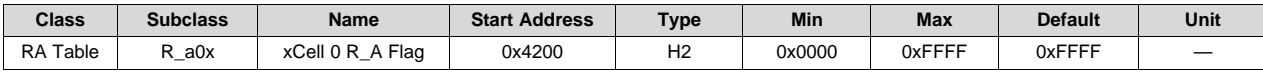

#### **Description**:

This value indicates the validity of the cell impedance table for Cell1. It is recommended not to change this value manually.

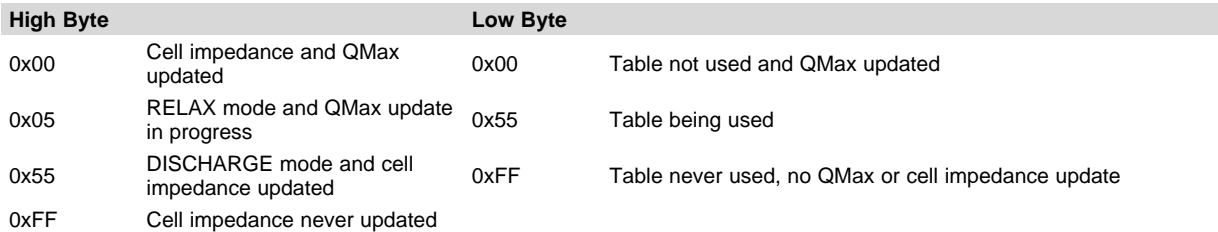

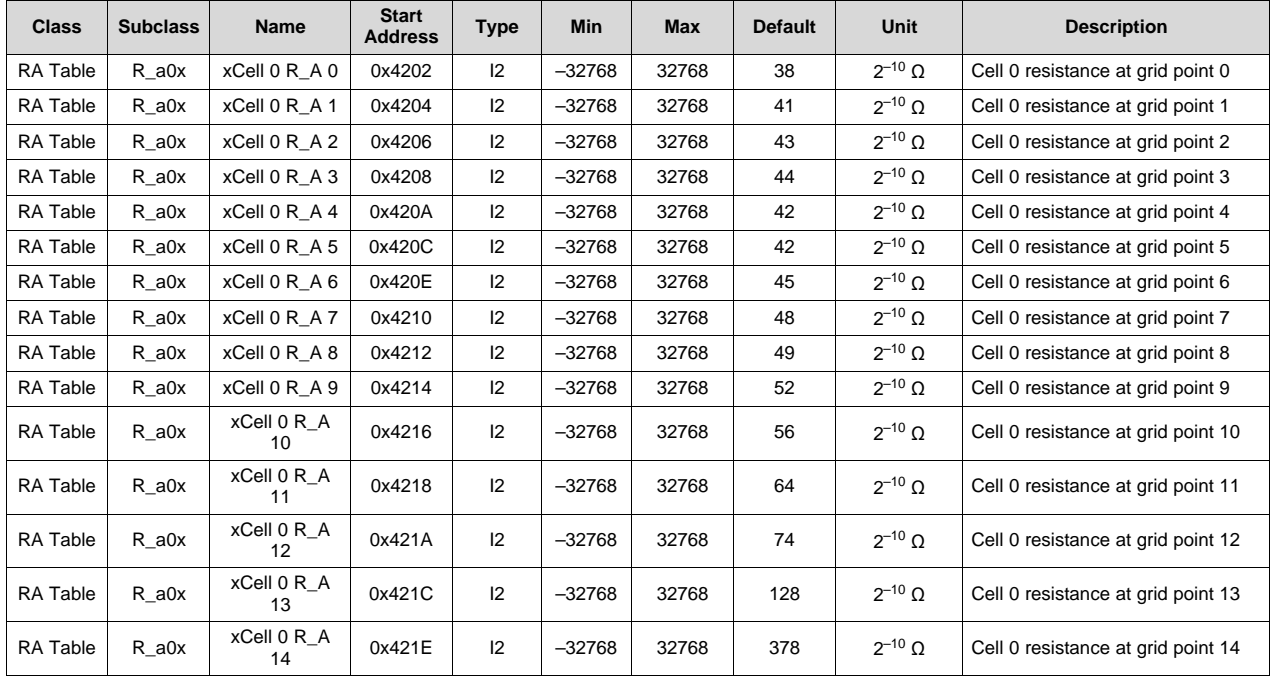

#### The gauge stores and updates the impedance profile for Cell1 as shown in the following table.

#### *13.15.6 R\_a1x*

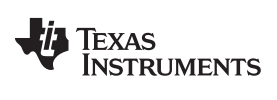

*RA Table* [www.ti.com](http://www.ti.com)

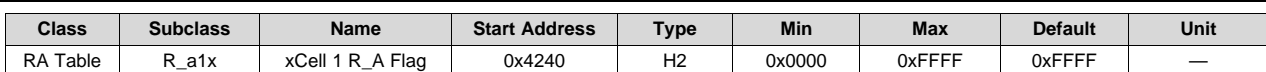

#### **Description**:

This value indicates the validity of the cell impedance table for Cell2. It is recommended not to change this value manually.

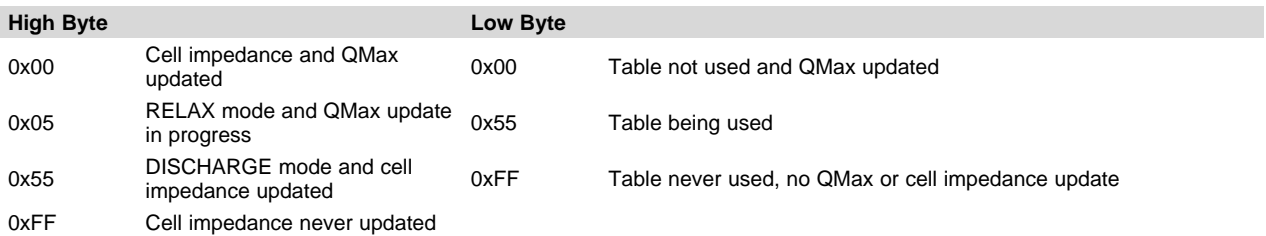

The gauge stores and updates the impedance profile for Cell2 as shown in the following table.

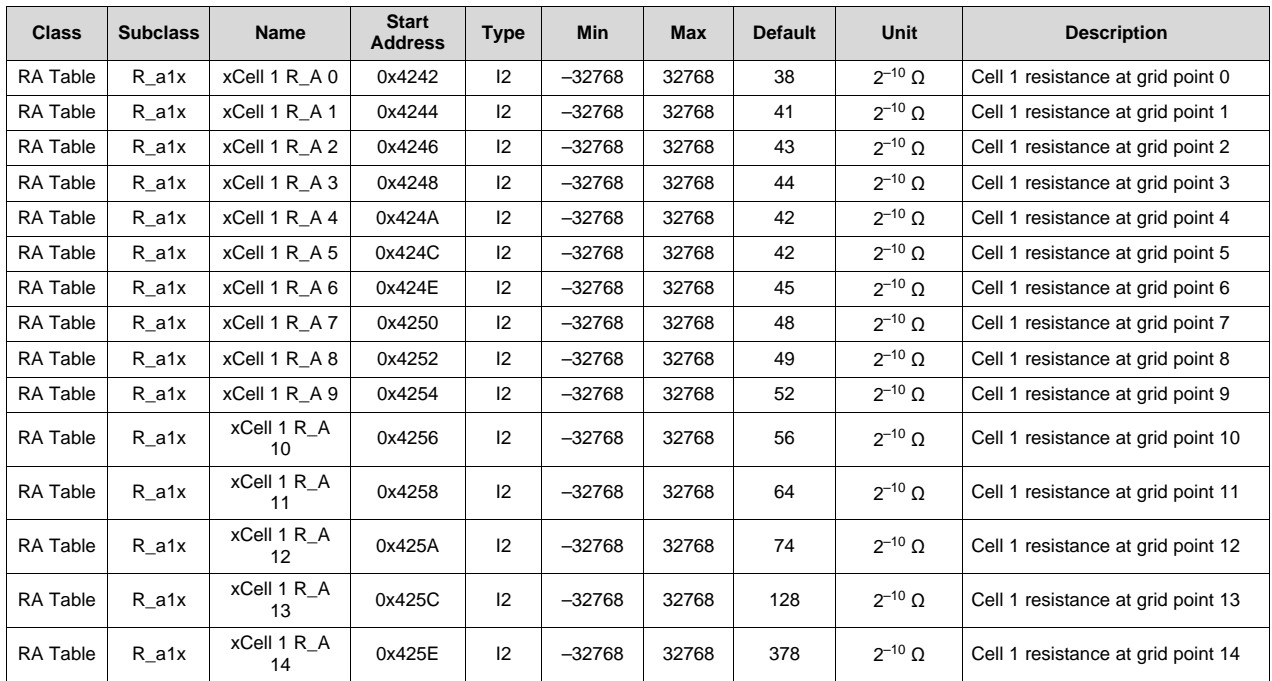

#### *13.15.7 R\_a2x*

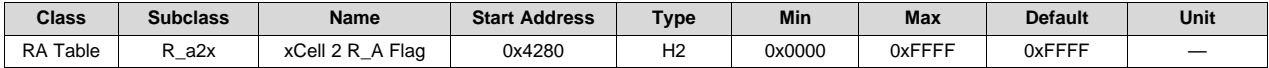

#### **Description**:

This value indicates the validity of the cell impedance table for Cell3. It is recommended not to change this value manually.

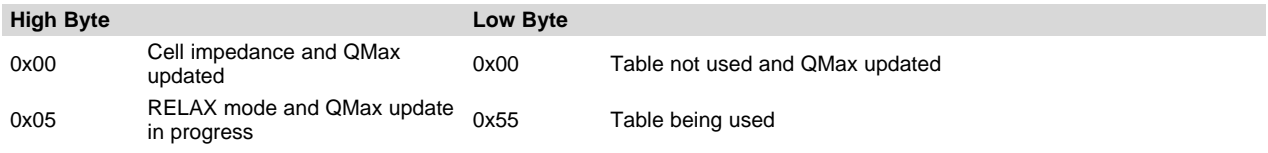

# Texas<br>Instruments

[www.ti.com](http://www.ti.com) *RA Table*

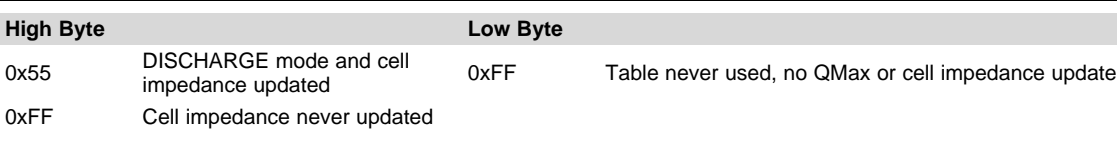

The gauge stores and updates the impedance profile for Cell3 as shown in the following table.

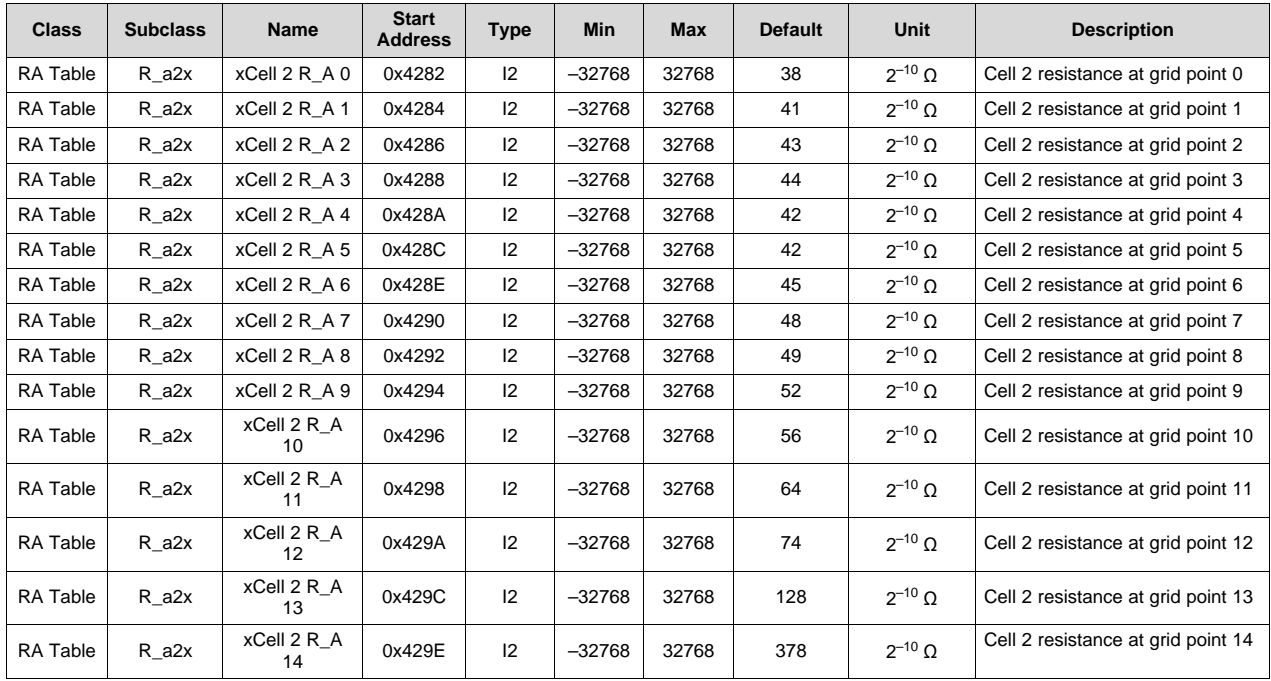

#### *13.15.8 R\_a3x*

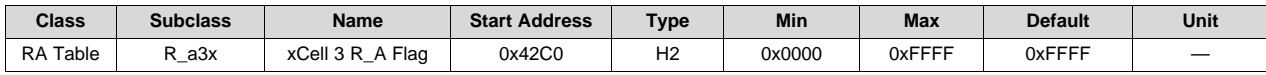

#### **Description**:

This value indicates the validity of the cell impedance table for Cell4. It is recommended not to change this value manually.

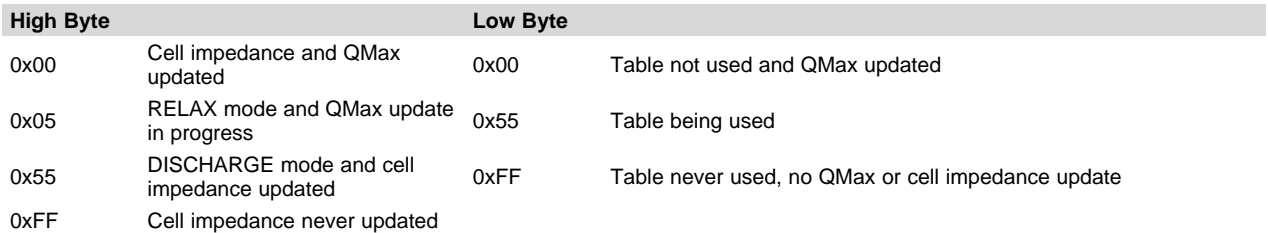

The gauge stores and updates the impedance profile for Cell4 as shown in the following table.

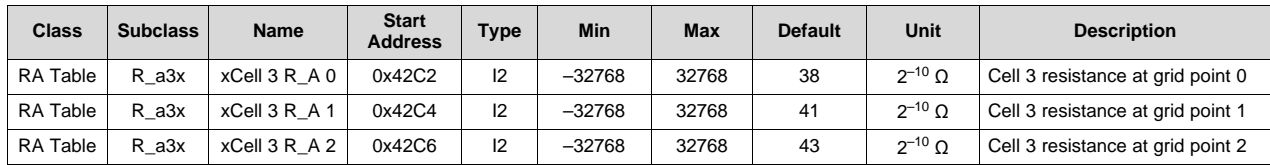

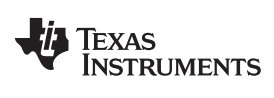

*SBS Configuration* [www.ti.com](http://www.ti.com)

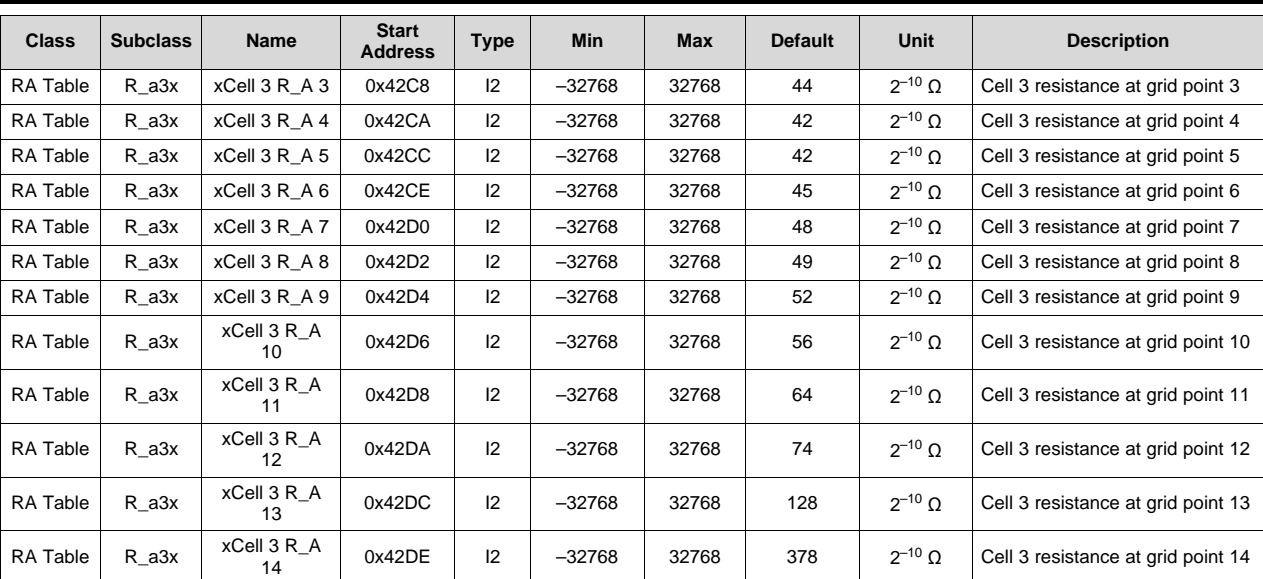

#### **13.16 SBS Configuration**

#### *13.16.1 Data*

#### **13.16.1.1 Remaining Capacity Alarm**

#### *13.16.1.1.1 Remaining Ah Capacity Alarm*

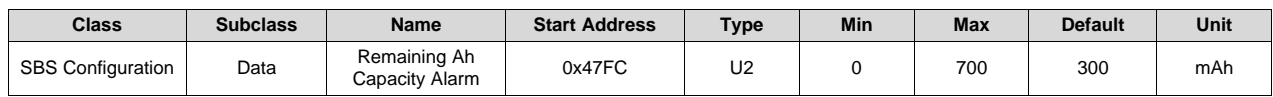

**Description**: *RemainingCapacityAlarm()* value in mAh

#### *13.16.1.1.2 Remaining Wh Capacity Alarm*

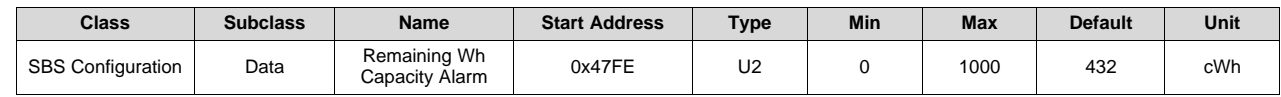

**Description**: *RemainingCapacityAlarm()* value in 10 mWh

#### **13.16.1.2 RemainingTimeAlarm**

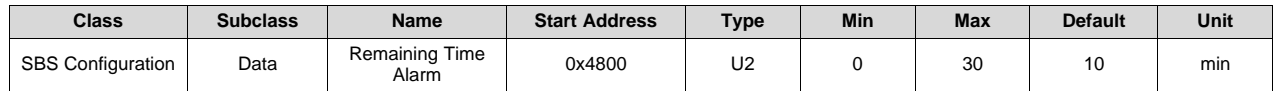

**Description**: *RemainingTimeAlarm()* value

#### **13.16.1.3 Initial Battery Mode**

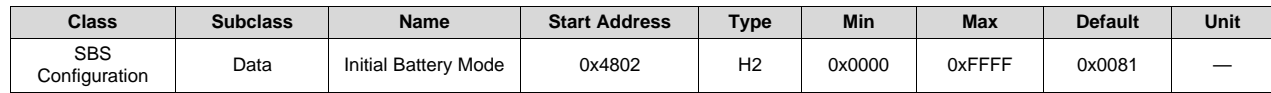

#### **TEXAS RUMENTS**

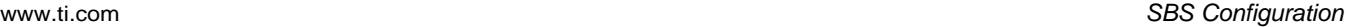

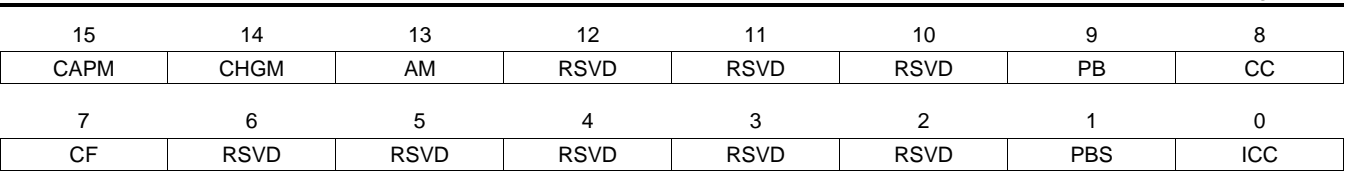

**CAPM (Bit 15)**: Capacity\_Mode (R/W)

- $1 =$  Report in 10 mW or 10 mWh
- $0 =$  Report in mA or mAh (default)
- **CHGM (Bit 14)**: Charger\_Mode (R/W)
	- 1 = Disable *ChargingVoltage()* and *ChargingCurrent()* broadcasts to host and smart battery charger (default)
	- 0 = Enable *ChargingVoltage()* and *ChargingCurrent()* broadcasts to host and smart battery charger
- **AM (Bit 13)**: ALARM Mode (R/W)
	- 1 = Disable AlarmWarning broadcasts to host and smart battery charger
	- 0 = Enable AlarmWarning broadcasts to host and smart battery charger (default)
- **RSVD (Bits 12–10)**: Reserved. Do not use.
- **PB (Bit 9)**: Primary\_Battery (R/W)
	- 1 = Battery operating in its primary role
	- $0 =$  Battery operating in its secondary role (default)
- **CC (Bit 8)**: Charge\_Controller\_Enabled (R/W)
	- 1 = Internal charge control enabled
	- $0 =$  Internal charge control disabled (default)
- **CF (Bit 7)**: Condition\_Flag (R)
	- 1 = Conditioning cycle requested
	- $0 =$  Battery OK
- **RSVD (Bits 6–2)**: Reserved. Do not use.
- **PBS (Bit 1)**: Primary\_Battery\_Support (R)
	- 1 = Primary or secondary battery support
	- $0 =$  Function not supported (default)
- **ICC (Bit 0)**: Internal\_Charge\_Controller (R)
	- $1 =$  Function supported
	- $0 =$  Function not supported (default)

#### **13.16.1.4 Specification Information**

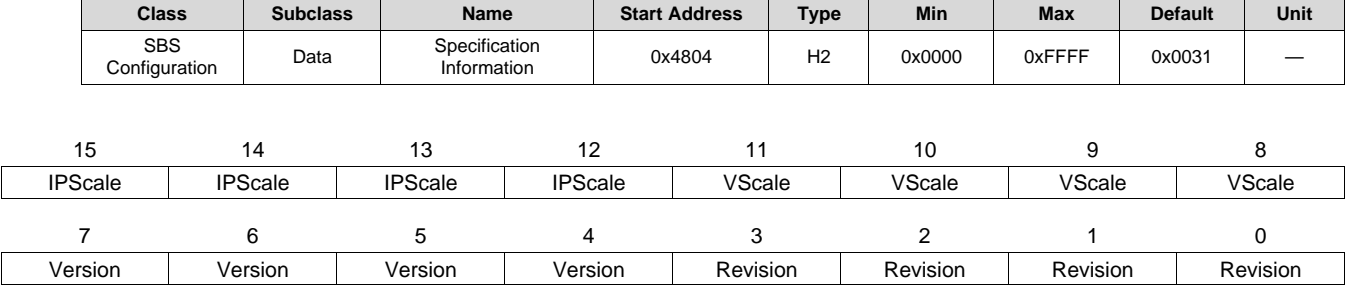

*SpecificationInformation()* values

**IPScale (Bits 15–12):** IP Scale Factor

- 0,0,0,0 = Reported currents and capacities scaled by 10E0 except *ChargingVoltage()* and *ChargingCurrent()*
- 0,0,0,1 = Reported currents and capacities scaled by 10E1 except *ChargingVoltage()* and *ChargingCurrent()*
- 0,0,1,0 = Reported currents and capacities scaled by 10E2 except *ChargingVoltage()* and *ChargingCurrent()*
- 0,0,1,1 = Reported currents and capacities scaled by 10E3 except *ChargingVoltage()* and *ChargingCurrent()*

#### **VScale (Bits 11–8):** Voltage Scale Factor

- $0,0,0,0 =$  Reported voltages scaled by 10E0
- $0,0,0,1$  = Reported voltages scaled by 10E1
- $0,0,1,0$  = Reported voltages scaled by 10E2
- $0,0,1,1 =$  Reported voltages scaled by 10E3

**Version (Bits 7–4)**: Version

- $0,0,0,1 =$  Version 1.0
- $0,0,1,1 =$  Version 1.1
- $0,0,1,1 =$  Version 1.1 with optional PEC support

#### **Revision (Bits 3–0):** Revision

 $0,0,0,1 =$  Version 1.0 and 1.1 (default)

#### **13.16.1.5 Manufacturer Date**

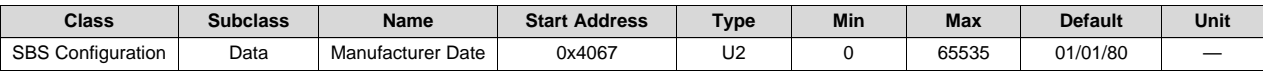

**Description**: *ManufacturerDate()* value in the following format: Day + Month\*32 + (Year–1980) \* 512

#### **13.16.1.6 Serial Number**

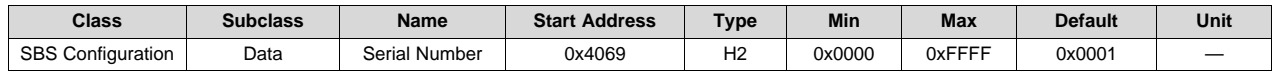

**Description**: *SerialNumber()* value

#### **13.16.1.7 Manufacturer Name**

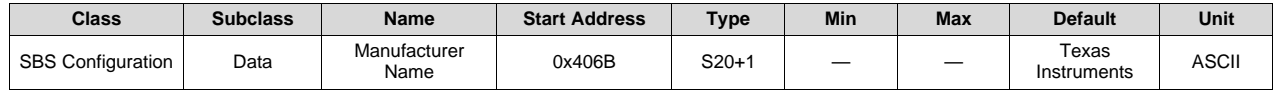

**Description**: *ManufacturerName()* value

#### **13.16.1.8 Device Name**

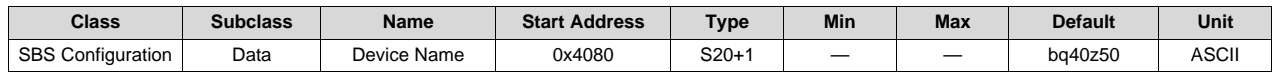

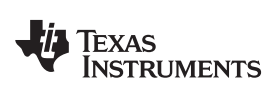

**Description**: *DeviceName()* value

#### **13.16.1.9 Device Chemistry**

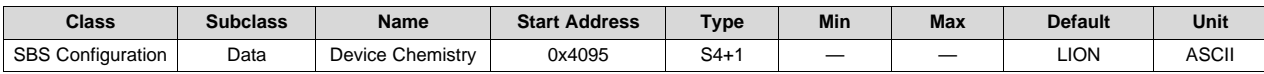

**Description**: *DeviceChemistry()* value

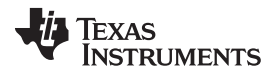

*SBS Configuration* [www.ti.com](http://www.ti.com)

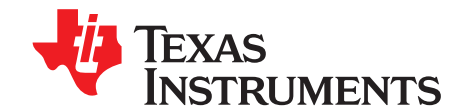

## *AFE Threshold and Delay Settings*

#### **A.1 Overload in Discharge Protection (AOLD)**

#### **Table A-1. Overload in Discharge Protection Threshold (Settings:AFE:AFE Protection Control [RSNS] = 0)(1)**

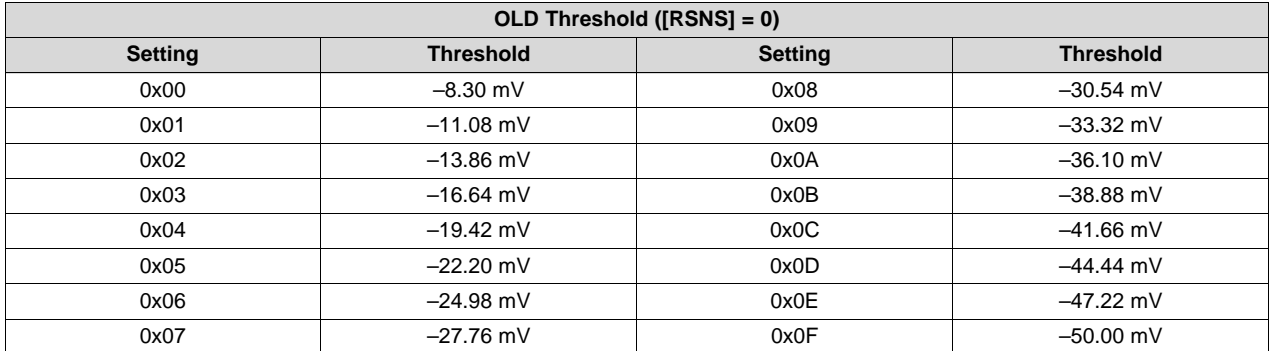

(1) Data flash setting *Protection:AFE Thresholds:OLD Threshold[3:0]* sets the voltage threshold.

#### **Table A-2. Overload in Discharge Protection Threshold (Settings:AFE:AFE Protection Control [RSNS] = 1)(1)**

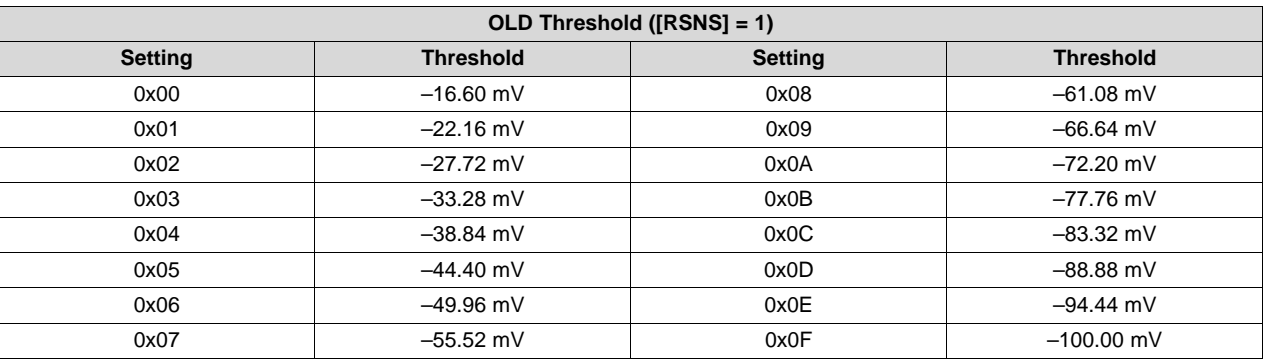

(1) Data flash setting *Protection:AFE Thresholds:OLD Threshold[3:0]* sets the voltage threshold.

#### **Table A-3. Overload in Discharge Protection Delay(1)**

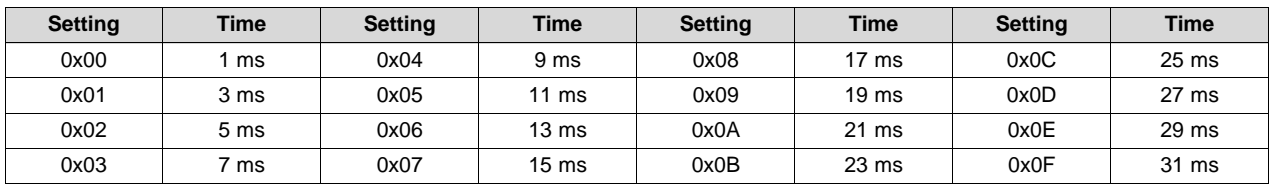

(1) Data flash setting *Protection:AFE Thresholds:OLD Threshold[7:4]* sets the delay time.

### **A.2 Short Circuit in Charge (ASCC)**

*Short Circuit in Discharge (ASCD1 and ASCD2)* [www.ti.com](http://www.ti.com)

#### **Table A-4. Short Circuit in Charge Threshold (Settings:AFE:AFE Protection Control [RSNS] = 0)(1)**

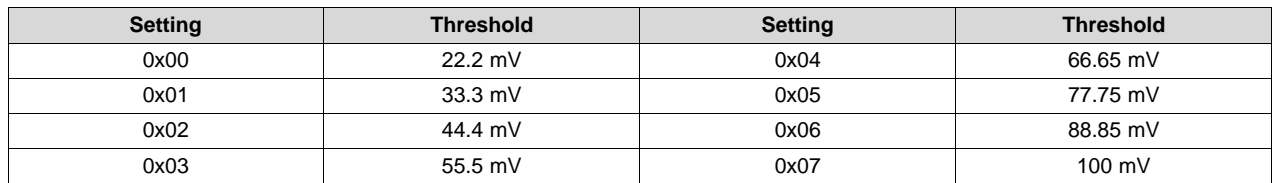

(1) Data flash setting *Protection:AFE Thresholds:SCC Threshold[2:0]* sets the voltage threshold.

#### **Table A-5. Short Circuit in Charge Threshold (Settings:AFE:AFE Protection Control [RSNS] = 1)(1)**

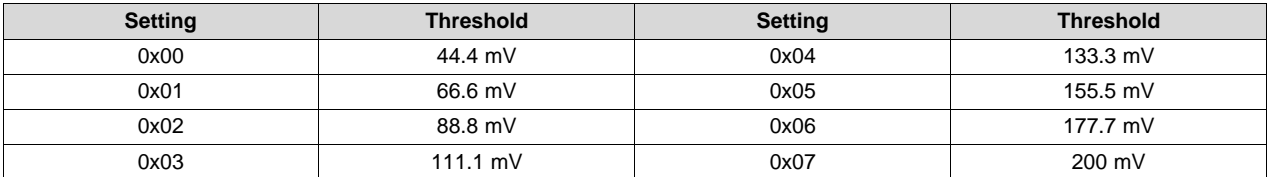

(1) Data flash setting *Protection:AFE Thresholds:SCC Threshold[2:0]* sets the voltage threshold.

#### **Table A-6. Short Circuit in Charge Delay(1)**

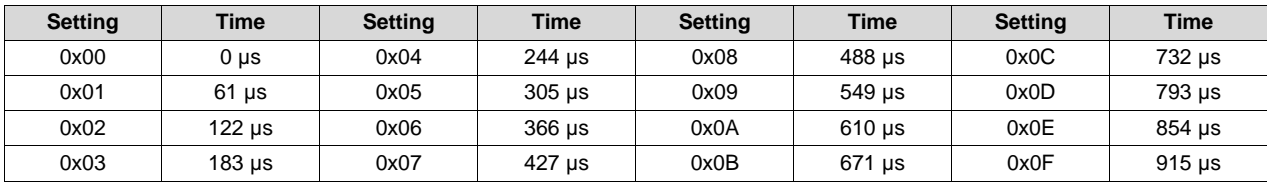

(1) Data flash setting *Protection:AFE Thresholds:SCC Threshold[7:4]* sets the delay time.

#### **A.3 Short Circuit in Discharge (ASCD1 and ASCD2)**

#### **Table A-7. Short Circuit in Discharge Threshold (Settings:AFE:AFE Protection Control [RSNS] = 0)(1)**

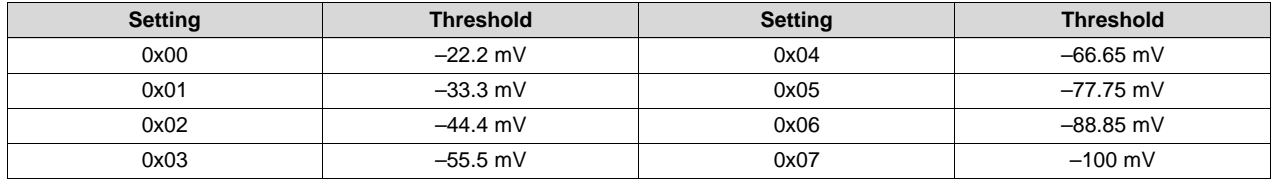

(1) Data flash setting *Protection:AFE Thresholds:SCD1 Threshold[2:0]* and *Protection:AFE Thresholds:SCD2 Threshold[2:0]* sets the voltage thresholds.

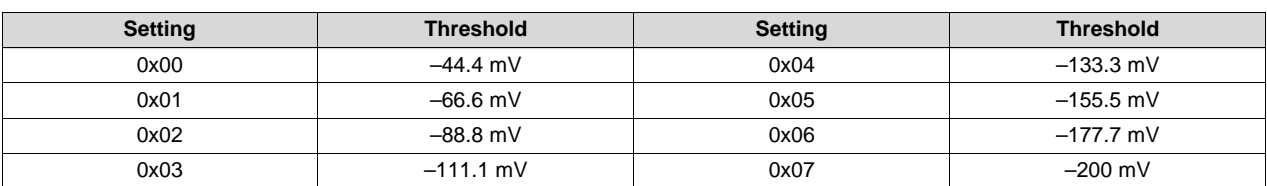

**Table A-8. Short Circuit in Discharge Threshold (Settings:AFE:AFE Protection Control [RSNS] = 1)(1)**

(1) Data flash setting *Protection:AFE Thresholds:SCD1 Threshold[2:0]* and *Protection:AFE Thresholds:SCD2 Threshold[2:0]* sets the voltage thresholds.

#### **Table A-9. Short Circuit in Discharge 1 Delay (Settings:AFE:AFE Protection Control [SCDDx2] = 0)(1)**

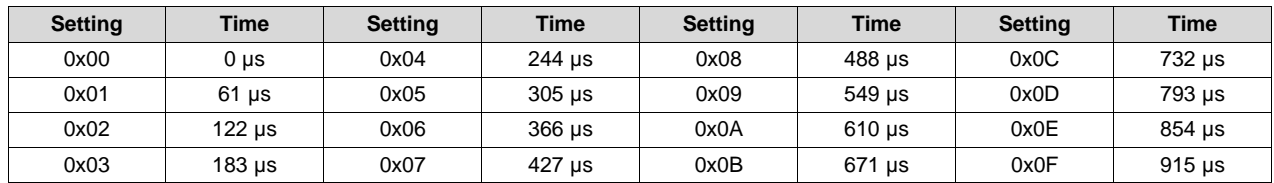

(1) Data flash setting *Protection:AFE Thresholds:SCD1Threshold[7:4]* sets the delay time.

#### **Table A-10. Short Circuit in Discharge 1 Delay (Settings:AFE:AFE Protection Control [SCDDx2] = 1)(1)**

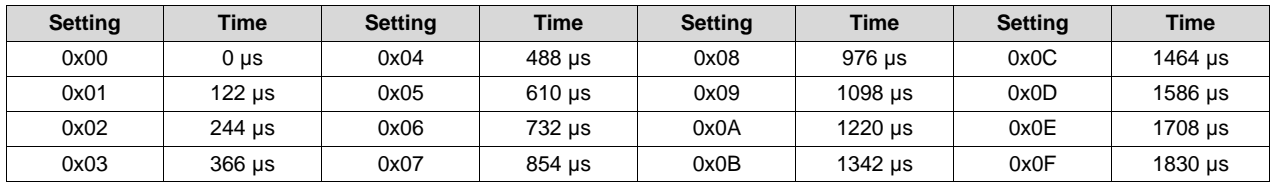

(1) Data flash setting *Protection:AFE Thresholds:SCD1 Threshold[7:4]* sets the delay time.

#### **Table A-11. Short Circuit in Discharge 2 Delay (Settings:AFE:AFE Protection Control [SCDDx2] = 0)(1)**

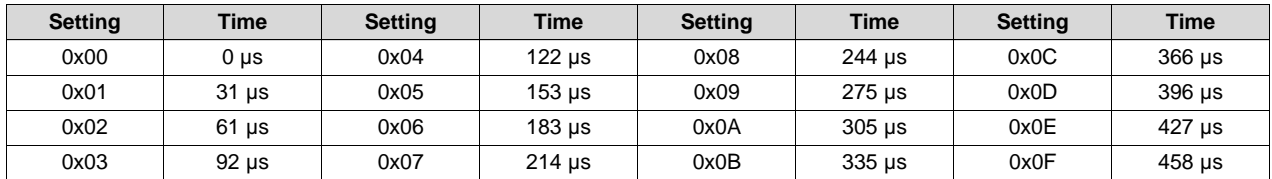

(1) Data flash setting *Protection:AFE Thresholds:SCD2 Threshold[7:4]* sets the delay time.

#### **Table A-12. Short Circuit in Discharge 2 Delay (Settings:AFE:AFE Protection Control [SCDDx2] = 1)(1)**

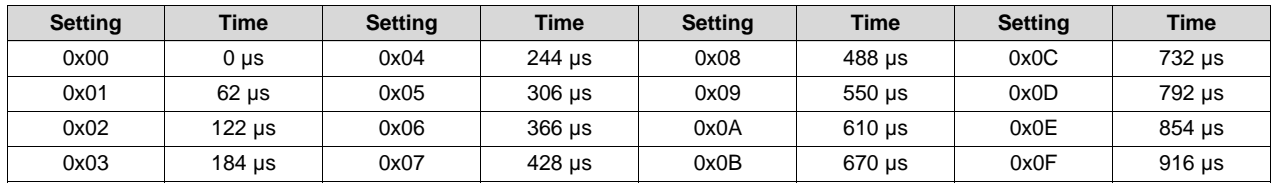

(1) Data flash setting *Protection:AFE Thresholds:SCD2 Threshold[7:4]* sets the delay time.

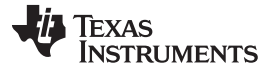

*Short Circuit in Discharge (ASCD1 and ASCD2)* [www.ti.com](http://www.ti.com)

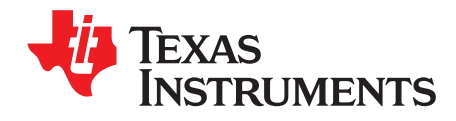

# *Sample Filter Settings*

#### **Table B-1. Sample V/I/P Filter Settings and Associated Low-Pass Filter Time Constants(1)**

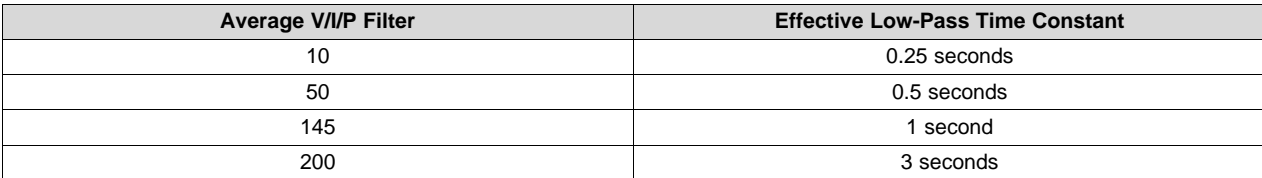

(1) Data flash setting *Calibration:Filter:Average V/I/P* sets this threshold.

*Appendix B* [www.ti.com](http://www.ti.com)

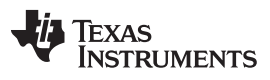

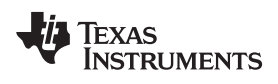

#### **Revision History**

#### **Changes from Original (December 2013) to A Revision** ................................................................................................ **Page**

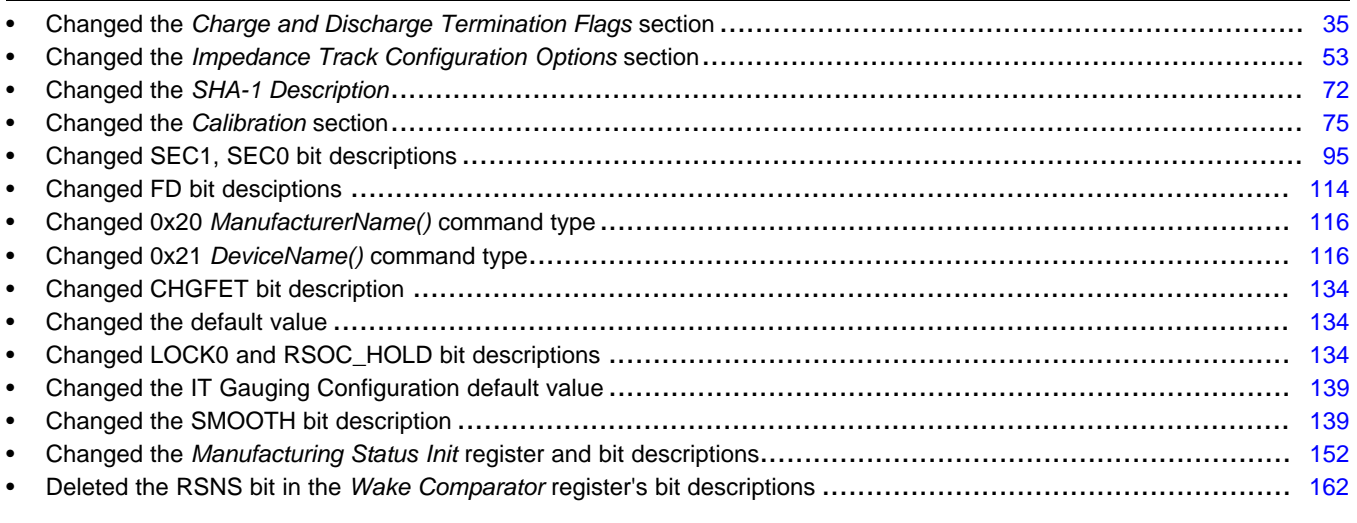

NOTE: Page numbers for previous revisions may differ from page numbers in the current version.

#### **IMPORTANT NOTICE**

Texas Instruments Incorporated and its subsidiaries (TI) reserve the right to make corrections, enhancements, improvements and other changes to its semiconductor products and services per JESD46, latest issue, and to discontinue any product or service per JESD48, latest issue. Buyers should obtain the latest relevant information before placing orders and should verify that such information is current and complete. All semiconductor products (also referred to herein as "components") are sold subject to TI's terms and conditions of sale supplied at the time of order acknowledgment.

TI warrants performance of its components to the specifications applicable at the time of sale, in accordance with the warranty in TI's terms and conditions of sale of semiconductor products. Testing and other quality control techniques are used to the extent TI deems necessary to support this warranty. Except where mandated by applicable law, testing of all parameters of each component is not necessarily performed.

TI assumes no liability for applications assistance or the design of Buyers' products. Buyers are responsible for their products and applications using TI components. To minimize the risks associated with Buyers' products and applications, Buyers should provide adequate design and operating safeguards.

TI does not warrant or represent that any license, either express or implied, is granted under any patent right, copyright, mask work right, or other intellectual property right relating to any combination, machine, or process in which TI components or services are used. Information published by TI regarding third-party products or services does not constitute a license to use such products or services or a warranty or endorsement thereof. Use of such information may require a license from a third party under the patents or other intellectual property of the third party, or a license from TI under the patents or other intellectual property of TI.

Reproduction of significant portions of TI information in TI data books or data sheets is permissible only if reproduction is without alteration and is accompanied by all associated warranties, conditions, limitations, and notices. TI is not responsible or liable for such altered documentation. Information of third parties may be subject to additional restrictions.

Resale of TI components or services with statements different from or beyond the parameters stated by TI for that component or service voids all express and any implied warranties for the associated TI component or service and is an unfair and deceptive business practice. TI is not responsible or liable for any such statements.

Buyer acknowledges and agrees that it is solely responsible for compliance with all legal, regulatory and safety-related requirements concerning its products, and any use of TI components in its applications, notwithstanding any applications-related information or support that may be provided by TI. Buyer represents and agrees that it has all the necessary expertise to create and implement safeguards which anticipate dangerous consequences of failures, monitor failures and their consequences, lessen the likelihood of failures that might cause harm and take appropriate remedial actions. Buyer will fully indemnify TI and its representatives against any damages arising out of the use of any TI components in safety-critical applications.

In some cases, TI components may be promoted specifically to facilitate safety-related applications. With such components, TI's goal is to help enable customers to design and create their own end-product solutions that meet applicable functional safety standards and requirements. Nonetheless, such components are subject to these terms.

No TI components are authorized for use in FDA Class III (or similar life-critical medical equipment) unless authorized officers of the parties have executed a special agreement specifically governing such use.

Only those TI components which TI has specifically designated as military grade or "enhanced plastic" are designed and intended for use in military/aerospace applications or environments. Buyer acknowledges and agrees that any military or aerospace use of TI components which have *not* been so designated is solely at the Buyer's risk, and that Buyer is solely responsible for compliance with all legal and regulatory requirements in connection with such use.

TI has specifically designated certain components as meeting ISO/TS16949 requirements, mainly for automotive use. In any case of use of non-designated products, TI will not be responsible for any failure to meet ISO/TS16949.

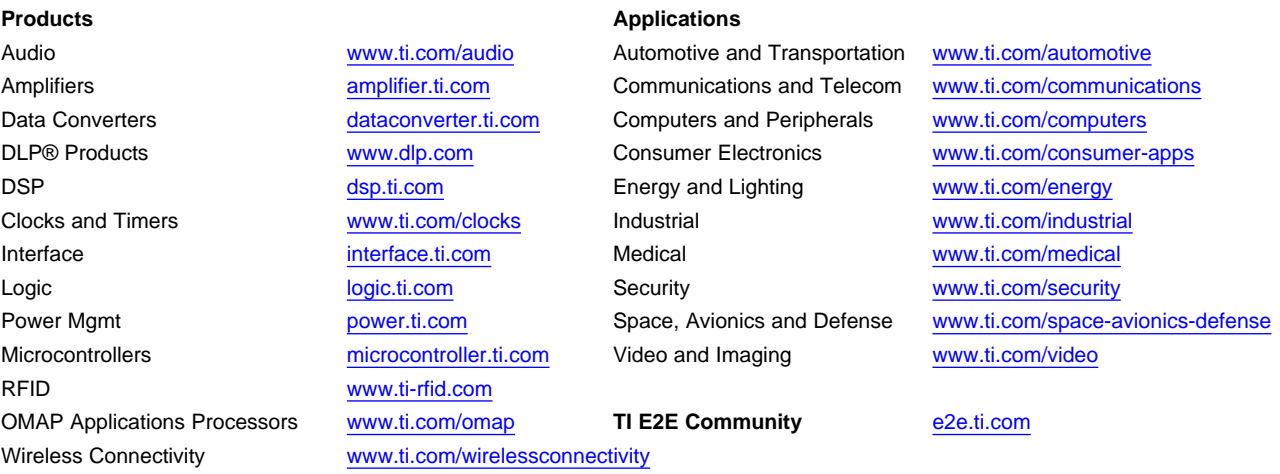

Mailing Address: Texas Instruments, Post Office Box 655303, Dallas, Texas 75265 Copyright © 2015, Texas Instruments Incorporated